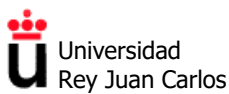

#### **EJERCICIOS TEMA 1**

#### **Fundamentos matemáticos: Ecuaciones diferenciales, transformada de Laplace y función de transferencia**

**Problema 1.1.** Para cada una de las siguientes funciones de transferencia, escribe la ecuación diferencial correspondiente:

a) 
$$
G(s) = \frac{X(s)}{F(s)} = \frac{7}{(s+11)(s+12)}
$$

b) 
$$
G(s) = \frac{X(s)}{F(s)} = \frac{s+2}{s^3 + 10s^2 + 11s + 18}
$$

**Problema 1.2.** La dinámica de un sistema viene representada por la siguiente ecuación diferencial ordinaria:

$$
\frac{d^2 y(t)}{dt^2} + 12 \frac{dy(t)}{dt} + 32 y(t) = 32 f(t)
$$

- a) Obtén la función de transferencia del sistema.
- b) Si *f*(*t*) es una entrada impulso unitario δ(*t*), calcula la salida *y*(*t*) utilizando el método de la transformada de Laplace. Considera que todas las condiciones iniciales son iguales a cero.
- c) Repite el apartado anterior considerando que la entrada es ahora un escalón unitario u(*t*).

**Problema 1.3.** Una impresora láser emplea un haz de luz para copiar rápidamente documentos. El láser se posiciona mediante una entrada de control *r*(*t*), que representa la posición deseada del haz del láser, mientras que *y*(*t*) representa la salida (posición del haz), de manera que se tiene:

$$
Y(s) = \frac{5(s+100)}{s^2 + 60s + 500} R(s)
$$

- a) Si *r*(*t*) es una entrada escalón unitario, averigua la salida *y*(*t*).
- b) ¿Cuál es el valor final de *y*(*t*)?

**Problema 1.4.** Encuentra la respuesta en el dominio del tiempo a una entrada impulso unitario de los sistemas representados por cada una de las siguientes funciones de transferencia:

a)  $G_1(s) = \frac{5(s+2)}{s(s^2+8s+15)}$ b)  $G_2(s) = \frac{5(s+2)}{s(s^2 + 6s + 9)}$ c)  $G_3(s) = \frac{2(s+6)}{s^2 + 2s + 5}$ d)  $G_4(s) = \frac{s-11}{s^2 + 6s + 34}$ 

e) 
$$
G_5(s) = \frac{5(s+2)}{s(s^2+6s+34)}
$$

©2022 Autores Susana Borromeo López y Diego Martín Martín Algunos derechos reservados<br>Este documento se distribuye bajo la licencia<br>"Atribución-CompartirIgual 4.0 Internacional" de Creative Commons,<br>disponible en<br>https://creativecommons.org/licenses/by-sa/4.0/deed.es

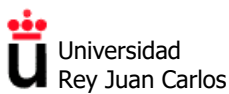

#### **Modelado de sistemas eléctricos**

**Problema 1.5.** Considera un circuito eléctrico con una fuente de tensión *v*e y dos elementos tal y como se muestra en la figura. Dicho circuito se denomina "RC en serie", ya que está formado por una resistencia *R* y un condensador *C*, conectados en serie. La tensión de salida  $v_s$  se toma del segundo elemento:

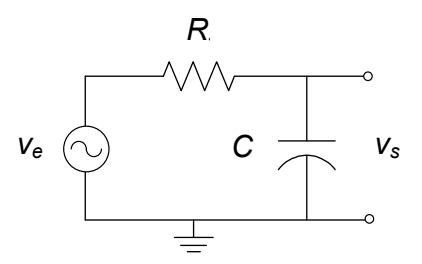

Estos dos elementos pueden ser una resistencia *R*, un condensador *C* o una bobina *L*, calcula la función de transferencia  $G(s)=V_s(s)/V_s(s)$  para las seis combinaciones en serie posible, es decir, para los circuitos RC, CR, RL, LR, CL y LC en serie.

**Problema 1.6.** Calcula la expresión de la salida  $v_0(t)$  en función del tiempo para el circuito CLR en serie de la figura, ante una entrada *v*i(*t*) = δ(*t*) (impulso unitario) con *R*=5 Ω, *L*=1 H y *C*=1/4 F. Considera todas las condiciones iniciales iguales a cero.

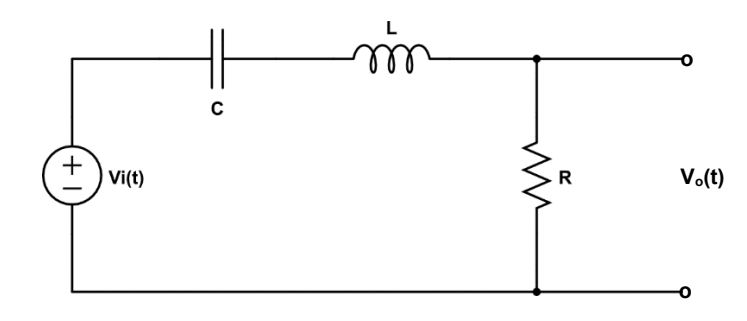

**Problema 1.7.** Calcula la expresión de la salida  $v_0(t)$  en función del tiempo para el circuito CRL en serie de la figura, ante una entrada  $v_i(t) = u_0(t)$  (escalón unitario) con  $R=2 \Omega$ ,  $L=1$  H y  $C=1/5$  F. Considera todas las condiciones iniciales iguales a cero.

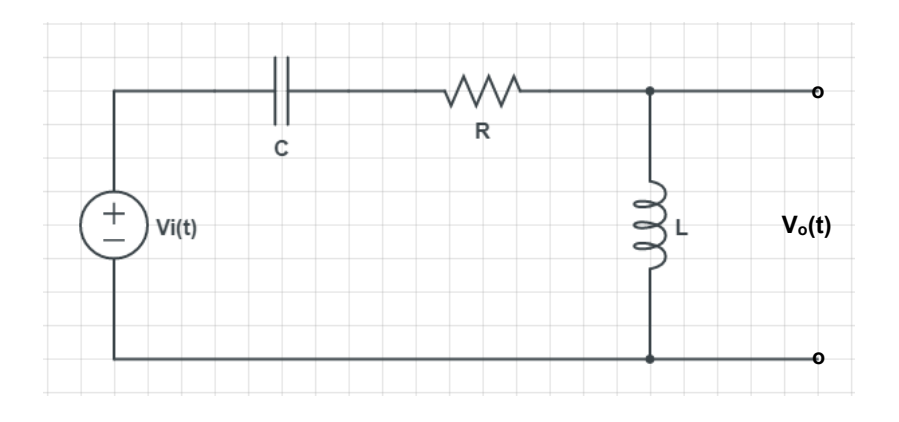

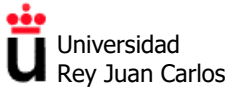

**Problema 1.8.** Extrae la función de transferencia  $G(s)=V_0(s)/V_i(s)$  del circuito, dejándola en función de *R*, *L* y *C*. Considera todas las condiciones iniciales iguales a cero.

Para *R*=20 Ω, *L*=10 H y *C*=0,1 F, calcula la expresión de la salida *v*0(*t*) en función del tiempo ante una entrada  $v_i(t) = \delta(t)$  (impulso unitario).

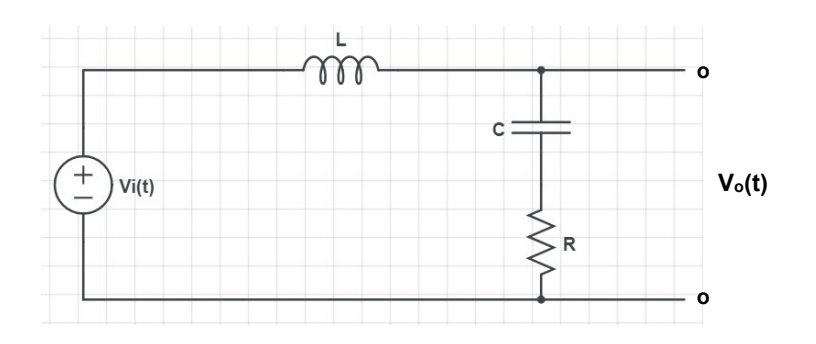

#### **Modelado de sistemas mecánicos de traslación y rotación**

**Problema 1.9.** El sistema mecánico de la figura consta de una masa *M* y de un amortiguador de coeficiente de fricción *B*.

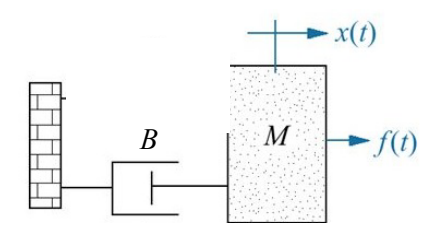

- a) Extrae la función de transferencia *G*(*s*)=*X*(*s*)/*F*(*s*) del sistema mecánico.
- b) Calcula la expresión de la salida *x*(*t*) en función del tiempo ante una fuerza de entrada *f*(*t*), impulso unitario, para cualquier valor de *M* y *B*. Considera todas las condiciones iniciales iguales a cero.
- c) Repite el apartado anterior para una fuerza de entrada *f*(*t*), escalón unitario. Interpreta el resultado obtenido.

**Problema 1.10.** Encuentra la función de transferencia  $G(s)=X_2(s)/F(s)$  para el siguiente sistema mecánico de traslación con dos grados de libertad, que está formado por dos masas móviles, *M*<sup>1</sup> y *M*2, tres muelles con constantes elásticas, *K*1, *K*2, *K*3, y un amortiguador con coeficiente de fricción viscosa, fv3. Ambas masas presentan rozamiento con el suelo, modelado mediante sendos coeficiente de fricción, *f*v1 y *f*v2. La entrada es una fuerza aplicada *f*(*t*) sobre la masa *M*<sup>1</sup> y la salida es la posición de la masa *M*2, *x*2(*t*).

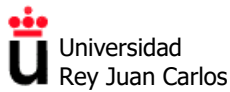

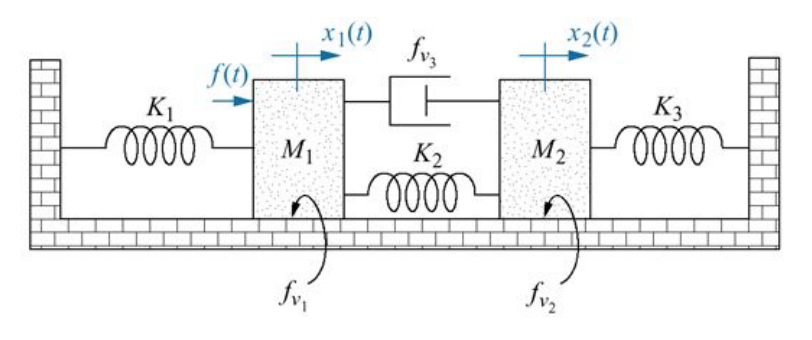

**Problema 1.11.** La figura (a) muestra un diagrama esquemático del sistema de suspensión de un automóvil. Una versión simplificada del mismo aparece en la figura (b), donde *x*i(*t*) es la entrada (irregularidades del terreno) y *x*o(*t*) es la salida (movimiento vertical del coche con respecto a su posición de equilibrio).

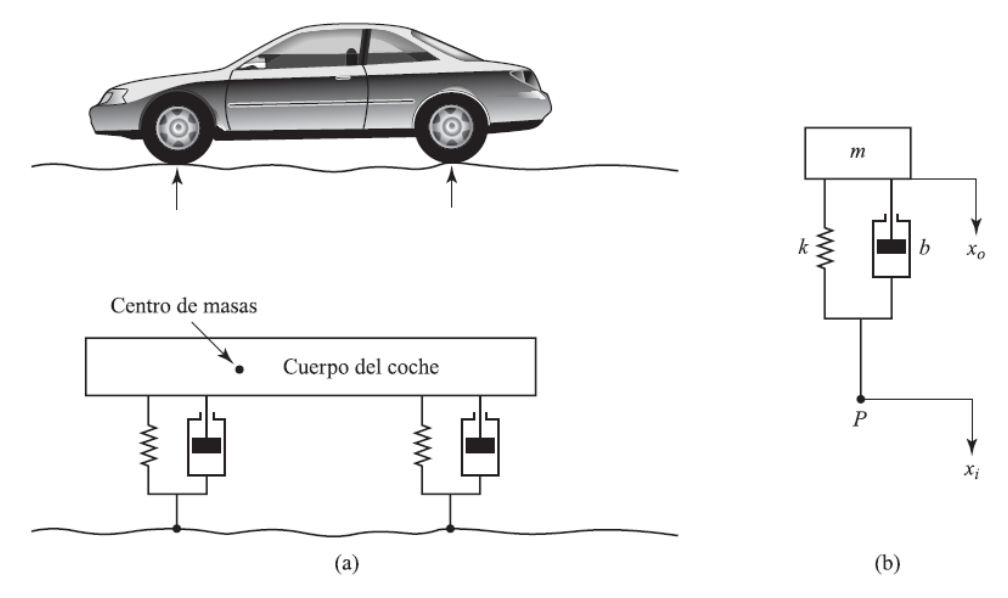

- a) Extrae la función de transferencia *G*(*s*)=*X*o(*s*)/*X*i(*s*) del sistema según el modelo (b).
- b) Calcula la expresión de la salida *x*0(*t*) en función del tiempo ante una entrada *x*i(*t*) escalón unitario con *M*=1000, b=4000 y k=4000. Considera todas las condiciones iniciales iguales a cero.
- c) Repite el apartado anterior si ahora *b*=0 y *k*=1000. Justifica el resultado obtenido.

**Problema 1.12.** Encuentra la función de transferencia  $G(s)=\theta_1(s)/T_1(s)$  para el siguiente sistema mecánico de rotación, al que se le aplica un par  $T_1(t)$  (entrada) y que se mueve un ángulo  $\theta_1(t)$ (salida). El sistema consta de dos ruedas dentadas con *N*<sup>1</sup> y *N*<sup>2</sup> dientes, un cilindro con un momento de inercia *J*, un muelle de torsión de constante *K* y un amortiguador de torsión con coeficiente de fricción viscosa *D*.

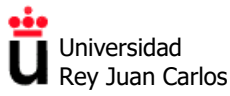

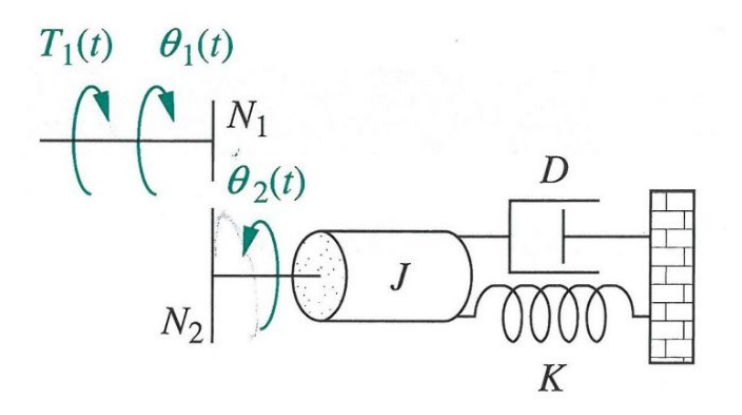

#### **Diagramas de bloques: Simplificación mediante álgebra de bloques**

**Problema 1.13.** Dado el siguiente motor de corriente continua controlado por campo y su diagrama de bloques de control en lazo abierto, donde la entrada es la tensión *V*f(*t*) y la salida es la posición angular *θ*(*t*):

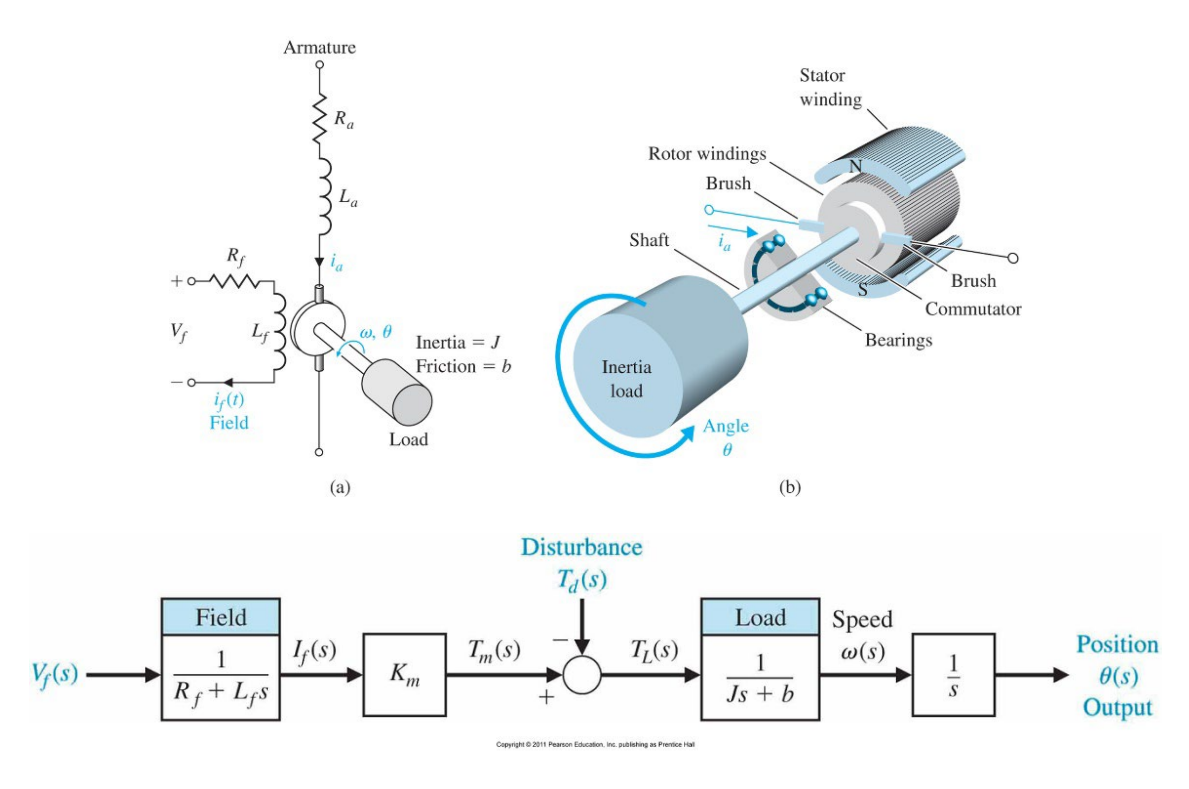

- a) Calcula la función de transferencia global del sistema (suponiendo que no existe perturbación, es decir,  $T_d(s)=0$ ).
- b) Siendo  $J=R=L=1, K=2, b=3$  y  $T<sub>d</sub>(s)=0$ , obtén la expresión de la salida  $\theta(t)$  en función del tiempo ante una entrada  $V_f(t)$ , impulso unitario.

**Problema 1.14.** Calcula la función de transferencia  $G_{\text{LC}}(s) = Y(s)/R(s)$  utilizando el álgebra de bloques:

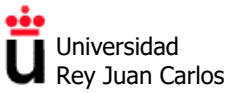

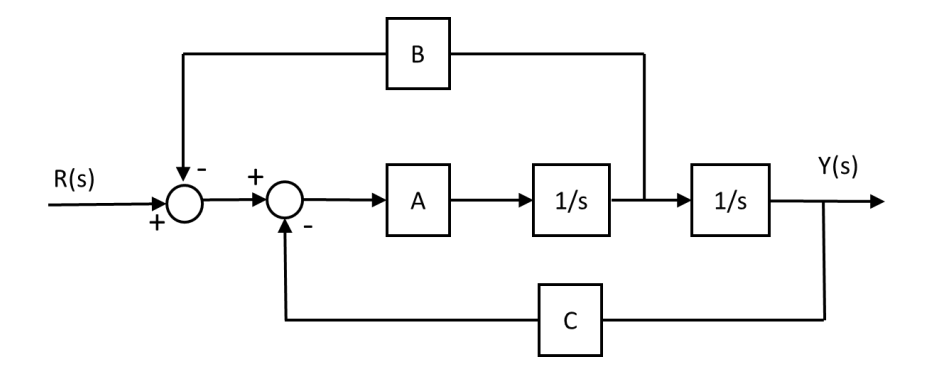

**Problema 1.15.** Calcula la función de transferencia *G*LC(*s*)=*Y*(*s*)/*R*(*s*) utilizando el álgebra de bloques:

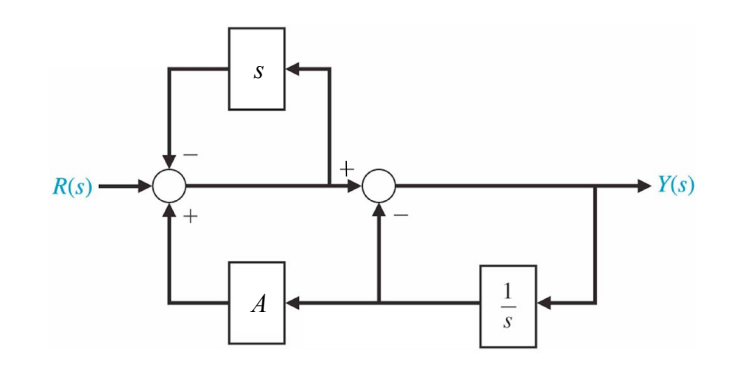

**Problema 1.16.** Calcula la función de transferencia *G*LC(*s*)=*Y*(*s*)/*R*(*s*) utilizando el álgebra de bloques:

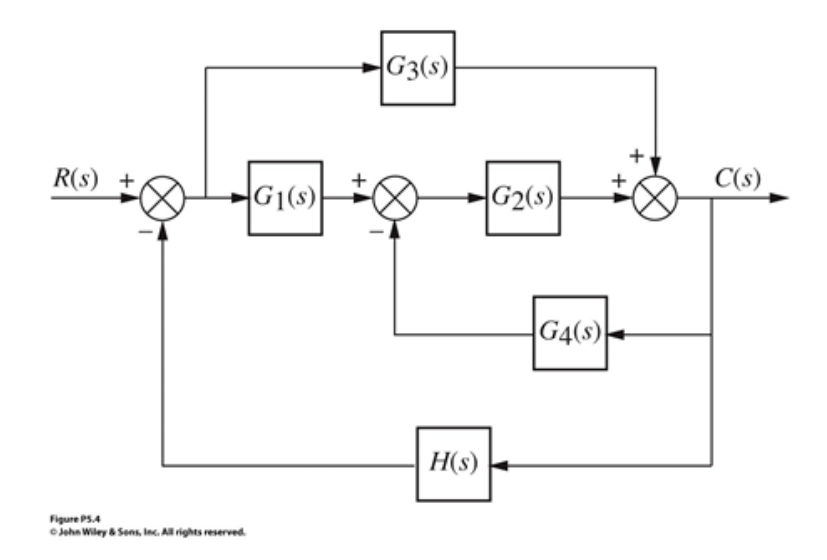

**Problema 1.17.** El sistema de frenado de un automóvil de dos ejes se puede modelar mediante el siguiente sistema de control de una entrada y dos variables de salida (sistema SIMO, *single input multiple output*). Calcula la función de transferencia que relaciona la variable de salida *F*f(*s*) con la entrada *R*(*s*):

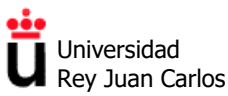

.

Área de Tecnología Electrónica

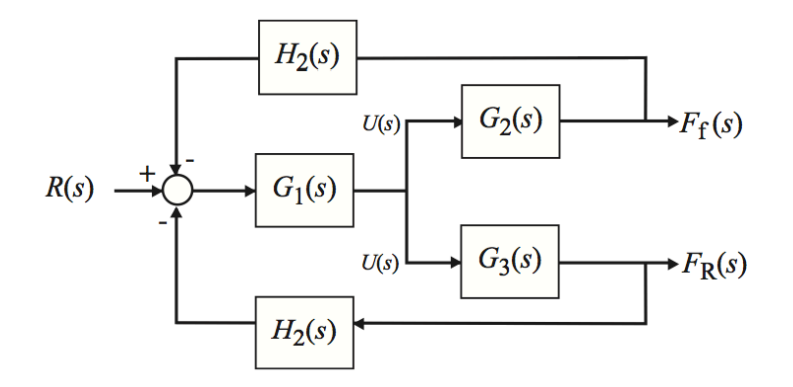

**Problema 1.18.** El ingeniero ruso Nicolas Minorsky diseñó en la década de 1930 un nuevo sistema de control automático del rumbo de los buques de la marina de Estados Unidos. El sistema está representado por el siguiente diagrama de bloques, donde *Y*(*s*) es el rumbo del barco, *R*(*s*) es el rumbo deseado y *A*(*s*) es el ángulo del timón. Calcula la función de transferencia del sistema completo,  $G_{LC}(s) = Y(s)/R(s)$ .

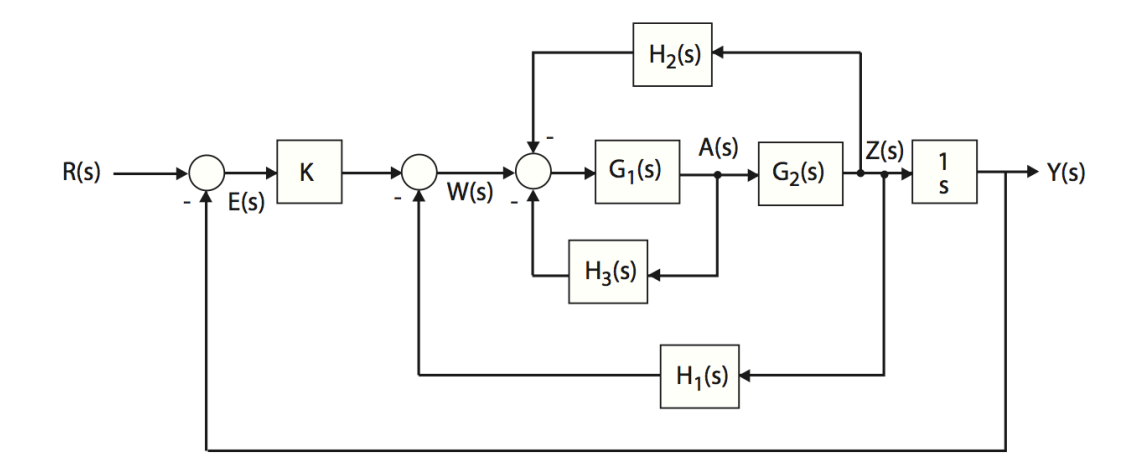

**Problema 1.19.** Calcular la función de transferencia *G*LC(*s*)=*Y*(*s*)/*X*(*s*) utilizando el álgebra de bloques:

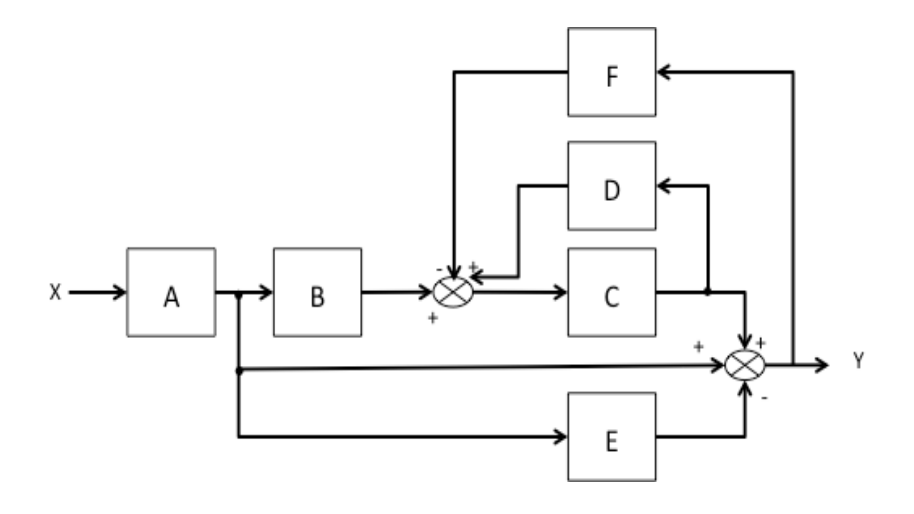

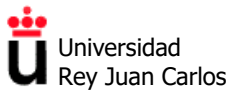

©2022 Autores Susana Borromeo López y Diego Martín Martín Algunos derechos reservados Este documento se distribuye bajo la licencia "Atribución-CompartirIgual 4.0 Internacional" de Creative Commons, disponible en https://creativecommons.org/licenses/by-sa/4.0/deed.es

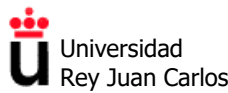

#### **SOLUCIONES EJERCICIOS TEMA 1**

#### **Fundamentos matemáticos: Ecuaciones diferenciales, transformada de Laplace y función de transferencia**

#### **Problema 1.1.**

a) 
$$
\frac{d^2x(t)}{dt^2} + 23\frac{dx(t)}{dt} + 132x(t) = 7f(t)
$$
  
b) 
$$
\frac{d^3x(t)}{dt^3} + 10\frac{d^2x(t)}{dt^2} + 11\frac{dx(t)}{dt} + 18x(t) = \frac{df(t)}{dt} + 2f(t)
$$

#### **Problema 1.2.**

a) 
$$
\frac{Y(s)}{F(s)} = \frac{32}{s^2 + 12s + 32}
$$

- b) La respuesta a un impulso unitario es:  $y(t) = 8e^{-4t} 8e^{-8t}$ , con  $t \ge 0$ .
- c) La respuesta a un escalón unitario es:  $y(t) = 1 2e^{-4t} + e^{-8t}$ , con  $t \ge 0$ .

#### **Problema 1.3.**

a) La respuesta a un escalón unitario es:  $y(t) = 1 - \frac{2}{\alpha}e^{-10t} + \frac{1}{\alpha}e^{-50t}$ 8 1 8  $(t) = 1 - \frac{9}{8}e^{-10t} + \frac{1}{8}e^{-50t}$ , con  $t \ge 0$ .

b) Cuando  $t \rightarrow \infty$ ,  $y(t) \rightarrow 1$ .

#### **Problema 1.4.**

- a)  $G_1(s)$  tiene tres polos reales y distintos:  $y(t) = \frac{2}{3} + \frac{3}{6}e^{-3t} \frac{3}{2}e^{-5t}$ 3 6 5 3  $(t) = \frac{2}{3} + \frac{5}{6}e^{-3t} - \frac{3}{2}e^{-5t}$ , con  $t \ge 0$ .
- b)  $G<sub>2</sub>(s)$  tiene un polo real doble ( $s=3$ ) además del polo simple en  $s=0$ :  $y(t) = \frac{10}{2} + \frac{3}{2} t \cdot e^{-3t} - \frac{10}{2} e^{-3t}$  $\frac{5}{3}t^{\cdot}e^{-3t}-\frac{10}{9}$ 9  $(t) = \frac{10}{0.5} + \frac{5}{2}t^2 e^{-3t} - \frac{10}{0.5}e^{-3t}$ , con  $t \ge 0$ .
- c)  $G<sub>3</sub>(s)$  tiene un par de polos complejos conjugados (ver hoja aparte para más detalles):  $y(t) = 2e^{-t} \cos(2t) + 5e^{-t} \sin(2t)$ , con  $t \ge 0$ .
- d) Al igual que en el apartado anterior,  $G_4(s)$  tiene un par de polos complejos conjugados:  $y(t) = e^{-3t} \left[ \cos(5t) - \frac{14}{5} \sin(5t) \right], \text{con } t \ge 0.$
- e)  $G<sub>s</sub>(s)$  tiene un polo simple en  $s=0$  y un par de polos complejos conjugados (los mismos que en el apartado d):

$$
y(t) = \frac{5}{17} - \frac{5}{17} e^{-3t} \left[ \cos(5t) - \frac{14}{5} \sin(5t) \right], \text{ con } t \ge 0.
$$

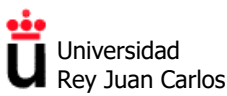

#### **Modelado de sistemas eléctricos**

**Problema 1.5.** La función de transferencia  $G(s)=V_s(s)/V_e(s)$  para cada una de las seis combinaciones de circuitos en serie es:

- Circuito RC en serie:  $G(s) = \frac{r}{N}$  $G(s) = \frac{V_s(s)}{V_e(s)} = \frac{1}{RCs + 1}$  $=\frac{V_s(s)}{V_e(s)} = \frac{1}{RCs + s}$
- Circuito CR en serie:  $G(s) = \frac{r_s}{N}$  $G(s) = \frac{V_s(s)}{V_e(s)} = \frac{RCs}{RCs + 1}$  $V_e(s)$  RCs
- Circuito RL en serie:  $G(s) = \frac{r_s}{N}$  $G(s) = \frac{V_s(s)}{V_e(s)} = \frac{Ls}{Ls + \frac{1}{2}}$  $=\frac{V_{s}(s)}{V_{e}(s)}=\frac{L s}{L s + R}$
- Circuito LR en serie:  $G(s) = \frac{r}{N}$  $G(s) = \frac{V_s(s)}{V_e(s)} = \frac{R}{Ls + r}$  $\frac{V_s(S)}{V_e(S)} = \frac{R}{Ls + R}$
- Circuito CL en serie: 2 s 2  $G(s) = \frac{V_s(s)}{V_e(s)} = \frac{LCs^2}{LCs^2 + 1}$  $=\frac{V_s(S)}{V_e(S)}=\frac{LCS}{LCs^2+}$
- Circuito LC en serie:  $G(s) = \frac{r_s(s)}{V(s)} = \frac{1}{LCs^2}$  $G(s) = \frac{V_s(s)}{V_e(s)} = \frac{1}{LCs^2 + 1}$  $=\frac{V_s(S)}{V_e(S)}=\frac{1}{LCs^2+1}$

**Problema 1.6.** La función de transferencia del circuito CLR de segundo orden es:

$$
G(s) = \frac{5s}{s^2 + 5s + 4} = \frac{5s}{(s+1)(s+4)}
$$

Como la función impulso unitario tiene transformada de Laplace *V*i(*s*) = 1, en el sistema la salida  $V_0(s) = G(s)$ . Realizando la descomposición en fracciones simples de  $V_0(s)$  y tomando su transformada inversa de Laplace, la expresión de la salida en función del tiempo es:

$$
v_{o}(t) = \frac{20}{3}e^{-4t} - \frac{5}{3}e^{-t}
$$

**Problema 1.7.** La función de transferencia del circuito CRL es  $G(s) = V_0(s)/V_i(s)$  y viene dada por:

$$
G(s) = \frac{V_o(s)}{V_i(s)} = \frac{s^2}{s^2 + \frac{L}{R}s + \frac{1}{LC}} = \frac{s^2}{s^2 + 2s + 5}
$$

Si la entrada es un escalón unitario, la transformada de Laplace de la salida es:

$$
V_o(s) = G(s) \cdot V_i(s) = \frac{s^2}{s^2 + 2s + 5} \cdot \frac{1}{s} = \frac{s}{s^2 + 2s + 5}
$$

En este caso, hay un par de polos complejos conjugados. Descomponiendo en fracciones simples y utilizando la tabla de transformadas inversas de Laplace, se obtiene:

$$
V_o(t) = e^{-t} \left[ \cos(2t) - \frac{1}{2} \sin(2t) \right], \text{ con } t \ge 0
$$

Área de Tecnología Electrónica

#### **Problema 1.8.**

a) La función de transferencia del circuito LCR es de nuevo  $G(s) = V_0(s)/V_i(s)$ :

$$
G(s) = \frac{V_o(s)}{V_i(s)} = \frac{RCs + 1}{LCs^2 + RCs + 1} = \frac{2s + 1}{s^2 + 2s + 1}
$$

b) Si la entrada es un impulso unitario:

$$
V_o(s) = G(s) \cdot V_i(s) = \frac{2s+1}{s^2+2s+1} \cdot 1 = \frac{2s+1}{s^2+2s+1}
$$

En este caso hay un polo doble en *s*=-1. Descomponiendo en fracciones simples y utilizando la tabla de transformadas inversas de Laplace:

$$
v_0(t) = e^{-t} [2 - t]
$$
, con  $t \ge 0$ 

#### **Modelado de sistemas mecánicos de traslación y rotación**

#### **Problema 1.9.**

a) El sistema mecánico de traslación de la figura es similar al visto en la teoría, considerando que el muelle no existe, es decir, que *k*=0, por lo que la función de transferencia es:

$$
G(s) = \frac{X(s)}{F(s)} = \frac{1}{(Ms + B)s}
$$

b) Para una entrada impulso unitario, la salida es:  $x(t) = \frac{1}{R} \left[ 1 - e^{-M} \right]$  $\overline{\phantom{a}}$  $\left|1-e^{-\frac{B}{M}t}\right|$ L  $=\frac{1}{b} \left(1-e^{-\frac{B}{M}t}\right)$ *e B*  $x(t) = \frac{1}{b} \left[ 1 - e^{-\frac{B}{M}t} \right]$ , con  $t \ge 0$ . c) Para una entrada escalón unitario, la salida es:  $x(t) = \frac{1}{R} \left[ t + \frac{M}{R} e^{-\frac{B}{M}t} - \frac{M}{R} \right]$  $x(t) = \frac{1}{B} \left[ t + \frac{M}{B} e^{-\frac{B}{M}t} - \frac{M}{B} \right], \text{con } t \ge 0.$ 

#### **Problema 1.10.**

From this, the transfer function,  $X_2(s)/F(s)$ , is

$$
\frac{X_2(s)}{F(s)} = G(s) = \frac{(f_{\nu_3}s + K_2)}{\Delta} \tag{2.119}
$$

as shown in Figure 2.17( $b$ ) where

$$
\Delta = \begin{vmatrix} [M_1s^2 + (f_{\nu_1} + f_{\nu_3})s + (K_1 + K_2)] & -(f_{\nu_3}s + K_2) \\ -(f_{\nu_3}s + K_2) & [M_2s^2 + (f_{\nu_2} + f_{\nu_3})s + (K_2 + K_3)] \end{vmatrix}
$$

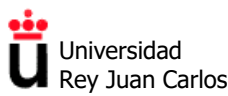

Este ejercicio, de una complejidad muy elevada, viene resuelto paso por paso como Ejemplo 2.17 en el libro de texto "*Control Systems Engineering*" de Norman S. Nise. La solución es la siguiente:

#### **Problema 1.11.**

a) Hay que tener en cuenta que la fuerza ejercida tanto por el muelle como por el amortiguador dependen de la diferencia entre la posición (en vertical) del suelo *x*i(*t*) y la del coche  $x_0(t)$ .

$$
\text{Por ello } F_{\text{MUELLE}} = k(x_i(t) - x_0(t)) \text{ y } F_{\text{AMORT}} = b \bigg( \frac{\mathrm{d}x_i(t)}{\mathrm{d}t} - \frac{\mathrm{d}x_0(t)}{\mathrm{d}t} \bigg).
$$

Tomando transformadas de Laplace con condiciones iniciales iguales a cero, se obtiene: o 2  $G(s) = \frac{X_o(s)}{X_i(s)} = \frac{bs + k}{ms^2 + bs}$  $=\frac{X_0(s)}{X_1(s)} = \frac{bs + k}{ms^2 + bs + k}$ , por lo que es un sistema de segundo orden.

b) 
$$
G(s) = \frac{4000s + 4000}{1000s^2 + 4000s + 4000} = \frac{4(s+1)}{s^2 + 4s + 1}
$$
. Tiene un polo doble en s=-2.

La transformada de Laplace de la salida, para una entrada escalón unitario, es:

$$
G(s) = \frac{X_o(s)}{X_i(s)} \Rightarrow X_o(s) = G(s) \cdot X_i(s) = \frac{4(s+1)}{s^2 + 4s + 1} \cdot \frac{1}{s} = \frac{4(s+1)}{s(s+2)^2}.
$$

Descomponiendo en fracciones simples y utilizando la tabla de transformadas inversas de Laplace obtenemos que:

$$
x_{0}(t) = \left[1 - e^{-2t} + 2te^{-2t}\right]u_{0}(t)
$$

c) Ahora,  $G(s) = \frac{1000}{1000s^2 + 1000} = \frac{1}{s^2 + 1}$ . Tiene dos polos imaginarios puros en  $s = \pm j$ .

La entrada sigue siendo un escalo unitario, luego la transformada de Laplace de la salida es la siguiente:

$$
G(s) = \frac{X_o(s)}{X_i(s)} \Rightarrow X_o(s) = G(s) \cdot X_i(s) = \frac{1}{s^2 + 1} \cdot \frac{1}{s} = \frac{As + B}{s^2 + 1} + \frac{C}{s}
$$

Descomponemos en fracciones simples y operado hallamos que *A*=-1, *B*=0 y *C*=1. Utilizando la tabla de transformadas, obtenemos que la salida es  $x_0(t) = (1 - \cos(t))u_0(t)$ 

En el tema siguiente, se verá que se trata de un sistema críticamente estable (y que por ello su salida oscila indefinidamente, con una frecuencia natural de 1 rad/s), ya que su coeficiente de amortiguamiento es igual a 0.

**Problema 1.12.** La función de transferencia buscada  $G(s)=\theta_1(s)/T_1(s)$  es:

**Control y Automatización.** *Grado en Ingeniería de Tecnologías Industriales***.** 

Universidad Rey Juan Carlos

Área de Tecnología Electrónica

$$
G(s) = \frac{\theta_1(s)}{T_1(s)} = \frac{\left(\frac{N_2}{N_1}\right)^2}{Js^2 + Ds + K}
$$

#### **Diagramas de bloques: Simplificación mediante álgebra de bloques**

**Problema 1.13.** Para el motor de corriente continua controlado por campo y su diagrama de bloques de control en lazo abierto, tenemos:

a) Si 
$$
T_d(s)=0
$$
,  $G(s) = \frac{\theta(s)}{V_f(s)} = \frac{K_m}{s(R_f + L_f s)(Js + b)} = \frac{K_m}{L_f J s^3 + (R_f J + L_f b)s^2 + R_f bs}$ .

b) Asumiendo que  $J=R_f=L_f=1$ ,  $K_m=2$ ,  $b=3$ , se tiene que  $G(s) = \frac{\theta(s)}{V_f(s)} = \frac{2}{s(s+1)(s+3)}$  $=\frac{\theta(s)}{V_{f}(s)}=\frac{2}{s(s+1)(s+3)}$ .

La transformada de Laplace de la entrada impulso unitario es igual a uno, por tanto, descomponiendo en fracciones simples y calculando la transformada inversa de Laplace de la salida obtenemos que:  $\theta(t) = \frac{2}{3} - e^{-t} + \frac{1}{3}e^{-3t}$ .

**Problema 1.14.** Aplicando las reglas del álgebra de bloques al sistema de la figura, la función de transferencia del sistema completo reducido es:

$$
G(s) = \frac{A}{s^2 + ABs + AC}
$$

**Problema 1.15.** Aplicando las reglas del álgebra de bloques al sistema de la figura, la función de transferencia del sistema completo reducido es:

$$
G(s) = \frac{s}{s^2 + 2s + (1 - A)}
$$

**Problema 1.16.** La reducción del diagrama de bloques de la figura puede llevarse a cabo siguiendo diferentes pasos. La solución se corresponde con el siguiente bloque único:

$$
T(s) = \frac{G_3(s) + G_1(s)G_2(s)}{1 + [G_3(s) + G_1(s)G_2(s)] \left[H + \frac{G_2(s)G_4(s)}{G_3(s) + G_1(s)G_2(s)}\right]}
$$
  
= 
$$
\frac{G_3(s) + G_1(s)G_2(s)}{1 + H[G_3(s) + G_1(s)G_2(s)] + G_2(s)G_4(s)}
$$

**Control y Automatización.** *Grado en Ingeniería de Tecnologías Industriales***.** 

<u>ففه</u> Universidad Rey Juan Carlos

Área de Tecnología Electrónica

**Problema 1.17.** La función de transferencia que relaciona la variable de salida *F*f(*s*) con la entrada *R*(*s*) es:

$$
\frac{F_{\rm f}(s)}{R(s)} = \frac{G_{\rm i}G_2}{1 + G_{\rm i}G_2H_2 + G_{\rm i}G_3H_2}
$$

**Problema 1.18.** Reduciendo mediante el álgebra de bloques, la función de transferencia  $G_{\text{LC}}(s) = Y(s)/R(s)$  del sistema de dirección completo es:

$$
\frac{KG_1(s)G_2(s)/s}{1+G_1(s)G_2(s)\left[(H_2(s)+H_1(s)]+G_1(s)H_3(s)+KG_1(s)G_2(s)/s\right]}.
$$

**Problema 1.19.** Al igual que ocurre en la figura del enunciado de este ejercicio, la siguiente solución (función de trasferencia del sistema completo) omite las dependencias con "*s*" de todos los bloques individuales, resultando:

$$
G_{\rm LC} = \frac{ABC + A(1 - CD) - AE(1 - CD)}{1 - CD + FC}
$$

©2022 Autores Susana Borromeo López y Diego Martín Martín Algunos derechos reservados Este documento se distribuye bajo la licencia "Atribución-CompartirIgual 4.0 Internacional" de Creative Commons, disponible en https://creativecommons.org/licenses/by-sa/4.0/deed.es

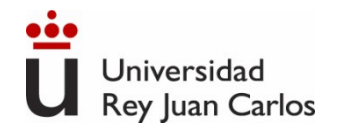

# **Tema 1**

**Modelado de sistemas dinámicos: Fundamentos matemáticos, función de transferencia y diagramas de bloques**

# Control y Automatización

*Grado en Ingeniería de Tecnologías Industriales*

### **Resolución de problemas**

©2022 Autor Enrique Hernández Balaguera Algunos derechos reservados Este documento se distribuye bajo la licencia "Atribución-CompartirIgual 4.0 Internacional" de Creative Commons, disponible en https://creativecommons.org/licenses/by-sa/4.0/deed.es

## **Resolución de problemas:**

- $\triangleright$  Problema 1.4b, 1.4d y 1.4e
- $\triangleright$  Problema 1.5
- $\triangleright$  Problema 1.7
- $\triangleright$  Problema 1.9
- $\triangleright$  Problema 1.15
- $\triangleright$  Problema 1.16
- $\triangleright$  Problema 1.17
	- $\triangleright$  Problema 1.19

### **Anexo:**

- $\triangleright$  Problema A.1
- $\triangleright$  Problema A.2

# Índice

> Fundamentos matemáticos: Ecuaciones diferenciales, transformada de Laplace y función de transferencia

**Problema 1.4b. Encuentra la respuesta en el dominio del tiempo a una entrada**  impulso unitario del sistema representado por la función de transferencia  $G_2(s)$ .

- $Y_2(s)=G_2(s)=$  $5(s+2)$  $s(s^2+6s+9)$ • Al tener X $_{2}$ (s)=1 (impulso unitario), la respuesta impulsional coincide con la función de transferencia:
- Los polos de la función de transferencia son s=0 (simple) y s=-3 (doble), siendo:

$$
Y_2(s) = \frac{5s+10}{s(s^2+6s+9)} = \frac{A}{s} + \frac{B}{s+3} + \frac{C}{(s+3)^2} = \frac{A(s+3)^2 + B(s+3) + C}{s(s+3)^2}
$$

- De la igualdad de los numeradores, se tiene que: *A*=10/9, *B*=-10/9 y *C*=5/3.  $Y_2(s) =$  $\frac{10}{9}$  $\frac{10}{s} - \frac{10}{s+3}$ 9  $s+3$  $+\frac{5}{1}$ 3  $(s+3)^2$ 
	- Antitransformando al dominio del tiempo (tablas nº 2, 6 y 7):

$$
y_2(t)=\mathcal{L}^{-1}
$$
 [Y<sub>2</sub>(s)] =  ${}^{10}/_9 - {}^{10}/_9 e^{-3t} + 5/_3 te^{-3t}$ 

Fundamentos matemáticos: Ecuaciones diferenciales, transformada de Laplace y función de transferencia

**Problema 1.4d. Encuentra la respuesta en el dominio del tiempo a una entrada**  impulso unitario del sistema representado por la función de transferencia  $G_4(s)$ .

• Ya que la entrada en el dominio de s es  $X_4(s)=1$  (impulso unitario), se tiene que:

Jniversidad Rey Juan Carlos

$$
Y_4(s) = G_4(s) = \frac{s-11}{s^2 + 6s + 34}
$$

• Las raíces del denominador son complejas simples. Por tanto:

$$
Y_4(s) = \frac{s-11}{s^2 + 6s + 34} = \frac{s}{(s+3)^2 + 5^2} - \frac{11}{(s+3)^2 + 5^2}
$$

• En efecto, la respuesta será una suma de funciones que contienen exponenciales multiplicadas por senos y/o cosenos (tablas nº 20 y 21):

$$
Y_4(s) = \frac{(s+3)-3}{(s+3)^2+5^2} - \frac{11}{(s+3)^2+5^2} = \frac{(s+3)}{(s+3)^2+5^2} - 14\frac{1}{5}\frac{5}{(s+3)^2+5^2}
$$

• Antitransformando al dominio del tiempo:

$$
y_4(t) = \mathcal{L}^{-1} [Y_4(s)] = e^{-3t} \cos(5t) - \frac{14}{5} e^{-3t} \operatorname{sen}(5t)
$$

> Fundamentos matemáticos: Ecuaciones diferenciales, transformada de Laplace y función de transferencia

**Problema 1.4e. Encuentra la respuesta en el dominio del tiempo a una entrada**  impulso unitario del sistema representado por la función de transferencia  $G<sub>5</sub>(s)$ .

- $Y_5(s)=G_5(s)=$  $5(s+2)$ • Al ser una entrada en impulso unitario:  $Y_5(s)=G_5(s)=\frac{1}{s(s^2+6s+34s)}$
- Tenemos un caso mixto: polos simples y complejos conjugados. Descomponemos en fracciones simples:

$$
Y_5(s) = \frac{5(s+2)}{s(s^2+6s+34)} = \frac{A}{s} + \frac{Bs+C}{(s+3)^2+5^2} = \frac{A(s^2+6s+34)+(Bs+C)s}{s(s^2+6s+34)}
$$

• Comparando término a término, se obtienen los coeficientes:

A+B=0 6A+C=5 34A=10 A=5/17 B=−5/17 C=55/17  $Y_5(s) =$ 5/17 s  $+\frac{-5/17s+55/17}{6}$  $(s+3)^2+5^2$ =  $\frac{5/17}{\text{s}} - \frac{5}{17}$  $s+3$  $\frac{(x-3)^2}{(x+3)^2+5^2}+$ 55 17  $+3$ 5 17 1 5 5  $(s+3)^2+5^2$ • Antitransformando:  $y_5(t)=5/17-5/17e^{-3t}\cos(5t)+14/17e^{-3t}\sin(5t)$ 

Resolución de problemas

Modelado de sistemas eléctricos

**Problema 1.5. Considera un circuito eléctrico con una fuente de tensión** *v***<sup>e</sup> y dos elementos tal y como se muestra en la figura. Estos dos elementos pueden ser una resistencia** *R***, un condensador** *C* **o una bobina** *L***. Calcula la función de transferencia** *G***(***s***)=***V***s(***s***)/***V***e(***s***) para las seis combinaciones en serie posibles, es decir, para los circuitos RC, CR, RL, LR, CL y LC en serie.**

Universidad Rey Juan Carlos

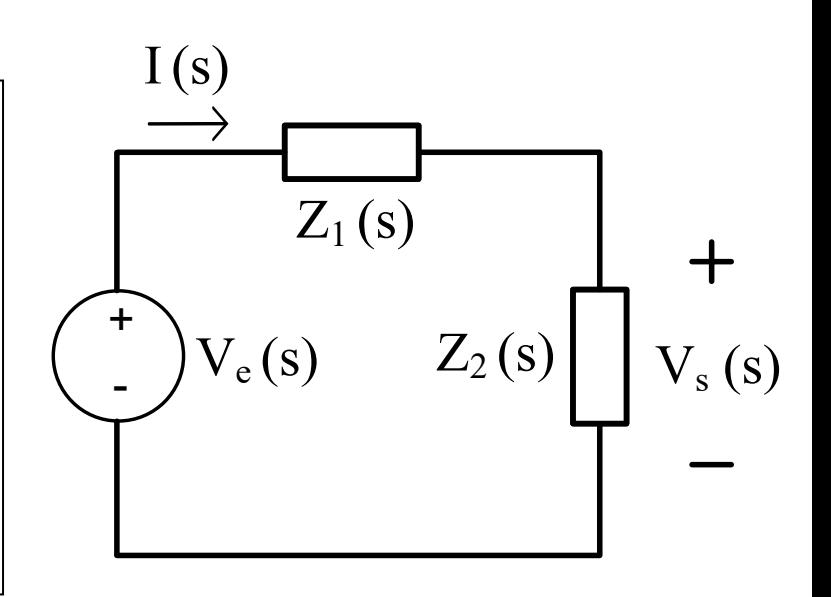

 $V_{e}(s)$ 

- $I(s) =$ • Cálculo de la corriente I(s) que circula por el circuito:  $I(s) = \frac{C(s)}{Z_1(s) + Z_2(s)}$
- Obtención de la fórmula de la tensión de salida  $V_{s}(s)$ (¡Divisor de tensión!):
- Reordeno y obtengo la función de transferencia:

$$
V_s(s) = I(s)Z_2(s) = V_e(s)\frac{Z_2(s)}{Z_1(s) + Z_2(s)}
$$
  

$$
V_s(s) = Z_2(s)
$$

$$
\frac{V_s(s)}{V_e(s)} = \frac{Z_2(s)}{Z_1(s) + Z_2(s)}
$$

Modelado de sistemas eléctricos

a) 
$$
Z_1(s)=R y Z_2(s)=1/sC
$$
:  
\n $\frac{V_s(s)}{V_e(s)} = \frac{1/{}_{sC}}{R + 1/{}_{sC}} = \frac{1}{RCs + 1}$   
\nb)  $Z_1(s)=1/sC y Z_2(s)=R$ :  
\n $\frac{V_s(s)}{V_e(s)} = \frac{R}{1/{}_{sC} + R} = \frac{RCs}{RCs + 1}$   
\nc)  $Z_1(s)=R y Z_2(s)=sL$ :  
\n $\frac{V_s(s)}{V_e(s)} = \frac{sL}{sL + R}$   
\nd)  $Z_1(s)=sLy Z_2(s)=R$ :  
\n $\frac{V_s(s)}{V_e(s)} = \frac{R}{sL + R}$   
\ne)  $Z_1(s)=1/sC y Z_2(s)=sL$ :  
\n $\frac{V_s(s)}{V_e(s)} = \frac{1/{}_{sC}}{1/{}_{sC} + sL} = \frac{1}{s^2LC + 1}$   
\nf)  $Z_1(s)=sLy Z_2(s)=1/sC$ :  
\n $\frac{V_s(s)}{V_e(s)} = \frac{sL}{sL + 1/{}_{sC}} = \frac{s^2LC}{s^2LC + 1}$ 

Modelado de sistemas eléctricos

**Problema 1.7. Calcula la expresión de la salida**  $v_o(t)$  **en función del tiempo para el circuito CRL en serie de la figura, ante una entrada** *v***<sup>i</sup> (***t***) =** *u***o(***t***) (escalón unitario) con**  *R***=2 Ω,** *L***=1 H y** *C***=1/5 F. Considera todas las condiciones iniciales iguales a cero.**

Se transforma el circuito propuesto en el dominio del tiempo, a su equivalente en *s*:

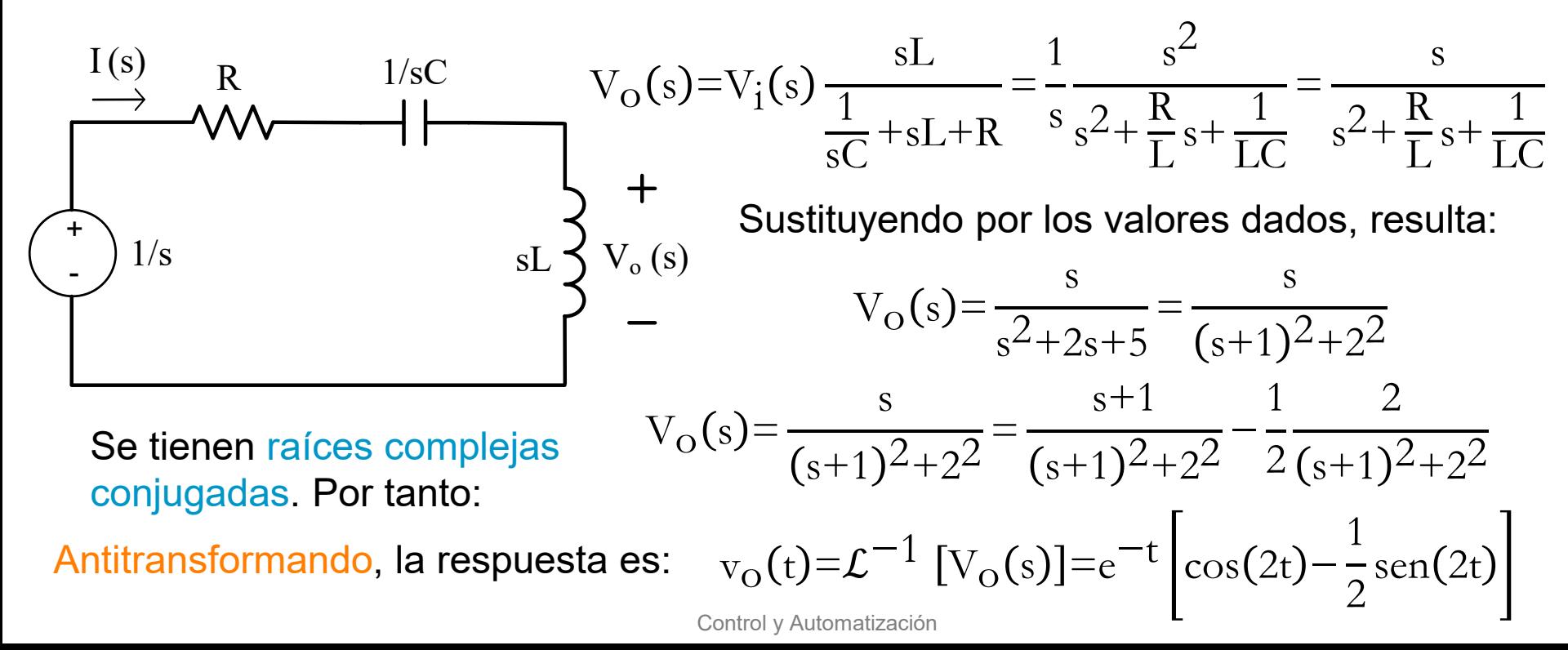

Modelado de sistemas mecánicos de traslación

**Problema 1.9. El sistema mecánico de la figura consta de una masa** *m* **y de un amortiguador de coeficiente de fricción** *b***.** 

Jniversidad Rey Juan Carlos

**a) Extrae la función de transferencia** *G***(***s***)=***X***(***s***)/***F***(***s***) del sistema mecánico.**

**b) Calcula la expresión de la salida** *x***(***t***) en función del tiempo ante una fuerza de entrada** *f***(***t***), impulso unitario, para cualquier valor de** *m* **y** *b***. Considera todas las condiciones iniciales iguales a cero. c) Repite el apartado anterior para una fuerza de entrada** *f***(***t***), escalón unitario. Interpreta el resultado obtenido.**

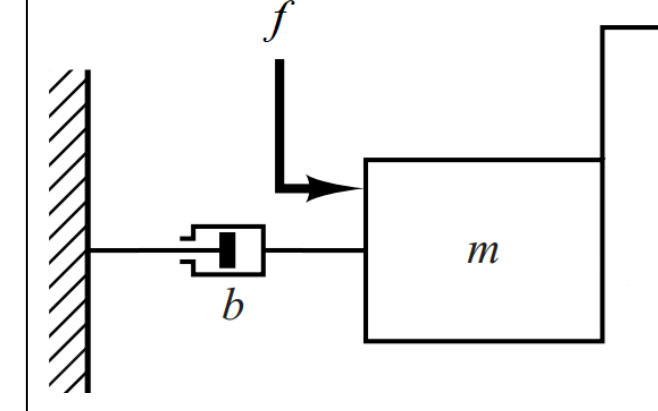

 $\frac{d^{2}f(t)}{dt^{2}} = f(t) - b$ 

 $dx(t$ 

a) Inicialmente, planteo la segunda ley de Newton:  $m\frac{d\mathbf{r}}{dt^2} = \mathbf{f(t)} - \mathbf{b} \frac{d\mathbf{r}}{dt}$ 

Se aplica la transformada de Laplace y se obtiene la función de transferencia:

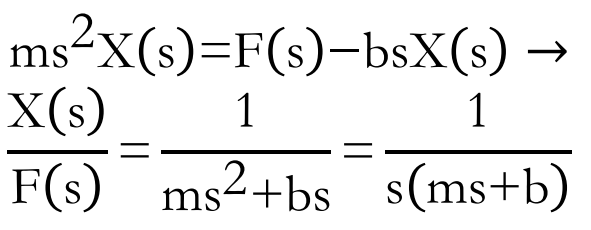

 $d^2x(t)$ 

m

Modelado de sistemas mecánicos de traslación

b) Al ser f(t)=δ(t), se tiene que F(s)=1. Por tanto:  $\,\mathrm{X}(\mathrm{s}){=}\,$ 1  $ms^2+bs$ 

Antitransformando al dominio del tiempo, tras aplicar la descomposición en fracciones simples, resulta: г T.

$$
x(t) = \mathcal{L}^{-1}[X(s)] = \mathcal{L}^{-1}\left[\frac{1}{ms^2 + bs}\right] = \mathcal{L}^{-1}\left[\frac{1/m}{s^2 + \frac{b}{m}s}\right] = \mathcal{L}^{-1}\left[\frac{A}{s} + \frac{B}{s + \frac{b}{m}}\right] = \mathcal{L}^{-1}\left[\frac{1}{s} + \frac{1}{s + \frac{b}{m}}\right] = \frac{1}{b}\left(1 - e^{-bt/m}\right)
$$

c) De igual manera, si f(t)=u(t), se tiene que F(s)=1/s. Otra forma: Integrando el resultado de b) –sistema lineal–, se tiene:

$$
x(t) = \int_0^t \frac{1}{b} dt - \int_0^t \frac{1}{b} e^{-bt/m} dt = \frac{1}{b} t + \frac{m}{b^2} \Big[ e^{-bt/m} \Big]_0^t =
$$
  
=  $\frac{1}{b} t + \frac{m}{b^2} e^{-bt/m} - \frac{m}{b^2} = \frac{1}{b} \Big\{ t + \frac{m}{b} e^{-bt/m} - \frac{m}{b} \Big\}$ 

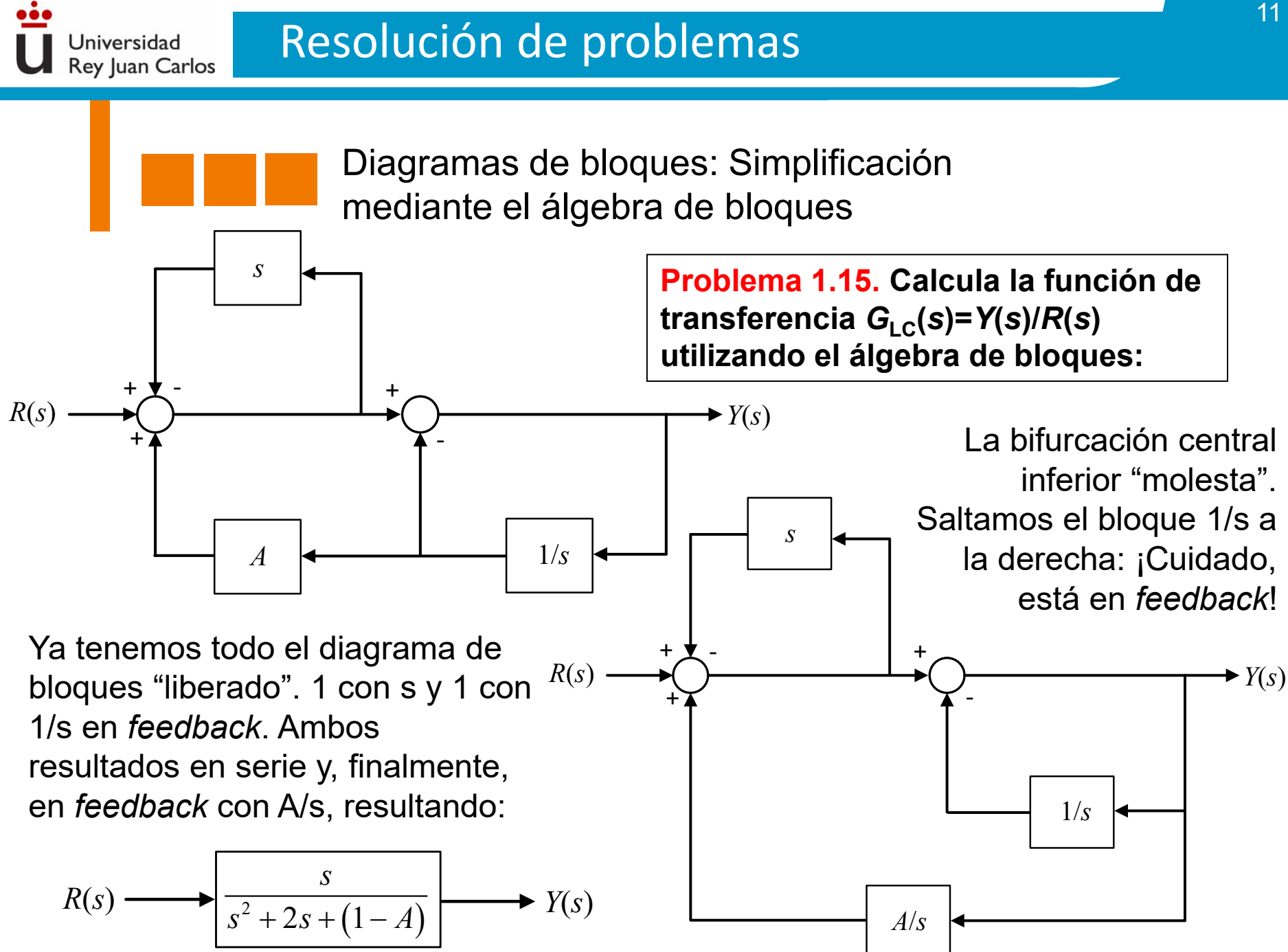

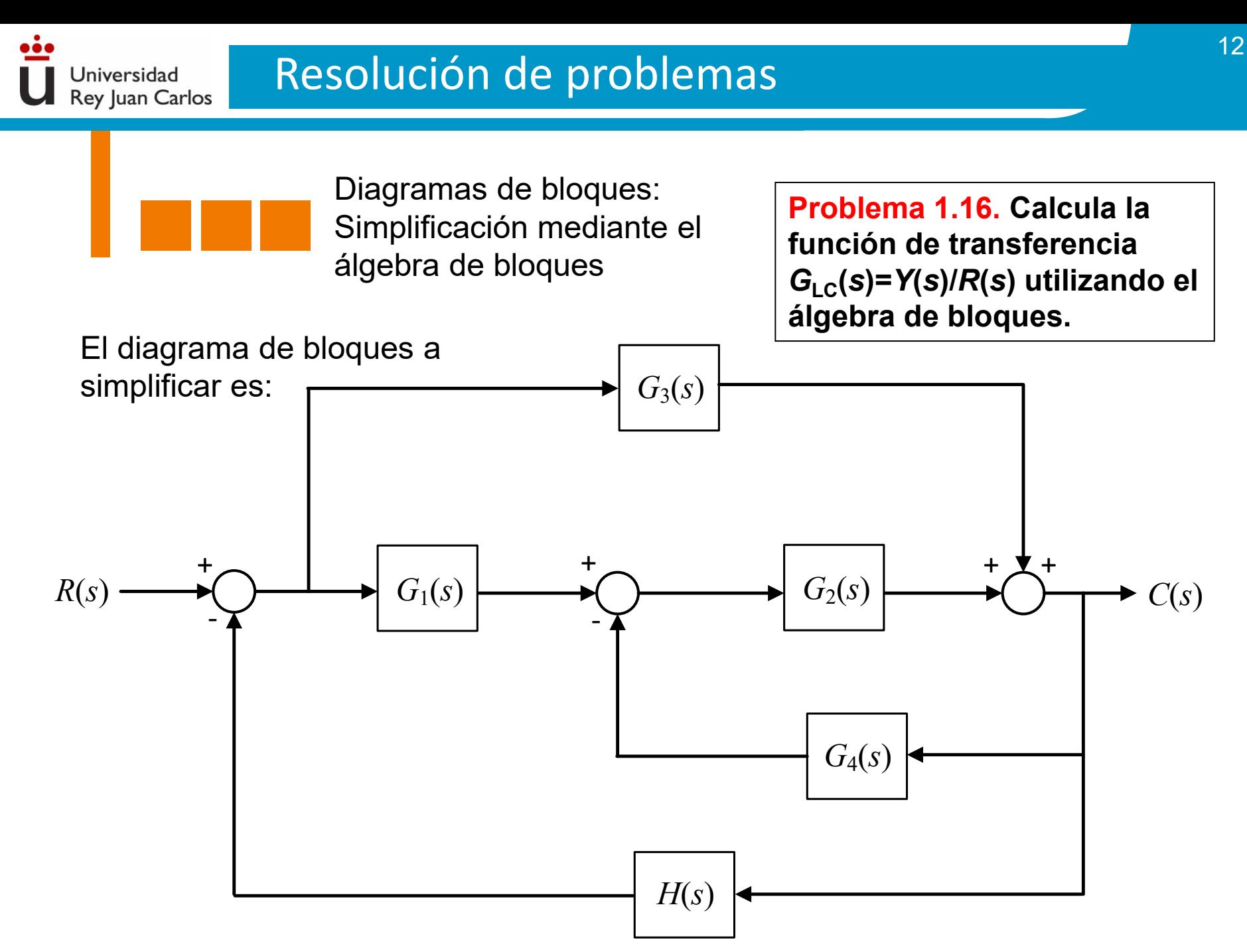

Control y Automatización Control y Automatización

> Diagramas de bloques: Simplificación mediante el álgebra de bloques

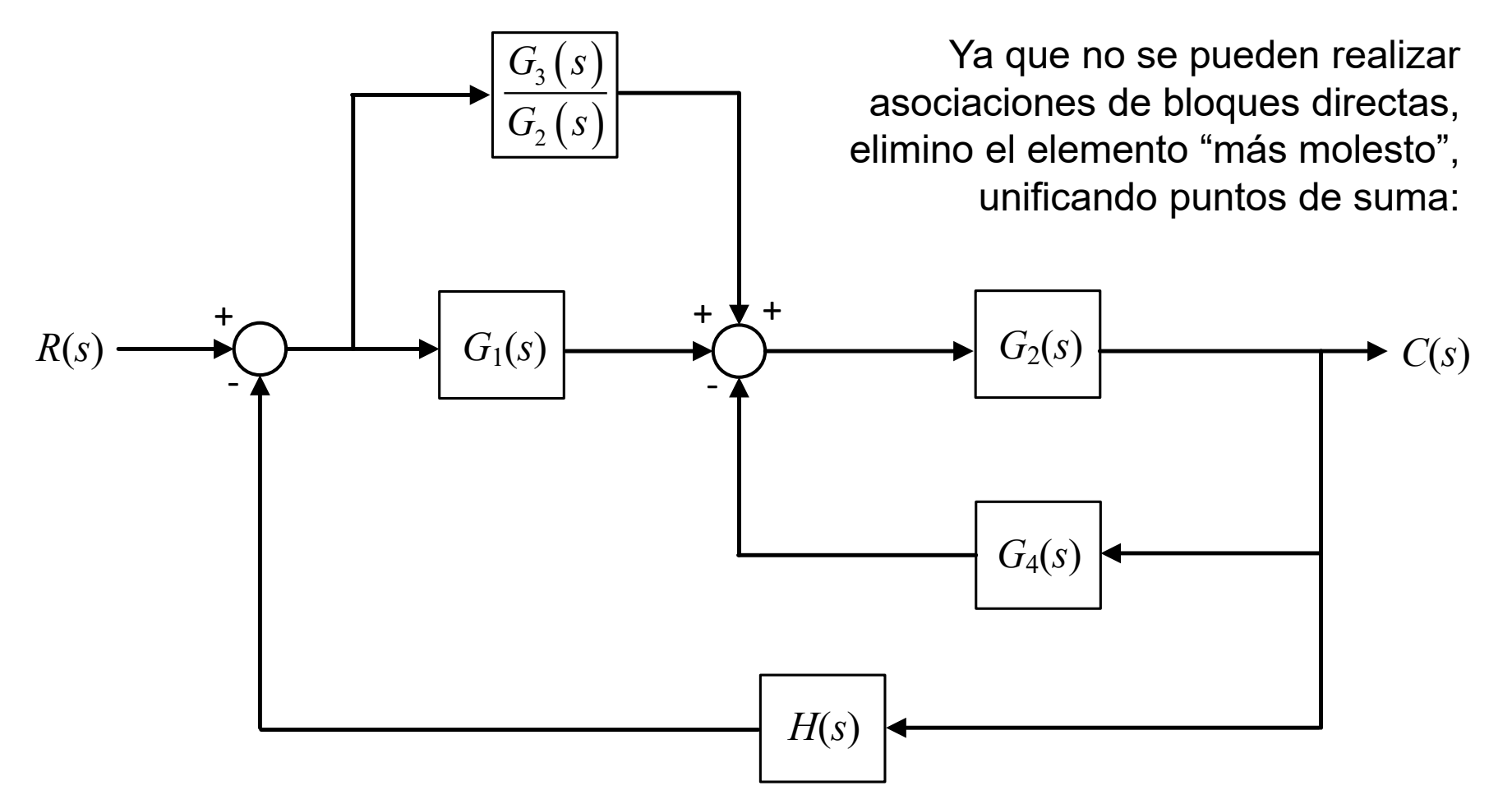

Control y Automatización Control y Automatización

> Diagramas de bloques: Simplificación mediante el álgebra de bloques

Aplico la asociación en paralelo y el *feedback* anidado:

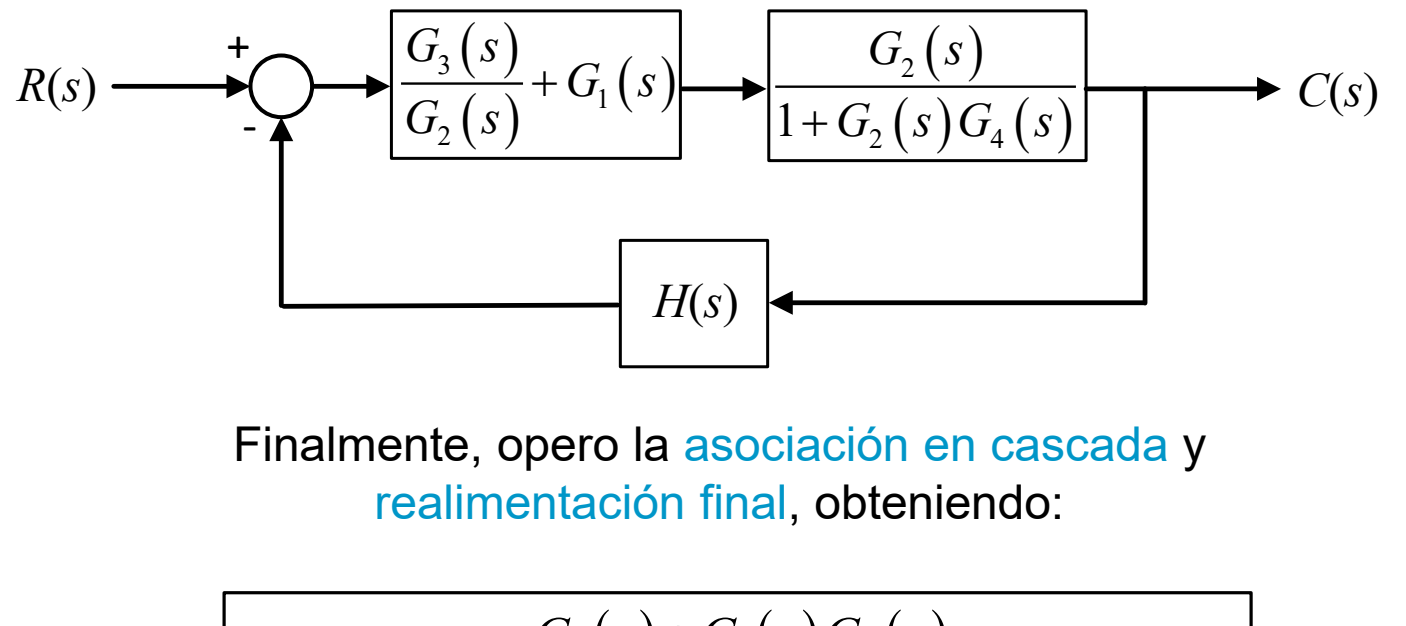

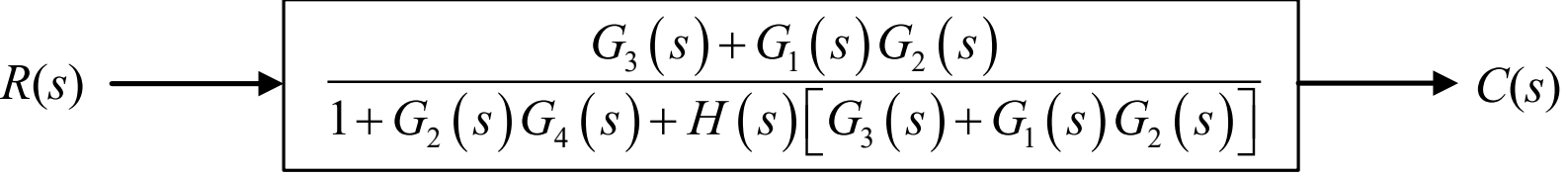

> Diagramas de bloques: Simplificación mediante el álgebra de bloques

**Problema 1.17. El sistema de frenado de un automóvil de dos ejes se puede modelar mediante el siguiente sistema de control de una entrada y dos variables de salida (sistema SIMO,** *single input multiple output***). Calcula la función de transferencia que relaciona la variable de salida** *F***<sup>f</sup> (***s***) con la entrada** *R***(***s***):**

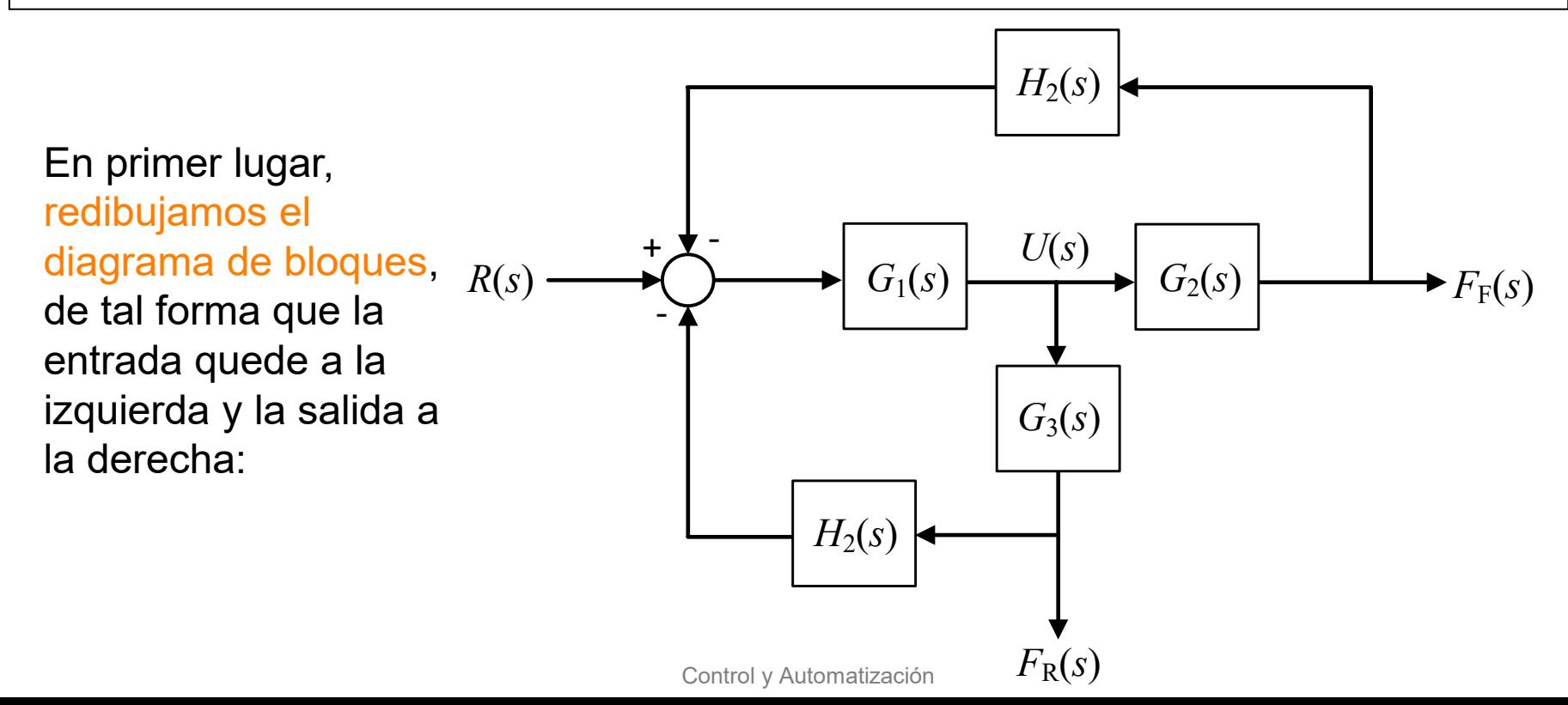

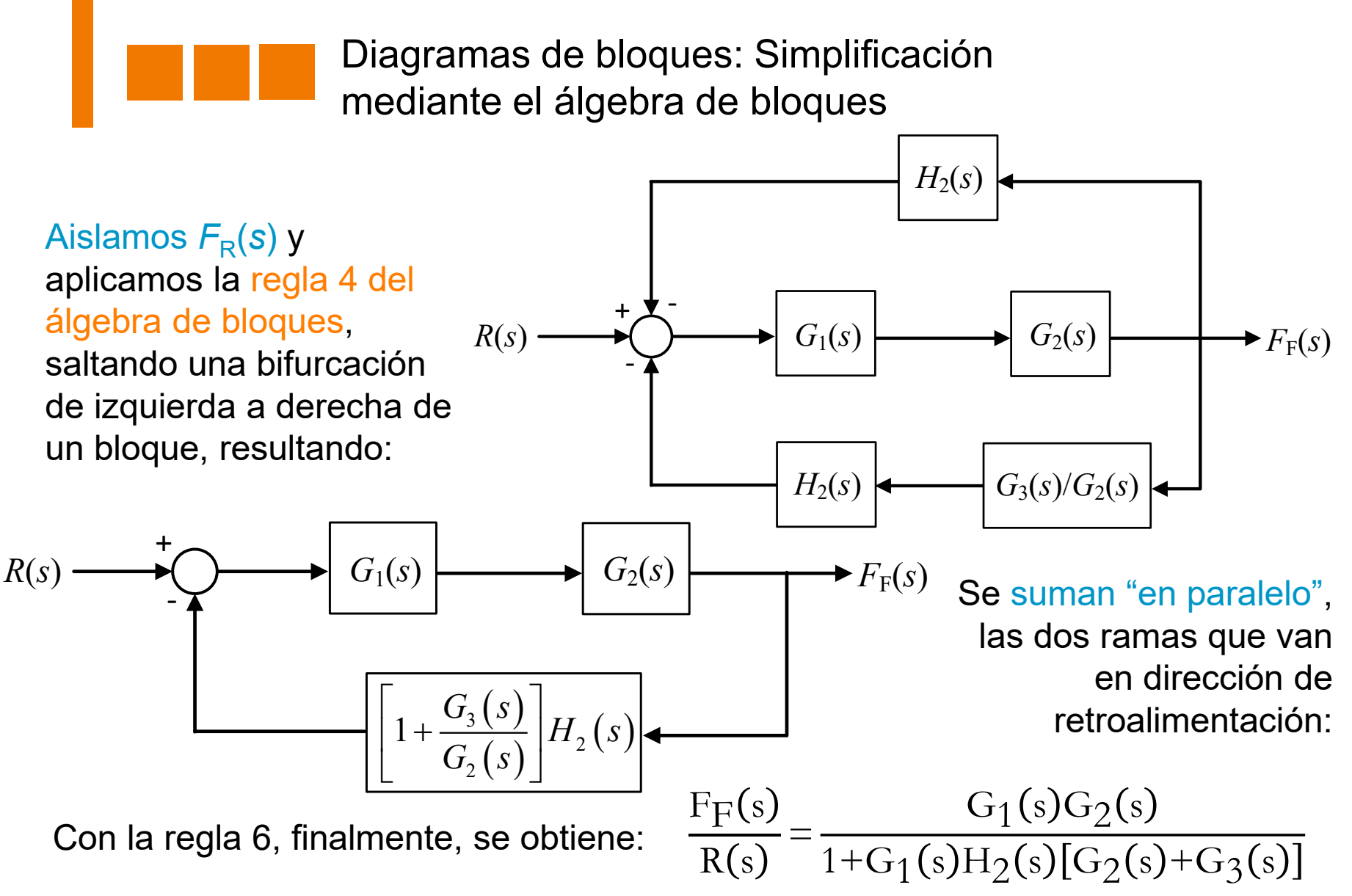

> Diagramas de bloques: Simplificación mediante el álgebra de bloques

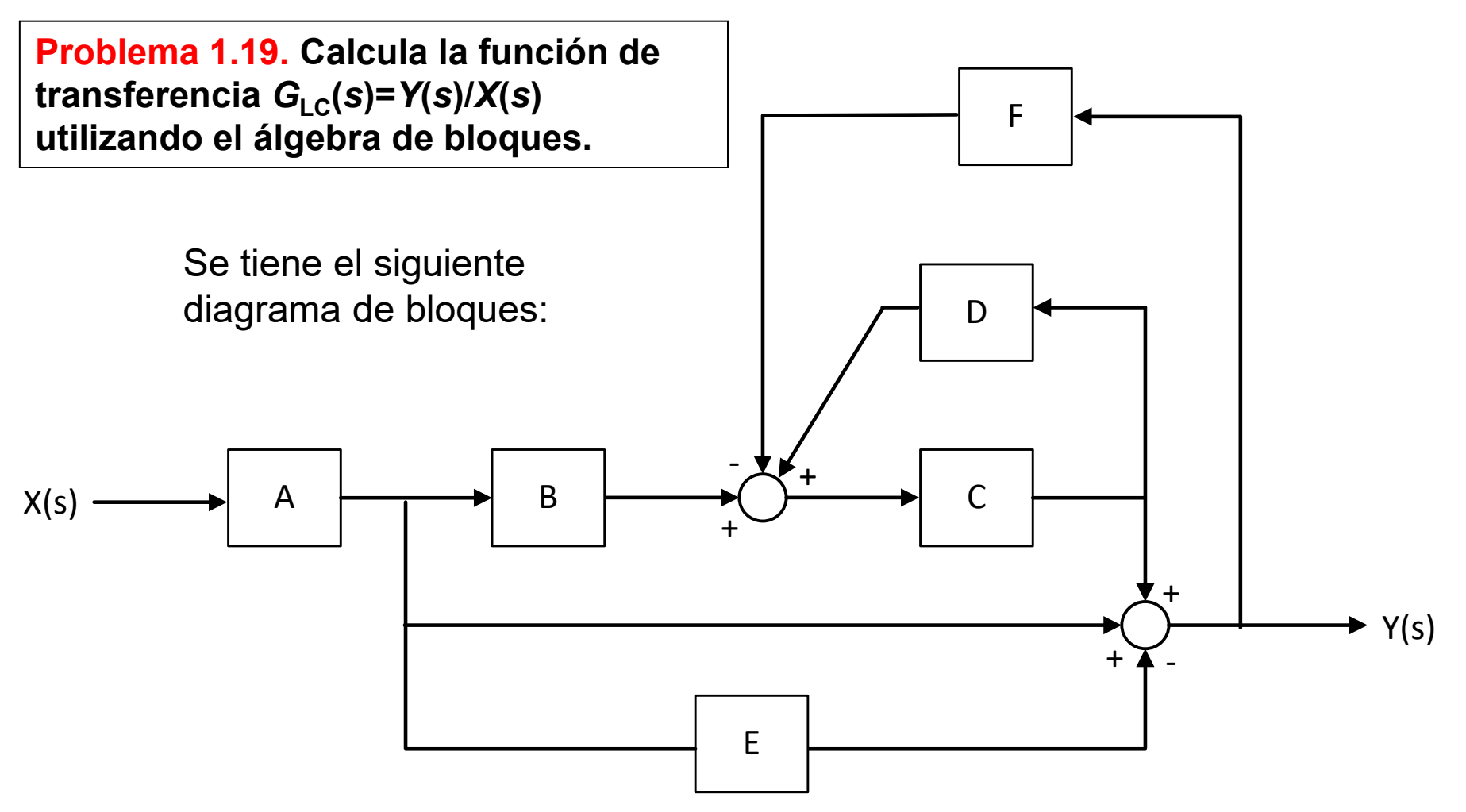

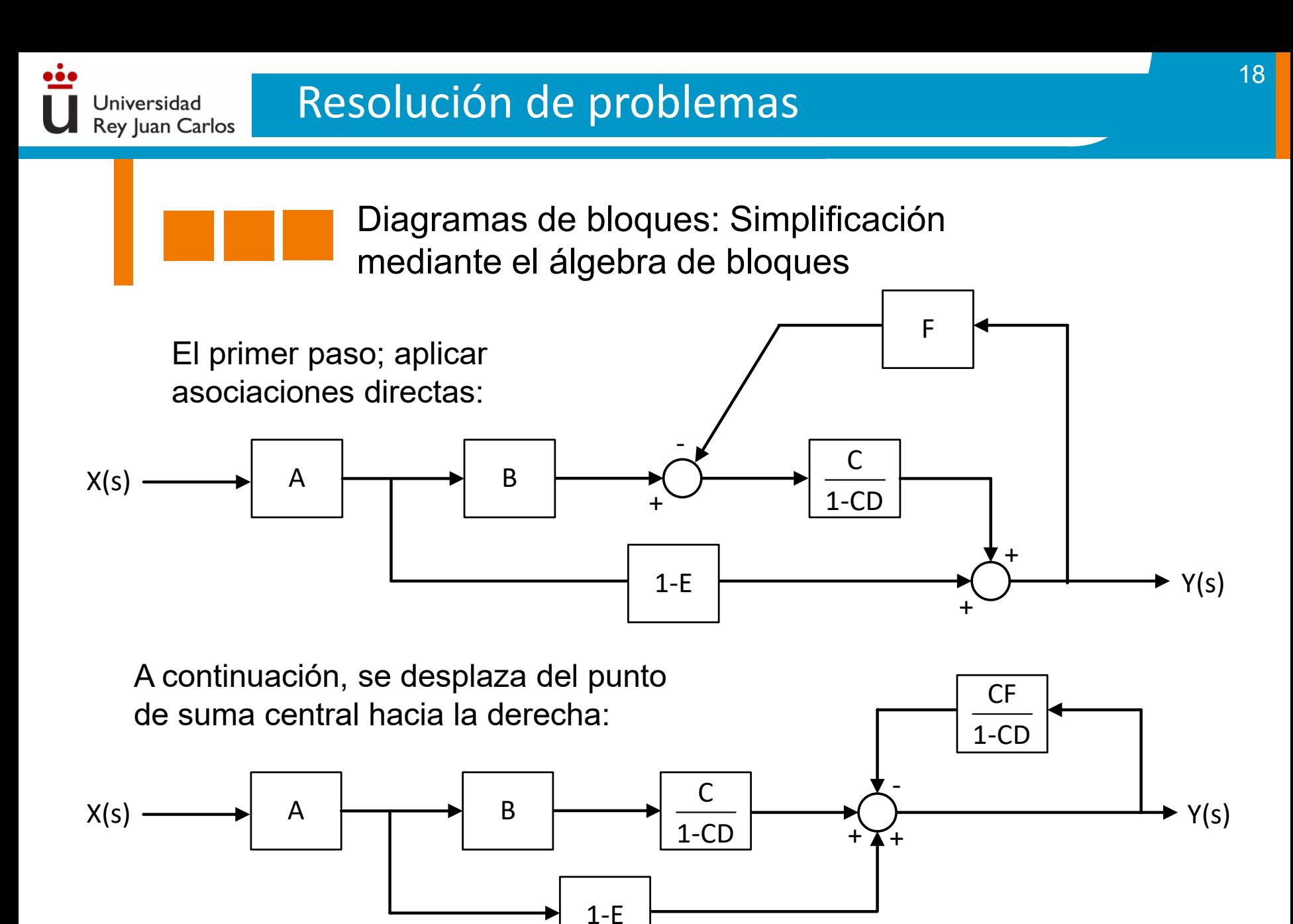

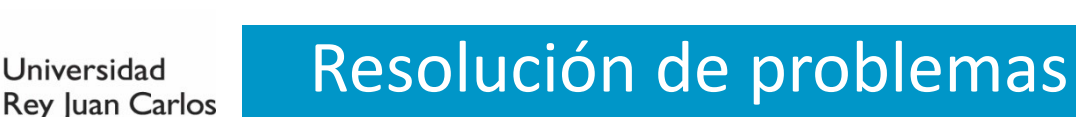

Diagramas de bloques: Simplificación mediante el álgebra de bloques

Se suma las dos ramas que se encuentran en paralelo (izquierda) y se realiza el *feedback* (derecha):

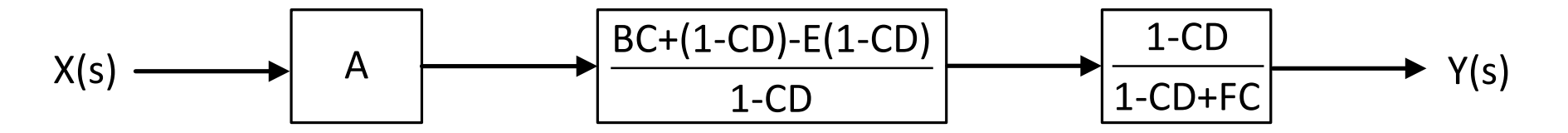

Finalmente, se obtiene la función de transferencia en lazo cerrado del diagrama de bloques propuesto:

$$
X(s) \longrightarrow \begin{array}{|c|c|}\n\hline \text{ABC+A(1-CD)-AE(1-CD)} & \longrightarrow Y(s) \\
\hline\n1-\text{CD+FC} & & \n\end{array}
$$

Modelado de sistemas electrónicos

**Problema A.1. Obtenga la función de transferencia de los siguiente sistemas considerando** *e***<sup>i</sup> (***t***) y** *e***o(***t***) como las tensión de entrada y salida, respectivamente.**

Se tiene que las corrientes de entrada al AO son nulas, *I*<sup>+</sup> =*I*- =0 A, y las tensiones en la entrada inversora y no inversora son iguales:  $V_A = V_B$  (realimentación negativa).

Universidad Rey Juan Carlos

$$
\frac{E_o(s) - E_B(s)}{R_2} = \frac{E_B(s)}{R_1}
$$
  
\n
$$
E_A(s) = E_i(s) \frac{R_1}{R_1 + \frac{1}{Cs}} = E_i(s) \frac{R_1Cs}{R_1Cs + 1} = E_B(s)
$$

Obtenido de la fase final e inicial del circuito (igualando corrientes).

• Sustituyendo la segunda ecuación en la primera, se obtiene el resultado final:

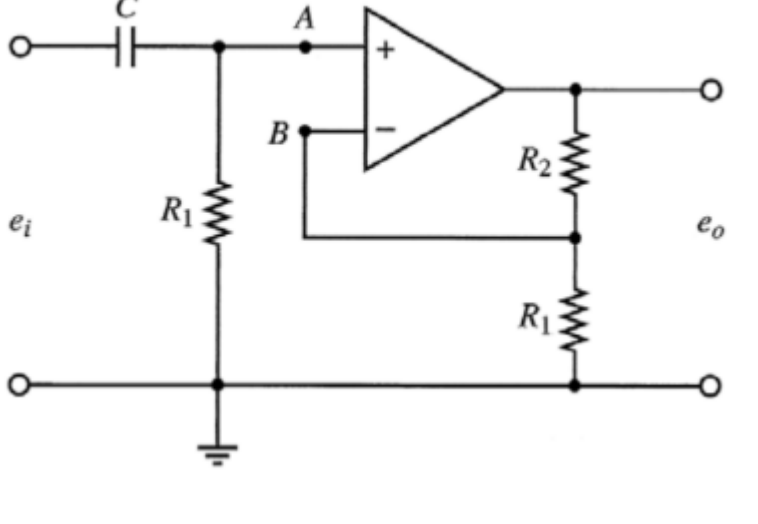

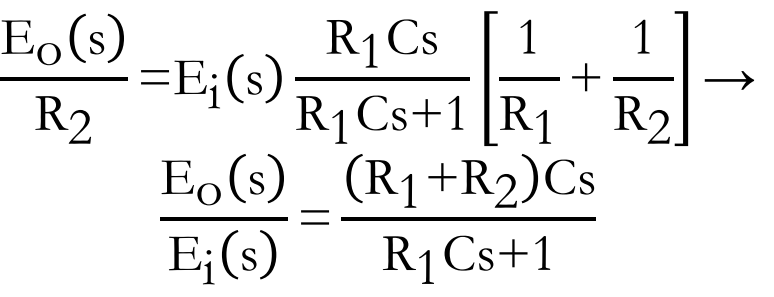

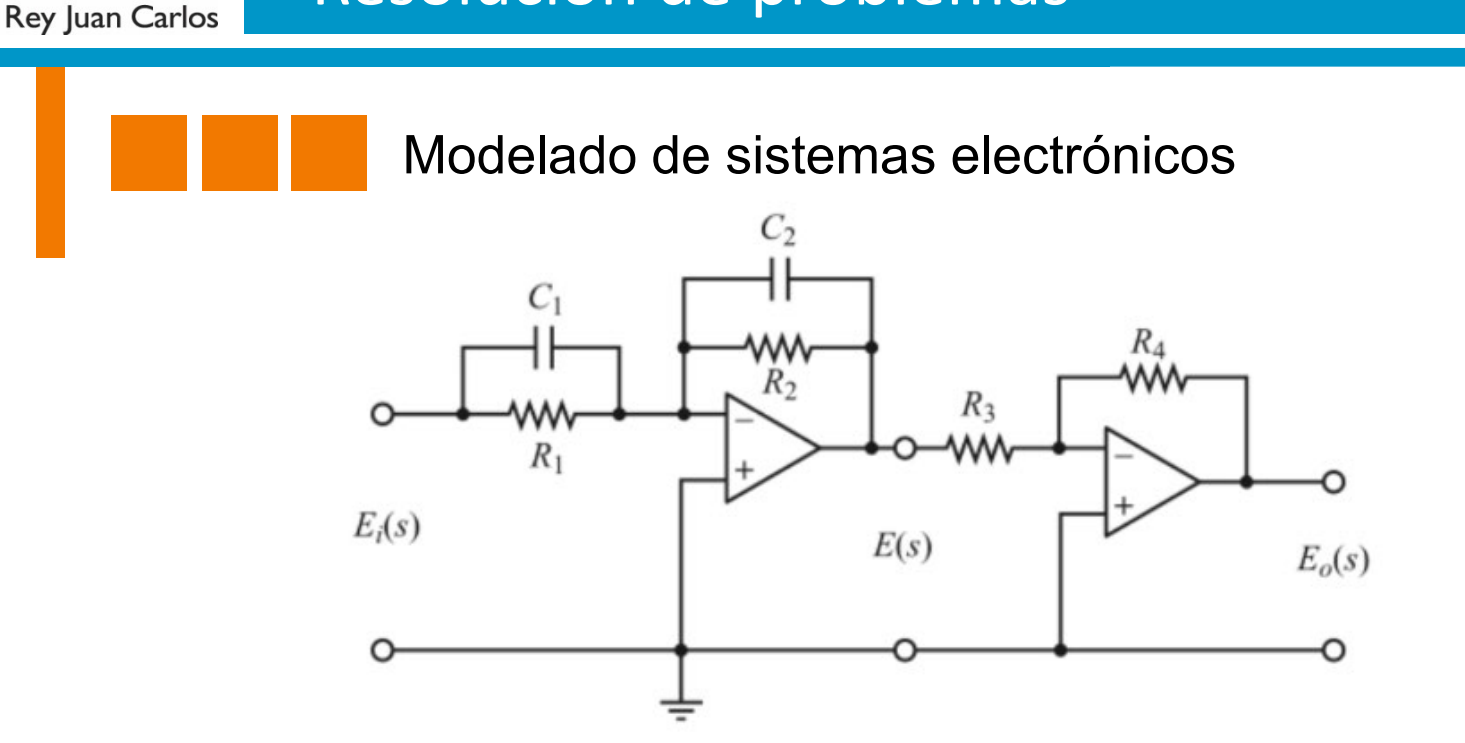

Se aplica un procedimiento análogo al del circuito electrónico previo.

• Análisis de la etapa inicial:

Universidad

• Análisis de la etapa final:

$$
\frac{E_i(s)}{R_1/_{R_1C_1s+1}} = -\frac{E(s)}{R_2/_{R_2C_2s+1}}
$$

• Sustituyendo y expresando la salida en función de la entrada, resulta:

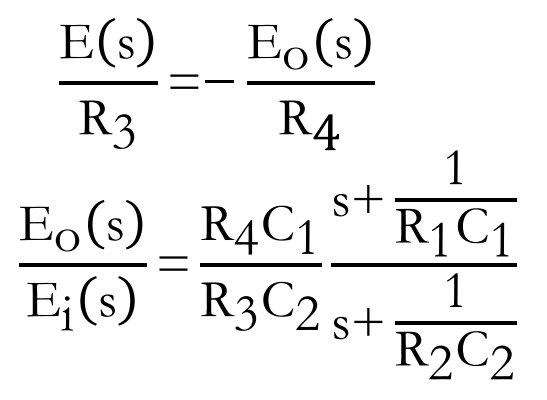

Modelado de sistemas mecánicos rotacionales

**Problema A.2. Dado el siguiente sistema mecánico de rotación que consta de un cilindro con un momento de inercia** *J***, un muelle de torsión** *K* **y un amortiguador de torsión con coeficiente de fricción viscosa** *D***, se aplica un par** *T***(***t***) y se mueve un ángulo θ(***t***). Obtenga la función de transferencia** *G***(***s***)=θ(***s***)/***T***(***s***).**

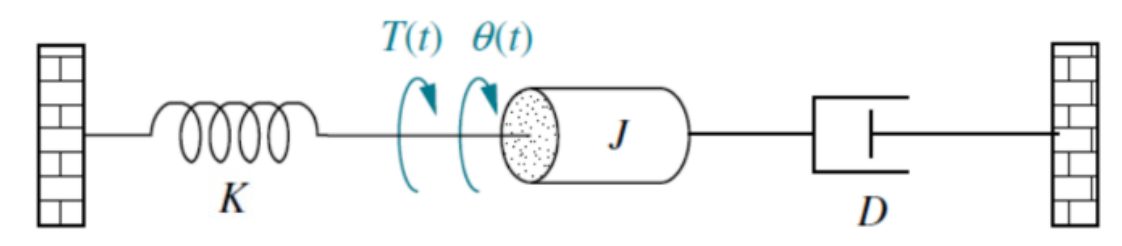

Se plantea y reordena la ecuación diferencial del sistema:

$$
J\frac{d^{2}\theta(t)}{dt^{2}} = T(t) - K\theta(t) - D\frac{d\theta(t)}{dt} \rightarrow J\frac{d^{2}\theta(t)}{dt^{2}} + D\frac{d\theta(t)}{dt} + K\theta(t) = T(t)
$$

• Aplicación de la transformada de Laplace y obtención de la función de transferencia:  $\theta(s)[\text{Js}^2 + \text{Ds} + \text{K}] = T(s) \rightarrow \frac{\theta(s)}{T(s)}$  $T(s$ = J  $s^2+\frac{D}{I}$  $\frac{5}{\text{J}}$  s+ K J
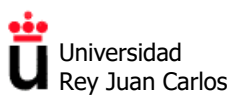

#### **EJERCICIOS TEMA 2**

#### **Respuesta temporal de sistemas de primer orden**

**Problema 2.1.** Demuestra si las siguientes afirmaciones son ciertas o falsas:

- a) La respuesta de un sistema una entrada rampa se obtiene integrando la respuesta a la entrada escalón en el dominio del tiempo.
- b) La respuesta de un sistema a una entrada impulso se obtiene derivando la respuesta a la entrada escalón en el dominio del tiempo.

**Problema 2.2.** Dado el circuito de la figura, con *R*=1 kΩ y *C*=20 µF:

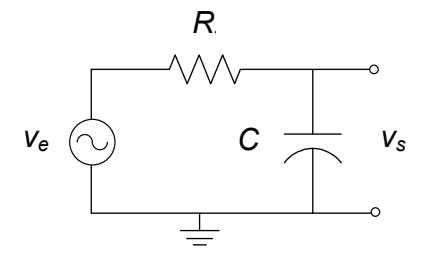

- a) Calcula la función de transferencia  $G(s) = V_s/V_e$ . ¿De qué orden es el sistema?
- b) Determina sus polos y la ganancia estática. ¿Es un sistema estable o inestable? ¿Por qué?
- c) Para una tensión de entrada *v*e(*t*) de 1 V en *t*=0 (escalón unitario), halla la constante de tiempo *T*, el tiempo de subida *t*<sup>r</sup> y el tiempo de asentamiento *t*s.
- d) Extrae la expresión de la tensión de salida *v*s(*t*) en el dominio del tiempo.
- e) Si la tensión de entrada *v*e(*t*) es de 10 V en *t*=0 (escalón de amplitud *A*=10), indica si hay algún cambio en la constante de tiempo *T*, el tiempo de subida *t*r o el tiempo de asentamiento *t*s.
- f) Si ahora *R*=10 kΩ y *C*=5 mF, recalcula la constante de tiempo *T*, el tiempo de subida *t*<sup>r</sup> y el tiempo de asentamiento  $t_s$  para la entrada  $v_e(t)$  de 1 V en  $t=0$ . Compáralos con los obtenidos en c) y justifica las diferencias.

**Problema 2.3.** La respuesta de un sistema a una entrada escalón unitario  $r(t)=u_0(t)$  en el dominio del tiempo es  $y(t)=t^2 \cdot u_0(t)$ , como se muestra en la figura. Calcula la función de transferencia  $G(s)$ de dicho sistema y sus polos. ¿Es un sistema estable o inestable?

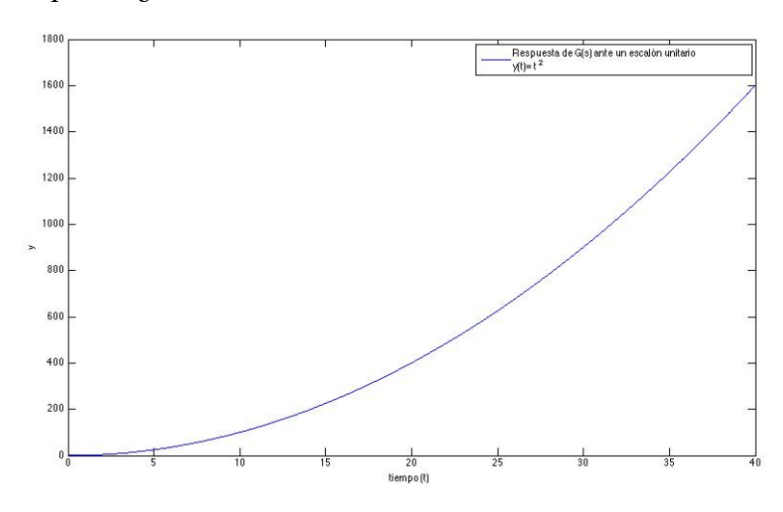

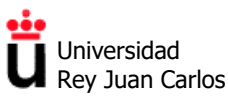

#### **Respuesta temporal de sistemas de segundo orden**

**Problema 2.4.** Halla los polos de las siguientes funciones de transferencia de sistemas de segundo orden e indica cuáles son estables. Para ellos, encuentra su ganancia estática, frecuencia natural, coeficiente de amortiguamiento y, en los casos que corresponda, el factor de decrecimiento y la frecuencia amortiguada. Di qué tipo de respuesta a una entrada escalón tendrá cada uno de ellos:

a) 
$$
G_1(s) = \frac{100}{s^2 + 12s + 400}
$$
  
\nb)  $G_2(s) = \frac{3600}{s^2 + 90s + 900}$   
\nc)  $G_3(s) = \frac{75}{s^2 + 30s + 225}$   
\nd)  $G_4(s) = \frac{625}{s^2 + 625}$   
\ne)  $G_5(s) = \frac{128}{s^2 - 16s + 64}$   
\nf)  $G_6(s) = \frac{25}{s^2 - 25}$ 

**Problema 2.5.** Dado el circuito de la figura, con *R*=1,5 kΩ, *L*=100 H y *C*=100 µF:

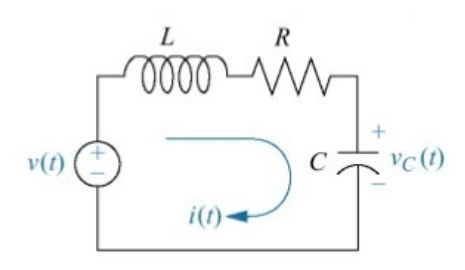

- a) Calcula la función de transferencia  $G(s) = V_C(s)/V(s)$ . ¿De qué orden es el sistema?
- b) Determina sus polos y la ganancia estática. ¿Es un sistema estable o inestable? ¿Por qué?
- c) ¿Qué tipo de respuesta tendrá ante una tensión de entrada *v*e(*t*) de 1 V en *t*=0 (escalón unitario)? Halla la frecuencia natural y el coeficiente de amortiguamiento.
- d) Calcula el tiempo de subida *t*r, tiempo de asentamiento *t*<sup>s</sup> y, si procede, el tiempo de pico, el valor de pico y la sobreelongación o sobreoscilación (%OS, en %).

Puedes usar las expresiones siguientes:

Porcentaje de sobreoscilación: 
$$
M_p = e^{\frac{-\pi}{\tan \theta}} 100
$$

\nValor de pico:  $y_p = y_\infty (1 + \frac{M_p}{100})$ 

\nTiempo de pico:  $t_p = \frac{\pi}{\omega_d}$ 

\nTiempo de subida:  $t_r = \frac{\pi - \theta}{\omega_d}$ 

\nTiempo de establecimiento:  $t_s \propto \frac{4}{\sigma}$ 

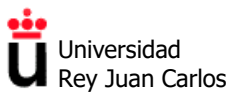

**Problema 2.6.** Diseñar un sistema de segundo orden, es decir, obtener su función de transferencia para que cumpla con las siguientes especificaciones:

- a) Ganancia estática igual a 2.
- b) Frecuencia natural de 5 rad/s.
- c) Coeficiente de amortiguamiento igual a 0.1.

**Problema 2.7.** Diseñar un circuito RLC serie usando una resistencia de 10 Ω que cumpla con las siguientes especificaciones:

- a) Sobreelongación del 25%.
- b) Tiempo de asentamiento de 3,89 segundos.

**Problema 2.8.** ¿Es posible diseñar un circuito eléctrico RLC que cumpla con las mismas especificaciones que el problema anterior, y que además tenga un valor final en régimen permanente igual a 3 V cuando se somete a una entrada escalón de 1 V?

**Problema 2.9.** Dado el sistema de la figura, en el que la entrada *r*(*t*) es un escalón unitario, determinar el valor de *K*<sup>1</sup> y *K*<sup>2</sup> para que el sistema tenga un coeficiente de amortiguamiento de 0,5 y un tiempo de asentamiento de 1 s.

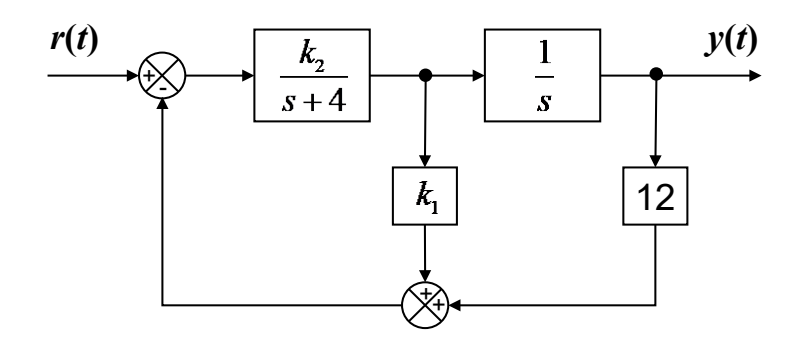

**Problema 2.10.** Determina el valor de las constantes *A*, *B* y *C* del sistema de la figura para que la respuesta *y*(*t*) a una entrada *r*(*t*) -escalón unitario- sea críticamente amortiguada, se estabilice en régimen permanente en un valor igual a 1/2 y tenga un tiempo de establecimiento de 0,4 segundos.

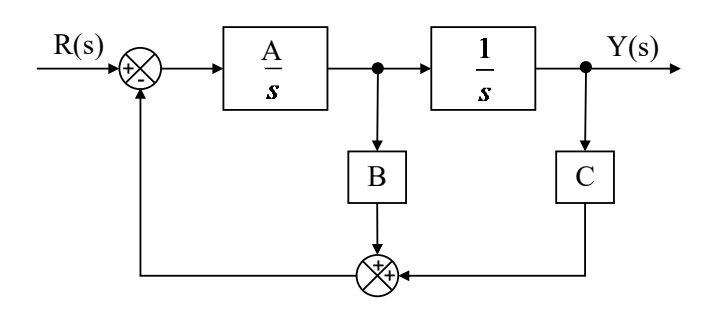

**Problema 2.11.** Diseña el sistema de control de la figura, determinando el valor de las constantes *A*, *B* y *C*, para que su respuesta *y*(*t*) a una entrada *r*(*t*) -escalón unitario- sea la que aparece en la figura de la derecha.

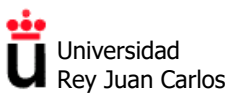

Departamento de Tecnología Electrónica

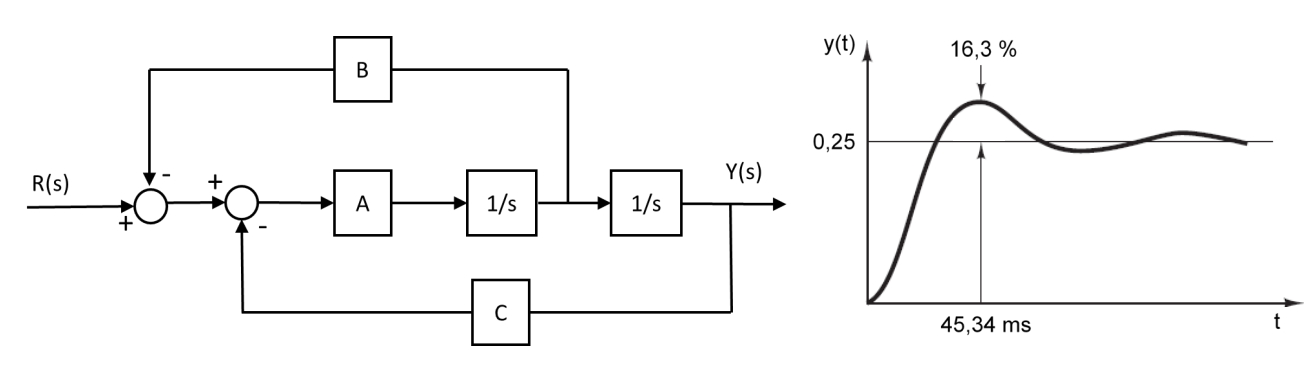

#### **Estabilidad en estado estacionario: Criterio de Routh-Hurwitz**

**Problema 2.12.** Determina si los sistemas dados por las siguientes funciones de transferencia son estables utilizando el criterio de Routh-Hurwitz. En caso de ser inestables, indica cuántos polos tienen en el semiplano complejo positivo:

a) 
$$
G_1(s) = \frac{1}{s^4 + 3s^3 + 3s^2 + 2s + 1}
$$
  
\nb)  $G_2(s) = \frac{5}{s^3 + 2s^2 + s + 2}$   
\nc)  $G_3(s) = \frac{1}{s^5 + 2s^4 + 24s^3 + 48s^2 + 25s + 50}$   
\nf)  $G_6(s) = \frac{1}{s^5 + s^4 + 4s^3 + 24s^2 + 3s + 63}$ 

**Problema 2.13.** Utiliza el criterio de Routh-Hurwitz para hallar la relación necesaria entre los coeficientes de un sistema genérico de tercer orden y sin ceros para que dicho sistema sea estable.

**Problema 2.14.** Utiliza el criterio de Routh-Hurwitz para hallar el rango de ganancia *K* (*K*>0) para el que el sistema representado por la siguiente función de transferencia es estable, marginalmente estable e inestable.

$$
G(s) = \frac{100}{s^3 + 30s^2 + 200s + Ks + 40K}
$$

**Problema 2.15.** ¿Para qué rango de valores de *K* se puede asegurar que los sistemas dados por los siguientes diagramas de bloques son estables?

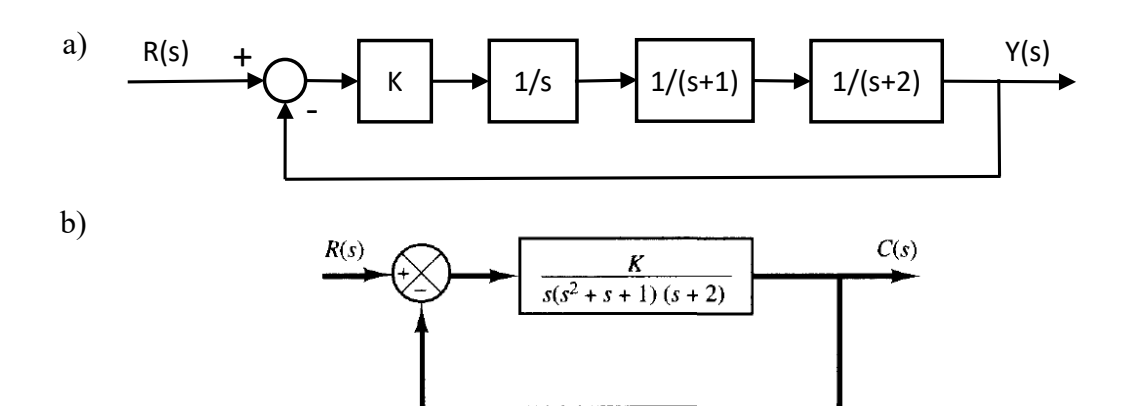

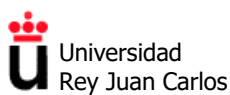

Departamento de Tecnología Electrónica

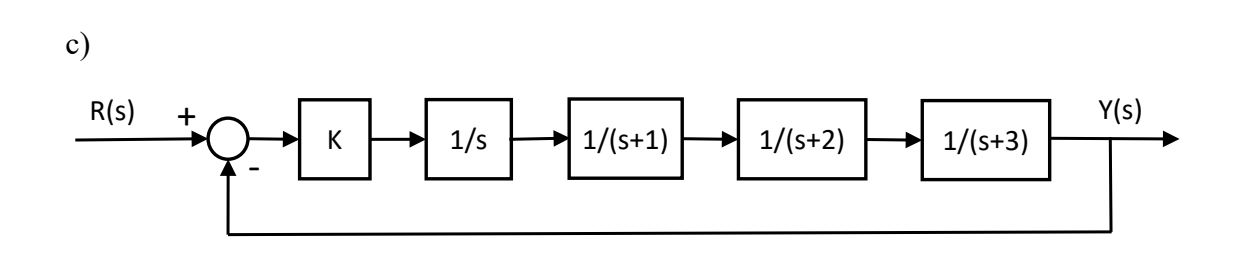

**Problema 2.16.** Estudia la estabilidad del sistema de la figura en función de los valores de la constante *A*.

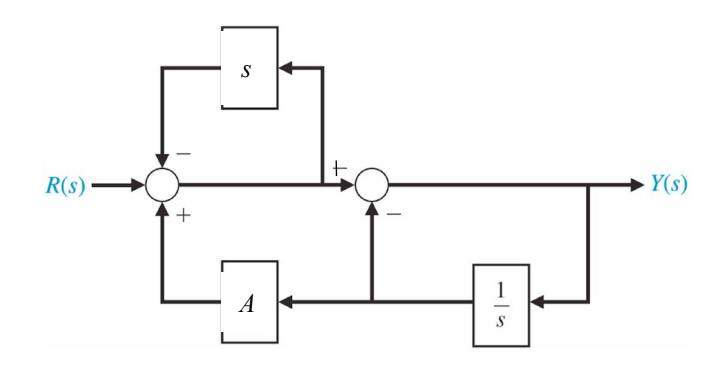

**Problema 2.17.** Dado el sistema de la figura:

- a) Indica si es un sistema estable o inestable y por qué.
- b) Calcula *y*(*t*) para una entrada impulso unitario. ¿Cuánto vale *y*(*t*) en régimen estacionario?

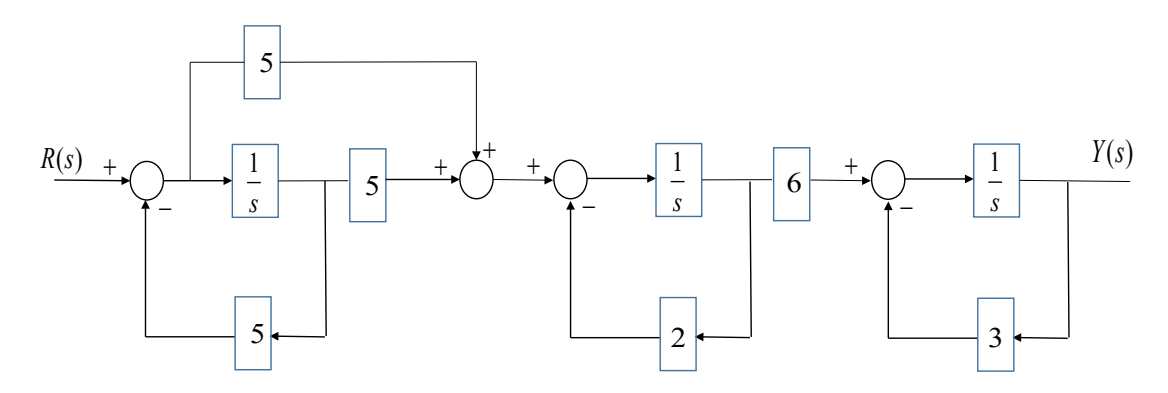

#### **Precisión y error en régimen estacionario**

**Problema 2.18.** Cuando el sistema de la figura izquierda está sujeto a una entrada escalón unitario, su salida *c*(*t*) es la que se aprecia en la figura derecha.

- a) Determina los valores de las constantes *K* y *T*.
- b) Calcula el error estacionario del sistema ante la entrada escalón unitario.
- c) Calcula el error estacionario del sistema ante una entrada rampa unitaria.

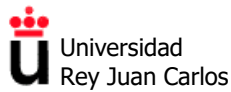

Departamento de Tecnología Electrónica

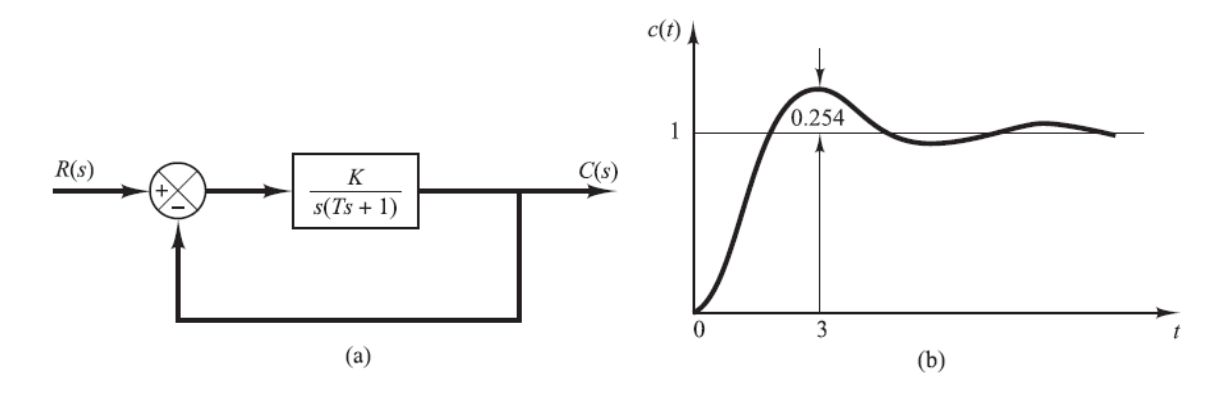

**Problema 2.19.** Dados el sistema en lazo cerrado con realimentación unitaria cuya función en lazo abierto *G*(*s*) es la que se indica en cada apartado, determina el tipo de sistema y los errores estacionarios a las siguientes entradas unitarias: 1) escalón; 2) rampa; y 3) parábola.

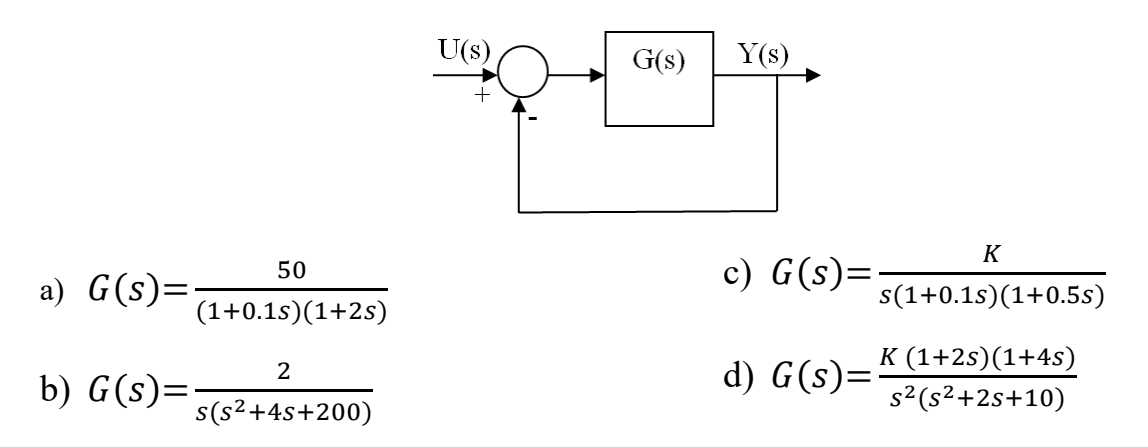

**Problema 2.20.** Calcula el error verdadero en estado estacionario del sistema de control con realimentación no unitaria de la figura, frente a una entrada escalón, rampa y parábola.

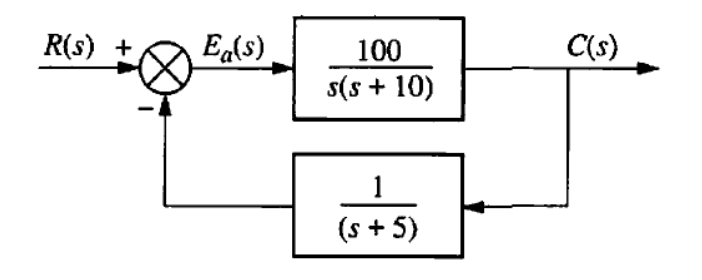

**Problema 2.21.** Calcula el error verdadero en estado estacionario del sistema de control con realimentación no unitaria de la figura, frente a una entrada escalón. ¿Hay algún valor de *K* para el que dicho error sea nulo?

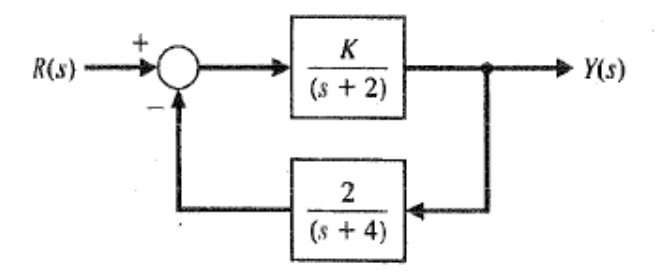

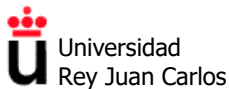

**Problema 2.22.** Para el sistema de control de la figura, con una ganancia *K* en la realimentación:

- a) Estudia la estabilidad del sistema en función de los valores de la ganancia *K* de la realimentación.
- b) Calcula el error verdadero en estado estacionario del sistema frente a una entrada escalón. ¿Hay algún valor de *K* para el que dicho error sea nulo?

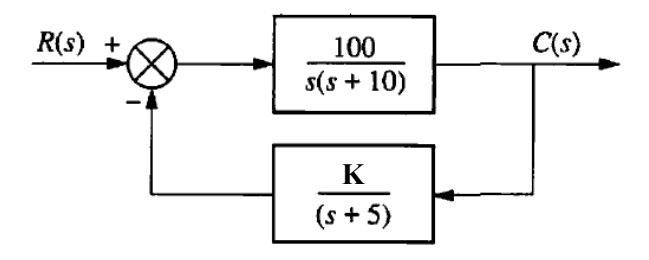

**Problema 2.23.** Dado el sistema de control de la figura, calcula el valor de *K* para que el error de velocidad del mismo sea a) del 30% y b) del 10%. ¿Es el sistema de control estable para los valores de *K* obtenidos?

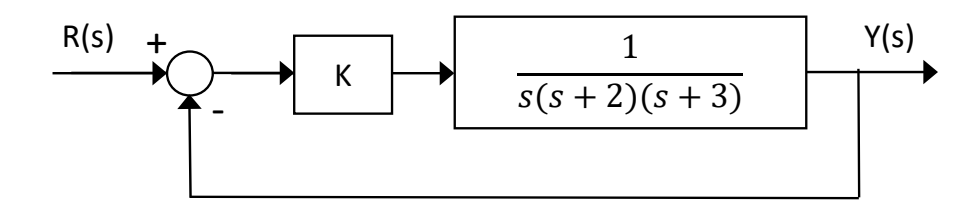

**Problema 2.24.** Encuentra la componente del error de posición de los sistemas siguientes debida a una perturbación *D*(*s*) de tipo escalón unitario.

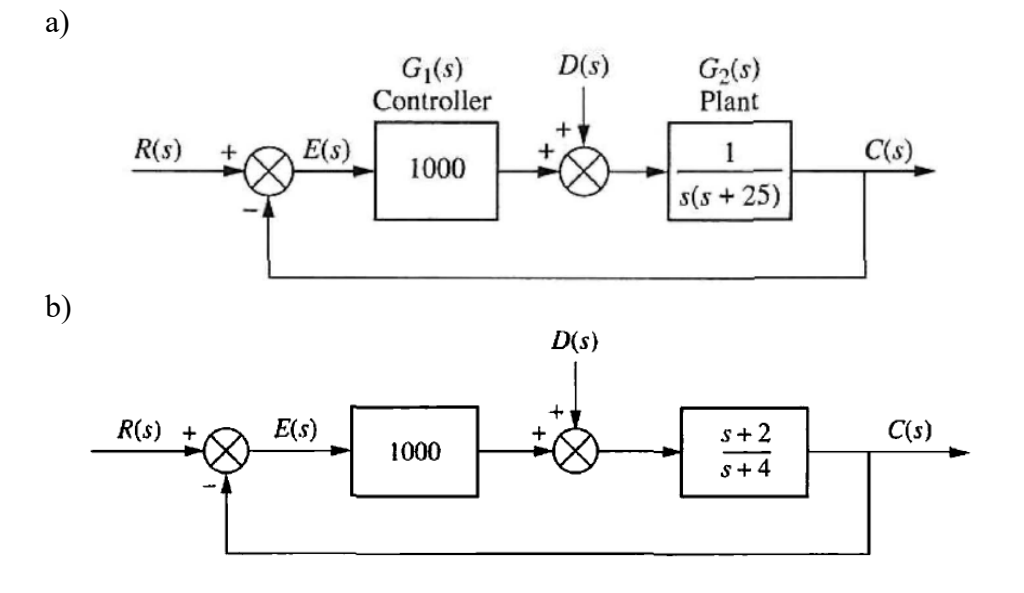

**Control y Automatización.** *Grado en Ingeniería de Tecnologías Industriales***.**

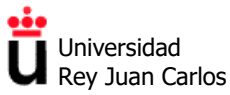

Departamento de Tecnología Electrónica

©2022 Autores Susana Borromeo López y Diego Martín Martín Algunos derechos reservados Este documento se distribuye bajo la licencia "Atribución-CompartirIgual 4.0 Internacional" de Creative Commons, disponible en https://creativecommons.org/licenses/by-sa/4.0/deed.es

Universidad Rey Juan Carlos

Área de Tecnología Electrónica

#### **SOLUCIONES EJERCICIOS TEMA 2**

#### **Respuesta temporal de sistemas de primer orden**

**Problema 2.1.** Ambas afirmaciones son ciertas. Para demostrarlo hay que hacer uso de las propiedades de integración y derivación de la transformada de Laplace. Tomando todas las condiciones iniciales iguales a cero, se debe usar en cada caso que:

a) 
$$
L\left[\int_0^\infty f(\tau)d\tau\right] = \frac{F(s)}{s}
$$
  
b)  $L\left[\frac{d^n f(t)}{dt^n}\right] = s^n F(s)$ 

**Problema 2.2.** 

- a)  $G(s) = \frac{r}{\pi s}$  $e(s) = \frac{V_s(s)}{V_e(s)} = \frac{1}{1 + RCs} = \frac{1}{1 + \frac{1}{50}s} = \frac{1}{1 + 0.02}$ 50  $G(s) = \frac{V_s(s)}{V_s(s)}$  $=\frac{V_s(s)}{V_e(s)} = \frac{1}{1+RCs} = \frac{1}{1+\frac{1}{2s}} = \frac{1}{1+0,02s}$ , por lo que es un sistema de primer orden.
- b) La ganancia estática es *k*=1. Tiene un único polo en *s*1=-50, luego es un sistema estable.
- c) La constante de tiempo es *T*=1/50=0,02 s=20 ms. El tiempo de subida (tiempo que tarda la salida en subir del 10 al 90% de su valor permanente) es *t*r=43,9 ms. El tiempo de asentamiento (tiempo que tarda la salida en alcanzar el 98,2% de su valor permanente) es de *t*r=4T=80 ms.
- d) La respuesta a una entrada escalón unitario es  $V_s(t) = 1 e^{-\sigma t} = 1 e^{-\sigma t} = 1 e^{-50t}$  $=1-e^{-\sigma t}=1-e^{\frac{-t}{T}}=1-e^{-50t}$ , con *t*≥0.
- e) Aunque ahora la entrada es un escalón no unitario  $V_a(t) = 10 V u_0(t)$  (es decir, un escalón con *A*=10), la función de transferencia del circuito sigue siendo la misma,  $G(s) = \frac{1}{1 + RCs} = \frac{1}{1 + 0.02s}$ . Por ello la constante de tiempo, el tiempo de subida y el tiempo de asentamiento siguen siendo los mismos.
- f) Ahora *T*=RC=50 s, luego la nueva función de transferencia es  $G(s) = \frac{1}{1 + 50s}$ . El tiempo de subida pasa a ser de *t*r=109,86 s y el tiempo de asentamiento *t*s=4T=200 s, mucho mayores que en c).

Esto se justifica dado que el condensador es de mayor capacidad (tarda más en cargarse) y se carga a través de una resistencia mayor (la corriente es menor, luego además lo hace más lentamente). Por eso el único polo del sistema está ahora mucho más cerca del origen que antes (*s*1=-1/50=-0,02), es decir, se trata de un sistema mucho más lento.

**Problema 2.3.** La respuesta del sistema se corresponde con una parábola,  $y(t)=t^2 \cdot u_0(t)$ , cuya transformada de Laplace es igual a *Y*(*s*) = 2/*s*<sup>3</sup> . Por ello la función de transferencia del sistema es:

$$
G(s) = \frac{Y(s)}{R(s)} = \frac{\frac{2}{s^3}}{\frac{1}{s}} = \frac{2}{s^2}
$$

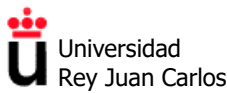

Dicho sistema tiene un polo doble en el origen ( $s_1=s_2=0$ ). El sistema es inestable, ya que la salida *y*(*t*)=*t* 2 no es acotada cuando *t*→∞ para una entrada escalón (que sí es acotada). A este sistema se le llama "doble integrador", ya que está formado por dos integradores en cascada (1/*s*).

#### **Respuesta temporal de sistemas de segundo orden**

**Problema 2.4.** Todos sistemas son de segundo orden, luego su función de transferencia tiene dos polos, que son en cada caso:

- a)*G*1(*s*) tiene dos polos complejos conjugados en *s*=-6±19,08j. Sistema estable, subamortiguado, con  $k=0.25$ ,  $\omega_n=20$  rad/s,  $\omega_d=19.08$  rad/s,  $\xi=0.3$ ,  $\sigma=6$  s<sup>-1</sup>.
- b)  $G_2(s)$  tiene dos polos reales y distintos en  $s_1 = -11,5$  y  $s_2 = -78,5$ . Sistema estable, sobreamortiguado, con  $k=4$ ,  $\omega_n = 30$  rad/s,  $\xi = 1.5$ ,  $\sigma = 45$  s<sup>-1</sup>.
- c)*G*3(*s*) tiene dos polos reales e iguales en *s*=-15. Sistema estable, amortiguamiento crítico, con  $k=1/3$ ,  $\omega_n=15$  rad/s,  $\xi=1$ ,  $\sigma=15$  s<sup>-1</sup>.
- d)*G*4(*s*) tiene dos polos imaginarios puros en *s*=±25j. Sistema críticamente estable, no amortiguado (oscilatorio), con  $k=1$ ,  $\omega_n=25$  rad/s,  $\xi=0$ ,  $\sigma=0$  s<sup>-1</sup>.
- e)*G*5(*s*) tiene dos polos reales e iguales en *s*=8. Sistema inestable, con *k* = 2, ξ = -1. Su respuesta crece indefinidamente, sin presentar comportamiento oscilatorio.
- f)  $G_6(s)$  tiene dos polos reales y distintos en  $s_1 = +5$  y  $s_2 = -5$ . Sistema inestable, con  $k=1$ . Su respuesta crece indefinidamente, sin presentar comportamiento oscilatorio.

#### **Problema 2.5.**

a)  $G(s) = \frac{V_C(s)}{V(s)} = \frac{1}{LCs^2 + RCs + 1} = \frac{\frac{1}{2}LC}{s^2 + \frac{1}{2}K} = \frac{100}{s^2 + 15s + 100}$  $\frac{V_C(s)}{V(s)} = \frac{1}{LCs^2 + RCs + 1} = \frac{7LC}{s^2 + R/2s + 1/2c} = \frac{100}{s^2 + 15s + 100}$ , por lo que es un sis-

tema de segundo orden.

- b) La ganancia estática es *k*=1. Tiene dos polos complejos conjugados en *s*=-7,5±6,6j. Por ello es un sistema estable (polos situados en el semiplano complejo negativo).
- c) Tendrá una respuesta subamortiguada, con  $\omega_n=10$  rad/s,  $\omega_d=6.6$  rad/s,  $\xi=0.75$ ,  $σ=7.5$   $s^{-1}$ .
- d) Usando las expresiones dadas, el tiempo de subida será de *t*<sup>r</sup> = 366 ms. El tiempo de asentamiento para estar dentro de la banda de 98,2% será de *t*<sup>s</sup> = 4/σ = 533 ms.

El tiempo de pico será de  $t_p = 475$  ms, con un valor de pico de 1,0284 V y una sobreelongación del 2,84%

**Problema 2.6.** Sustituyendo los datos del enunciado, directamente:

$$
G(s) = \frac{k\omega_n^2}{s^2 + 2\xi\omega_n s + \omega_n^2} = \frac{50}{s^2 + s + 25}
$$

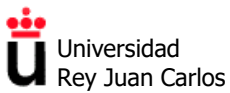

**Problema 2.7.** Ya se ha visto que la función de transferencia del circuito RLC serie es de 2º orden, luego podemos hacer la correspondencia:

$$
G(s) = \frac{k\omega_n^2}{s^2 + 2\xi\omega_n s + \omega_n^2} = \frac{1}{s^2 + R/L} \frac{1}{s + 1/L}
$$

- a) La sobreelongación del 25% fuerza a que tan  $\theta = 2.266$ , luego el coeficiente de amortiguamiento del sistema debe ser de  $\mathcal{E} = \cos \theta = 0.404$ .
- b) El tiempo de asentamiento de  $t_s = \pi/\sigma = 3.89$  s obliga a que  $\omega_n$  sea de 2 rad/s.

Conocidos ambos y fijada  $R = 10 \Omega$  (enunciado), *L* debe ser igual a 6,25 H y *C* igual a 40 mF.

**Problema 2.8**. Debido a que la función de transferencia del circuito RLC en serie es:

$$
G(s) = \frac{k\omega_n^2}{s^2 + 2\xi\omega_n s + \omega_n^2} = \frac{1}{s^2 + R/L} \frac{1}{s + 1/L}.
$$

Haciendo la correspondencia de coeficientes se observa que la ganancia estática de este sistema siempre será *k*=1, lo que en términos eléctricos quiere decir que un circuito RLC no presenta amplificación de tensión. Por ello, nunca podríamos conseguir que el valor final en régimen permanente fuese de 3 V ante una entrada escalón de 1 V sólo con un circuito RLC serie.

**Problema 2.9**. Si se aplican las reglas del álgebra de bloques para reducir el diagrama de la figura, se obtiene una función de transferencia de un sistema de segundo orden:

$$
G(s) = \frac{k_2}{s^2 + (4 + k_1 k_2)s + 12k_2} = \frac{k \omega_n^2}{s^2 + 2\xi\omega_n s + \omega_n^2}
$$

Igualando los coeficientes de ambas funciones de transferencia:

$$
k\omega_n^2 = k_2
$$
  
2ξω<sub>n</sub> = 4 + k<sub>1</sub>k<sub>2</sub>  

$$
\omega_n^2 = 12k_2
$$

Si se usa la expresión para el tiempo de asentamiento de un sistema de segundo orden en la banda del 98,2% ( $t_s$ =4/ $\sigma$ ) y se usan los requisitos del enunciado ( $t_s$  = 1 s y  $\zeta$ =0,5), operando se extrae que ω<sub>n</sub> debe ser igual a 8 rad/s. Por ello  $k_2$ =64/12=5,33 y  $k_1$ =48/64=0,75.

**Problema 2.10**. Aplicando las reglas del álgebra de bloques al sistema de la figura, la función de transferencia del sistema completo reducido es de segundo orden e igual a:

$$
G(s) = \frac{A}{s^2 + ABs + AC}
$$

El tiempo de establecimiento *t*s=4/σ= 0,4 s permite extraer σ= 10. Si la salida debe ser críticamente amortiguada ξ=1, y por ello ωn=10 rad/s. Para que el valor en régimen permanente sea de 1/2, *K* debe ser 1/2. Con todo ello la función de transferencia debe ser igual a:

**Control y Automatización.** *Grado en Ingeniería de Tecnologías Industriales***.** 

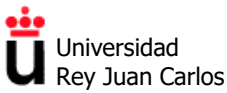

Área de Tecnología Electrónica

$$
G(s) = \frac{50}{s^2 + 20s + 100}
$$

Igualando los coeficientes de numerador y denominador, *A*=50, *B*=0,4 y *C*=2.

**Problema 2.11**. En un ejercicio del tema anterior se dedujo la función de transferencia en lazo cerrado del sistema completo reducido, que es de segundo orden e igual a la del ejercicio anterior:

$$
G(s) = \frac{A}{s^2 + ABs + AC}
$$

Analizando la respuesta temporal de la figura podemos extraer la siguiente información:

- La sobreeelongación *M*<sup>p</sup> es del 16,2%, de lo que se puede extraer que el coeficiente de amortiguamento es de ξ=1/2.
- El tiempo de pico  $t_p$  es de 0,04534 s, por lo que la frecuencia  $\omega_d = 69,28$  rad/s, y por ello  $\omega_n = 80$  rad/s.
- El valor final de la respuesta en estado estacionario ante la entrada escalón unitario no es de 1 sino de 0,25, de lo que se puede deducir que la constante *K* es de 0.25.

Con los valores anteriores, la función de transferencia del sistema es:

$$
G(s) = \frac{1600}{s^2 + 80s + 6400}
$$

Igualando los coeficientes de numerador y denominador, *A*=1600, *B*=0,05 y *C*=4.

#### **Estabilidad en estado estacionario: Criterio de Routh-Hurwitz**

**Problema 2.12.** Construyendo la tabla de Routh y utilizando el criterio de Routh-Hurwitz:

- a) Sistema estable.
- b) Sistema críticamente estable (oscilante, raíces imaginarias puras).
- c) Sistema críticamente estable (oscilante, raíces imaginarias puras).
- d) El denominador tiene un coeficiente negativo, sistema inestable. Tiene dos raíces en el semiplano complejo positivo.
- e) Sistema inestable. Tiene dos raíces en el semiplano complejo positivo.
- f) Sistema inestable. Además de dos raíces imaginarias puras, tiene dos raíces en el semiplano complejo positivo.

#### **Problema 2.13.**

Se va a aplicar el criterio de estabilidad de Routh al siguiente polinomio de tercer orden:

$$
a_0s^3 + a_1s^2 + a_2s + a_3 = 0
$$

donde todos los coeficientes son números positivos. El array de coeficientes se convierte en

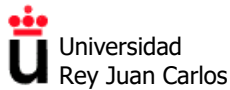

$$
s^{3} \t a_{0} \t a_{2}
$$
  
\n
$$
s^{2} \t a_{1} \t a_{3}
$$
  
\n
$$
s^{1} \frac{a_{1}a_{2} - a_{0}a_{3}}{a_{1}}
$$
  
\n
$$
s^{0} \t a_{3}
$$

La condición de que todas las raíces tengan partes reales negativas se obtiene mediante

 $a_1 a_2 > a_0 a_3$ 

**Problema 2.14.** Utilizando el criterio de Routh-Hurwitz, el sistema de control es estable si 0<*K*<600. Es marginalmente estable (oscilante) para *K*=600 e inestable para *K*<0 o *K*>600.

**Problema 2.15.** Utilizando el criterio de Routh-Hurwitz:

- a) El sistema de control es estable si 0<*K*<6.
- b) El sistema de control es estable si 0<*K*<14/9.
- c) El sistema de control es estable si 0<*K*<10.

**Problema 2.16.** En un ejercicio del tema anterior se dedujo que la función de transferencia del sistema completo reducido es:

$$
G(s) = \frac{s}{s^2 + 2s + (1 - A)}
$$

Utilizando el criterio de Routh-Hurwitz, el sistema de control es:

- a) Estable si *A*<1.
- b) Marginalmente estable si *A*=1.
- c) Inestable si *A*>1.

**Problema 2.17.** Al reducir el diagrama de bloques de la figura, la función de transferencia del sistema completo es:

$$
G(s) = \frac{30(s+1)}{(s+2)(s+3)(s+5)}
$$

- a) El sistema es estable ya que todos sus polos están en semiplano complejo negativo.
- b) La salida *y*(*t*) para una entrada impulso unitario δ(*t*) es:

$$
y(t) = -10e^{-2t} + 30e^{-3t} - 20e^{-5t}.
$$

En régimen estacionario  $y(\infty)=0$ .

#### **Precisión y error en régimen estacionario**

**Problema 2.18.** La salida del sistema este de tipo subamortiguado, con una sobreelongación máxima de 0,254 (o, lo que es lo mismo, del 25,4%) y un tiempo de pico de  $t_p = 3$  s. De ellos se dedu**Control y Automatización.** *Grado en Ingeniería de Tecnologías Industriales***.** 

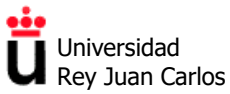

Área de Tecnología Electrónica

ce que el coeficiente de amortiguamiento del sistema en lazo cerrado es de 0,4 y que la frecuencia natural es de 1,14 rad/s.

- a) *K*=1,43 y *T*=1,09.
- b) El sistema es de Tipo 1, por lo que el error estacionario ante una entrada escalón es nulo.
- c) La constante estática de velocidad es  $k_y = K = 1,41$ , luego el error permanente ante una entrada rampa es  $e_{SS}$  (rampa)=0,704.

**Problema 2.19.** El tipo y los errores en estado estacionario son:

- a) Tipo 0. *e*ss (escalón)=0,0196; *ess* (rampa)=∞; *ess* (parábola)=∞.
- b) Tipo 1.  $e_{SS}$  (escalón)=0;  $e_{SS}$  (rampa)=100;  $e_{SS}$  (parábola)= $\infty$ .
- c) Tipo 1.  $e_{SS}$  (escalón)=0;  $e_{SS}$  (rampa)=1/*K*;  $e_{SS}$  (parábola)= $\infty$ .
- d) Tipo 2.  $e_{SS}$  (escalón)=0;  $e_{SS}$  (rampa)=0;  $e_{SS}$  (parábola)=10/*K*.

**Problema 2.20.** Las constantes de error y el error verdadero del sistema con realimentación no unitaria son:

- a)  $K_p = -5/4$ , luego  $e_{SS}$  (escalón) = -4; El valor negativo implica que el valor final en estado estacionario es mayor que la unidad.
- b)  $K_p=0$ , luego  $e_{SS}$  (rampa)=∞.
- c) De la misma manera, *K*<sub>a</sub>=0, luego *e*ss (parábola)=∞.

El sistema es de Tipo 0 (en contra de lo que pudiera parecer), debido a la realimentación no unitaria.

**Problema 2.21.** El error verdadero del sistema con realimentación no unitaria ante una entrada escalón unitario es:

$$
e_{ss} = \frac{8 - 2K}{8 + 2K}
$$

Por ello, si *K*=4 el error frente a una entrada escalón unitario será nulo.

#### **Problema 2.22.**

a) La función de transferencia del sistema en lazo cerrado es la siguiente:

$$
G(s) = \frac{100(s+5)}{s^3 + 15s^2 + 50s + 100K}
$$

Aplicando el criterio de Routh-Hurwitz, el sistema es estable si 0<*K*<7,5.

b) El error verdadero de posición (es decir, frente a una entrada escalón) viene dado por la siguiente expresión  $e_{SS}=(K-5)/K$ . Por ello, para que el error sea nulo, el valor de K debe ser igual a 5. Además, para ese valor sabemos que el sistema es estable.

**Problema 2.23.** Los valores de *K* que permiten cumplir la especificación del error de velocidad son los siguientes:

- c) Para conseguir un  $e_{SS}$  (rampa)=0,3 (30%) es necesario que *K* sea igual a 20
- d) Para conseguir un  $e_{SS}$  (rampa)=0,1 (10%) es necesario que *K* sea igual a 60

Universidad Rey Juan Carlos

Área de Tecnología Electrónica

Si estudiamos la estabilidad del sistema en lazo cerrado mediante el criterio de Routh-Hurwitz, comprobamos que el sistema con *K*=20 es estable, pero con *K*=60 sería inestable. Por ello, no existe ningún valor de *K* para este sistema que permita estabilidad y error de velocidad del 10%.

**Problema 2.24.** El error de posición de los sistemas debido a la perturbación *D*(*s*) de tipo escalón unitario viene dado por:

a)  $e_D(\infty) = -\frac{1}{\lim\limits_{s\to 0} \frac{1}{G_2(s)}+\lim\limits_{s\to 0} G_1(s)} = -\frac{1}{0+1000} = -\frac{1}{1000}$ b)  $e_D(\infty) = -9.98 \times 10^{-4}$ 

©2022 Autores Susana Borromeo López y Diego Martín Martín Algunos derechos reservados Este documento se distribuye bajo la licencia "Atribución-CompartirIgual 4.0 Internacional" de Creative Commons, disponible en https://creativecommons.org/licenses/by-sa/4.0/deed.es

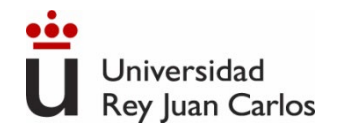

# **Tema 2**

**Identificación de la respuesta temporal de sistemas de control: Respuesta transitoria y estacionaria**

## Control y Automatización

*Grado en Ingeniería de Tecnologías Industriales*

### **Resolución de problemas**

©2022 Autor Enrique Hernández Balaguera Algunos derechos reservados Este documento se distribuye bajo la licencia "Atribución-CompartirIgual 4.0 Internacional" de Creative Commons, disponible en https://creativecommons.org/licenses/by-sa/4.0/deed.es

### **Resolución de problemas:**

- $\triangleright$  Problema 2.14
- $\triangleright$  Problema 2.16
- $\triangleright$  Problema 2.17
- $\triangleright$  Problema 2.18
- $\triangleright$  Problema 2.19a y 2.19b
- $\triangleright$  Problema 2.21
- $\triangleright$  Problema 2.24

## Índice

## **Resolución de ejercicios de examen:**

- Ejercicio 2 Examen 17/12/2019 (*Grado en Ingeniería en Robótica Software*)
- Ejercicio 2 (iii) Examen 28/02/2020 (*Grado de Ingeniería en Tecnologías Industriales*)
- Ejercicio 3 Examen 28/02/2020 (*Grado de Ingeniería en Tecnologías Industriales*)

Universidad Rey Juan Carlos

Estabilidad en estado estacionario: Criterio de Routh-Hurwitz

**Problema 2.14. Utiliza el criterio de Routh-Hurwitz para hallar el rango de ganancia** *K* **(***K***>0) para el que el sistema representado por la siguiente función de transferencia es estable, marginalmente estable e inestable.**

$$
G(s) = \frac{100}{s^3 + 30s^2 + 200s + Ks + 40K}
$$

| $S^3$ | 1                                               | $200+K$                                                          | > Sistema estable (todos los polos con parte<br>real negativa): <b>0<k<600< b=""></k<600<></b> |
|-------|-------------------------------------------------|------------------------------------------------------------------|------------------------------------------------------------------------------------------------|
| $S^2$ | $30$                                            | $40K$                                                            | > Sistema marginalmente estable (polos<br>complex conjugados): <b>K=600</b>                    |
| $S$   | $\frac{6000+30K-40K}{30} = \frac{6000-10K}{30}$ | > Sistema inestable:<br><b>K&lt;0</b> (un cambio de signo).      |                                                                                                |
| $S^0$ | $40K$                                           | > 600 (dos cambios de signo en la<br>prime columna de la tabla). |                                                                                                |

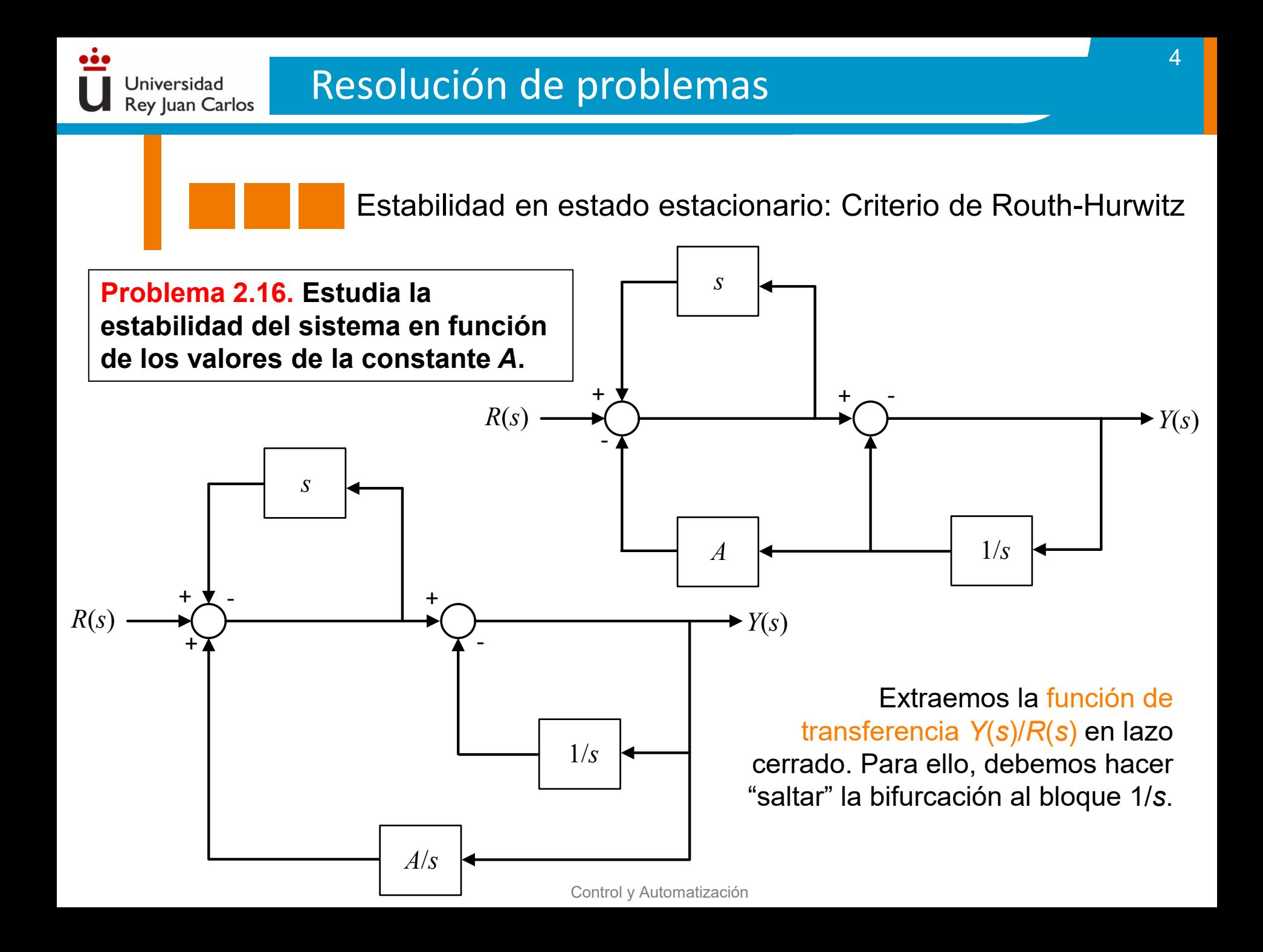

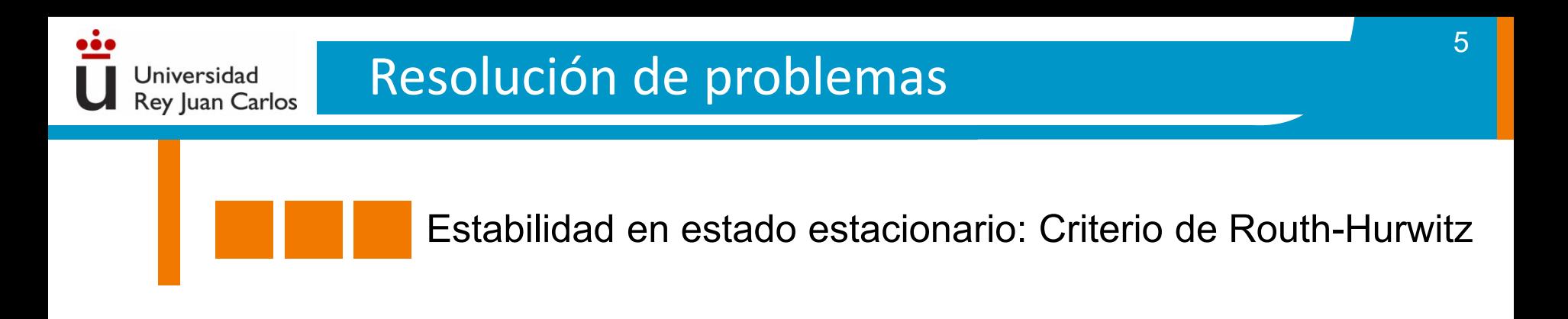

Operando los tres *feedbacks* y las posteriores funciones de transferencia resultantes en serie, se obtiene:

$$
R(s) \longrightarrow \boxed{\frac{s}{s^2 + 2s + (1 - A)}} \longrightarrow Y(s)
$$

Si nos fijamos en el denominador de la función de transferencia, se concluye que:

- Sistema estable (todos los polos con parte real negativa): *A***<1**
- Sistema marginalmente estable (polos complejos conjugados): *A***=1**
- Sistema inestable (algún polo con parte real positiva): *A***>1**

*En este caso, no es necesario construir la tabla de Routh-Hurwitz ya que se trata de un polinomio de segundo grado. La exploración del "signo de los polos" de la función de transferencia se puede llevar a cabo fijándonos en el signo de los coeficientes.*

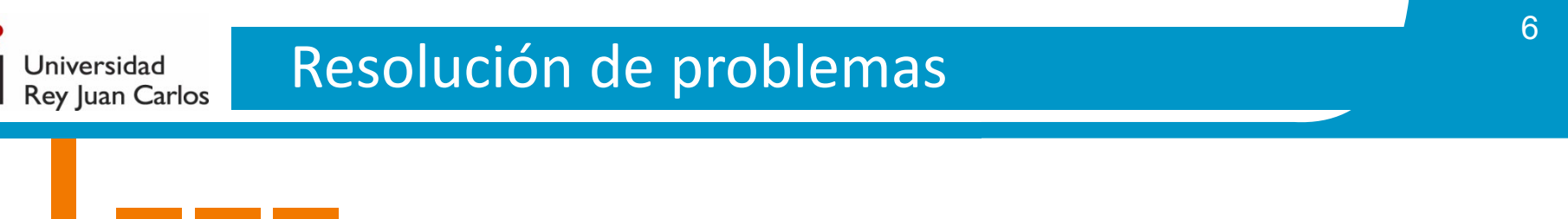

Estabilidad en estado estacionario: Criterio de Routh-Hurwitz

**Problema 2.17. Dado el sistema de la figura:**

**a) Indica si es un sistema estable o inestable y por qué.**

**b) Calcula** *y***(***t***) para una entrada impulso unitario. ¿Cuánto vale** *y***(***t***) en régimen estacionario?**

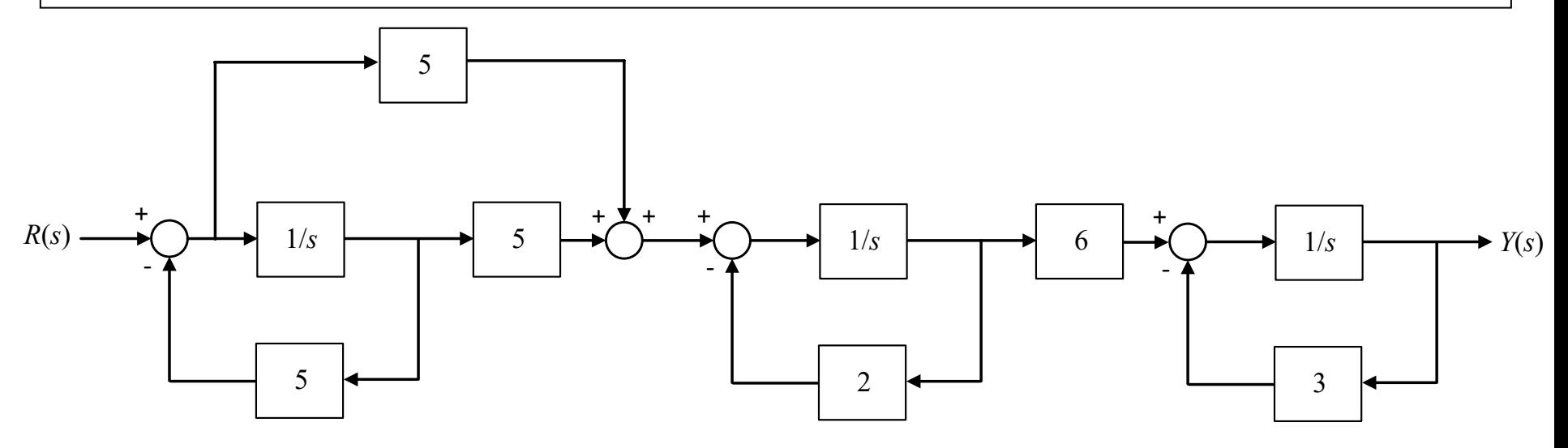

a) La clave para resolver este ejercicio se encuentra en "deshacer" el *feedback* y el paralelo anidados al principio del diagrama de bloques. Para ello, se propone que la bifurcación "salte" el bloque 1/*s*; resultando:

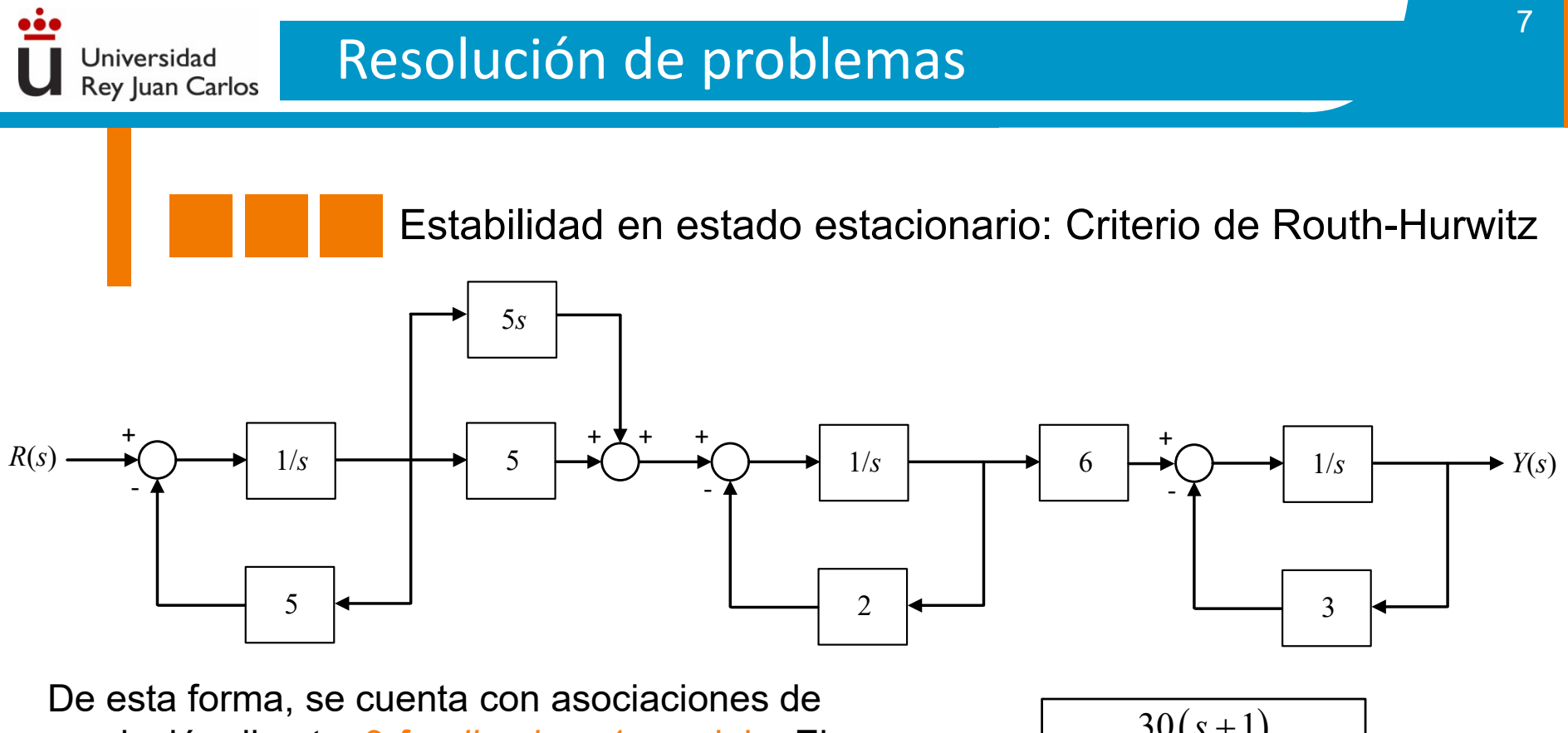

resolución directa: 3 *feedbacks* y 1 paralelo. El resultado de cada uno de ellos, se asociará en cascada, resultando:

 $R(s) \longrightarrow \frac{30(s+1)}{(s+2)(s+3)(s+5)} \longrightarrow Y(s)$  $(s+2)(s+3)(s+5)$  $30(s+1)$ 

b) La respuesta impulsional se corresponde con la antitransformada de la función de transferencia calculada en a). Por "inspección", sabemos que se tratará de la combinación lineal de tres funciones exponenciales con argumentos -2*t*, -3*t* y -5*t*. Todas ellas, se extinguirán dando lugar a un valor nulo en régimen permanente.

El resultado es: 
$$
y(t) = -10e^{-2t} + 30e^{-3t} - 20e^{-5t}
$$
,  $y(\infty) = 0$ 

Precisión y error en régimen estacionario

**Problema 2.18. Cuando el sistema de la figura izquierda está sujeto a una entrada escalón unitario, su salida** *c***(***t***) es la que se aprecia en la figura derecha.**

**a) Determina los valores de las constantes** *K* **y** *T***.**

Jniversidad **Rey Juan Carlos** 

- **b) Calcula el error estacionario del sistema ante la entrada escalón unitario.**
- **c) Calcula el error estacionario del sistema ante una entrada rampa unitaria.**

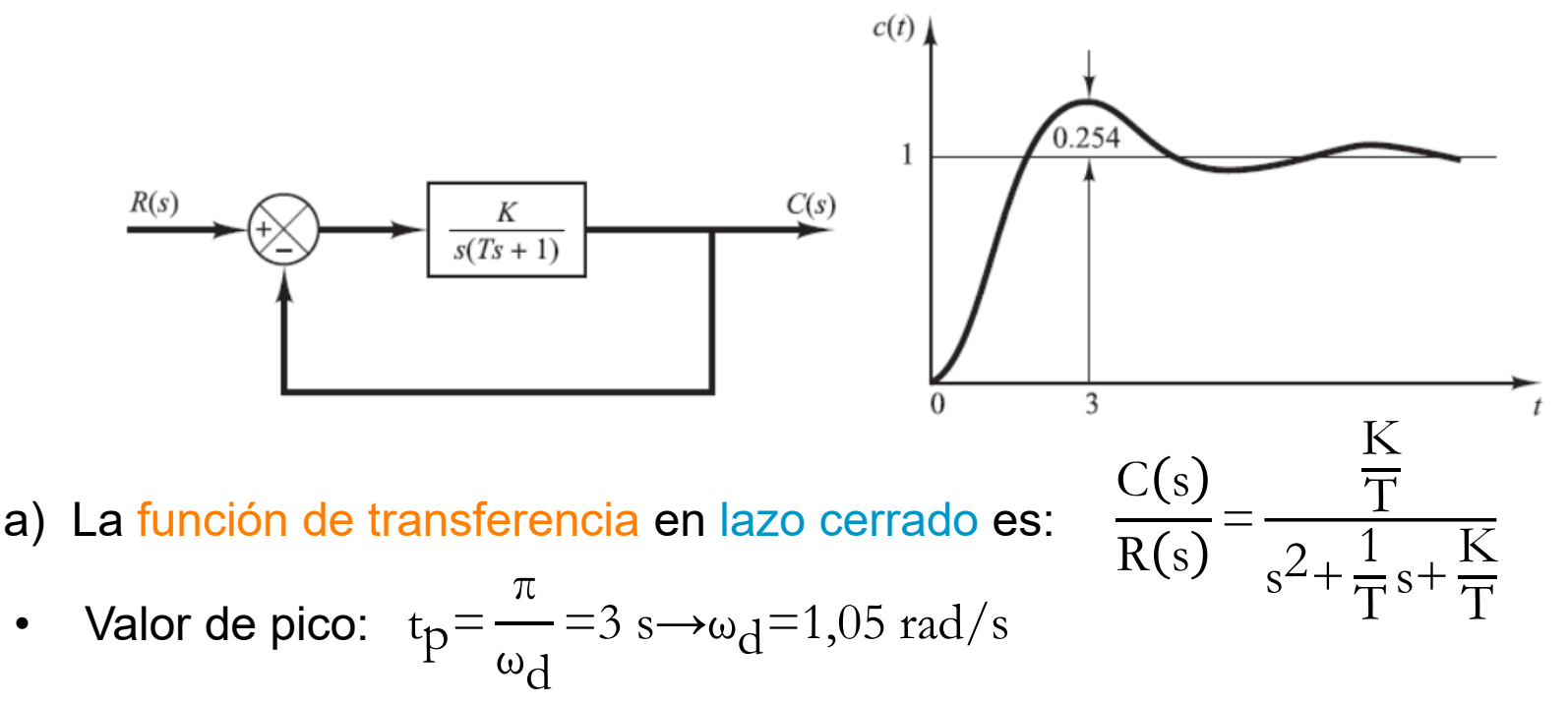

Universidad Rey Juan Carlos

Precisión y error en régimen estacionario

• Sobreoscilación:  $M_p$ = $exp\left[-\frac{\pi \xi \omega_n}{\omega}\right]$ ωd  $\rightarrow 0,254=\exp\left[-\frac{\pi\xi\omega_{\text{n}}}{1.05}\right]$ 1,05  $\rightarrow \xi \omega_{\Omega} = 0,46 \text{ rad/s}$ Según el teorema del valor final: ξω<sub>n</sub>=0,46 rad/s  $\rightarrow \omega_{\rm n}$ = 0,46 ξ  $ω_d = ω_n \sqrt{1-\xi^2} \rightarrow 1,05 = \frac{0,46}{\xi}$  $1-\xi^2$ Resultando:  $\xi = 0.4$  y  $\omega_n = 1.14$  rad/s Finalmente, se compara:  $s^2+2\xi\omega_{\mathbf{n}}s+\omega_{\mathbf{n}}^2$  y  $s^2+\frac{1}{\mathbf{T}}$ T  $s+$ K T  $\rightarrow$  T=1,09 y K=1,43 b) La función de transferencia del error de control es:  $\text{e}_{\text{SS}} = \lim_{s \to 0}$  $\sin 0$  $sE(s) = \lim_{s \to s}$  $\sin \theta$ s 1 s  $s^2+0.92s$  $s^2+0,92s+1,31$  $=0$  $\text{e}_{\text{SS}} = \lim_{s \to 0}$  $\overrightarrow{s\rightarrow}0$  $sE(s) =$ lim s  $\lim_{s\to 0} s \frac{1}{s^2} \frac{3s}{s^2+0.92s+1.31} = 0.70$ 1  $s^2+0.92s$  $E(s$  $R(s)$ =  $s^2 + \frac{1}{7}$  $rac{1}{T}$  s  $s^2 + \frac{1}{7}$  $\frac{1}{T}$ s+  $\overline{\mathrm{K}}$ T c) Análogamente a b):  $k_{\rm v} = \frac{N_{\rm H}}{\rm e_{SS}} = \frac{1}{0,70} = 1,41$  Sistema M eSS = 1  $\frac{1}{0,70}$ =1,41

Universidad **Rey Juan Carlos** 

Precisión y error en régimen estacionario

**Problema 2.19a y 2.19b. Dados el sistema en lazo cerrado con realimentación unitaria cuya función en lazo abierto** *G***(***s***) es la que se indica en cada apartado, determina el tipo de sistema y los errores estacionarios a las siguientes entradas unitarias: 1) escalón; 2) rampa; y 3) parábola.**

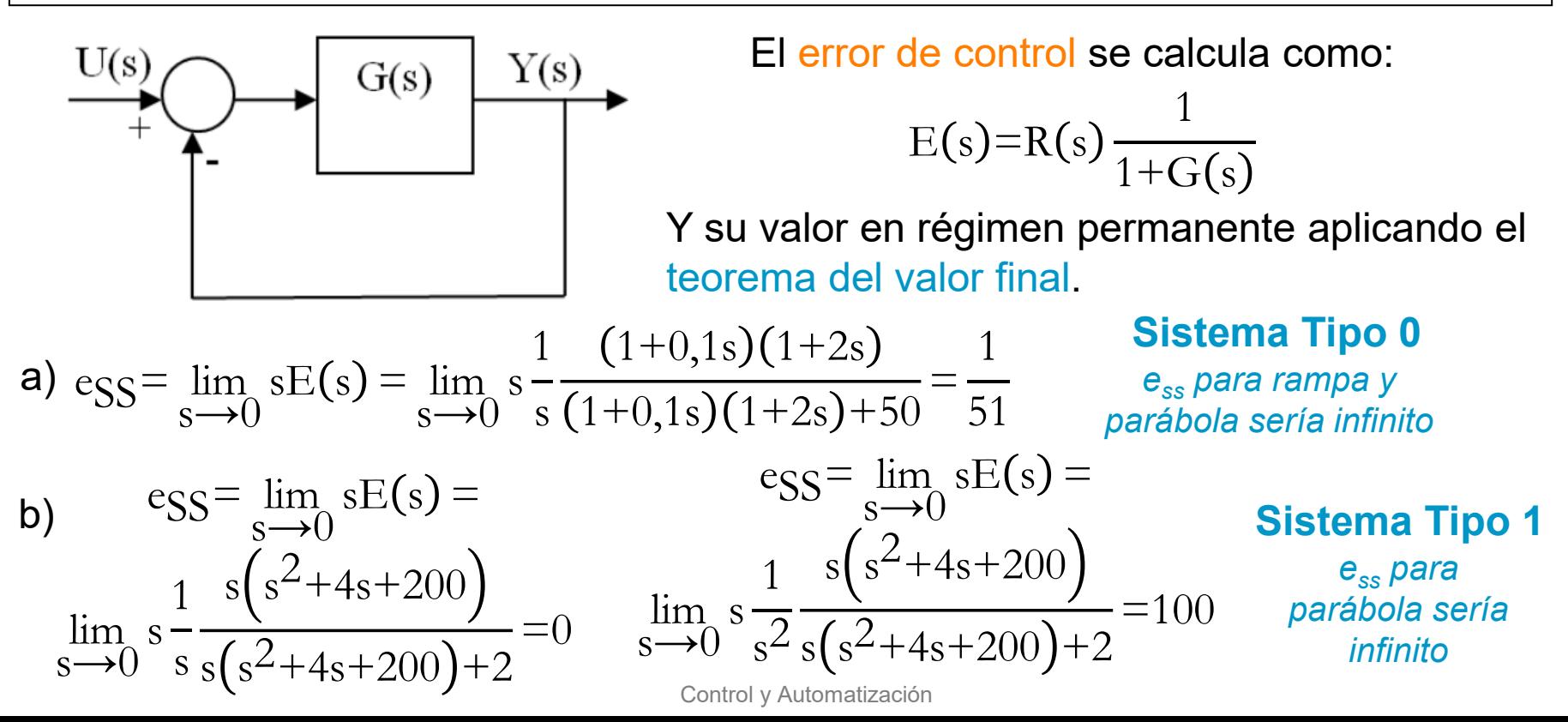

Precisión y error en régimen estacionario

**Problema 2.21. Calcula el error verdadero en estado estacionario del sistema de control con realimentación no unitaria de la figura, frente a una entrada escalón. ¿Hay algún valor de** *K* **para el que dicho error sea nulo?**

Universidad Rey Juan Carlos

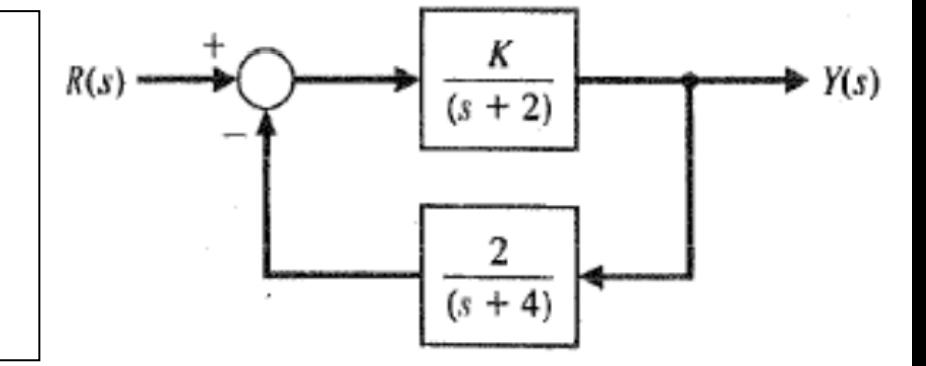

$$
El error verdadero es: E(s) = R(s) - Y(s)
$$

 $TZ$ 

$$
\frac{Y(s)}{R(s)} = \frac{\frac{K}{(s+2)}}{1 + \frac{K}{(s+2)}\frac{2}{(s+4)}} = \frac{K(s+4)}{(s+2)(s+4)+2K} \rightarrow Y(s) = \frac{K(s+4)}{(s+2)(s+4)+2K}R(s)
$$
  
\n
$$
E(s) = R(s) - Y(s) = \left[1 - \frac{K(s+4)}{(s+2)(s+4)+2K}\right] \frac{1}{s} = \left[\frac{(s+2)(s+4)+2K - K(s+4)}{(s+2)(s+4)+2K}\right] \frac{1}{s}
$$

• Aplicando el teorema del valor final:  $\text{e}_{\text{SS}} = \lim_{s \to 0}$  $\sin \theta$  $sE(s) =$ 8−2K 8+2K Para el valor **K=4**, se anula el numerador y el error sería nulo.

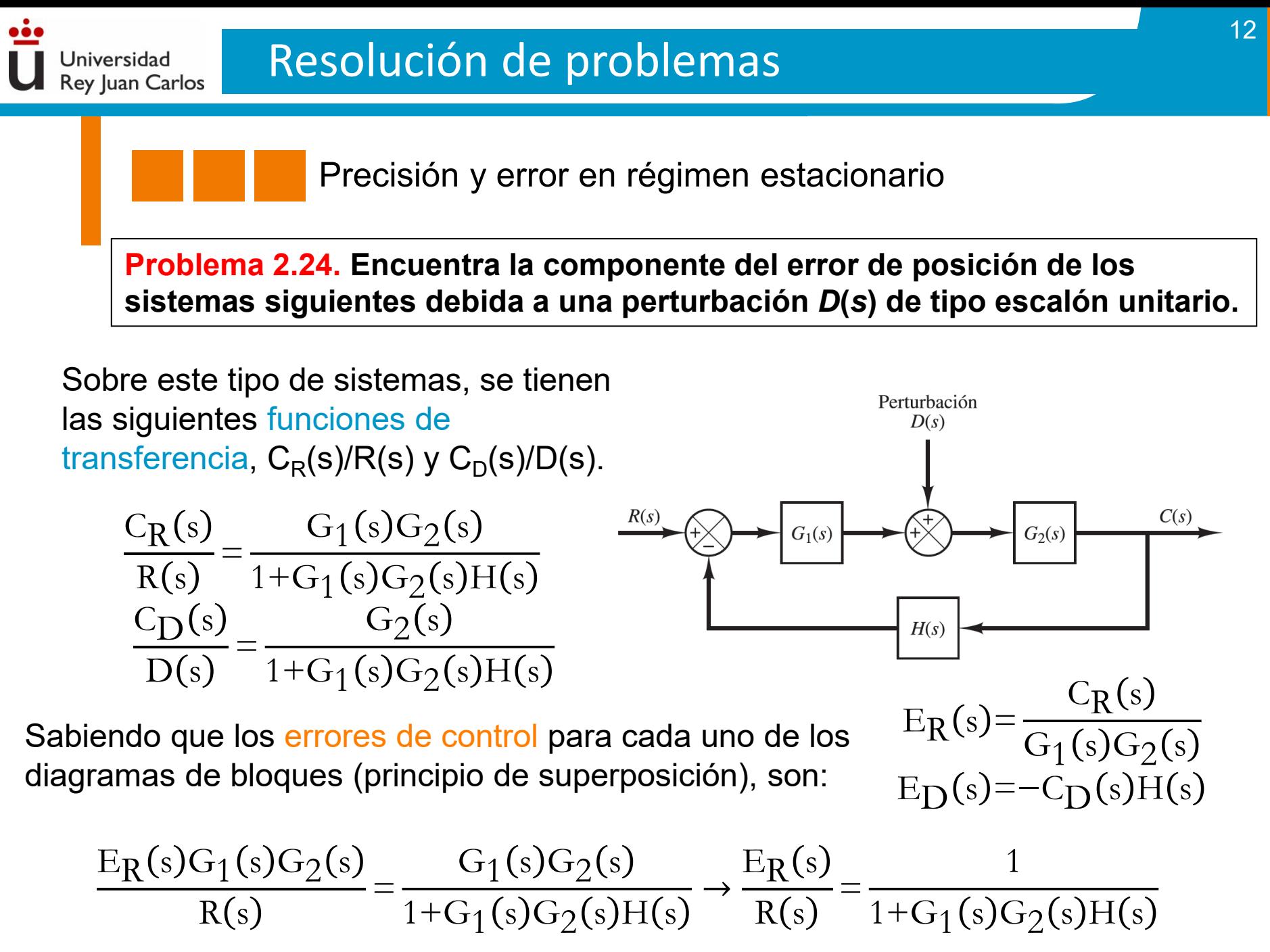

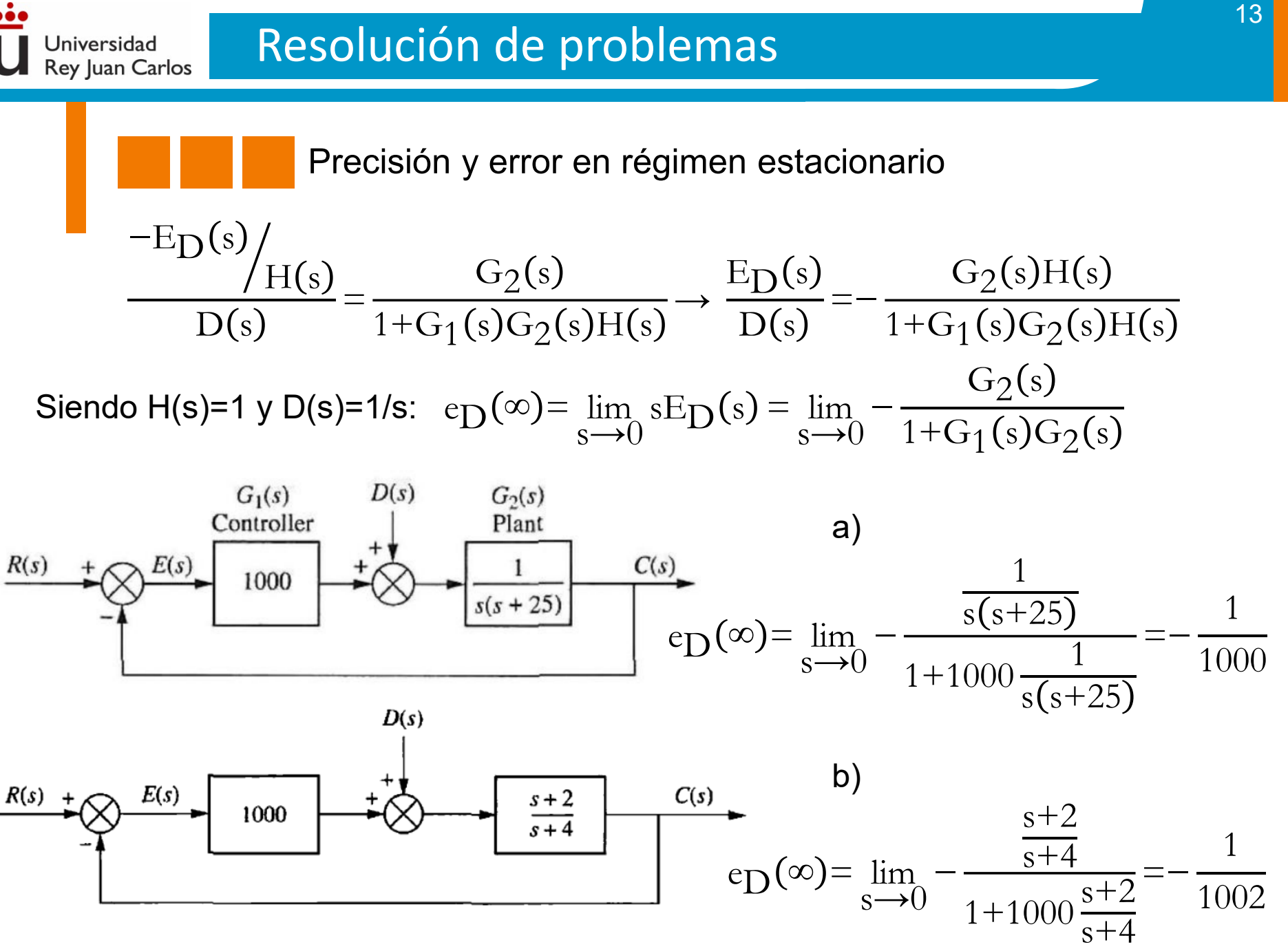

Álgebra de bloques y criterio de Routh-Hurwitz Examen 17/12/2019 (*Grado de Ingeniería en Robótica Software*)

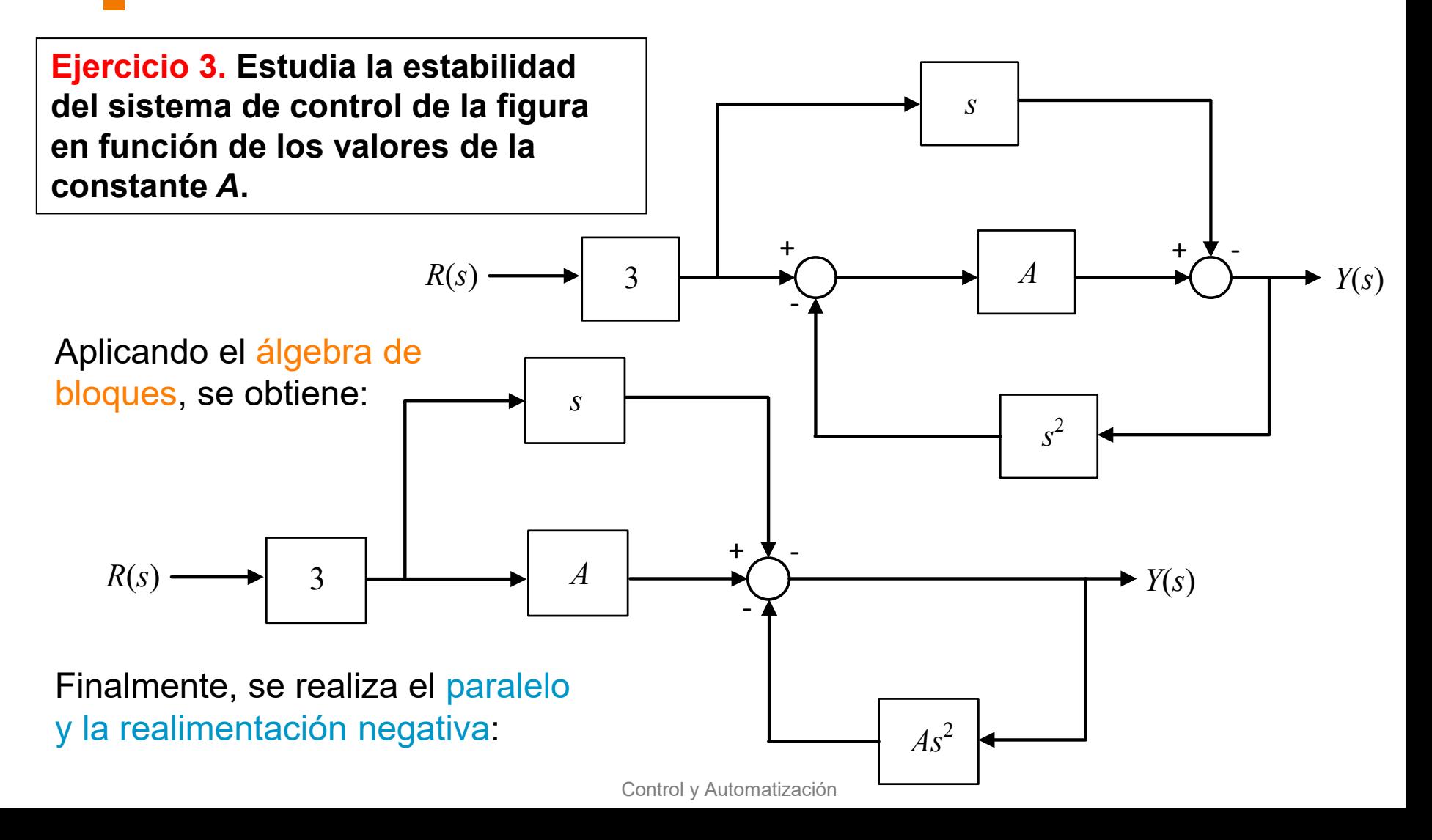

Álgebra de bloques y criterio de Routh-Hurwitz Examen 17/12/2019 (*Grado de Ingeniería en Robótica Software*)

$$
R(s) \longrightarrow \left[\begin{array}{c} 3(A-s) \\ \frac{3(A-s)}{1+As^2} \end{array}\right] \longrightarrow Y(s)
$$

Por último, se aplica el criterio de Routh-Hurwitz:

Jniversidad **Rey Juan Carlos** 

$$
\begin{array}{c|cc}\n s^2 & A & 1 \\
S & 0 \rightarrow 2A & P(s) = As^2 + 1 \\
\hline\n s^0 & 1 & \text{Gaso particular o} \\
s^0 & 1 & \text{Gegeneración" en la fila s.} \\
\end{array}
$$

Como hay una fila de ceros, el sistema es oscilante todos los valores de *A*: *A***>0**. Para valores negativos, se tiene un caso inestable: *A***<0**.

Se trata de un sistema basado en oscilación sostenida: **ξ=0 y ω2=1/A**.

Estabilidad en estado estacionario: Criterio de Routh-Hurwitz Examen 28/02/2020 (*Grado de Ingeniería en Tecnologías Industriales*)

**Ejercicio 2. (iii) Utilice el criterio de Routh-Hurwitz para hallar la relación necesaria entre los coeficientes de un sistema genérico de cuarto orden (con todos sus coeficientes positivos):**

$$
a_0s^4 + a_1s^3 + a_2s^2 + a_3s + a_4; \ a_0, a_1, a_2, a_3, a_4 \ge 0
$$

**para que dicho sistema presente dos polos imaginarios puros y alguno en el semiplano real positivo. ¿Es posible obtener a la vez todos los requerimientos?.**

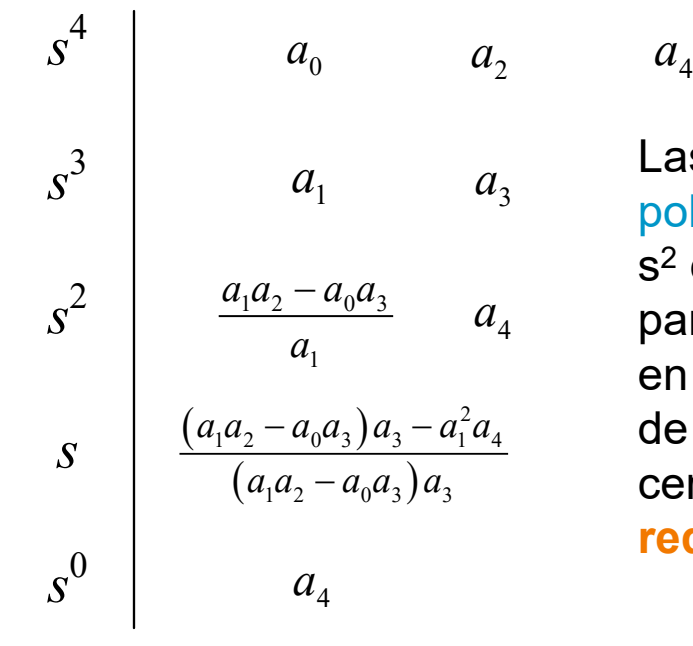

Jniversidad Rey Juan Carlos

> Las condiciones serían:  $a_1a_2-a_0a_3<0$ , para contar con un polo en el semiplano real positivo (condición extraída de s $^{\mathsf{2}}$  en la tabla de Routh-Hurwitz), y a $_{\mathsf{1}}$ a $_{\mathsf{2}}$ -a $_{\mathsf{0}}$ a $_{\mathsf{3}}$ =(a $_{\mathsf{1}}$  $^{\mathsf{2}}$ a $_{\mathsf{4}}$ )/a $_{\mathsf{3}}$ para tener dos polos complejos conjugados puros (fila s en la tabla de Routh-Hurwitz). Se obtendría un cambio de signo en la primera columna y una fila completa de ceros (en s2 y s, respectivamente). **Ambos requerimientos no se pueden obtener a la vez.**

Jniversidad **Rey Juan Carlos** 

> Precisión y error en régimen estacionario Examen 28/02/2020 (*Grado de Ingeniería en Tecnologías Industriales*)

**Ejercicio 3. Investíguese el efecto de una perturbación de torsión mecánica,** *D***, que ocurre en un elemento de carga. Para ello, considere el sistema que se muestra en la siguiente figura. A la salida de** *G***1, se obtiene el par** *T* **para posicionar la planta, que consiste en un momento de inercia y fricción viscosa (***J* **y** *b***, respectivamente). Por tanto, se solicita obtener y analizar el error de control (o actuación) en régimen permanente debido a** *D***, siendo** *D***=***1***/***s***, y: (i)** *G***1=***K***<sup>p</sup> (control proporcional); (ii)** *G***1=***K***p+[***K***p/***T***<sup>i</sup>** *s***] (control proporcional+integral). En este último caso, ¿qué peculiaridad sucede si** *G***1=***K***p/***T***<sup>i</sup>** *s* **(control integral)?.**

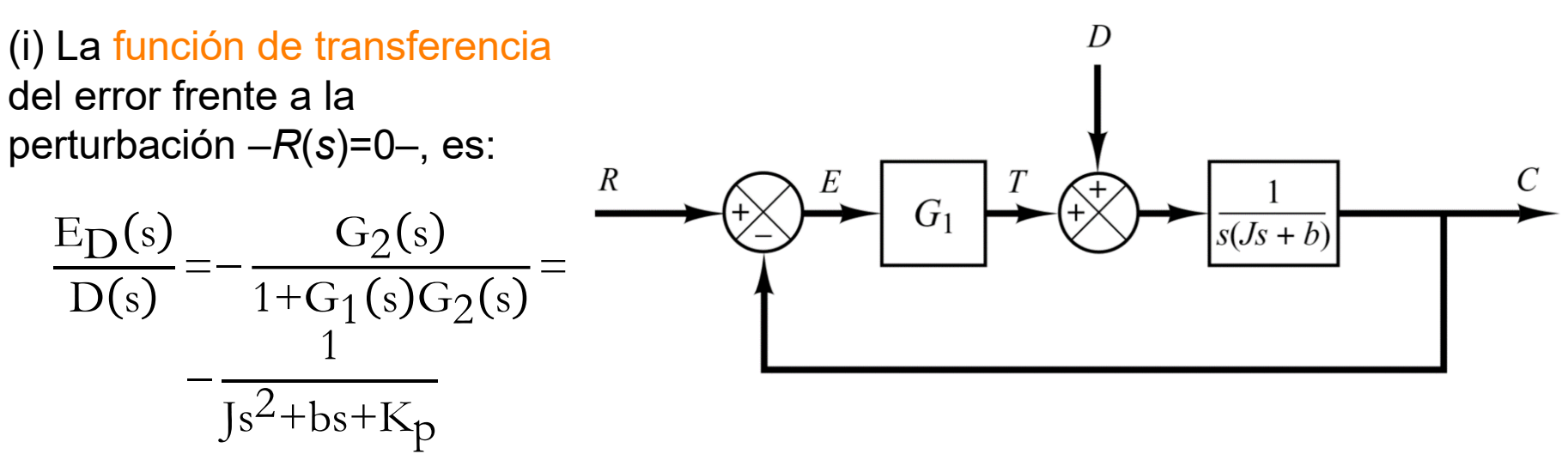

Precisión y error en régimen estacionario Examen 28/02/2020 (*Grado de Ingeniería en Tecnologías Industriales*)

Según el teorema del valor final:

Iniversidad **Rey Juan Carlos** 

$$
e_{D}(\infty) = \lim_{s \to 0} sE_{D}(s) = \lim_{s \to 0} -s \frac{1}{s} \frac{1}{Js^{2} + bs + K_{p}} = -\frac{1}{K_{p}}
$$

El error en régimen permanente puede reducirse aumentando el valor de la ganancia del controlador proporcional, K<sub>p</sub>. Sin embargo, aumentando este valor hará que la respuesta del sistema sea más oscilatoria.

(ii) De igual forma que en el apartado (i), resulta:  $E_{\text{D}}(s)$  $\mathrm{D}(\mathrm{s}% _{t})=\mathrm{D}(\mathrm{S}_{t})=\mathrm{D}(\mathrm{S}_{t})$  $=-$  s  $Js^3 + bs^2 + K_p s +$  $\overline{\mathrm{K}}_\mathrm{p}$  $\overline{T_i}$  $\exp(\infty) = \lim_{s \to 0}$  $\overrightarrow{s\rightarrow}0$  $sE_D(s) = \lim_{s \to 0} -s$ 1 s s  $Js^3 + bs^2 + K_p s^2$  $\overline{\mathrm{K}}_\mathrm{p}$  $\overline{T_i}$  $=0$ 

Por tanto, el error en régimen permanente puede eliminarse (o reducirse a 0) a través de un controlador proporcional+integral.

Si  $G_\text{\tiny{1}}$ = $\mathsf{K}_\text{\tiny{p}}/\mathsf{T}_\text{\tiny{i}}$ s, entonces el sistema sería inestable (no todos los términos del polinomio del denominador).

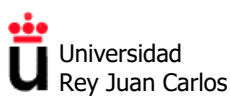

#### **EJERCICIOS TEMA 3**

#### **Bosquejo del Lugar de las Raíces (LDR)**

**Problema 3.1.** La siguiente figura presenta ocho bosquejos del lugar de las raíces de un sistema de control. Para cada uno de ellos, indica si el dibujo es correcto o incorrecto, y por qué. Para los que sean correctos, indica el orden del sistema en lazo cerrado y analiza la respuesta en función de los posibles valores de *K*.

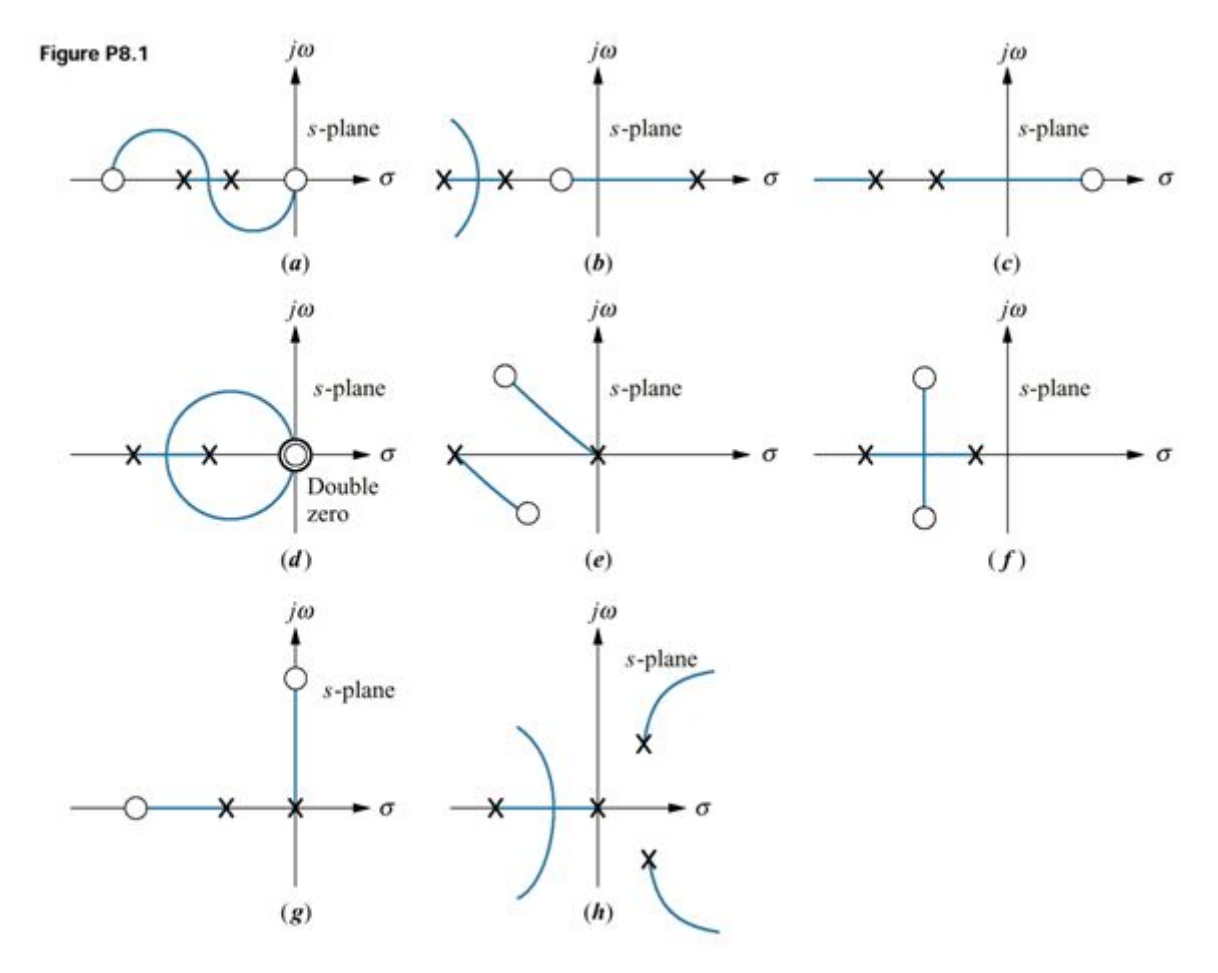

**Problema 3.2.** Dibuja el lugar de las raíces del sistema mostrado en la figura. Analiza la respuesta en función de los posibles valores de *K*.

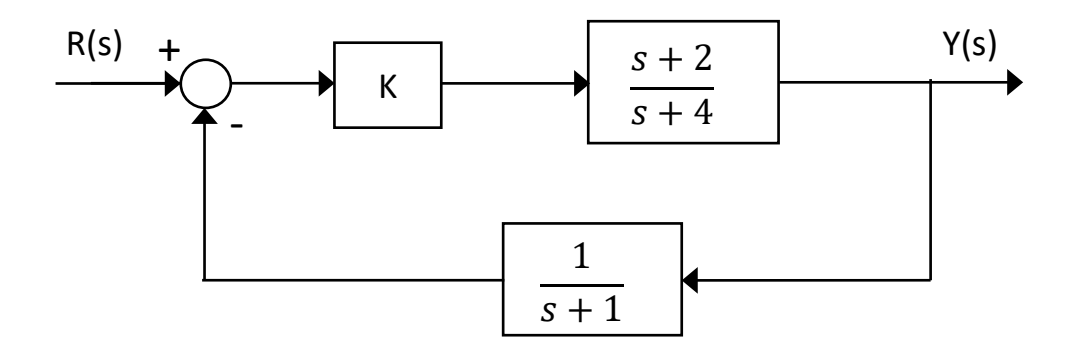

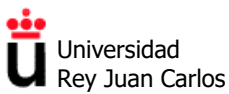

**Problema 3.3.** Dibuja el lugar de las raíces del sistema mostrado en la figura. Analiza la respuesta en función de los posibles valores de *K*.

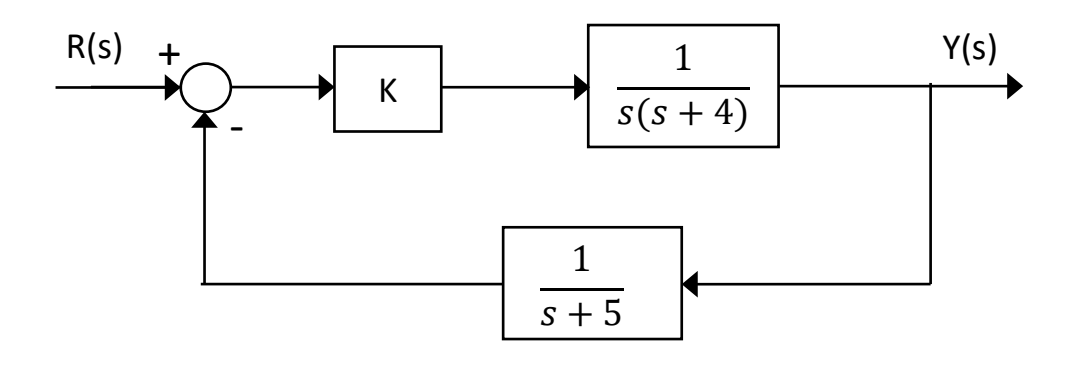

**Problema 3.4.** Dibuja el lugar de las raíces del sistema mostrado en la figura. Analiza la respuesta en función de los posibles valores de *K*.

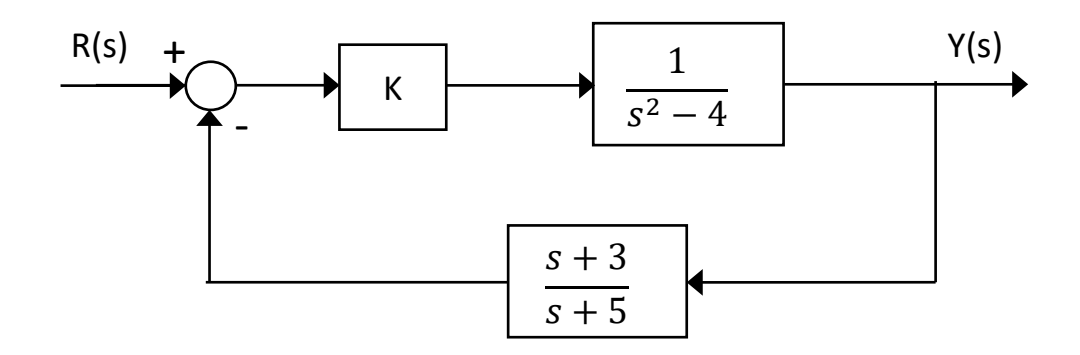

**Problema 3.5.** Dibuja el lugar de las raíces del sistema mostrado en la figura. Analiza la respuesta en función de los posibles valores de *K*.

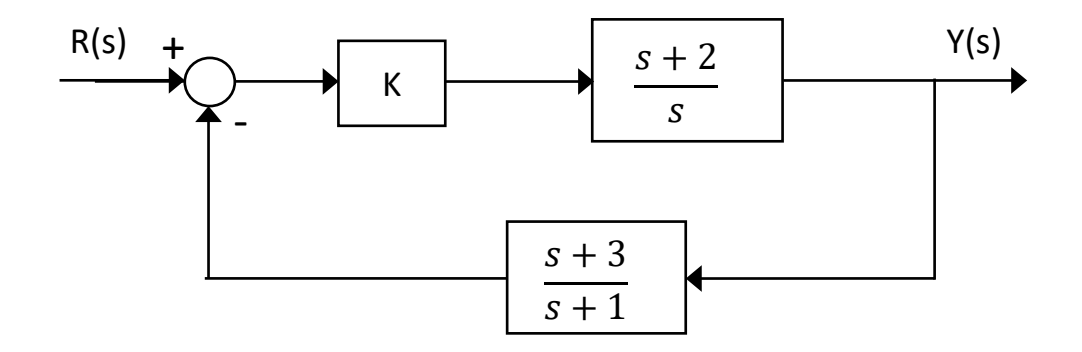

**Problema 3.6.** Dibuja el lugar de las raíces del sistema mostrado en la figura. Analiza la respuesta en función de los posibles valores de *K*.

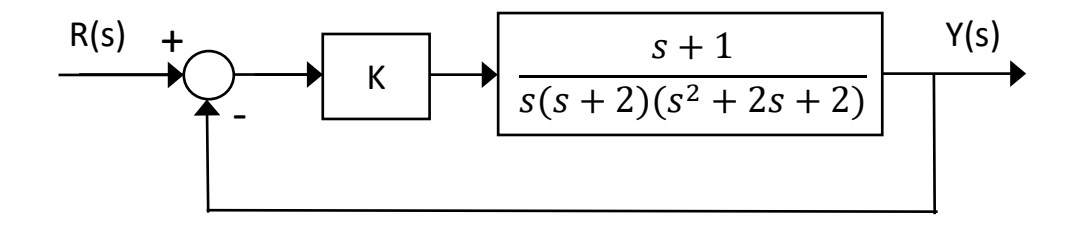

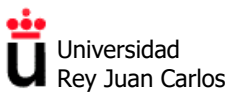

**Problema 3.7.** Dibuja el lugar de las raíces del sistema mostrado en la figura. Analiza la respuesta en función de los posibles valores de *K*.

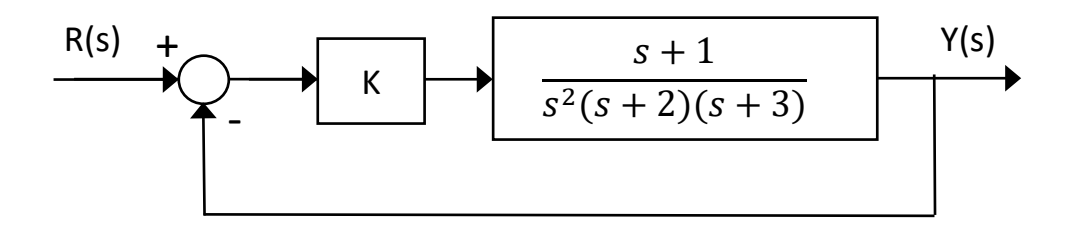

**Problema 3.8.** Dibuja el lugar de las raíces del sistema mostrado en la figura. Analiza la respuesta en función de los posibles valores de *K*.

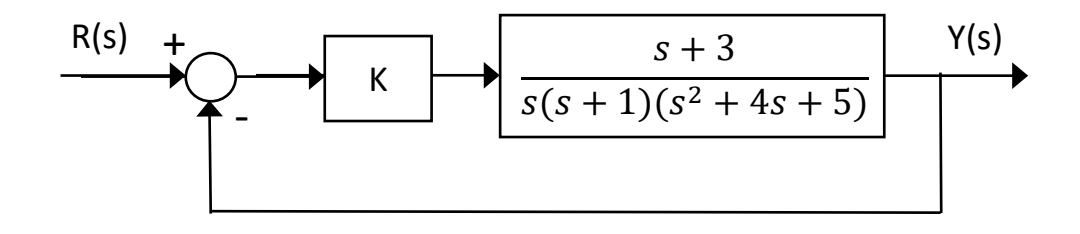

**Problema 3.9.** Dibuja el lugar de las raíces del sistema mostrado en la figura. Analiza la respuesta en función de los posibles valores de *K*.

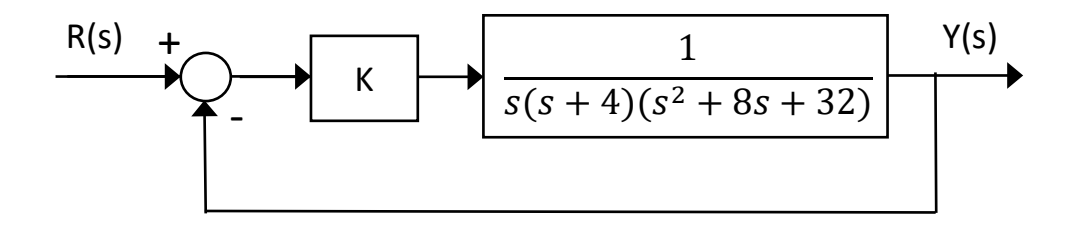

**Problema 3.10.** Dibuja el lugar de las raíces del sistema de control de la figura:

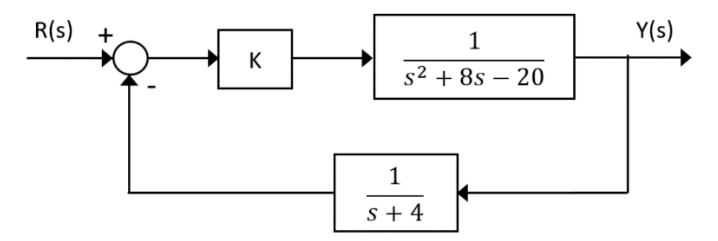

- a) Indica para qué valores de *K* el sistema es estable en lazo cerrado. Justifica tu respuesta usando la gráfica del lugar de las raíces que has dibujado.
- b) ¿Para qué valor de *K* el sistema tendrá una respuesta críticamente estable? Indica la frecuencia de oscilación del sistema en ese caso.
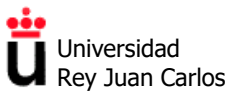

**Problema 3.11.** Dibuja el lugar de las raíces del sistema mostrado en la figura. Indica para qué valores de *K* el sistema es estable en lazo cerrado.

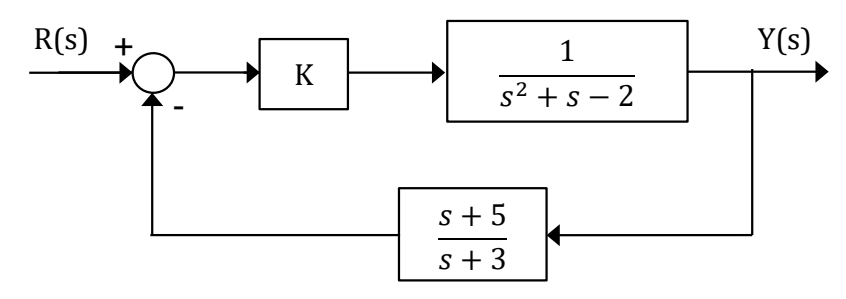

*Ayuda: La figura inferior representa la función G(s)·H(s).* 

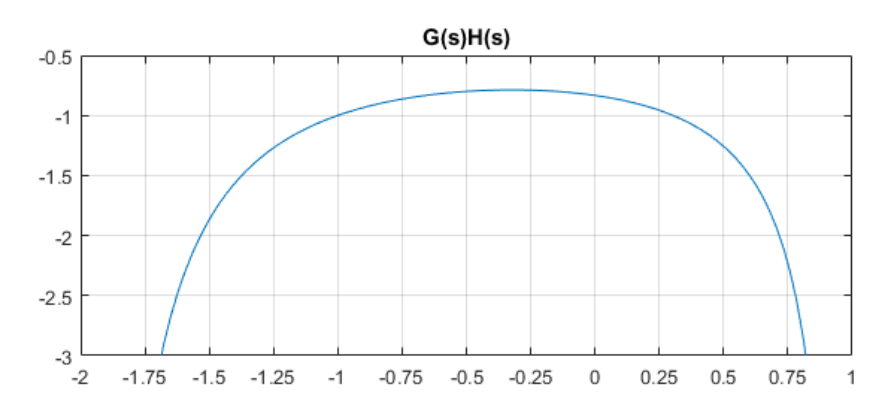

**Problema 3.12.** Dibuja el lugar de las raíces del sistema mostrado en la figura. Indica para qué valores de *K* el sistema es estable en lazo cerrado.

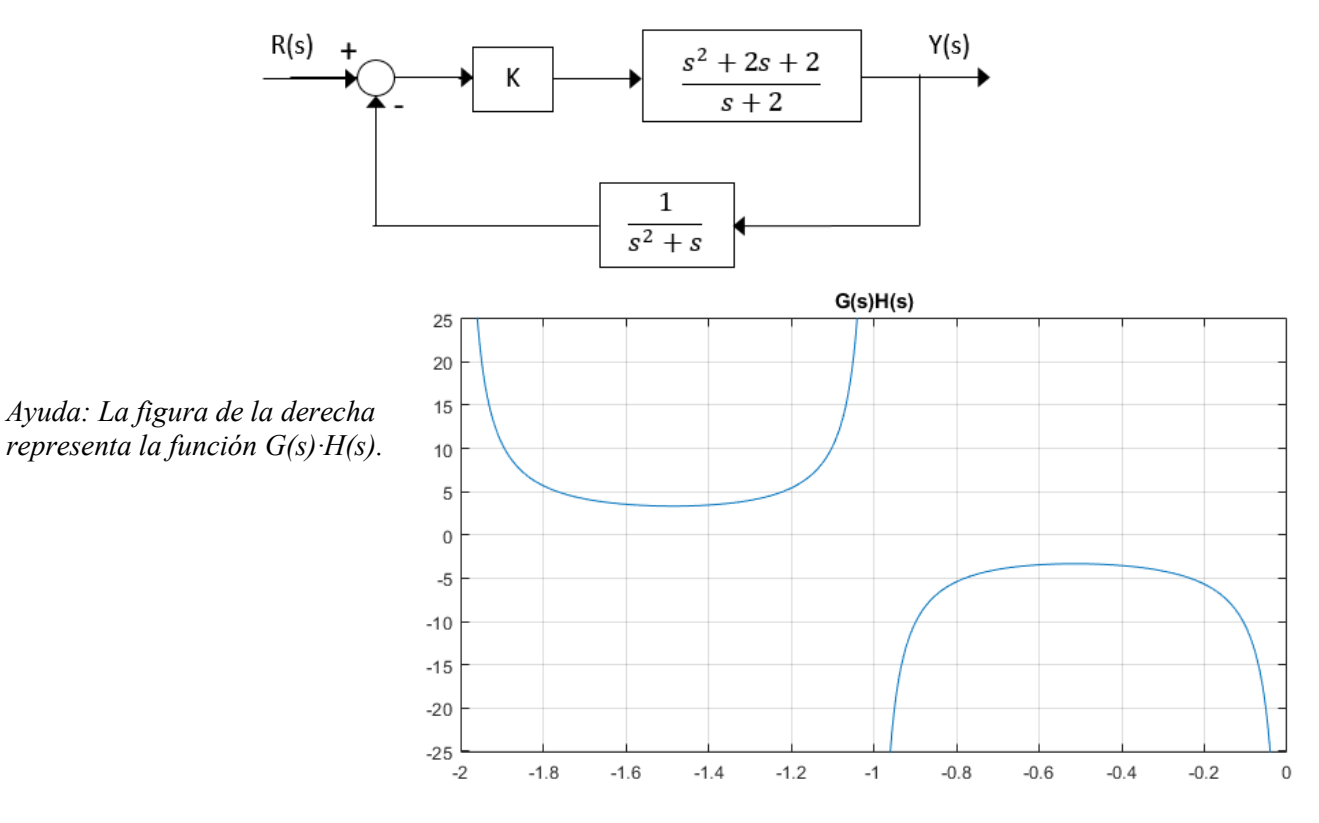

**Control y Automatización.** *Grado en Ingeniería de Tecnologías Industriales***.**

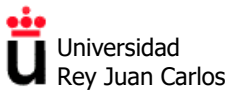

Área de Tecnología Electrónica

**Problema 3.13.** Dibuja el lugar de las raíces del sistema mostrado en la figura. Indica para qué valores de *K* el sistema es estable en lazo cerrado.

- **a)** Indica para qué valores de *K* el sistema es estable.
- **b)** Razona si con el controlador proporcional *K* se puede conseguir que el sistema tenga un tiempo de asentamiento de 400 ms ante una entrada escalón.
- **c)** Calcula los errores de posición, velocidad y aceleración del sistema en función de *K*. En base a ellos, indica cuál será el valor en estado estacionario de *y*(*t*) ante una entrada *r*(*t*) escalón unitario  $\sin K=1$ .

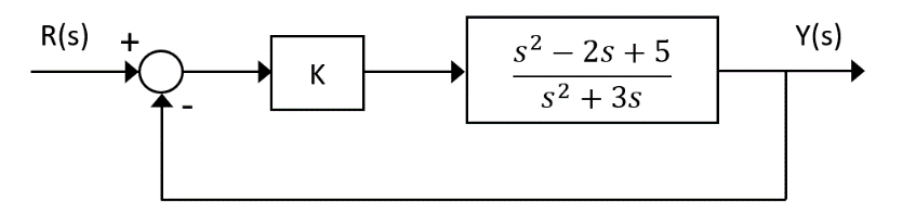

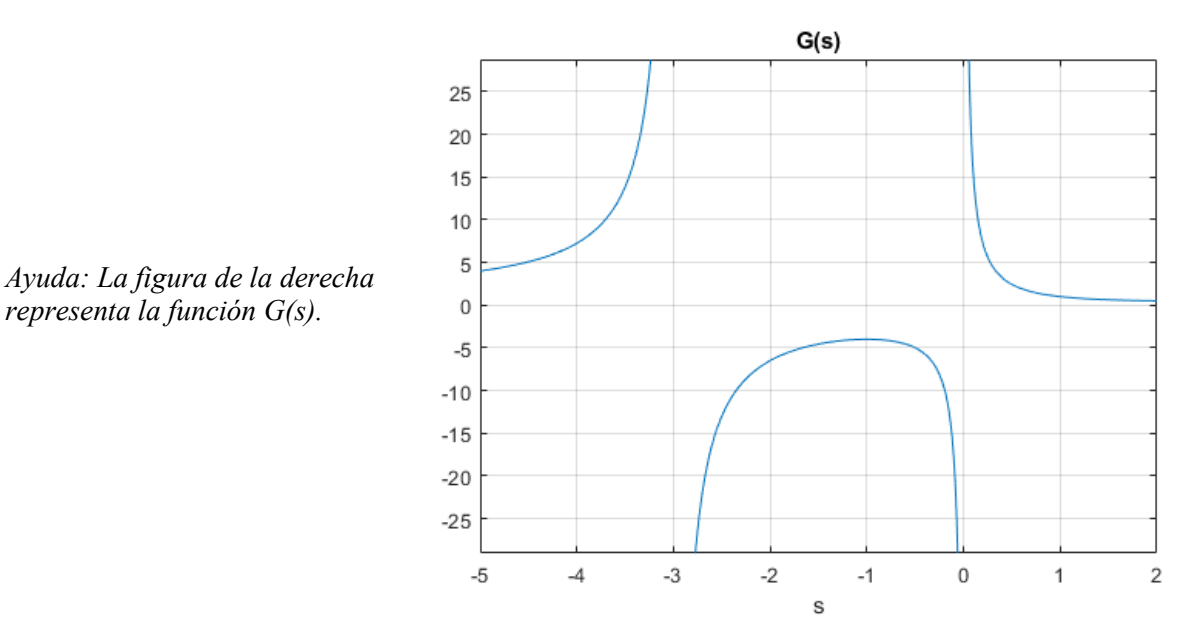

#### **Diseño de compensadores de adelanto y retardo mediante el lugar de las raíces**

**Problema 3.14.** Dado el sistema de la figura:

- a) Dibuja el lugar de las raíces del sistema con  $G_c(s) = K$ .
- b) Calcula la frecuencia natural, el tiempo de asentamiento y la sobreelongación (ante una entrada escalón) cuando no hay controlador (*K*=1).
- c) Calcula el error de velocidad del sistema de la figura cuando no hay controlador (*K*=1).
- d) Diseña un compensador de adelanto  $G<sub>c</sub>(s)$  que permita reducir en un factor 10 el tiempo de asentamiento y reducir a la mitad la sobreelongación calculados en b). Dibuja el lugar de las raíces del sistema compensado.
- e) Calcula el error de velocidad del sistema compensado y compáralo con c).

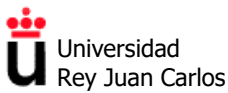

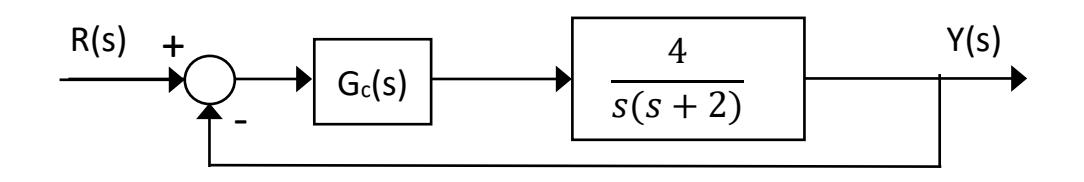

**Problema 3.15.** Diseña un compensador de retardo  $G_c(s)$  que permita reducir en un factor 10 el error de velocidad del sistema de la figura, manteniendo invariable su respuesta ante una entrada escalón. Justifica el diseño comparando el lugar de las raíces del sistema compensado y sin compensar.

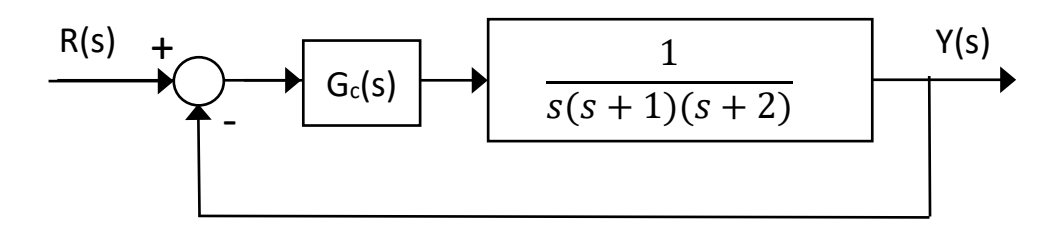

*Ayuda: Si se quiere mantener invariable la respuesta ante la entrada escalón los polos dominantes del sistema completo en lazo cerrado deben mantener su localización. Para ello se pueden situar el polo y el cero del compensador muy cerca del origen.*

©2022 Autores Susana Borromeo López y Diego Martín Martín Algunos derechos reservados Este documento se distribuye bajo la licencia "Atribución-CompartirIgual 4.0 Internacional" de Creative Commons, disponible en https://creativecommons.org/licenses/by-sa/4.0/deed.es

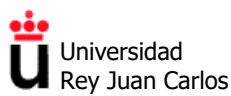

## **SOLUCIONES EJERCICIOS TEMA 3**

## **Bosquejo del Lugar De las Raíces (LDR)**

#### **Problema 3.1.**

- a) Incorrecto. Por los segmentos del eje real incluidos en el LDR, y por la ausencia de simetría en el plano complejo (el LDR debe ser simétrico con respecto al eje real).
- b) Incorrecto. Cuando hay dos asíntotas, sus ángulos son de +90º y -90º.
- c) Correcto.
- d) Correcto, ya que hay un cero doble en el origen.
- e) Incorrecto. Por los segmentos del eje real incluidos en el LDR, y por la ausencia de simetría en el plano complejo.
- f) Correcto.
- g) Incorrecto. Por los segmentos del eje real incluidos en el LDR, y por la ausencia de simetría en el plano complejo.
- h) Correcto.

**Problema 3.2.** 

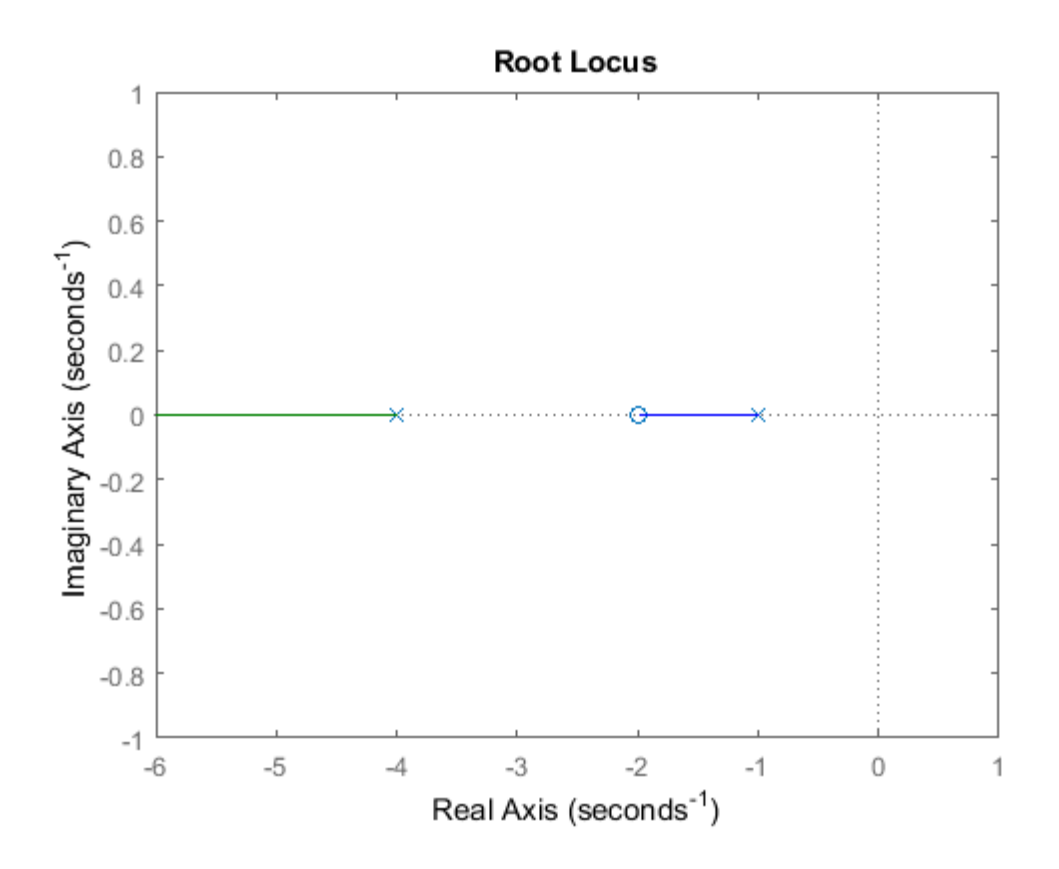

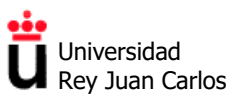

## **Problema 3.3.**

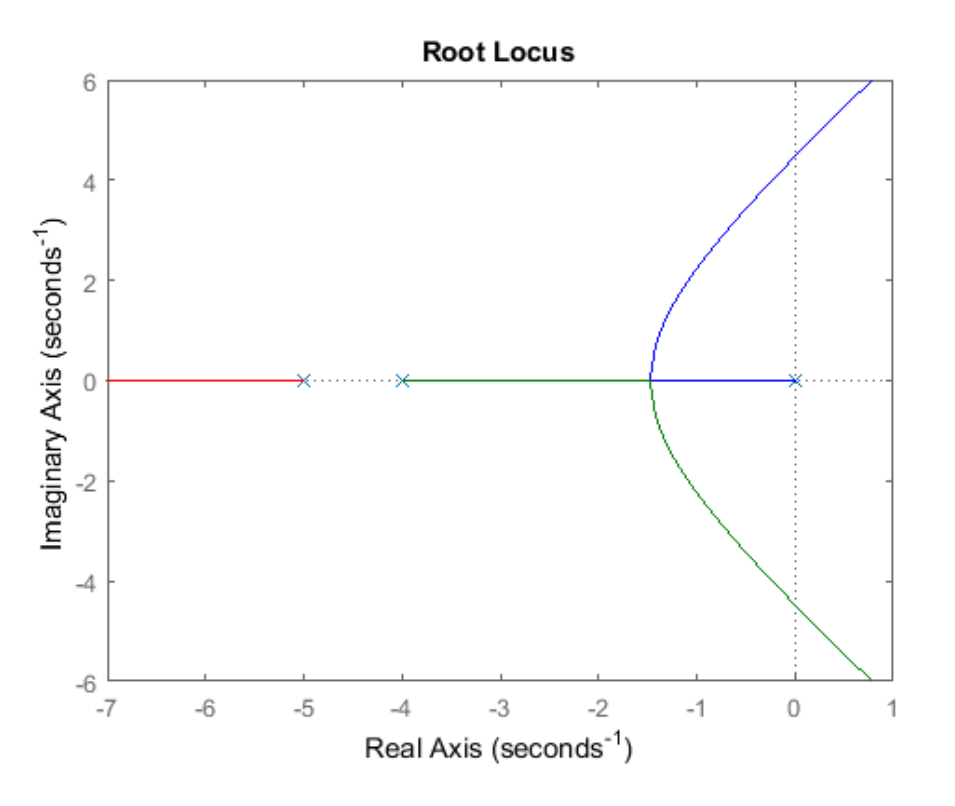

**Problema 3.4.** 

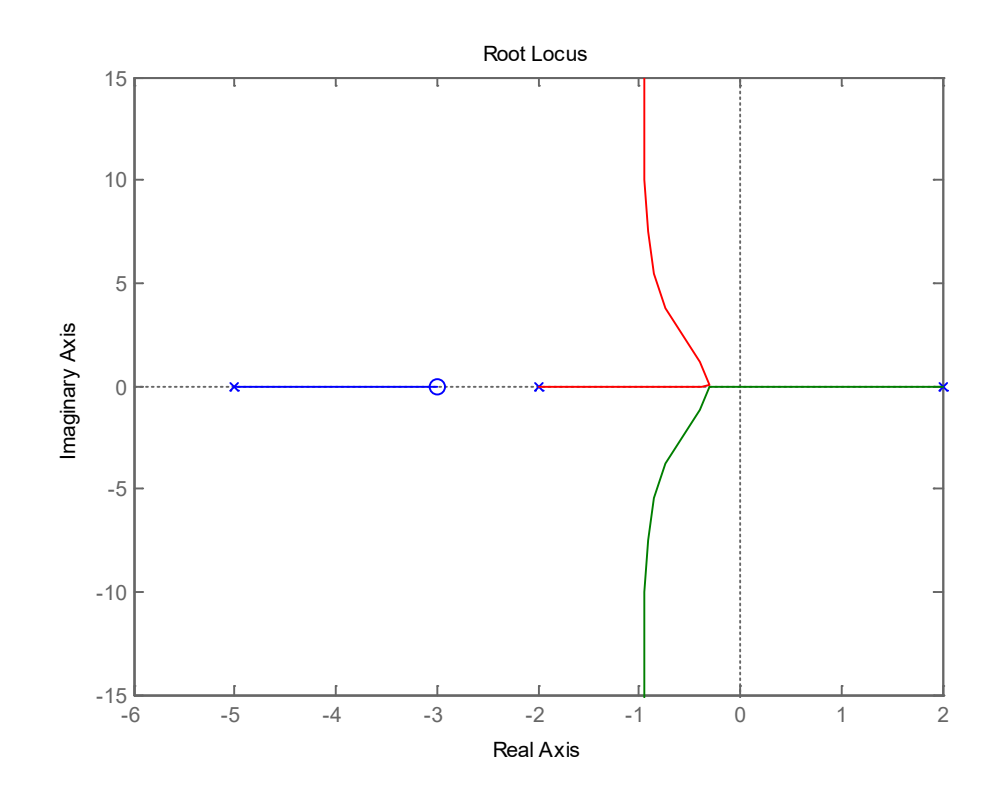

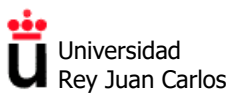

## **Problema 3.5.**

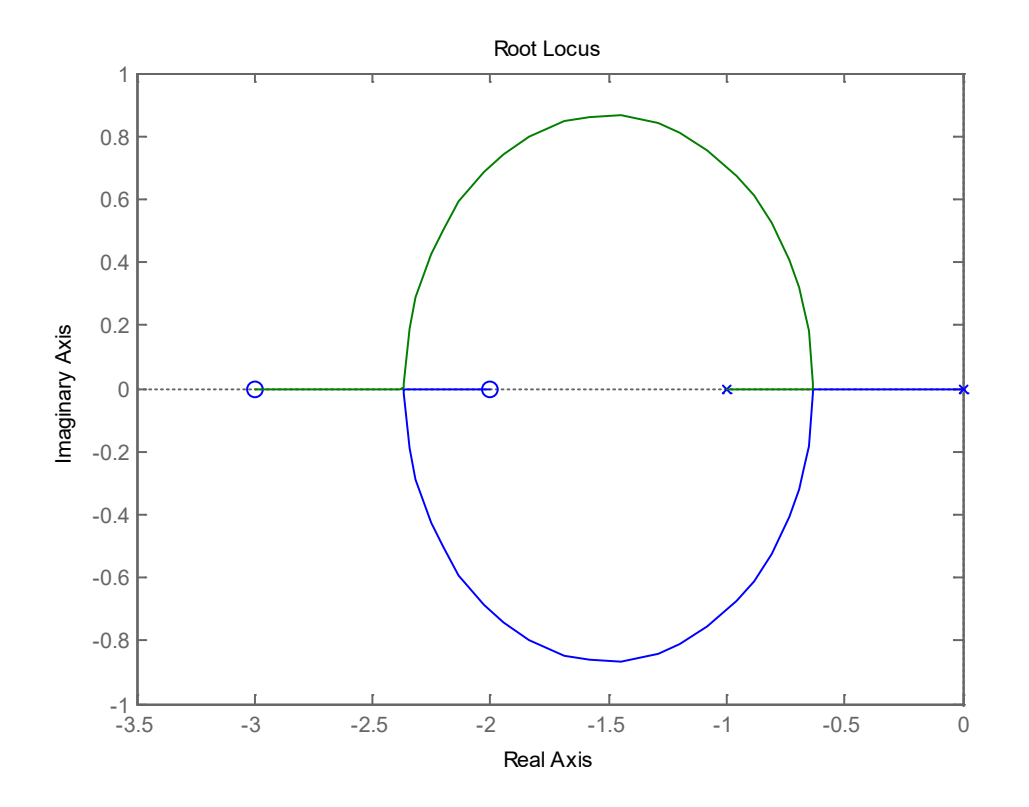

**Problema 3.6.** 

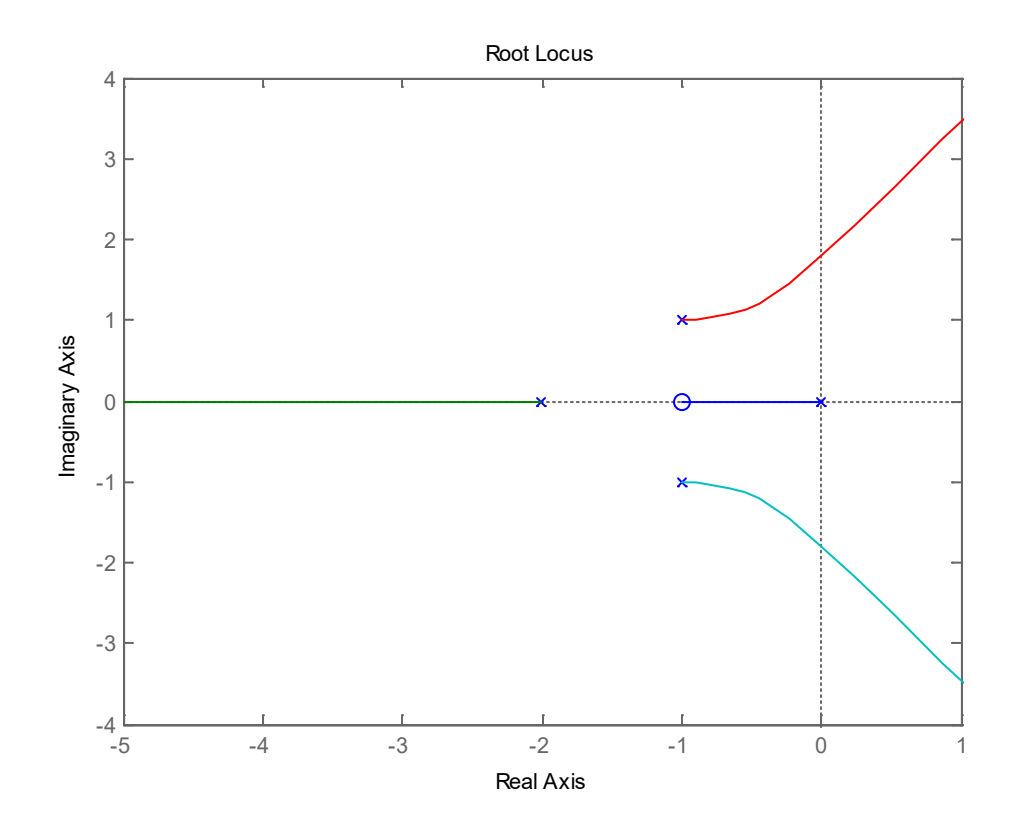

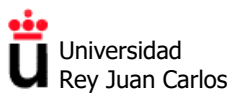

## **Problema 3.7.**

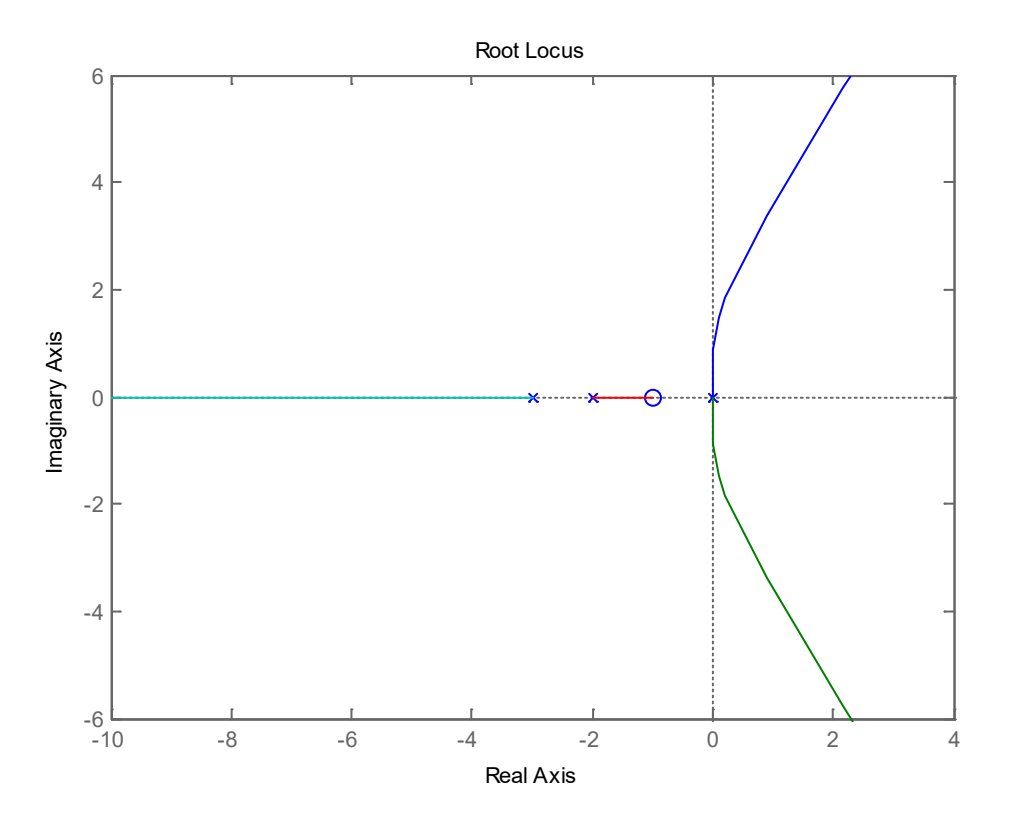

**Problema 3.8.** 

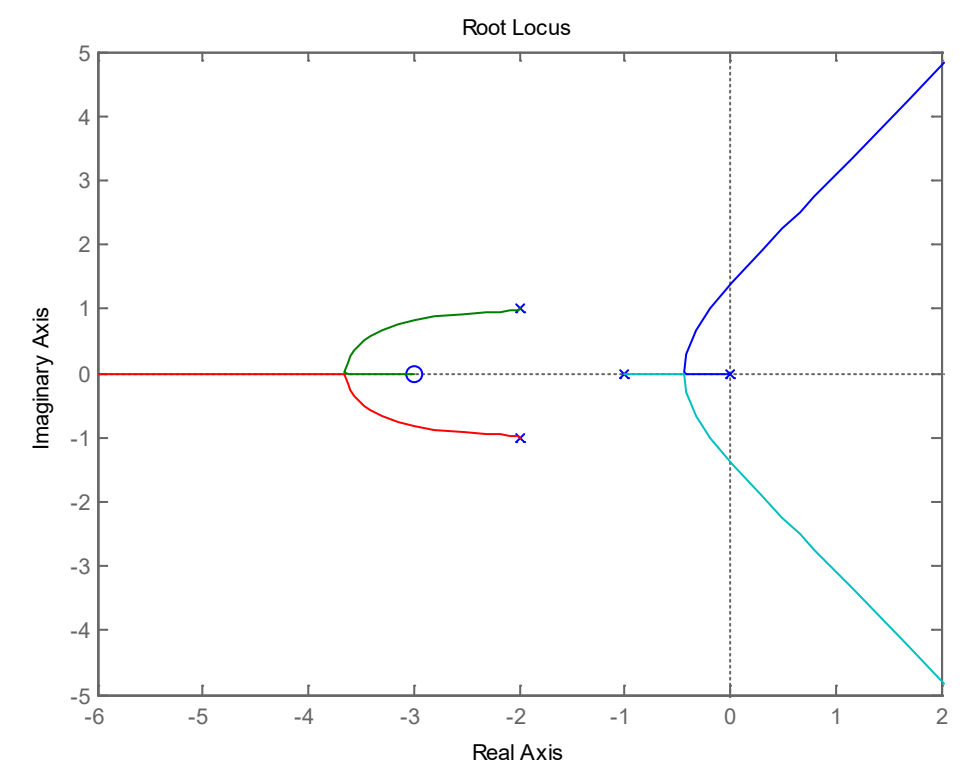

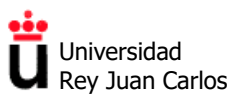

### **Problema 3.9.**

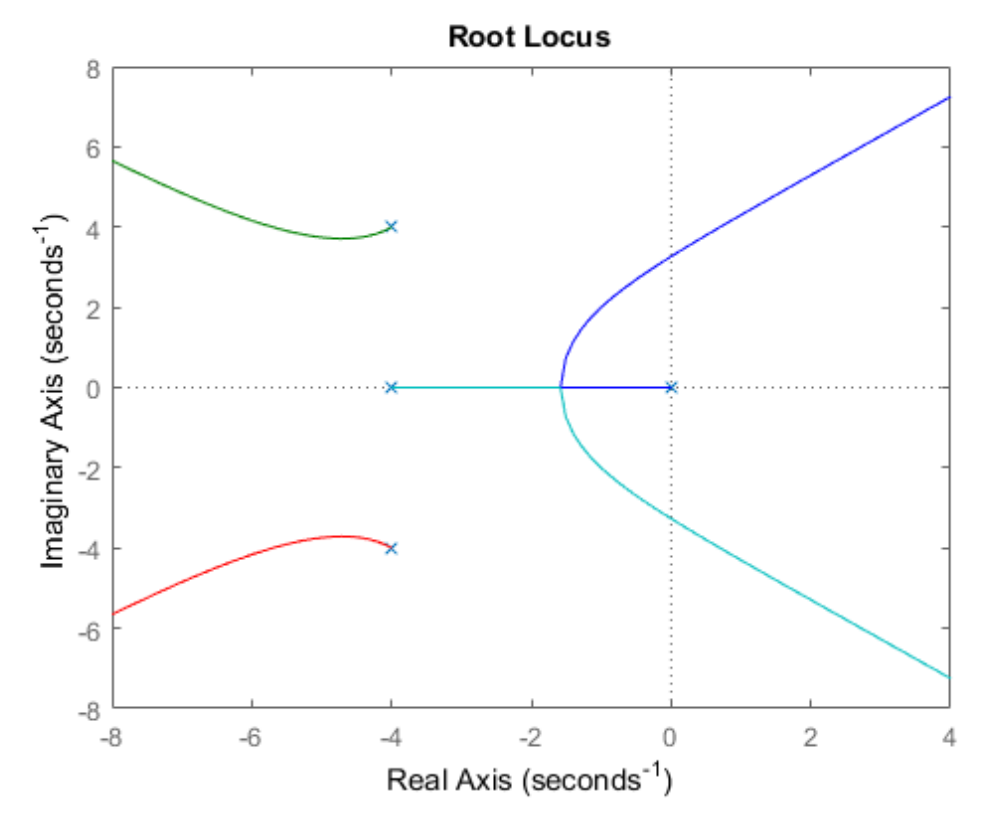

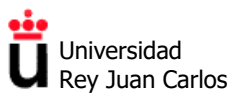

**Problema 3.10**.

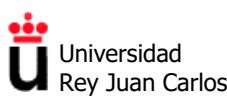

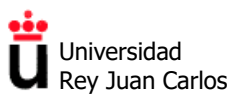

#### **Problema 3.11.**

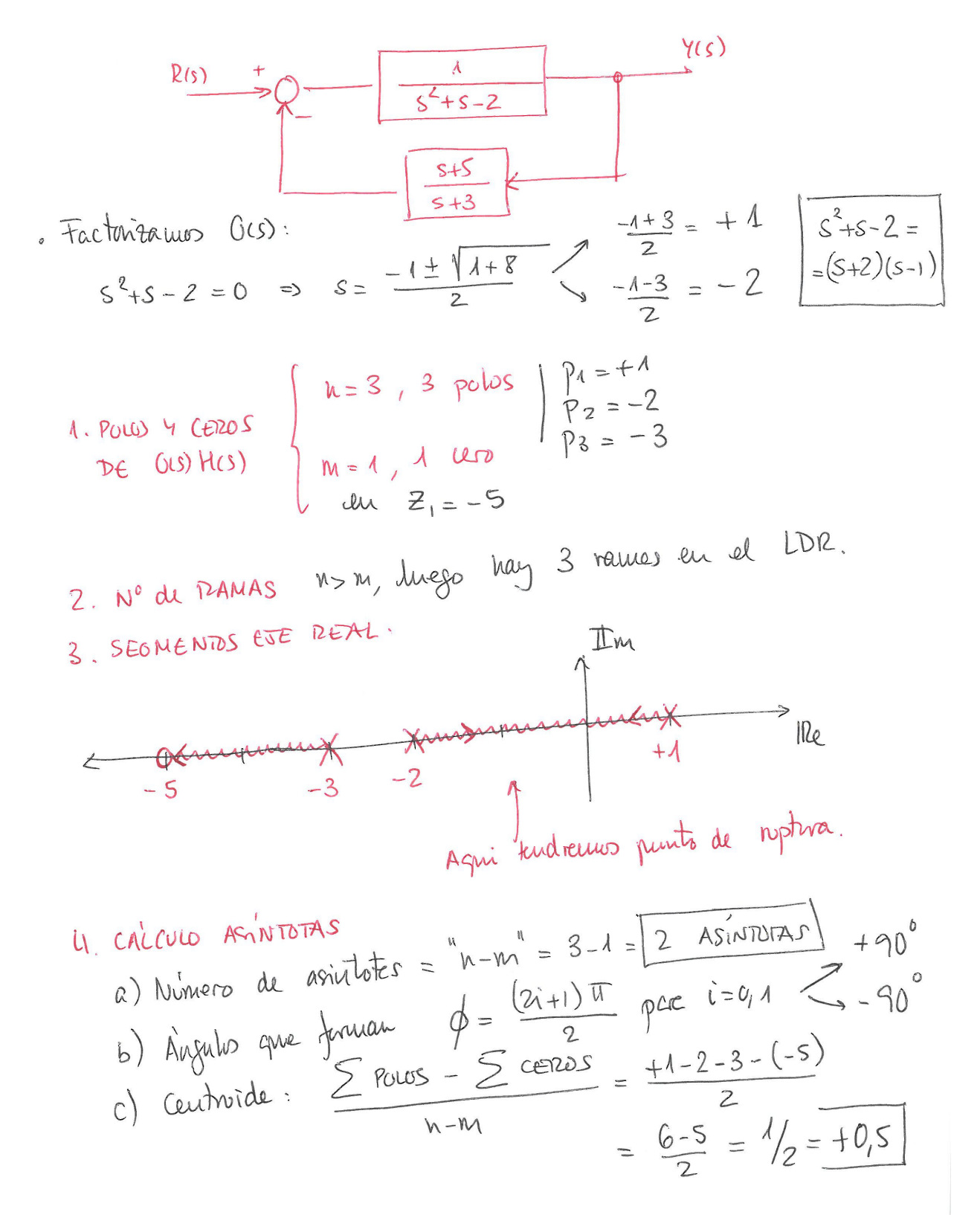

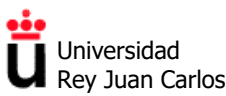

5. PMBS OBATE EDE INADIMABio. Apbrauus, Ruth-Hunst- (lets  
\n
$$
G_{LC}(s) = \frac{k. G(s)}{1 + k G(s)H(s)} = \frac{k/s^2+s-2}{1 + k.(s^2+s-2)(s+3)} = \frac{k/s^2}{s^2+8s^2-2}
$$
\n
$$
= \frac{k. (s+3)}{s^2+8s^2+4k+8s+8s+8}
$$
\n
$$
= \frac{k. (s+3)}{s^3+8s^2+4k+8s+8s+8}
$$
\n
$$
= \frac{k. (s+3)}{s^3+8s^2+4k+8s+8s+8}
$$
\n
$$
= \frac{k. (s+3)}{s^3+8s^2+4k+8s+8s+8}
$$
\n
$$
= \frac{k. (s+3)}{s^4+8s^2+4k+8s+8s+8}
$$
\n
$$
= \frac{k. (s+3)}{s^4+8s^2+4k+8s+8}
$$
\n
$$
= \frac{k. (s+3)}{s^4+8s^2+4k+8s+8}
$$
\n
$$
= \frac{k. (s+3)}{s^4+8s^2+4k+8}
$$
\n
$$
= \frac{k. (s+3)}{s^4+8s^2+8s+8}
$$
\n
$$
= \frac{k. (s+3)}{s^4+8s^2+8s+8}
$$
\n
$$
= \frac{k. (s+3)}{s^4+8s+8}
$$
\n
$$
= \frac{k. (s+3)}{s^4+8s+8}
$$
\n
$$
= \frac{k. (s+3)}{s^4+8s+8}
$$
\n
$$
= \frac{k. (s+3)}{s^4+8s+8}
$$
\n
$$
= \frac{k. (s+3)}{s^2+8s+8}
$$
\n
$$
= \frac{k. (s+3)}{s^2+8s+8}
$$
\n
$$
= \frac{k. (s+3)}{s^2+8s+8}
$$
\n
$$
= \frac{k. (s+3)}{s^2+8s+8}
$$
\n
$$
= \frac{k. (s+3)}{s^2+8s+8}
$$
\n
$$
= \frac{k. (s+3)}{s
$$

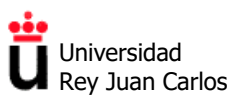

#### **Problema 3.12.**

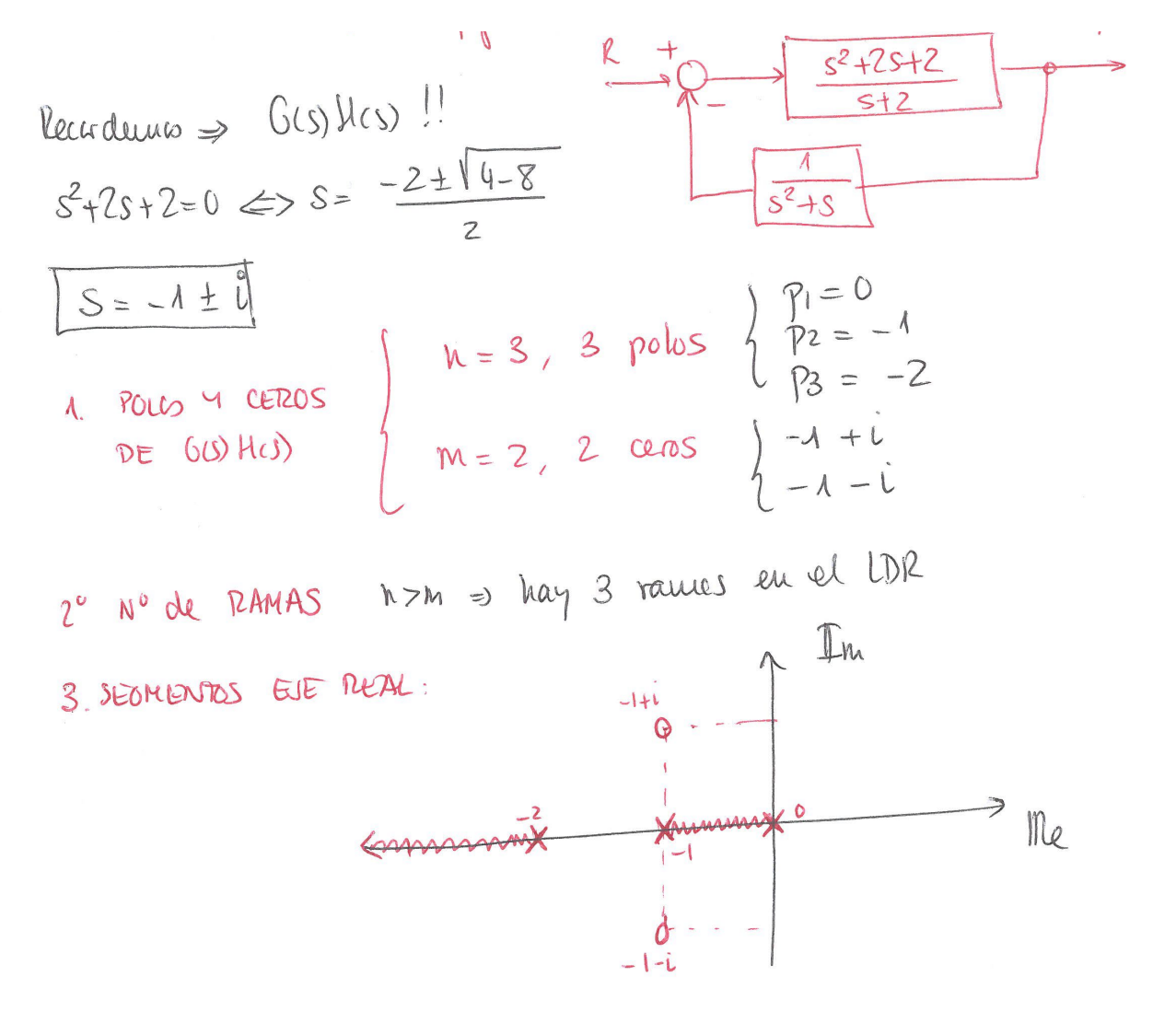

4. CACLULO ASINTOTAS:

a) N<sup>o</sup> de anintbles = 
$$
h-m' = 3-2 = 1
$$
 ASINIOIA  
\nb) Aígrulo que furue :  $\phi = \frac{(2i+1)\pi}{n-m}$  por i=0  $9 = +180$   
\nc) Countaïde  $\frac{5}{1} = 1$  cm  
\nd) Aígrulo que terue :  $\phi = \frac{(2i+1)\pi}{n-m}$  por i=0  $9 = +180$   
\n1  
\n20. Untrûde du Anintute du 180°, al cuthnde we  
\n21.

 $\overline{\phantom{a}}$ 

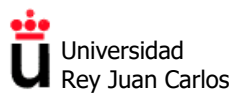

Área de Tecnología Electrónica

5. PUNTSLOELE CE (MADINAE) → Routh-Hurunk al  
\n
$$
lnp
$$
 curves (C) =  $\frac{k(6s)}{4+k(6s)M(s)}$  =  $\frac{k \cdot \frac{5^{2}+2s+2}{(5+2)}}{1+k(\frac{5^{2}+2s+2}{(5+2)(3+2)})}$  =  $\frac{k \cdot \frac{5^{2}+2s+2}{(5+2)(5+2)+k(\frac{5}{2}+2s+2)}}$   
\n $-\frac{k(5^{2}+2s+2)(5^{2}+s)}{(5^{2}+2s+2)(5^{2}+s)}$  =  $\frac{k(5^{2}+2s+2)(5^{2}+s)}{(5^{2}+2s+2)(5^{2}+s)}$   
\n $-\frac{k(5^{2}+2s+2)(5^{2}+s)}{(5^{2}+2s+2)(5^{2}+s)}$  =  $\frac{k(5^{2}+2s+2)(5^{2}+s)}{5^{2}+(2+2s+2)(5^{2}+s)}$   
\n $-\frac{k(5^{2}+2s+2)(5^{2}+s)}{(5^{2}+2s+2)(5^{2}+s)}$  =  $2k^{2}+8k+6$   
\n $5^{3}+2k+2k$  =  $2k^{2}+8k+6$   
\n $5^{3}+2k+2k$  =  $2k^{2}+8k+6$   
\n $5^{3}+2k+2k$  =  $2k^{2}+8k+6$   
\n $5^{3}+2k+2k$  =  $2k^{2}+8k+6$   
\n $5^{3}+2k+2k$  =  $2k^{2}+8k+6$   
\n $5^{3}+2k+2k$  =  $2k^{2}+8k+6$   
\n $5^{3}+2k+2k$  =  $2k^{2}+8k+6$   
\n $5^{3}+2k+2k$  =  $2k^{2}+8k+6$   
\n $5^{3}+2k+2k$  =  $2k^{2}+8k+6$   
\n $5^{3}+2k+2k$  =  $2k^{2}+8k+$ 

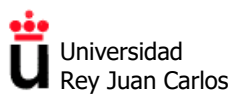

### **Problema 3.13.**

$$
\frac{1}{8-2+3} = \frac{1}{8-2+1} = \frac{1}{2} + \frac{1}{2} = \frac{1}{2} + \frac{1}{2} = \frac{1}{2} =
$$

**Control y Automatización.** *Grado en Ingeniería de Tecnologías Industriales***.**

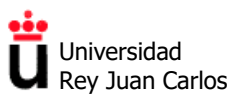

Área de Tecnología Electrónica

(6) Binto DE Rupta = R or c'hze and enuncido 
$$
s = -1
$$

\n(7) Abouto pe us cenos conreles

\n
$$
\frac{1}{2}k = \frac{1}{2} \times \frac{1}{2} \times \frac{1}{2} \
$$

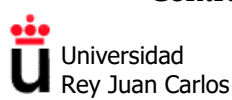

#### **Diseño de compensadores de adelanto y retardo mediante LDR**

#### **Problema 3.14.**

a) Lugar de las raíces del sistema con  $G_c(s) = K$ :

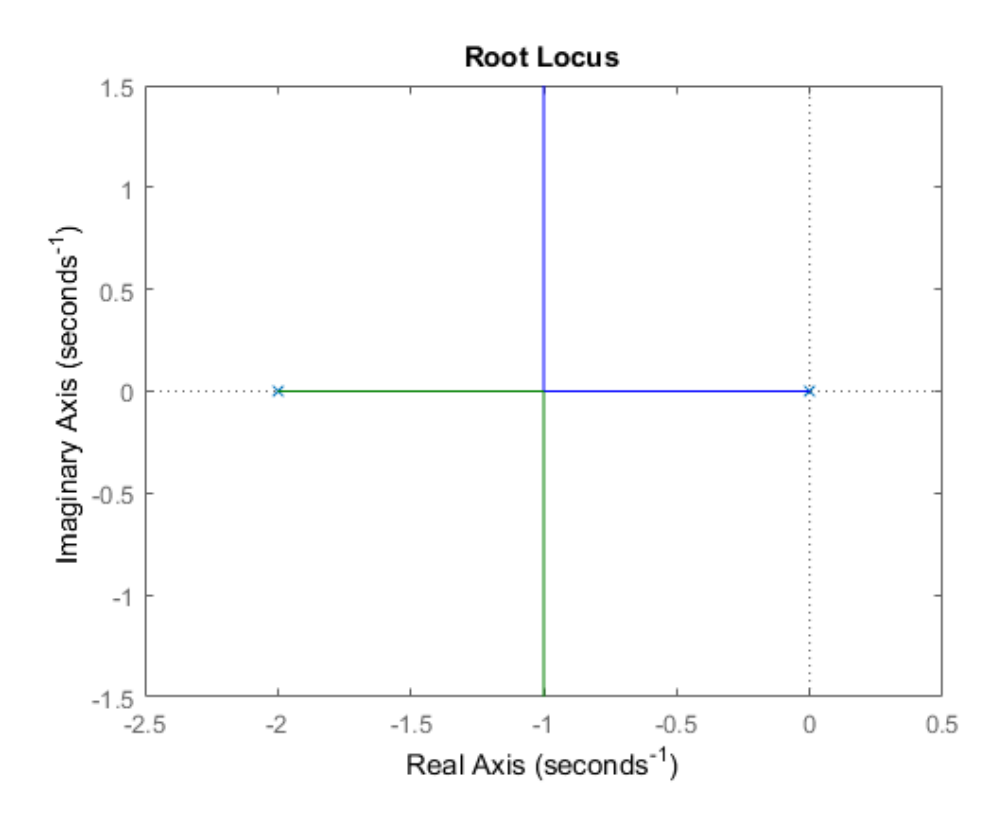

- b) Con  $K=1$ : Frecuencia natural,  $\omega_n=2$  rad/s. Coeficiente de amortiguamiento,  $\zeta=0.5$  (sistema subamortiguado). Sobreelongación,  $M_p=16,3%$ . Tiempo de asentamiento,  $t_s=4/\sigma=4$  s.
- c) Con *K*=1: Error de velocidad  $e_v=0.5$  (sistema Tipo 1).
- d) El compensador de adelanto más sencillo que podemos diseñar (no es el único) sería:

$$
G_{\rm C}(s) = \frac{s+2}{s+20}
$$

El cero (*s*+2) del compensador anula al polo 1/(*s*+2) de la planta, y el polo del compensador 1/(*s*+20) permite tener una nueva parte real de las raíces en lazo cerrado en σ'=10 para el sistema compensado, lo que reduce el tiempo de asentamiento hasta  $t$ <sup>'</sup>s=0,4 s.

Para reducir la sobreelongación a la mitad (nueva  $M_p$ <sup>2</sup>=8.15%) necesitamos un nuevo coeficiente de amortiguamiento más próximo a la unidad, de ζ'=0,624. Para hallar el valor de *K* debemos usar el criterio del módulo (ver Teoría):

$$
|G(s)H(s)| = \frac{1}{K}
$$

Introduciendo como dato la posición del polo en lazo cerrado que se corresponde con  $\sigma$ '=10 y ζ'=0,624 (que es *s*=-10+12,53j) se obtiene que la *K* del sistema debe ser de 64,25.

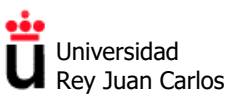

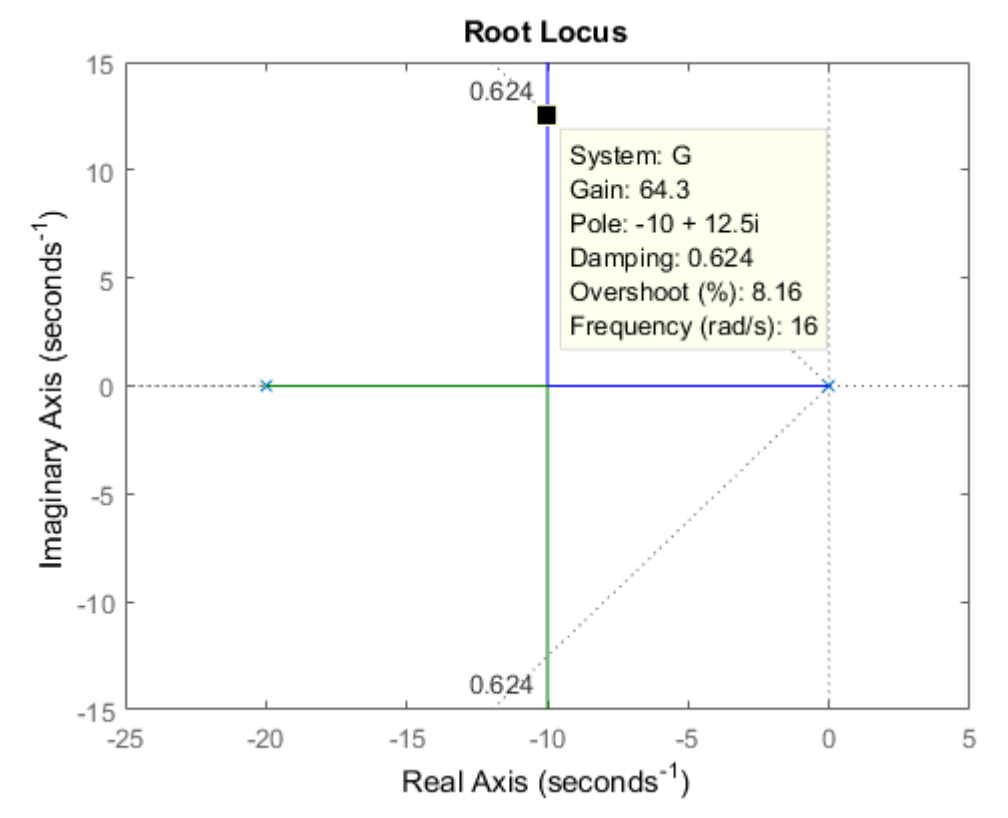

Dicho valor de *K*=64,25 se puede comprobar con el lugar de las raíces del sistema compensado:

e) El sistema compensado sigue siendo de Tipo 1 pero su error de velocidad se ha reducido hasta un valor de *e*v'=0,077.

**Problema 3.15.** El sistema de la figura es de Tipo 1, y su error de velocidad viene dado por  $e_v=1/k_v=2$ , ya que la constante de error de velocidad es  $k_v=0.5$ .

Si se quiere reducir en un factor 10 dicho error (hasta  $e_v$ <sup>'=</sup>0,2) se necesita una nueva constante de error de velocidad diez veces superior,  $k_v$ <sup>2</sup>=5. Este aumento se puede conseguir utilizando un compensador de atraso, cuya función de transferencia es (con *p*c<*z*c):

$$
G_{\rm C}(s) = \frac{s + z_{\rm c}}{s + p_{\rm c}}
$$

*k*v' pasaría a ser igual a 5 sin más que mantener la relación entre el cero y el polo del compensador igual a  $z_c/p_c=10$ .

Además, si se quiere mantener invariable la respuesta ante una entrada escalón, se debe mantener fija la localización de los polos dominantes del sistema completo en lazo cerrado. Para lograrlo se sitúan el cero y el polo del compensador de retardo muy cerca del origen, por ejemplo haciendo que su posición sea:

$$
G_{\rm C}(s) = \frac{s + 0.05}{s + 0.005}
$$

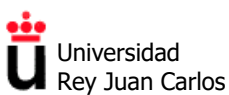

Al estar muy cerca el uno del otro, la contribución de ángulo este compensador de retardo a los polos dominantes del sistema completo es muy pequeña, por lo que el lugar de las raíces prácticamente se mantiene invariable y la respuesta a una entrada escalón se ve muy poco modificada.

El lugar de las raíces de la planta original (en azul) y del sistema compensado (marrón) son prácticamente iguales:

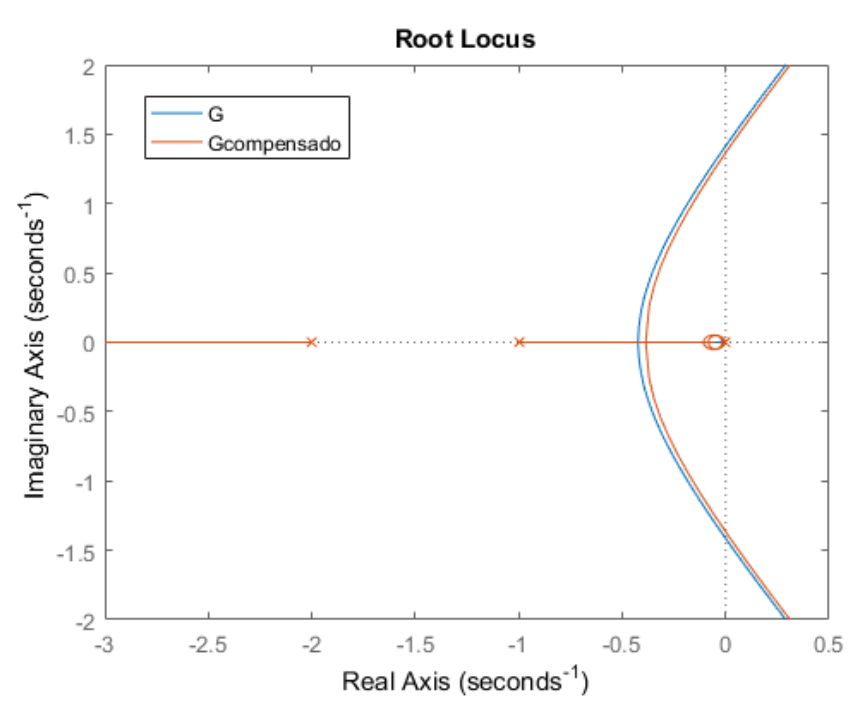

Comprobamos que el error de velocidad del sistema compensado es menor que en el sistema original:

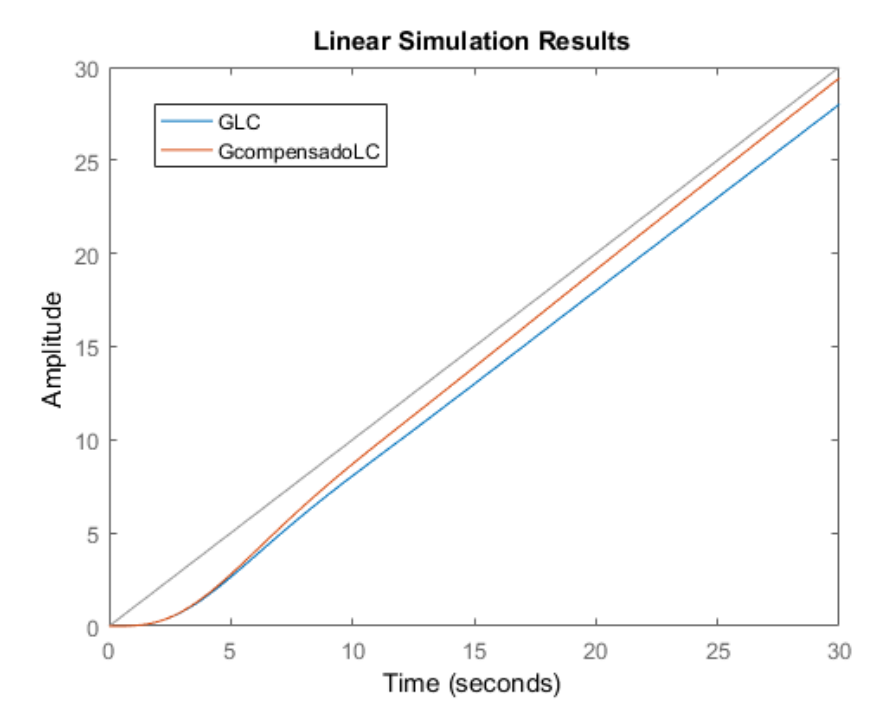

Para una explicación más detallada se recomienda consultar el texto de K. Ogata, "*Ingeniería de Control Moderna*", **capítulo 6**, ejemplo 6.7.

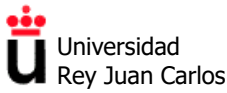

©2022 Autores Susana Borromeo López y Diego Martín Martín Algunos derechos reservados Este documento se distribuye bajo la licencia "Atribución-CompartirIgual 4.0 Internacional" de Creative Commons, disponible en https://creativecommons.org/licenses/by-sa/4.0/deed.es

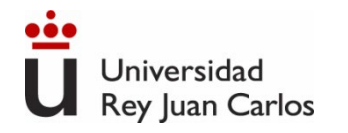

# **Tema 3**

# **Análisis y diseño de sistemas de control mediante el método del Lugar de las Raíces**

# Control y Automatización

*Grado en Ingeniería de Tecnologías Industriales*

## **Resolución de problemas**

©2022 Autor Enrique Hernández Balaguera Algunos derechos reservados Este documento se distribuye bajo la licencia "Atribución-CompartirIgual 4.0 Internacional" de Creative Commons, disponible en https://creativecommons.org/licenses/by-sa/4.0/deed.es

## **Resolución de problemas:**

- $\triangleright$  Problema 3.2
- $\triangleright$  Problema 3.3
- $\triangleright$  Problema 3.4
- $\triangleright$  Problema 3.5
- $\triangleright$  Problema 3.6
- $\triangleright$  Problema 3.8
- $\triangleright$  Problema 3.14
- $\triangleright$  Problema 3.15

## **Resolución de ejercicios de examen:**

 Ejercicio 3 – Examen 17/12/2019 (*Grado de Ingeniería en Robótica Software*)

# Índice

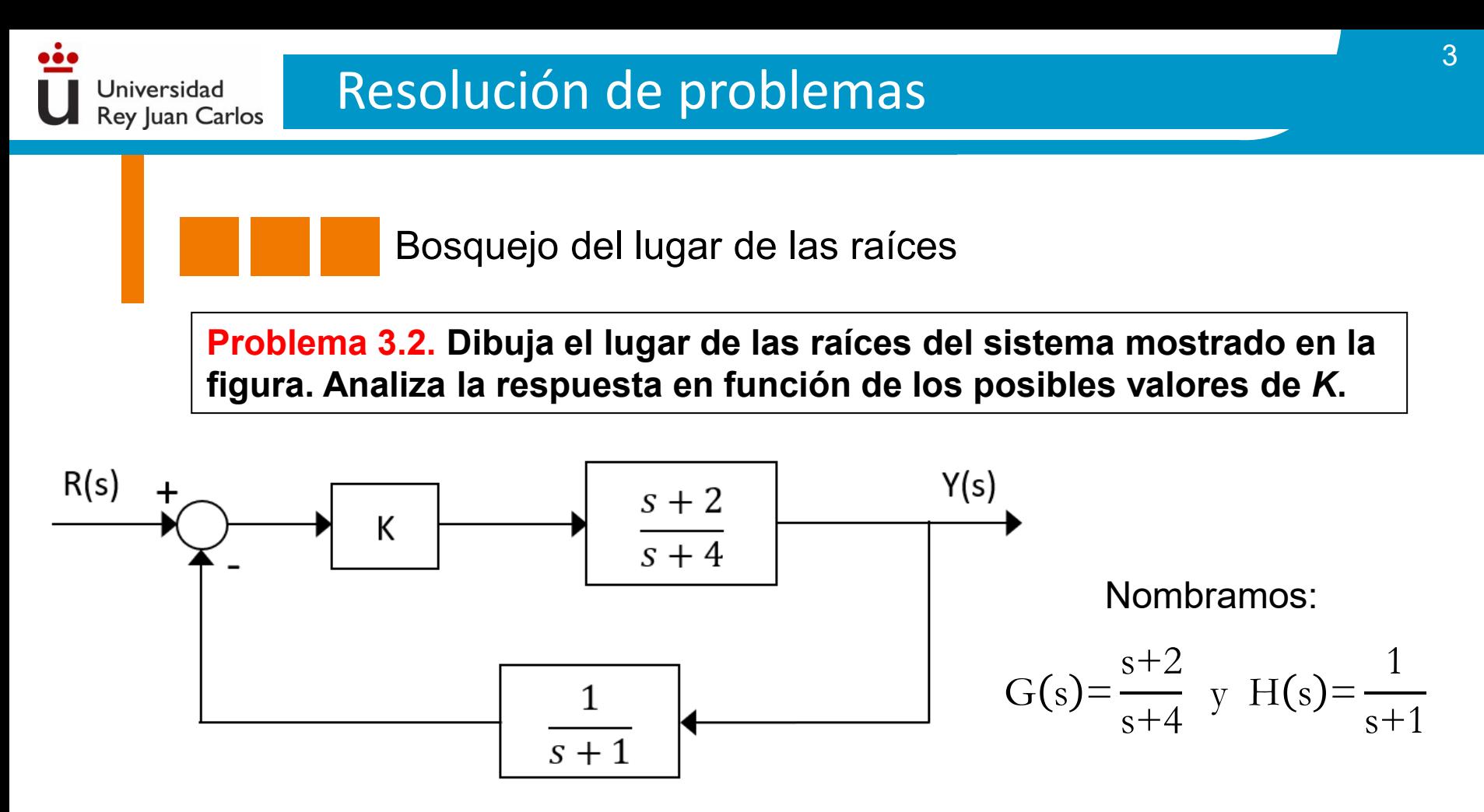

A continuación, implementamos los pasos necesarios para realizar el bosquejo del IDR.

Paso 1: **IDENTIFICACIÓN Y UBICACIÓN DE POLOS Y CEROS** en lazo abierto**.**

A través de MATLAB, se pueden ejecutar fácilmente este tipo de ejercicios. En lazo abierto, se identifica con el comando: **>> pzmap(G\*H)**.

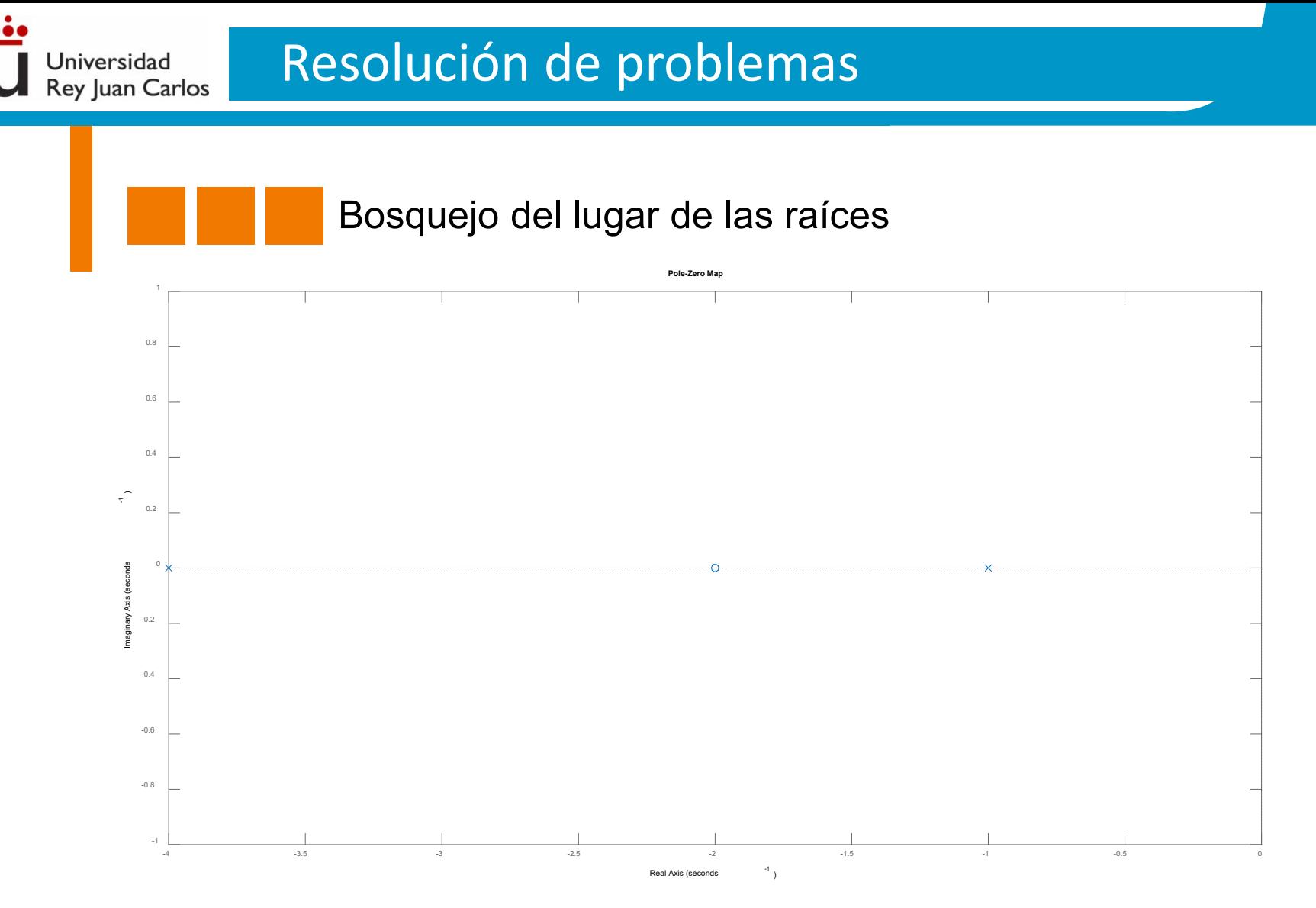

## Paso 2: **NÚMERO DE RAMAS.**

Se tiene: *n*=2 y *m*=1. Por tanto, el número de ramas es: 2. Nótese que *n* y *m* denotan el número de polos y ceros, respectivamente.

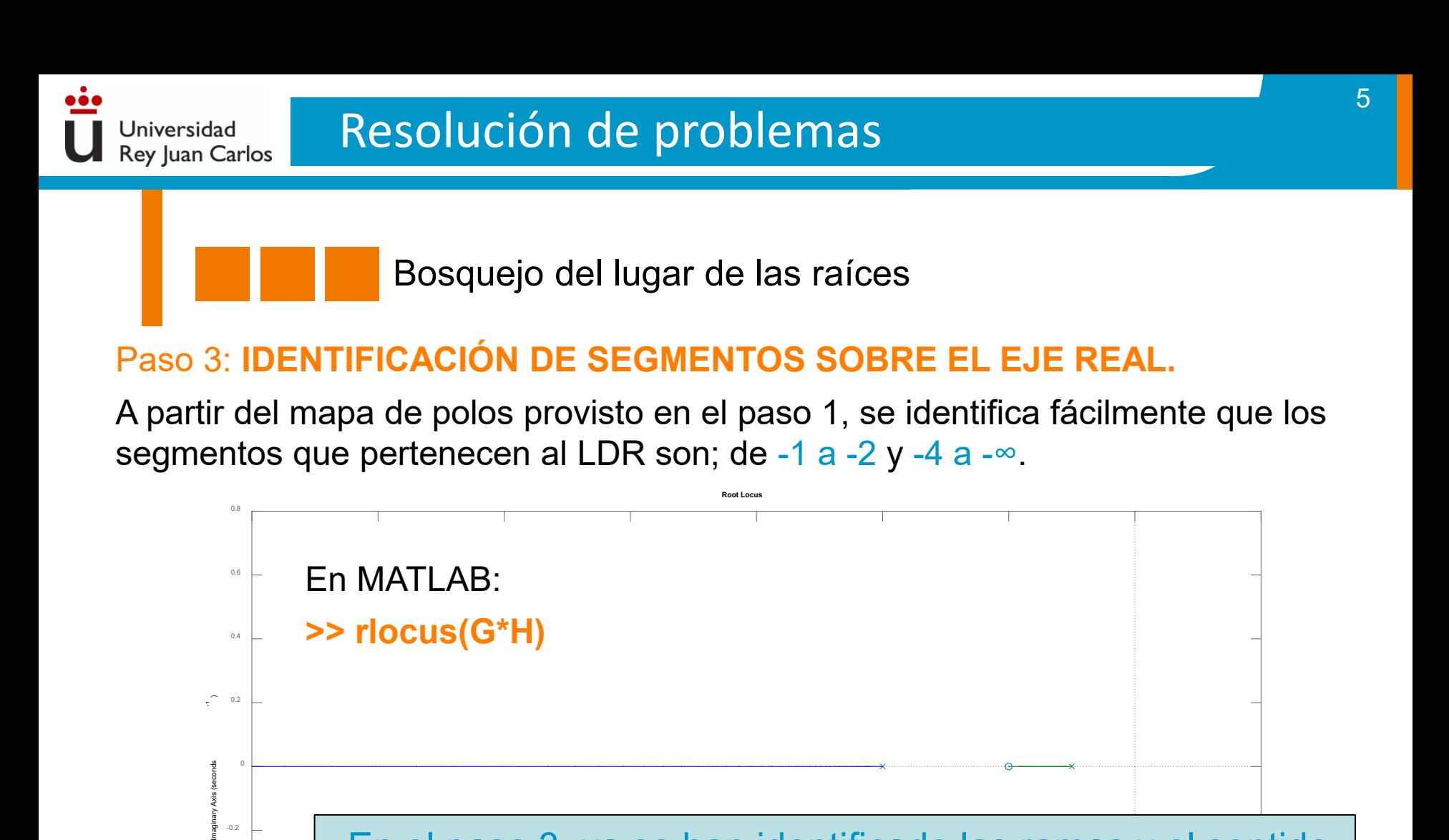

Control y Automatización Control y Automatización

-14 -12 -10 -8 -6 -4 -2 0 2

En el paso 3, ya se han identificado las ramas y el sentido

de las mismas (los demás pasos no son necesarios).

Real Axis (seconds

**Sistema estable para K>0.**

-0.8

-0.6

-0.4

-0.2

maginary Axis (

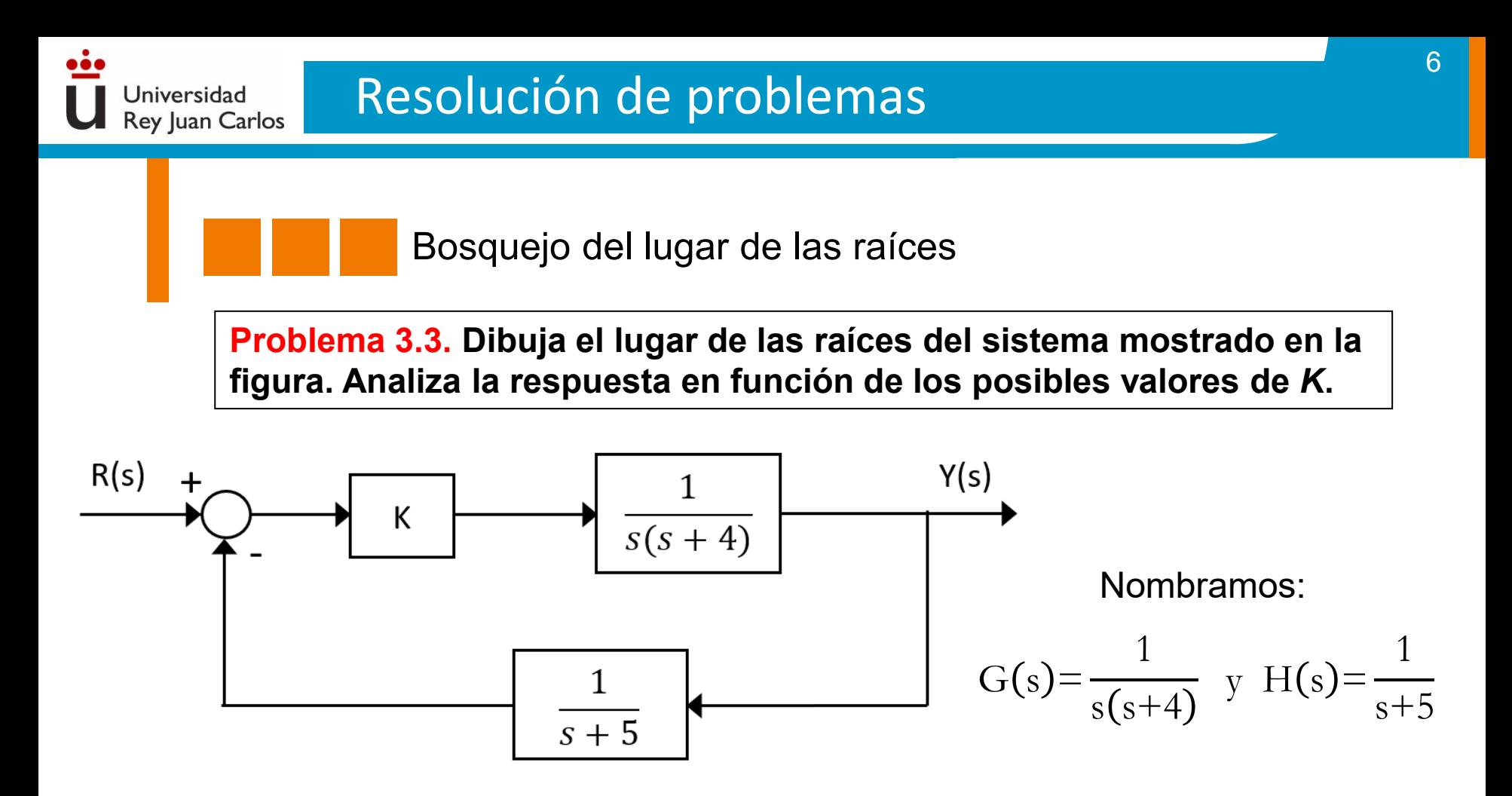

Se implementan los pasos necesarios para realizar el bosquejo del LDR.

Paso 1: **IDENTIFICACIÓN Y UBICACIÓN DE POLOS Y CEROS** en lazo abierto**.** Inicialmente, se dibujan los polos y ceros de la función de transferencia en lazo abierto del bucle de control dado. En MATLAB: **>> pzmap(G\*H)**.

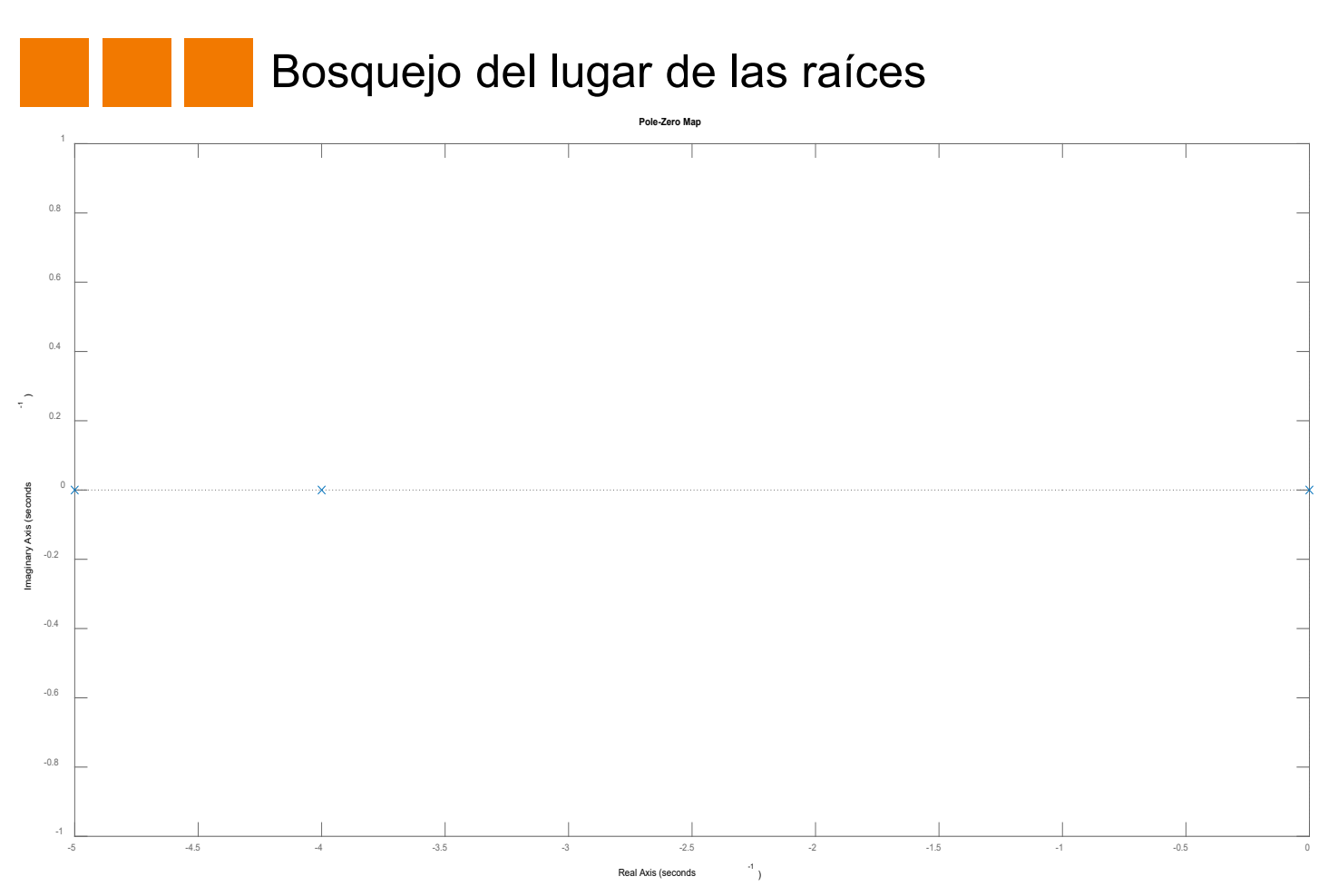

## Paso 2: **NÚMERO DE RAMAS.**

Universidad Rey Juan Carlos

Se tiene: *n*=3 y *m*=0. Por tanto, el número de ramas es: 3. Nótese que *n* y *m* denotan el número de polos y ceros, respectivamente.

Bosquejo del lugar de las raíces

## Paso 3: **IDENTIFICACIÓN DE SEGMENTOS SOBRE EL EJE REAL.**

Según el mapa de polos de la diapositiva previa, se tiene que los segmentos que pertenecen al LDR son; de 0 a -4 y -5 a -∞. Nótese que los rangos dados no indican el sentido de las ramas.

# Paso 4: **CÁLCULO DE ASÍNTOTAS.**

Jniversidad **Rey Juan Carlos** 

a) Número de asíntotas: *n*-*m*=3. b) Ángulo de las asíntotas: 60º, 180º y 300º. c) Centroide:  $\sigma =$ ∑ polos *−* ∑ ceros nº polos *−* nº ceros  $=\frac{(-4-5)}{2}$ 3*−*0 =*−*3

## Paso 5: **PUNTOS DE CORTE CON EL EJE IMAGINARIO.**

Nos fijamos en el polinomio auxiliar:

$$
1+\text{KG}(s)H(s)=1+\text{K}\frac{1}{s(s+4)}\frac{1}{s+5}=\frac{s(s+4)(s+5)+\text{K}}{s(s+4)(s+5)}\longrightarrow s^3+9s^2+20s+\text{K}
$$

Jniversidad **Rey Juan Carlos** 

Bosquejo del lugar de las raíces

Estudiamos bajo qué condiciones, se pueden obtener raíces complejas conjugadas utilizando el criterio de Routh-Hurwitz:

**Resolución de problemas**

\nPosquejo del lugar de las raíces  
\najo que condiciones, se pueden obtener raíces  
\nilizando el criterio de Routh-Hurwitz:  
\n
$$
s^3
$$

\n1

\n20

\n $s^2$ 

\n9

\nK

\na fila de ceros si **K=180**. Por tanto, sustituyen  
\nliar (construido a partir de la fila de encima), p  
\nintos de corte.  
\n $P(s)=9s^2+180=0 \rightarrow s=\pm\sqrt{-20}=\pm 4,47j$ 

\n**OS DE RUPTURA O SALIDA DEL EJE REAL**  
\nconocer el punto de encuentra de las ramas. P  
\n(S)H(s)=0  $\rightarrow 1+K \frac{1}{s(s+4)} \frac{1}{s+5} = 0 \rightarrow K = -\left(s^2 + \frac{1}{s(s+4)}\right)$ 

\n**Contoly Automatización**

Se obtiene una fila de ceros si *K***=180**. Por tanto, sustituyendo dicho valor en el polinomio auxiliar (construido a partir de la fila de encima), podemos obtener el valor de los puntos de corte.

$$
P(s) = 9s^2 + 180 = 0 \rightarrow s = \pm \sqrt{-20} = \pm 4,47j
$$

Paso 6: **PUNTOS DE RUPTURA O SALIDA DEL EJE REAL.**

Es necesario conocer el punto de encuentro de las ramas. Para ello, imponemos:

$$
1 + KG(s)H(s) = 0 \to 1 + K \frac{1}{s(s+4)} \frac{1}{s+5} = 0 \to K = -\left(s^3 + 9s^2 + 20s\right)
$$

Control y Automatización

Bosquejo del lugar de las raíces

dK ds =*−*3s2*−*18s*−*20=0 → s=*−*1,47 (s=*−*4,52 no pertenece al LDR)

En MATLAB: **>> rlocus(G\*H)**

Universidad Rey Juan Carlos

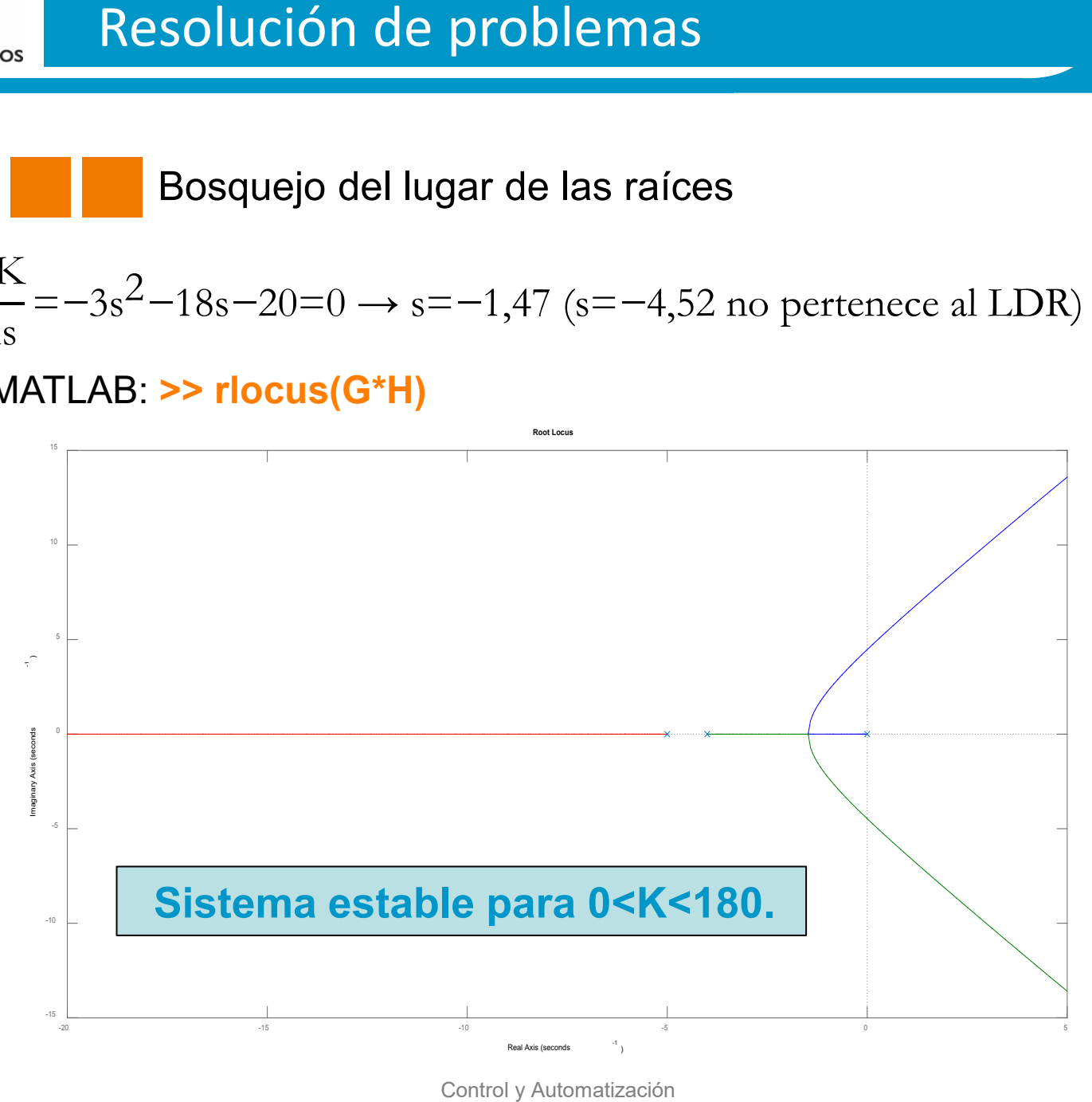

Control y Automatización

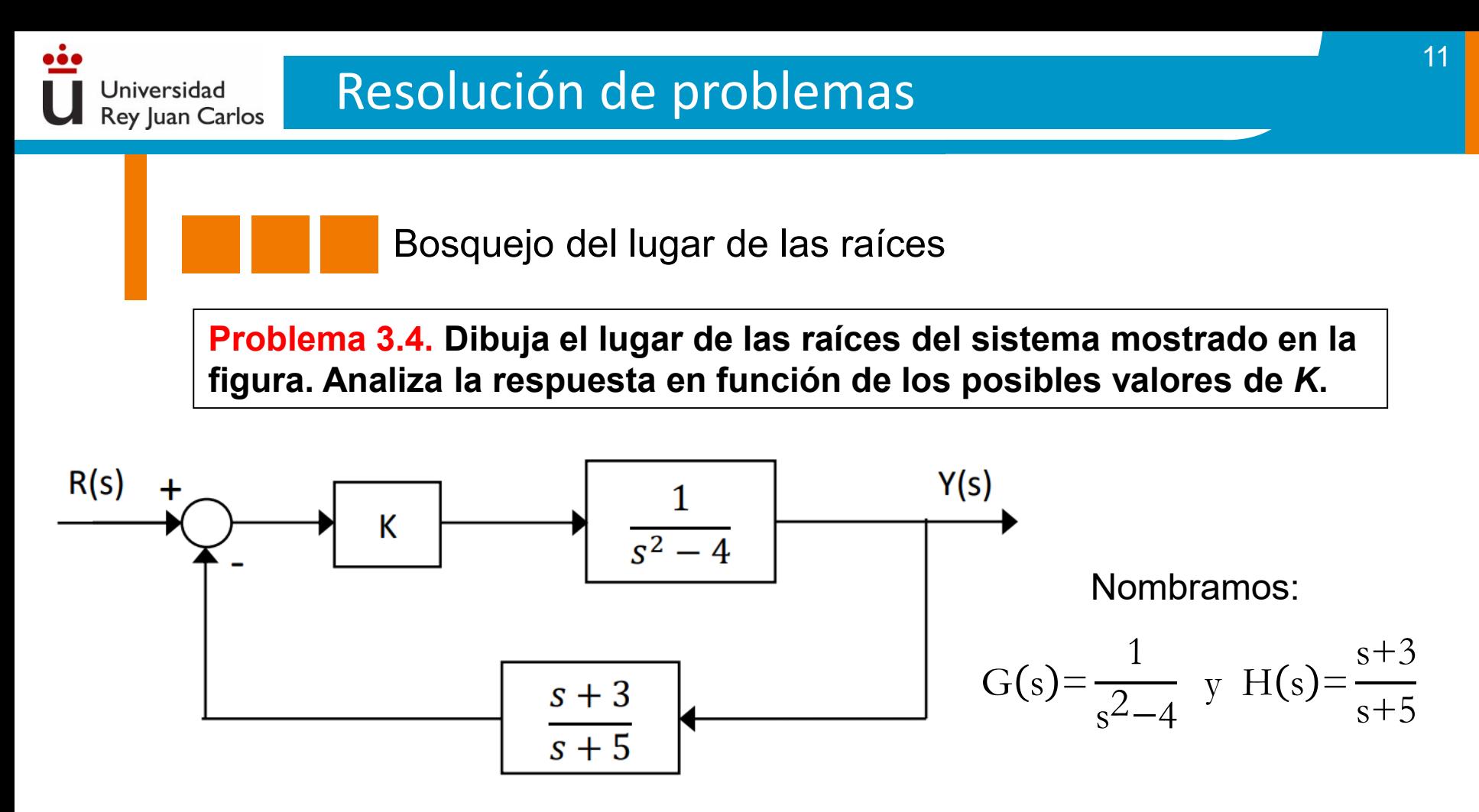

Como en los ejercicios previos, se irán dando los pasos necesarios para realizar el bosquejo del LDR.

Paso 1: **IDENTIFICACIÓN Y UBICACIÓN DE POLOS Y CEROS** en lazo abierto**.** Se dibujan los polos y ceros de la función de transferencia en lazo abierto. En MATLAB: **>> pzmap(G\*H)**.

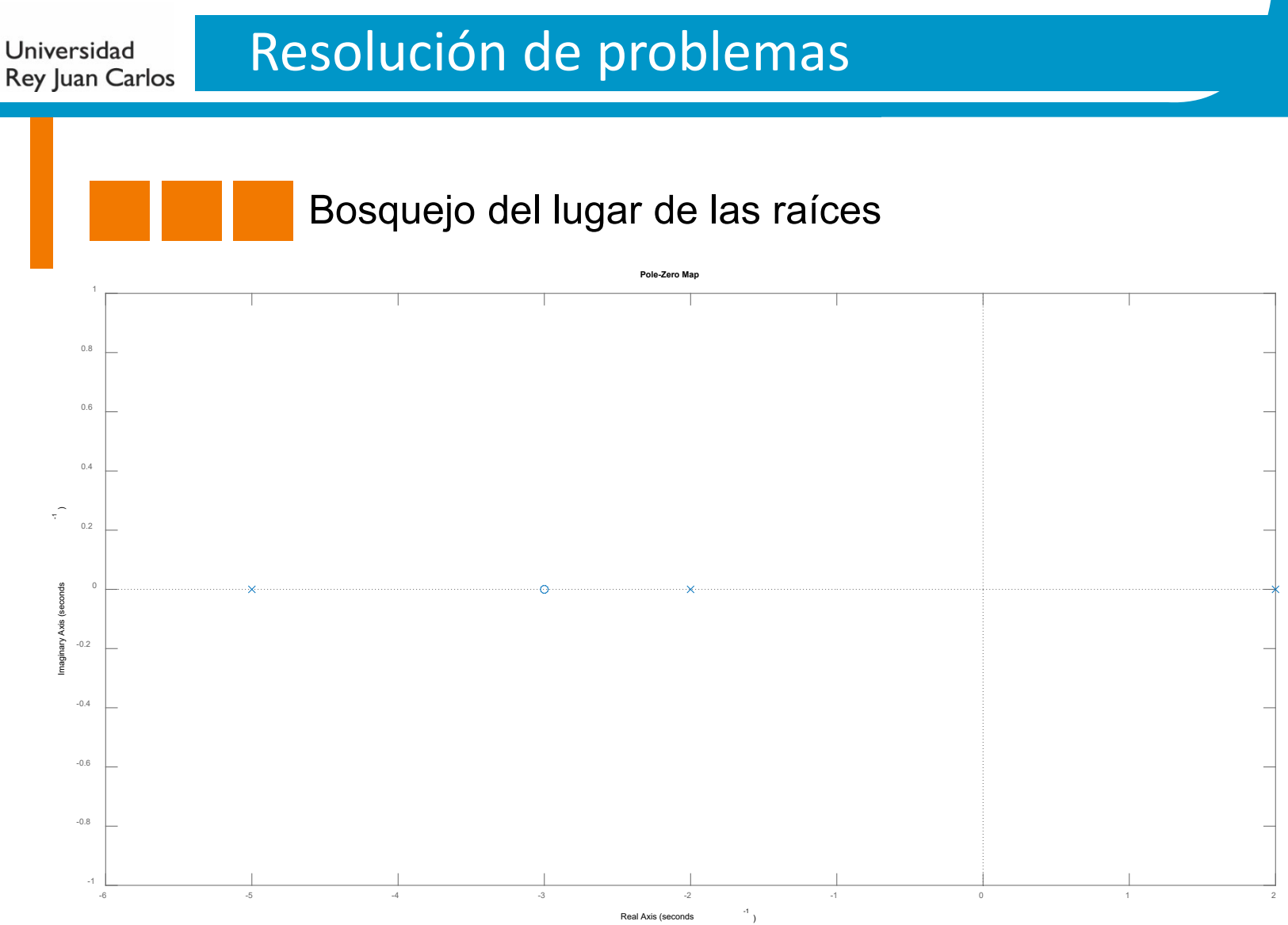

## Paso 2: **NÚMERO DE RAMAS.**

Se tiene: *n*=3 y *m*=1.

Por tanto, el número de ramas es: 3.

Bosquejo del lugar de las raíces

# Paso 3: **IDENTIFICACIÓN DE SEGMENTOS SOBRE EL EJE REAL.**

Teniendo en cuenta el criterio de que un punto del eje real pertenece al LDR si contiene un numero impar de polos y/o ceros. Las segmentos serían, de 2 a -2 (sistema inestable)  $y -3$  a  $-5$ .

# Paso 4: **CÁLCULO DE ASÍNTOTAS.**

Jniversidad **Rey Juan Carlos** 

a) Número de asíntotas: *n*-*m*=2. b) Angulo de las asíntotas: 90º y 270º. c) Centroide: σ= ∑ polos *−* ∑ ceros nº polos *−* nº ceros = 2−2−5)−(−3 3*−*1 =*−*1

## Paso 5: **PUNTOS DE CORTE CON EL EJE IMAGINARIO.**

Construimos el polinomio auxiliar y característico del sistema en lazo cerrado:

$$
1 + KG(s)H(s) = 1 + K \frac{1}{s^2 - 4s + 5} = \frac{(s^2 - 4)(s + 5) + K(s + 3)}{(s^2 - 4)(s + 5)} \longrightarrow s^3 + 5s^2 + (K - 4)s + (3K - 20)
$$

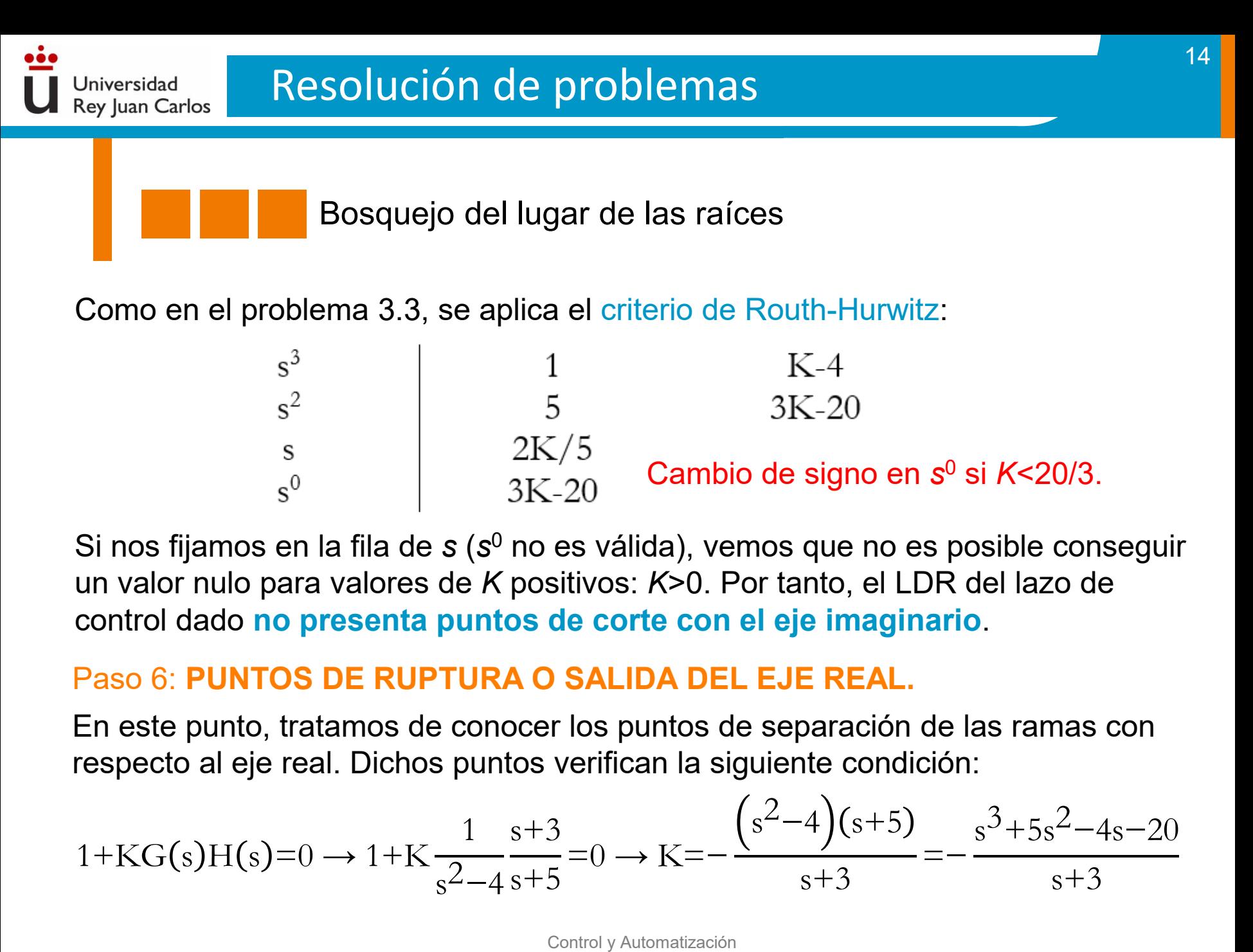

Si nos fijamos en la fila de *s* (*s*<sup>0</sup> no es válida), vemos que no es posible conseguir un valor nulo para valores de *K* positivos: *K*>0. Por tanto, el LDR del lazo de control dado **no presenta puntos de corte con el eje imaginario**.

## Paso 6: **PUNTOS DE RUPTURA O SALIDA DEL EJE REAL.**

En este punto, tratamos de conocer los puntos de separación de las ramas con respecto al eje real. Dichos puntos verifican la siguiente condición:

$$
1 + KG(s)H(s) = 0 \rightarrow 1 + K \frac{1}{s^2 - 4s + 5} = 0 \rightarrow K = -\frac{(s^2 - 4)(s + 5)}{s + 3} = -\frac{s^3 + 5s^2 - 4s - 20}{s + 3}
$$

Control y Automatización

Universidad Rey Juan Carlos

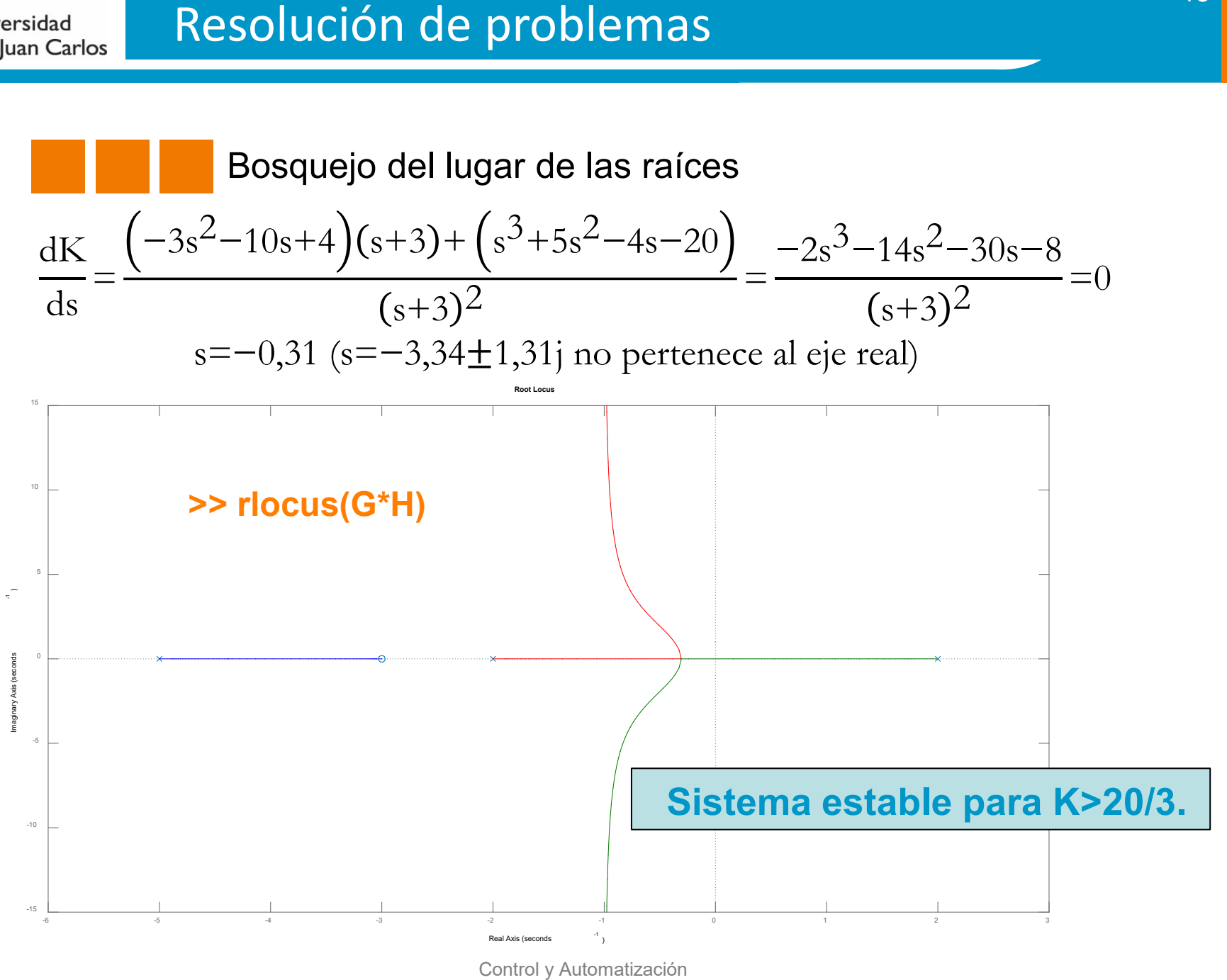

Control y Automatización

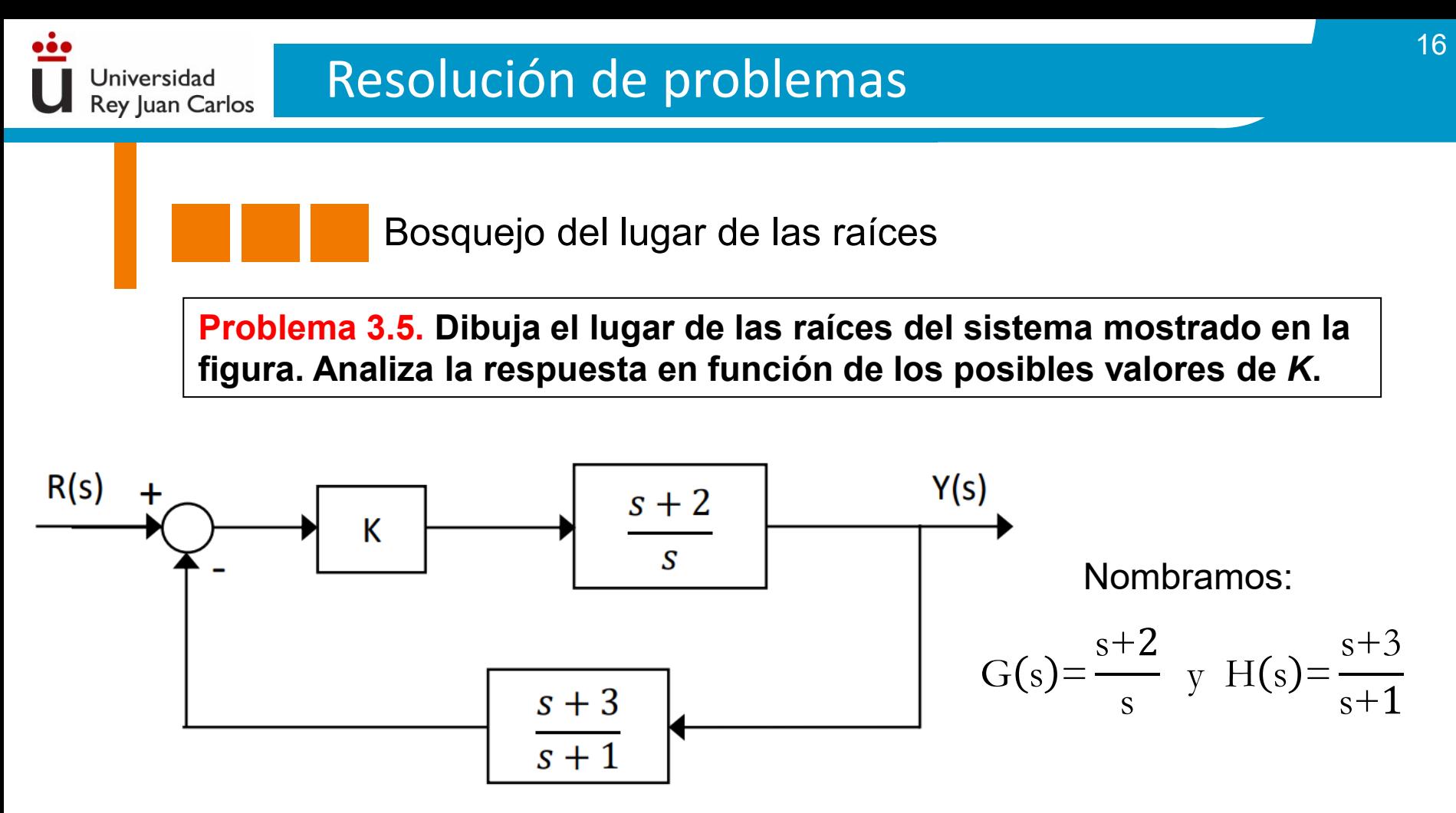

Se implementan los pasos necesarios para realizar el bosquejo del LDR.

Paso 1: **IDENTIFICACIÓN Y UBICACIÓN DE POLOS Y CEROS** en lazo abierto**.**

Inicialmente, se dibujan los polos y ceros de la función de transferencia en lazo abierto del bucle de control dado. En MATLAB: **>> pzmap(G\*H)**.
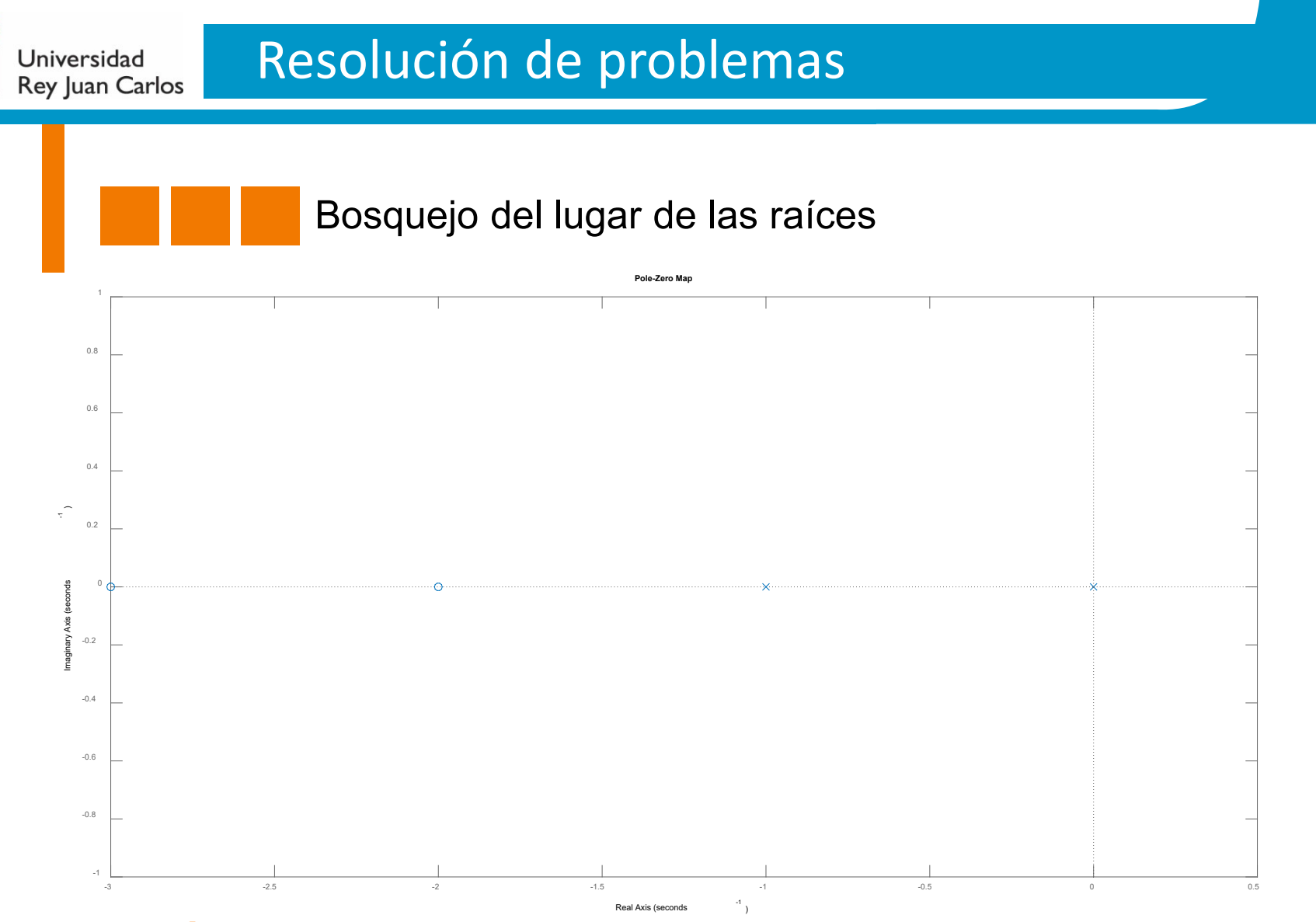

17

#### Paso 2: **NÚMERO DE RAMAS.**

Se tiene: *n*=2 y *m*=2. Por tanto, el número de ramas es: 2. Recuérdese que *n* y *m* denotan el número de polos y ceros, respectivamente.

#### Paso 3: **IDENTIFICACIÓN DE SEGMENTOS SOBRE EL EJE REAL.**

Según el mapa de polos de la diapositiva previa, se tiene que los segmentos que pertenecen al LDR son; de 0 a -1 y -2 a -3. Nótese que los rangos dados no indican el sentido de las ramas.

### Paso 4: **CÁLCULO DE ASÍNTOTAS.**

#### a) Número de asíntotas: *n*-*m*=0.

Jniversidad **Rey Juan Carlos** 

*El LDR no tiene asíntotas: Aparición de semicírculos en las ramas para recorrer el trayecto del segmento del eje real que va 0 a -1 (conecta polos) al intervalo de -2 a -3 (conecta ceros). Nótese que el sentido de las ramas va de ceros a polos (en este caso se encuentran emparejados 2 a 2). Por tanto, no es necesario implementar el paso 5: No existen puntos de corte con el eje imaginario.*

#### Paso 6: **PUNTOS DE RUPTURA O SALIDA DEL EJE REAL.**

Es necesario conocer el punto de encuentro de las ramas. Para ello, imponemos:

$$
1 + KG(s)H(s) = 0 \to 1 + K \frac{s+2}{s} \frac{s+3}{s+1} = 0 \to K = -\left(\frac{s^2+s}{s^2+5s+6}\right)
$$

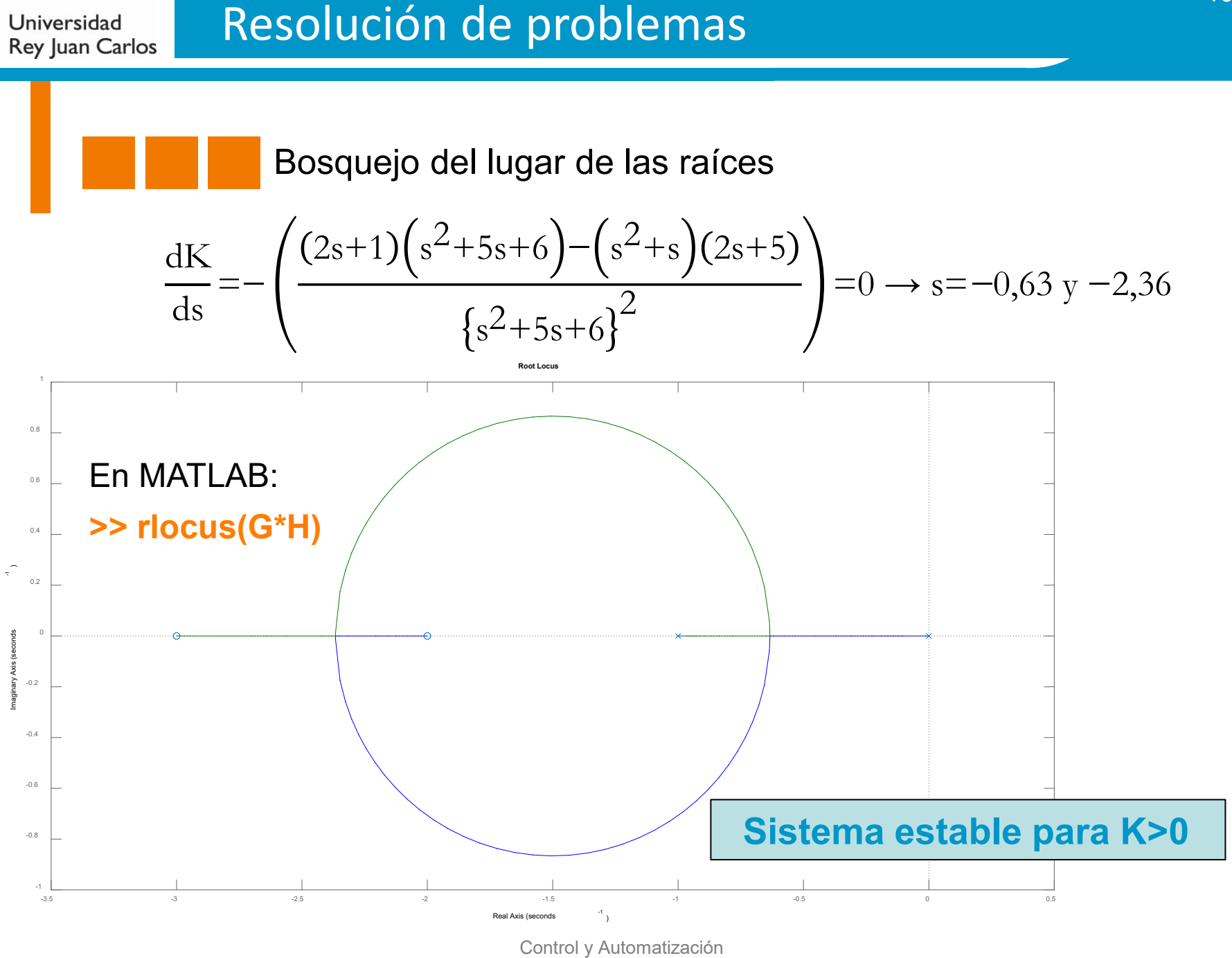

Control y Automatización

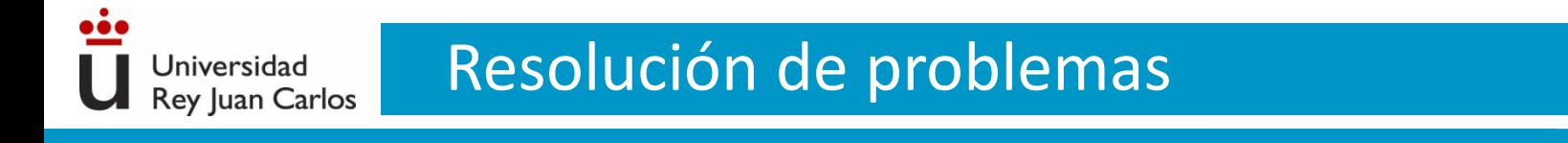

**Problema 3.6. Dibuja el lugar de las raíces del sistema mostrado en la figura. Analiza la respuesta en función de los posibles valores de** *K***.**

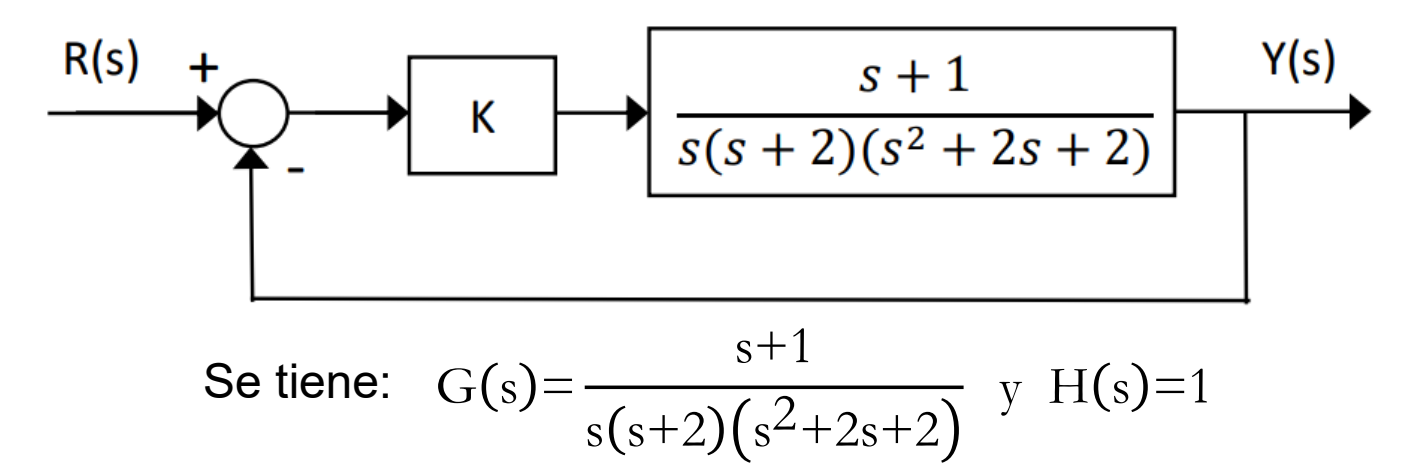

Paso 1: **IDENTIFICACIÓN Y UBICACIÓN DE POLOS Y CEROS** en lazo abierto**.** MATLAB: **>> pzmap(G\*H)**. Véase en la siguiente diapositiva.

#### Paso 2: **NÚMERO DE RAMAS.**

Se tiene: *n*=4 y *m*=1.

Por tanto, el número de ramas es: 4.

Universidad Rey Juan Carlos

#### Bosquejo del lugar de las raíces

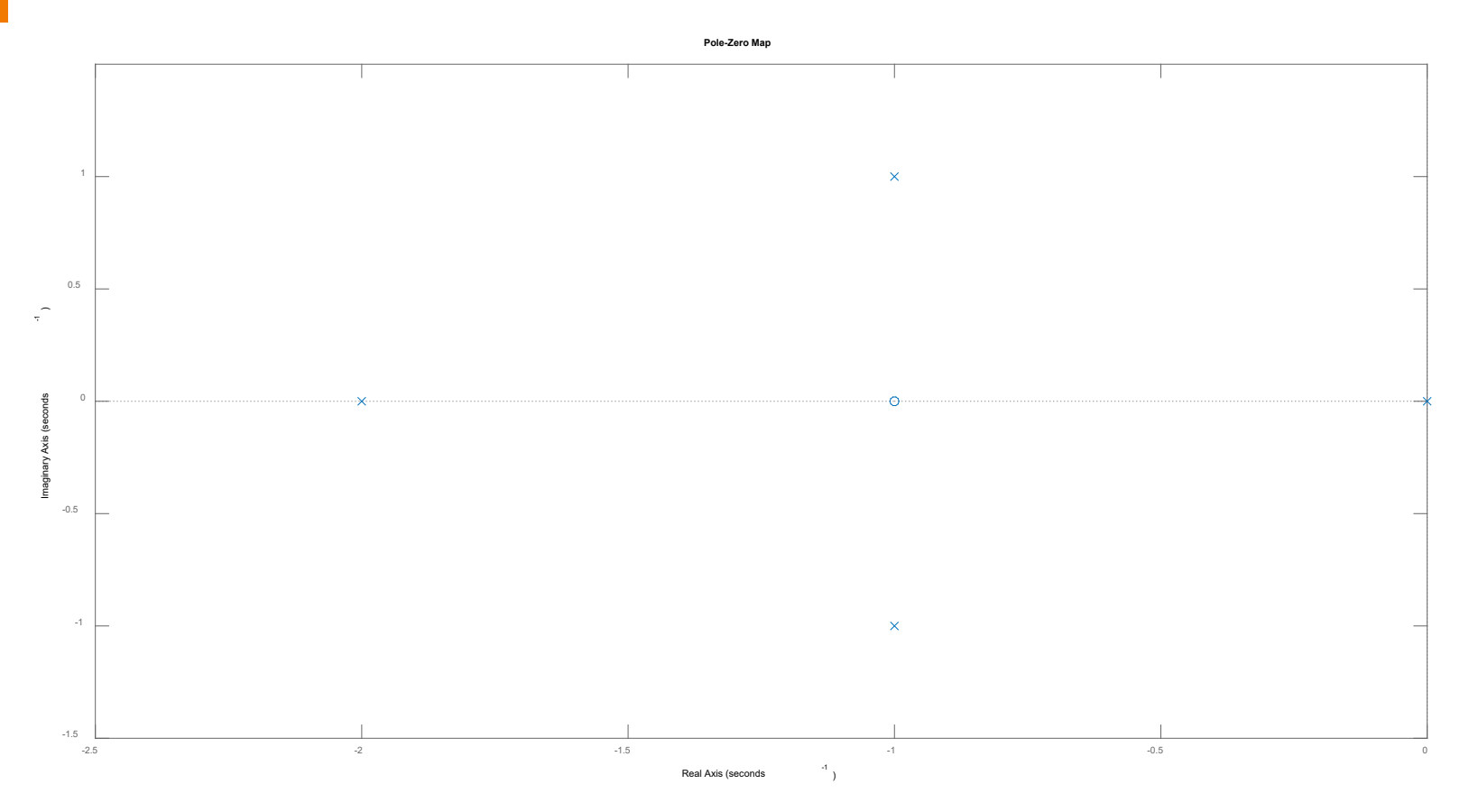

Paso 3: **IDENTIFICACIÓN DE SEGMENTOS SOBRE EL EJE REAL.** Las segmentos del LDR sobre el eje real serían, de 0 a -1 y -2 a -∞.

## Paso 4: **CÁLCULO DE ASÍNTOTAS.**

Jniversidad **Rey Juan Carlos** 

a) Número de asíntotas: *n*-*m*=3. b) Ángulo de las asíntotas: 60º,180º y 300º.

c) Centroide: σ= ∑ polos *−* ∑ ceros nº polos *−* nº ceros = 0<sup>-</sup>−2<sup>-</sup>1<sup>-1</sup> − −1 4*−*1 =*−*1

*Polos complejos conjugados: parte imaginaria no afecta al cálculo del centroide.*

#### Paso 5: **PUNTOS DE CORTE CON EL EJE IMAGINARIO.**

Polinomio auxiliar característico del sistema en lazo cerrado:

$$
1+KG(s)H(s)=1+K\frac{s+1}{s(s+2)(s^2+2s+2)}=\frac{s(s+2)(s^2+2s+2)+K(s+1)}{s(s+2)(s^2+2s+2)} \longrightarrow
$$
  

$$
\rightarrow s^4+4s^3+6s^2+(K+4)s+K
$$

Se aplica el criterio de Routh-Hurwitz sobre el polinomio característico (polos complejos conjugados puros, fila de ceros, *K* para estabilidad crítica):

Universidad **Rey Juan Carlos** 

Bosquejo del lugar de las raíces

Para anular el término de la fila *s*<sup>0</sup>: *K*=8,94 (valor negativo en ganancia no se considera). Cuando *K* vale dicho valor, el LDR de dicho lazo de control **presenta puntos de corte con el eje imaginario**.

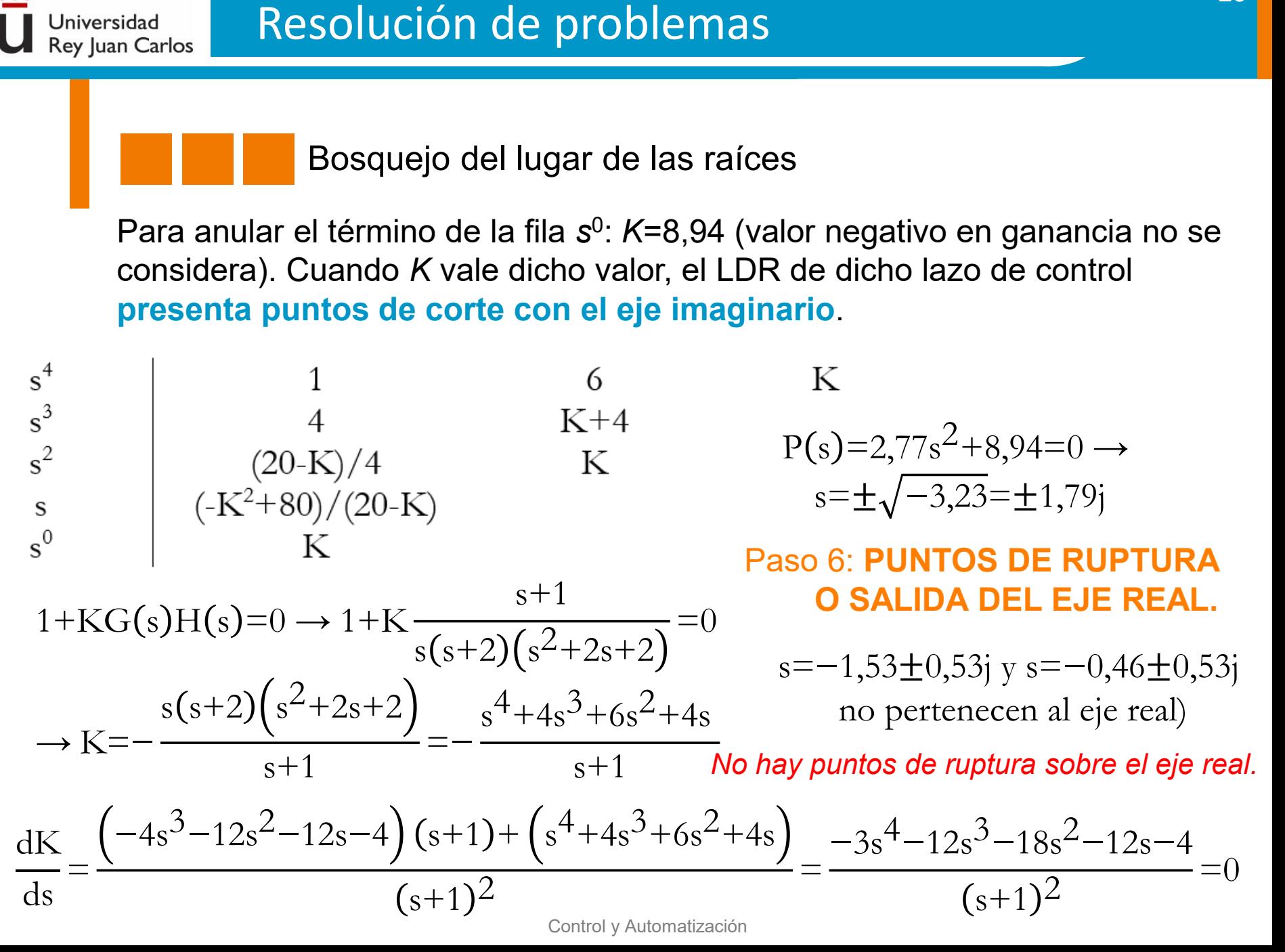

#### Paso 7: **ÁNGULO DE SALIDA (O LLEGADA) DE LAS RAÍCES.**

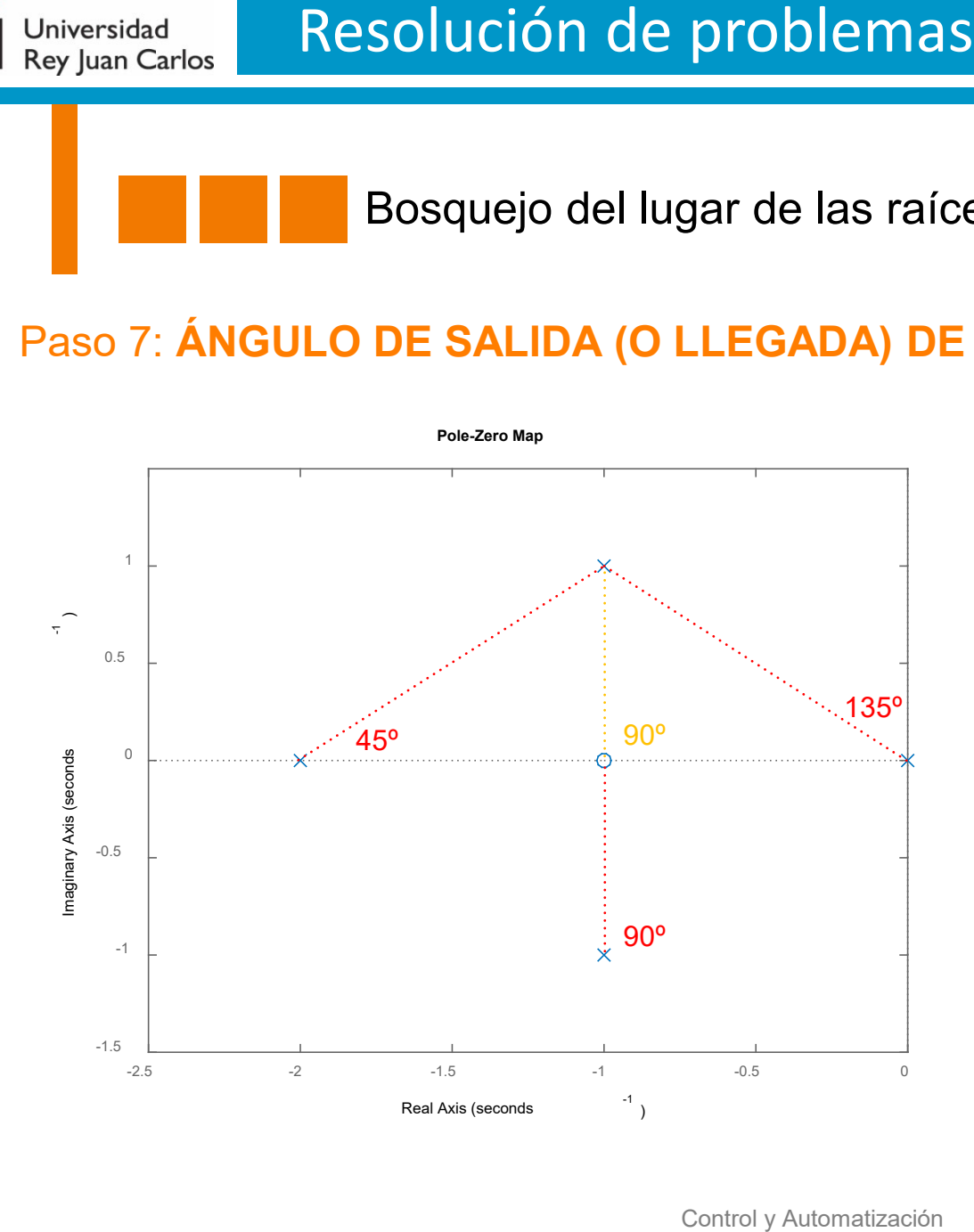

Universidad Rey Juan Carlos

> Condición de ángulo de salida. Analizamos polos complejos conjugados. Seleccionamos uno e impones la condición general:

$$
\frac{\partial^{\circ}}{\partial p} = \frac{\sum \theta \text{polos} - \sum \theta \text{ceros} = 180^{\circ}}{\theta p + 135^{\circ} + 45^{\circ} + 90^{\circ} - 90^{\circ} = 180^{\circ}}
$$

Por simetría, el polo complejo con parte imaginaria negativa "saldrá" con el mismo ángulo.

#### El resultado final sería:

Universidad Rey Juan Carlos

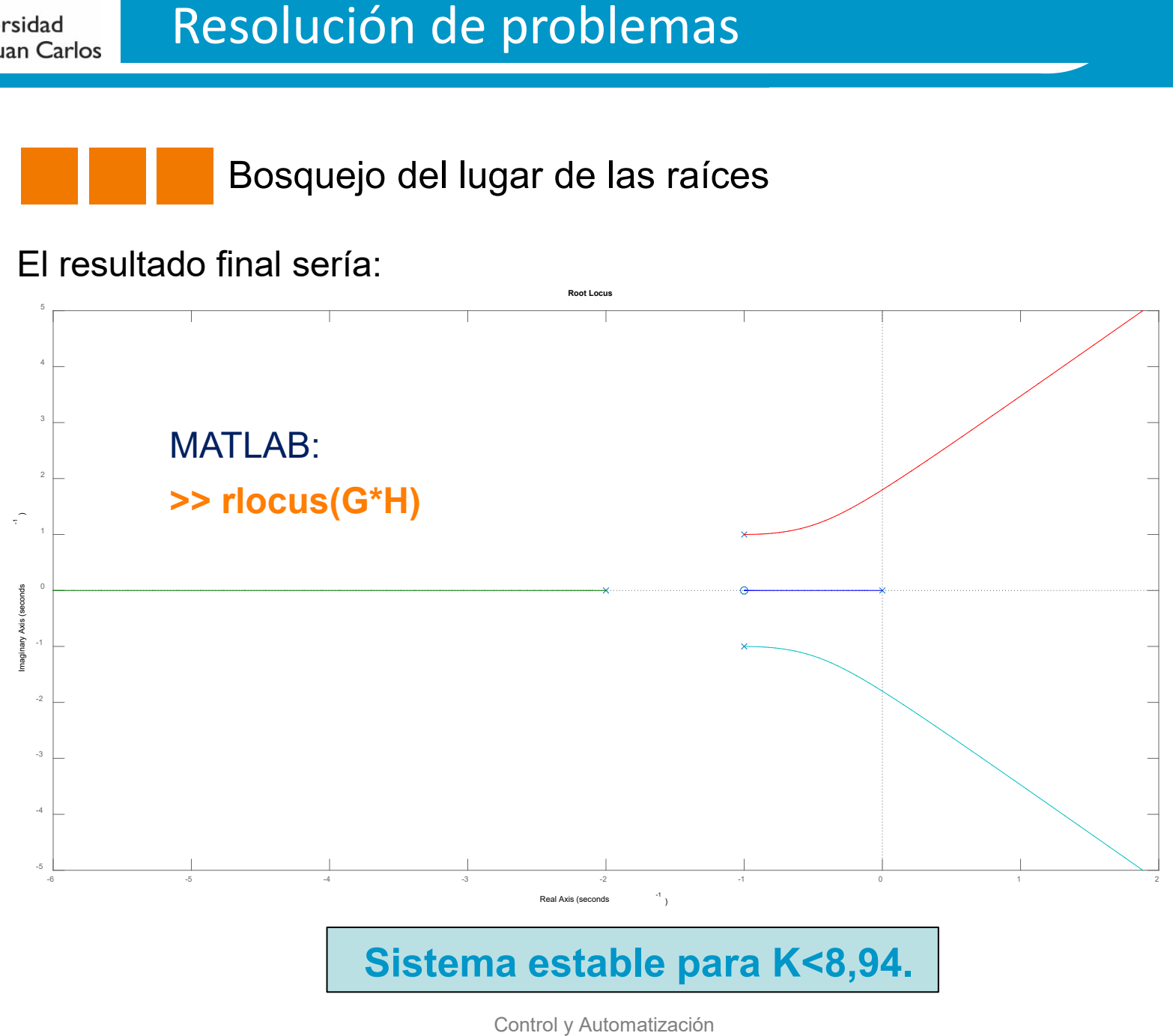

Control y Automatización

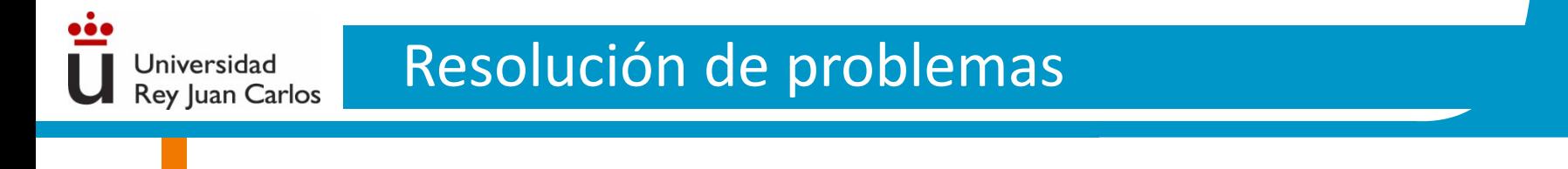

**Problema 3.8. Dibuja el lugar de las raíces del sistema mostrado en la figura. Analiza la respuesta en función de los posibles valores de** *K***.**

26

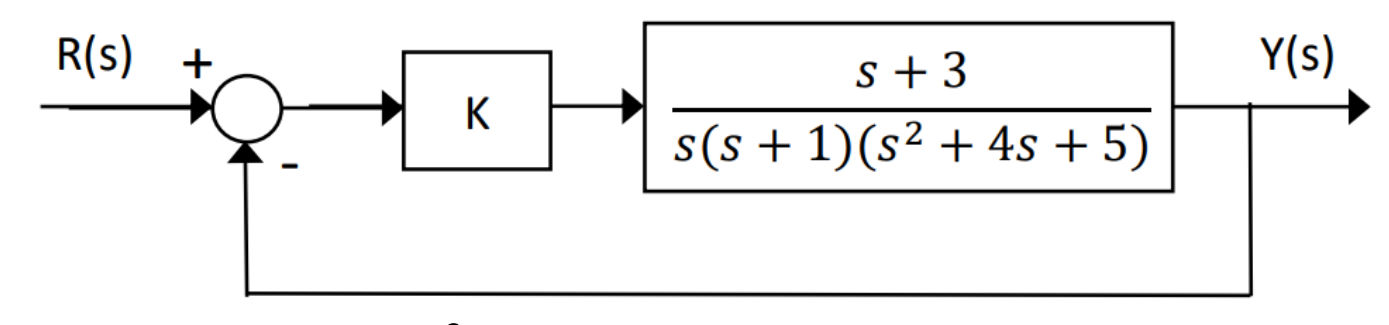

 $G(s) =$  $s+3$  $s(s+1)(s^2+4s+5)$ Se tiene:  $G(s) = \frac{s+3}{(s+4)(2+4+5)}$  y H(s)=1 (realimentación negativa y unitaria)

Paso 1: **IDENTIFICACIÓN Y UBICACIÓN DE POLOS Y CEROS** en lazo abierto**.** Se trata de un ejercicio similar al 3.6. Inicialmente: MATLAB: **>> pzmap(G\*H)**.

#### Paso 2: **NÚMERO DE RAMAS.**

Se tiene: *n*=4 y *m*=1.

Por tanto, el número de ramas es: 4.

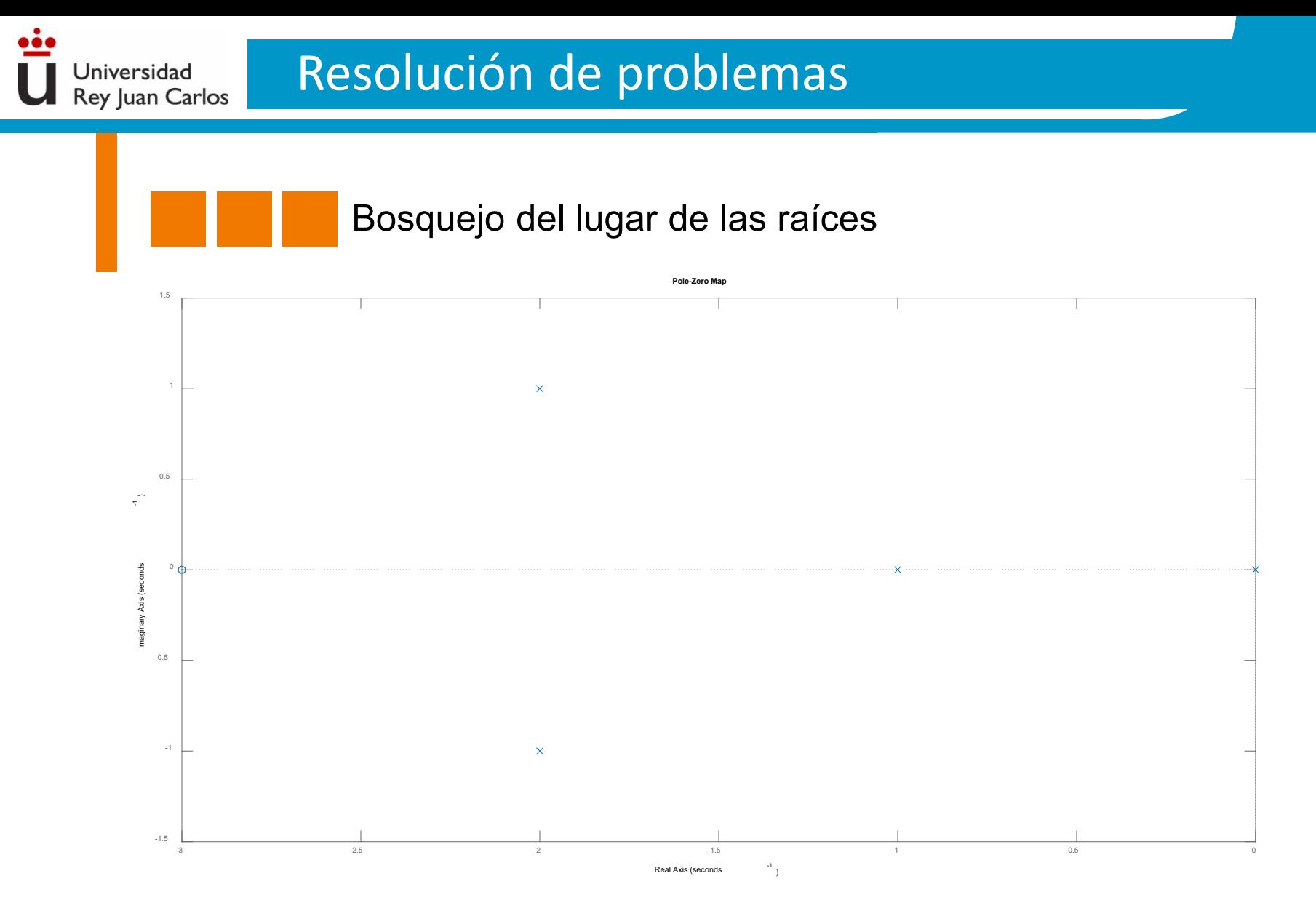

27

Paso 3: **IDENTIFICACIÓN DE SEGMENTOS SOBRE EL EJE REAL.** Las segmentos del LDR sobre el eje real serían, de 0 a -1 y -3 a -∞.

## Paso 4: **CÁLCULO DE ASÍNTOTAS.**

Jniversidad **Rey Juan Carlos** 

a) Número de asíntotas: *n*-*m*=3. b) Ángulo de las asíntotas: 60º,180º y 300º.

c) Centroide:  

$$
\sigma = \frac{\sum \text{polos} - \sum \text{ceros}}{n^{\circ} \text{ polos} - n^{\circ} \text{ceros}} = \frac{(0 - 1 - 2 - 2) - (-3)}{4 - 1} = -\frac{2}{3}
$$

#### Paso 5: **PUNTOS DE CORTE CON EL EJE IMAGINARIO.**

Polinomio auxiliar característico del sistema en lazo cerrado:

$$
1+KG(s)H(s)=1+K\frac{s+3}{s(s+1)(s^2+4s+5)}=\frac{s(s+1)(s^2+4s+5)+K(s+3)}{s(s+1)(s^2+4s+5)} \longrightarrow
$$
  

$$
\rightarrow s^4+5s^3+9s^2+(K+5)s+3K
$$

A continuación, se aplica el criterio de Routh-Hurwitz sobre el polinomio característico (denominador de la función de transferencia en lazo cerrado):

Universidad **Rey Juan Carlos** 

Bosquejo del lugar de las raíces

El término de la fila *s*<sup>0</sup> se anula si: *K*=4,49 (*K*=-44,49 no se considera ya que *K*<0). Cuando *K* vale dicho valor, el LDR de dicho lazo de control **presenta puntos de corte con el eje imaginario**.

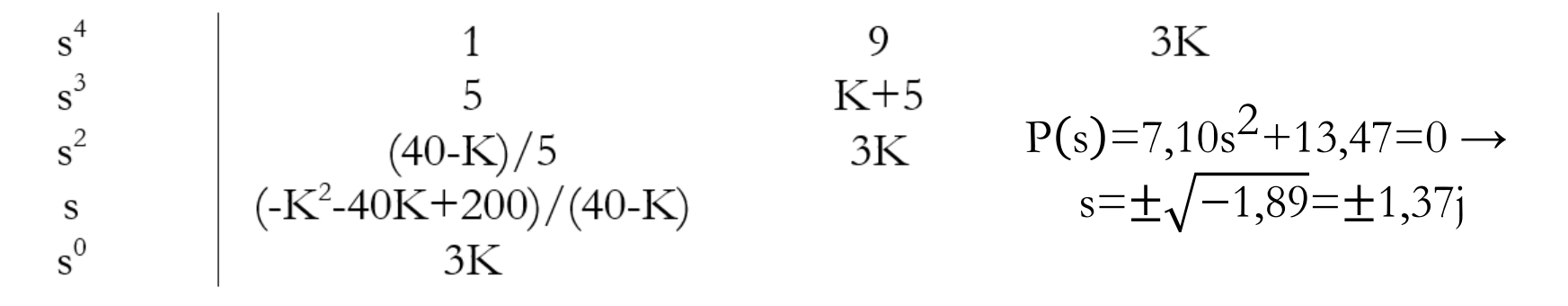

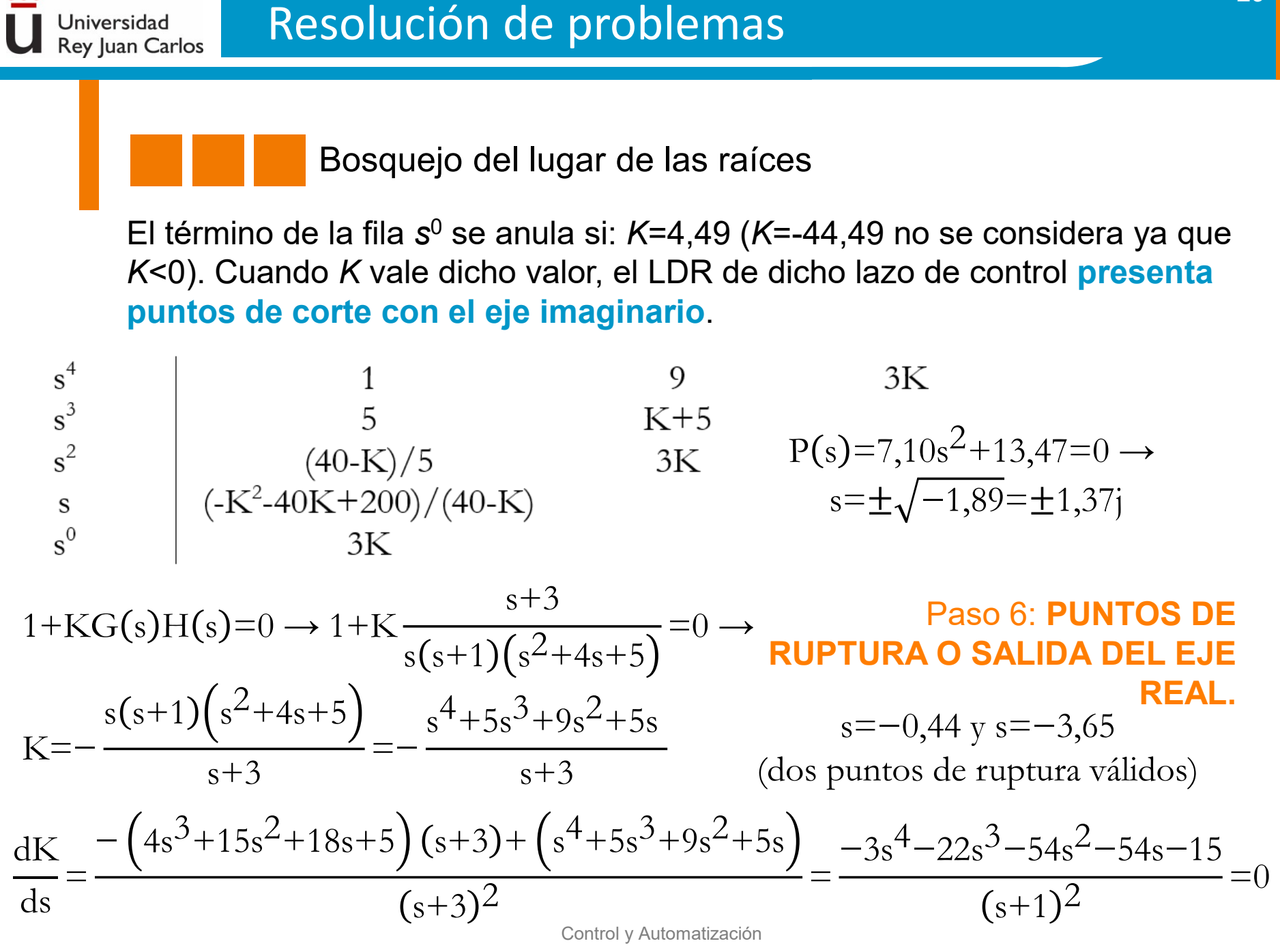

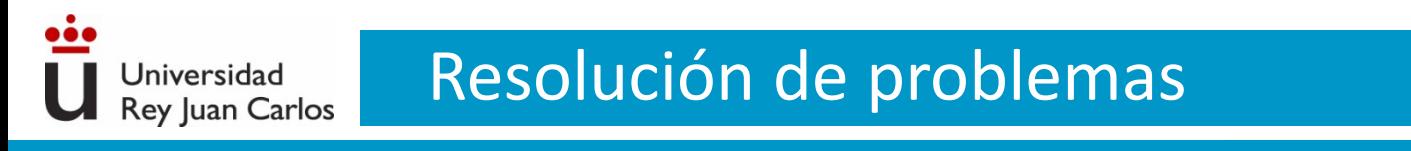

#### Paso 7: **ÁNGULO DE SALIDA (O LLEGADA) DE LAS RAÍCES.**

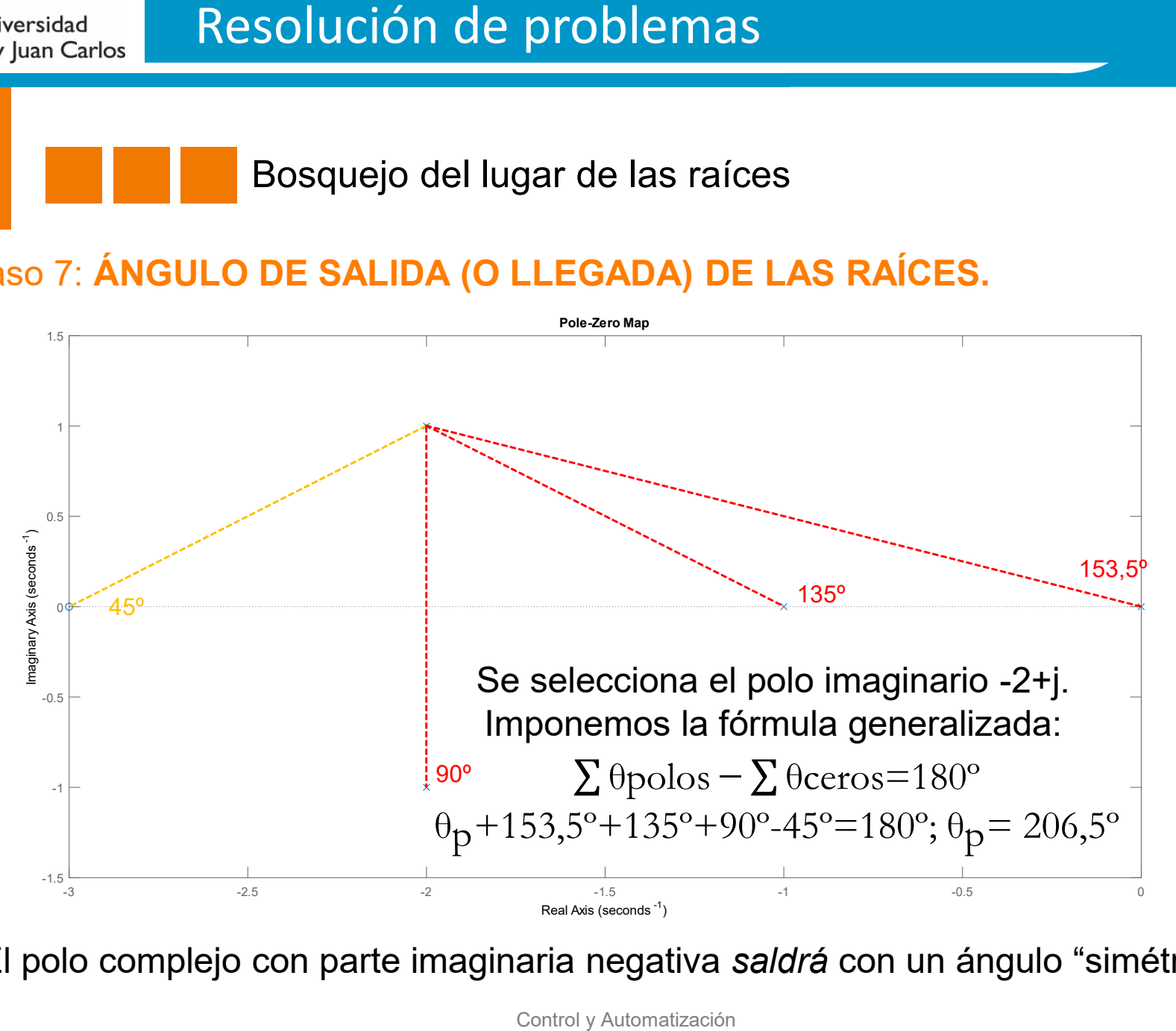

El polo complejo con parte imaginaria negativa *saldrá* con un ángulo "simétrico".

Control y Automatización

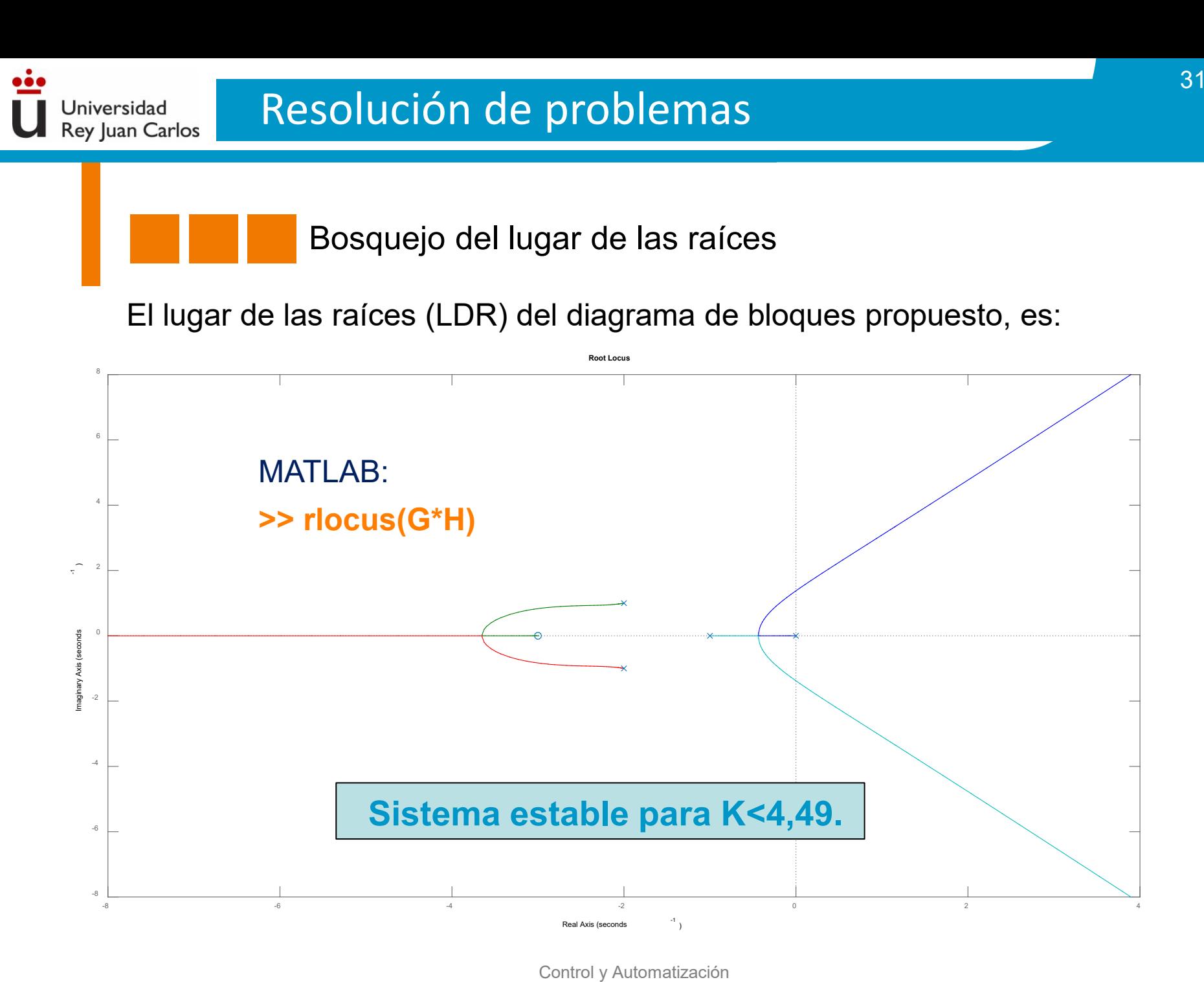

# **Sistema estable para K<4,49.**

Real Axis (seconds

-8

-6

Control y Automatización

-8 -6 -4 -2 0 2 4

**Problema 3.14. Dado el sistema de la figura:**

Jniversidad **Rey Juan Carlos** 

**a) Dibuja el lugar de las raíces del sistema con** *G***c(***s***)=***K***.**

**b) Calcula la frecuencia natural, el tiempo de asentamiento y la sobreelongación (ante una entrada escalón) cuando no hay controlador (***K***=1).**

**c) Calcula el error de velocidad del sistema de la figura cuando no hay controlador (***K***=1).**

**d) Diseña un compensador de adelanto** *G***c(***s***) que permita reducir en un factor 10 el tiempo de asentamiento y reducir a la mitad la sobreelongación calculados en b). Dibuja el lugar de las raíces del sistema compensado.**

**e) Calcula el error de velocidad del sistema compensado y compáralo con c).**

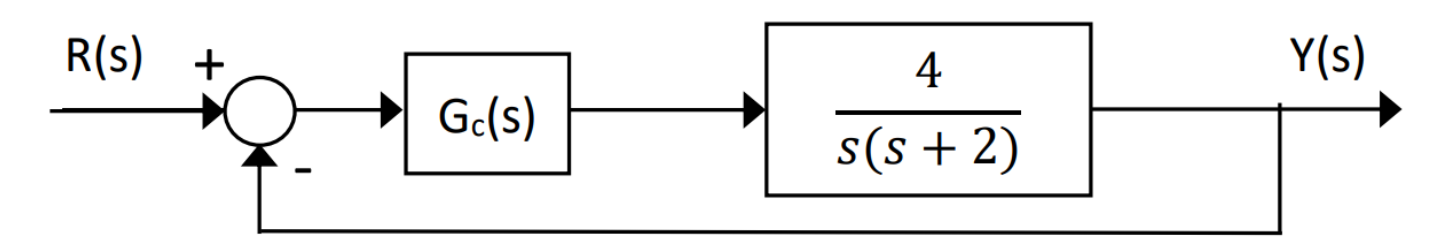

a) Inicialmente, nombramos:  $G(s)$ =  $\frac{4}{s(s+2)}$  y H(s)=1 Se implementan los pasos necesarios<br>para realizar el bosquejo del LDR. para realizar el bosquejo del LDR.

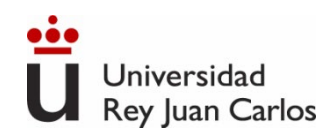

#### Paso 1: **IDENTIFICACIÓN Y UBICACIÓN DE POLOS Y CEROS** en lazo abierto**.**

Inicialmente, se dibujan los polos y ceros de la función de transferencia en lazo abierto del bucle de control dado. En MATLAB: **>> pzmap(G\*H)**.

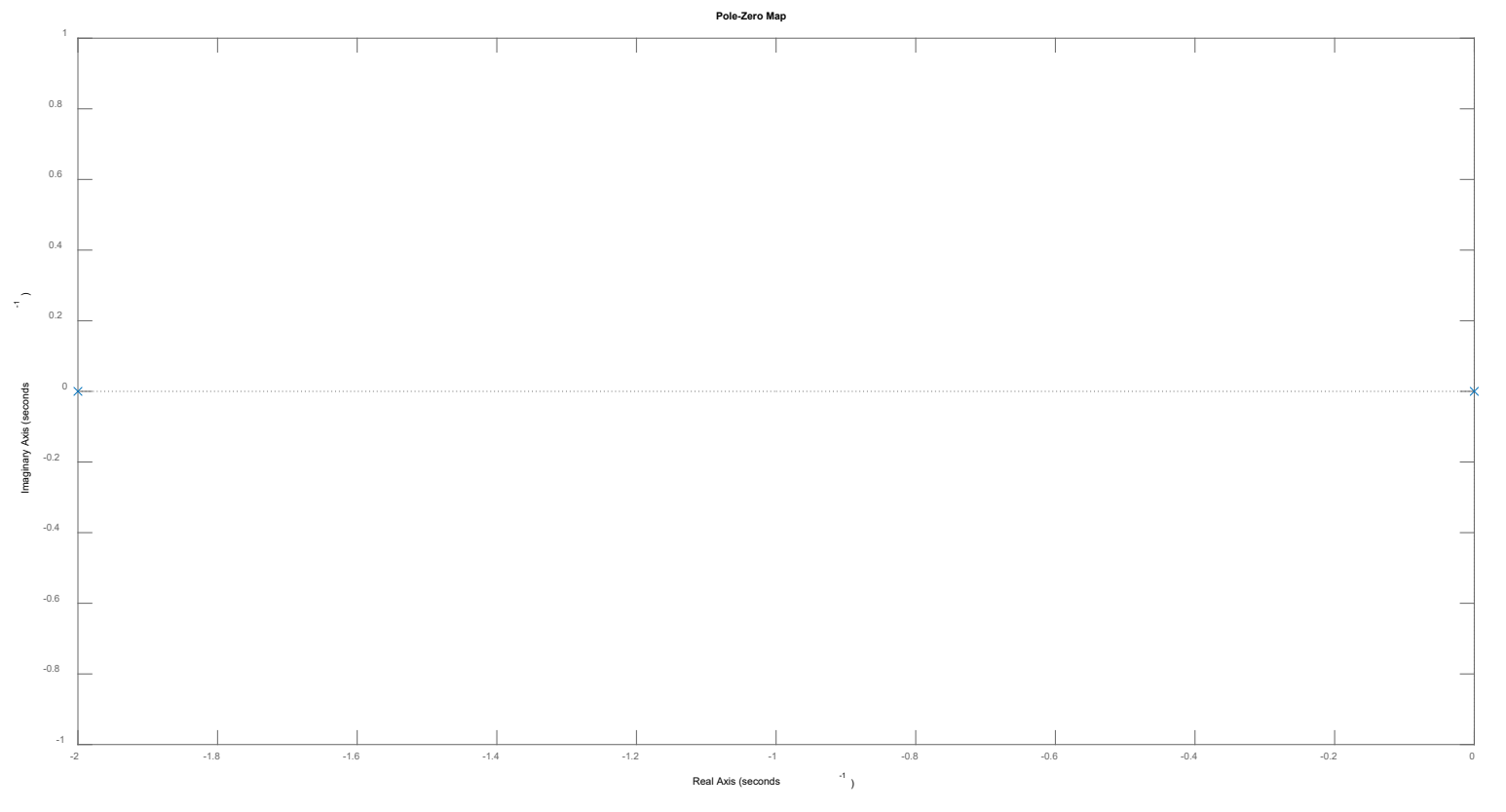

## Paso 2: **NÚMERO DE RAMAS.**

Se tiene: *n*=2 y *m*=0. Por tanto, el número de ramas es: máx(*n*,*m*)=2.

#### Paso 3: **IDENTIFICACIÓN DE SEGMENTOS SOBRE EL EJE REAL.**

Según el mapa de polos de la diapositiva previa, se tiene que el único segmento que pertenece al LDR es de 0 a -2. Recuerda que los rangos dados no indican el sentido de las ramas.

## Paso 4: **CÁLCULO DE ASÍNTOTAS.**

- a) Número de asíntotas: *n*-*m*=2.
- b) Ángulo de las asíntotas: 90º y 270º.

 $\sigma =$ ∑ polos *−* ∑ ceros nº polos *−* nº ceros  $=\frac{(-2+0)}{2-0}$ 2*−*0 =*−*1

c) Centroide:

*Según el escenario provisto hasta el paso 4, tan solo requeriríamos implementar, para finalizar el LDR, el paso 6: Puntos de ruptura o salida del eje real.*

#### Paso 6: **PUNTOS DE RUPTURA O SALIDA DEL EJE REAL.**

Es necesario conocer el punto de encuentro de las ramas. Para ello, imponemos:

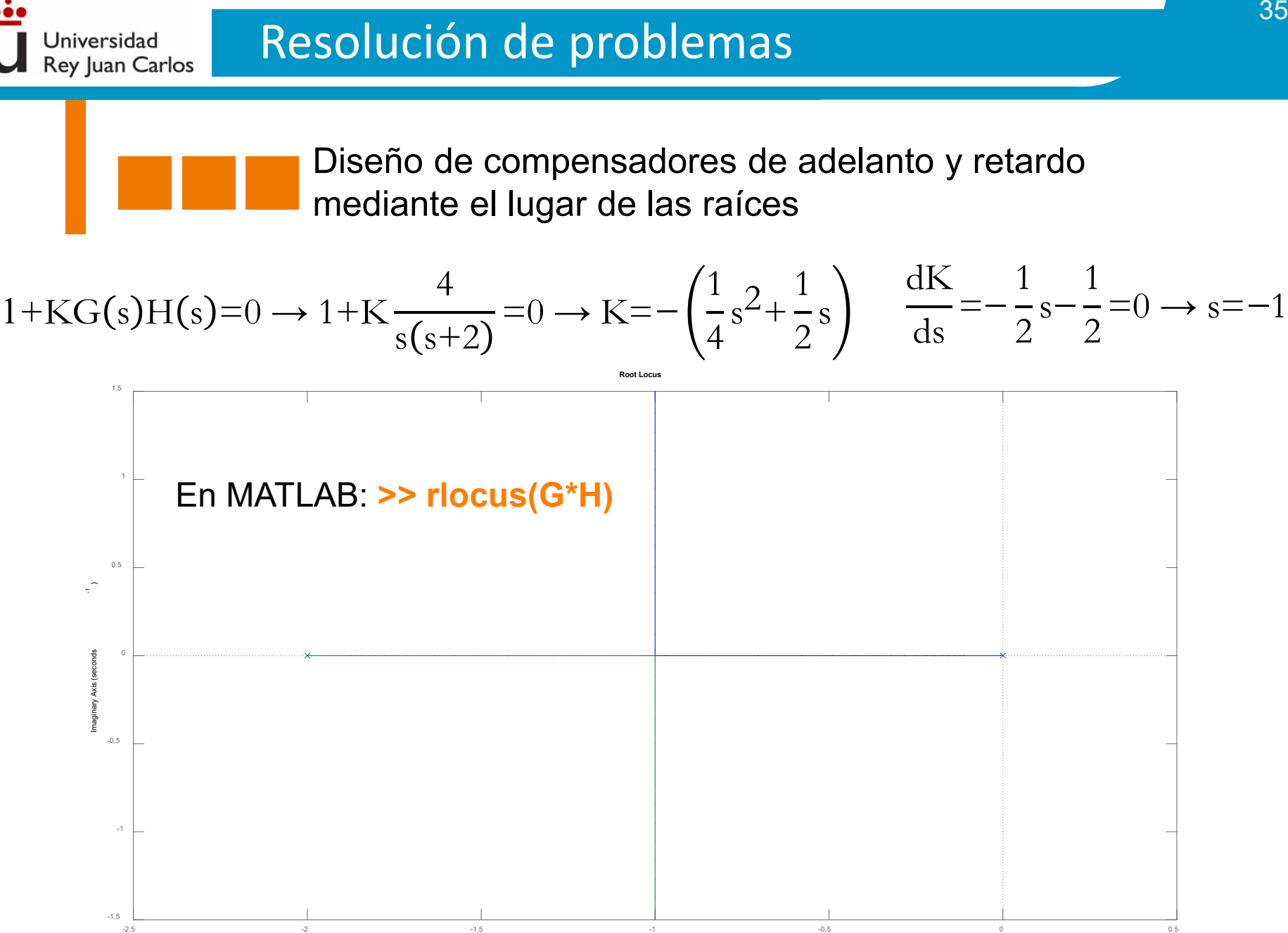

Control y Automatización Control y Automatización

Real Axis (seconds -1

b) Si *K*=1, la función de transferencia en lazo cerrado es:

Jniversidad Rey Juan Carlos

Comparando el denominador de la función de transferencia con el polinomio tipo de sistemas de segundo orden, resulta:

$$
\frac{G(s)}{1+G(s)H(s)} = \frac{\frac{4}{s(s+2)}}{1+\frac{4}{s(s+2)}} = \frac{4}{s^2+2s+4}
$$

$$
s^2 + 2\xi\omega_n s + \omega_n^2
$$
 y  $s^2 + 2s + 4 \rightarrow \omega_n = 2$  rad/s y  $\xi = 0.5$ 

Ya que se trata de un sistema subamortiguado (0<ξ<1), calculamos el tiempo de asentamiento a partir de la expresión vista en teoría:

*Para una mayor seguridad en la extinción de la respuesta natural, se ha propuesto el factor 4 (y no π) en el numerador de la fórmula para el cálculo del tiempo de asentamiento.*

De igual forma, se calcula la sobreoscilación:

$$
M_{\rm p} = \exp\left[-\frac{\pi\xi}{\sqrt{1-\xi^2}}\right] = \exp\left[-\frac{0.5\pi}{\sqrt{1-0.5^2}}\right] = 0.163
$$

Control y Automatización Control y Automatización

c) Considerando como en b), *K*=1, la función de transferencia del error de control es:

4

 $=4$  s

ξωn

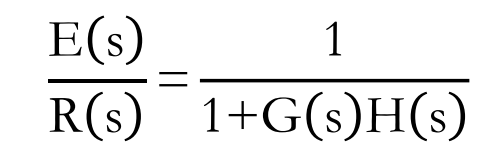

Teniendo en cuenta que *R*(*s*)=1/*s*<sup>2</sup> ("velocidad"), se aplica el teorema del valor final y resulta:

Jniversidad Rey Juan Carlos

> $\text{e}_{\text{SS}} = \lim_{s \to 0}$  $\sin 0$  $sE(s) = \lim_{s \to s}$  $\sin 0$ s 1  $\overline{s^2}$ 1  $1+\frac{4}{\sqrt{3}}$  $s(s+2)$ = 1 2

d) Antes de comenzar, es necesario recalcar que este tipo de ejercicios no tienen una solución única. Sin embargo, existen vías de planteamiento que "facilitan" la solución.

En primer lugar, nos fijamos en el primer requerimiento: "permitir reducir en un factor 10 el tiempo de asentamiento". Para ello,  $ξω<sub>n</sub>$  debe ser 10 veces más grande que antes (denominador de la fórmula de  $t<sub>s</sub>$ ). Localizados en el polinomio característico del sistemas de segundo orden (denominador de la función de transferencia), dicho producto viene dado en el término que multiplica a "s": 2ξω<sub>n</sub>. Antes, valía 2 (polo, con signo cambiado, de *G*(*s*)), ahora debe valer 20. Por tanto, debemos inducir que donde había un polo -2 en la función de transferencia en trayectoria directa, ahora debe valer -20. Para ello, diseñamos un compensador que "se cargue el polo antiguo de -2" (numerador) e "introduzca el polo nuevo en -20" (denominador).

Jniversidad **Rey Juan Carlos** 

> Diseño de compensadores de adelanto y retardo **nd** mediante el lugar de las raíces

Se propone:  $G_{\mathcal{C}}(s) =$  $s+2$  $s+20$ De esta forma, la función de transferencia en trayectoria directa resulta:  $G_c(s)G(s) =$  $s+2$  $s+20$ 4  $s(s+2)$ = 4 y la función de transferencia en  $G_{\mathbf{C}}(s)G(s) = \frac{1}{s+20} \frac{1}{s(s+2)} = \frac{1}{s(s+20)}$ lazo cerrado:  $G_{\mathcal{C}}(s)G(s)$  $1+G_{\rm C}(s)G(s)H(s)$ = 4  $s(s+20)$  $1+\frac{4}{\sqrt{1-\frac{4}{\sqrt{1-\frac{4\frac{4}{\sqrt{1-\frac{4}{\sqrt{1-\frac{4\frac{4$  $s(s+20)$ = 4  $s^2+20s+4$ 

Así, tenemos un compensador de adelanto: -2 (cero, z<sub>c</sub>) está más cerca del origen que -20 (polo, p<sub>c</sub>).

Por último, falta por cumplir el segundo requerimiento: "reducir a la mitad la sobreelongación". Para ello, nos apoyaremos en la ganancia del compensador (hasta ahora fijada en 1) y en la determinación de valor precisos de  $\omega_{n}$  y ξ. Si nos fijamos, ahora contamos con un sistema sobreamortiguado: ξ=5 y ω<sub>n</sub>=2 rad/s. Para contar con una sobreoscilación de 0,0815, debemos volver a un sistema subamortiguado, 0<ξ<1, respetando que el producto ξω<sub>n</sub> debe seguir valiendo 10 (condición del tiempo de asentamiento).

Iniversidad Rey Juan Carlos

> Diseño de compensadores de adelanto y retardo mediante el lugar de las raíces

Nos apoyamos en la condición de la sobreoscilación y determinamos el valor de la frecuencia natural amortiguada (sistema subamortiguado).

$$
M_p = \exp\left[-\frac{\pi\xi\omega_n}{\omega_d}\right] \to 0,0815 = \exp\left[-\frac{10\pi}{\omega_d}\right] \to \omega_d = 12,53 \text{ rad/s}
$$

Por tanto, la localización de los polos del sistema, para cumplir ambos requerimientos simultáneamente, será: s=−10±12,53j rad/s

En el "recorrido" del LDR, estos polos estarán asociados a una determinada K<sub>c</sub>. Matemáticamente, se puede obtener a partir de:

$$
|G_C(s)G(s)H(s)| = \frac{1}{K_C} \rightarrow \left| \frac{4}{(-10+12,53j)(-10+12,53j+20)} \right| = \frac{1}{K_C} \rightarrow K_C = 64,25
$$

Nótese que se ha escogido el valor positivo del valor imaginario de los polos propuestos (rama superior). El valor negativo también sería válido.

Por tanto, el compensador de adelanto propuesto sería:  $G_c(s)=64,25$  $s+2$  $s+20$ 

Universidad Rey Juan Carlos

> Diseño de compensadores de adelanto y retardo mediante el lugar de las raíces

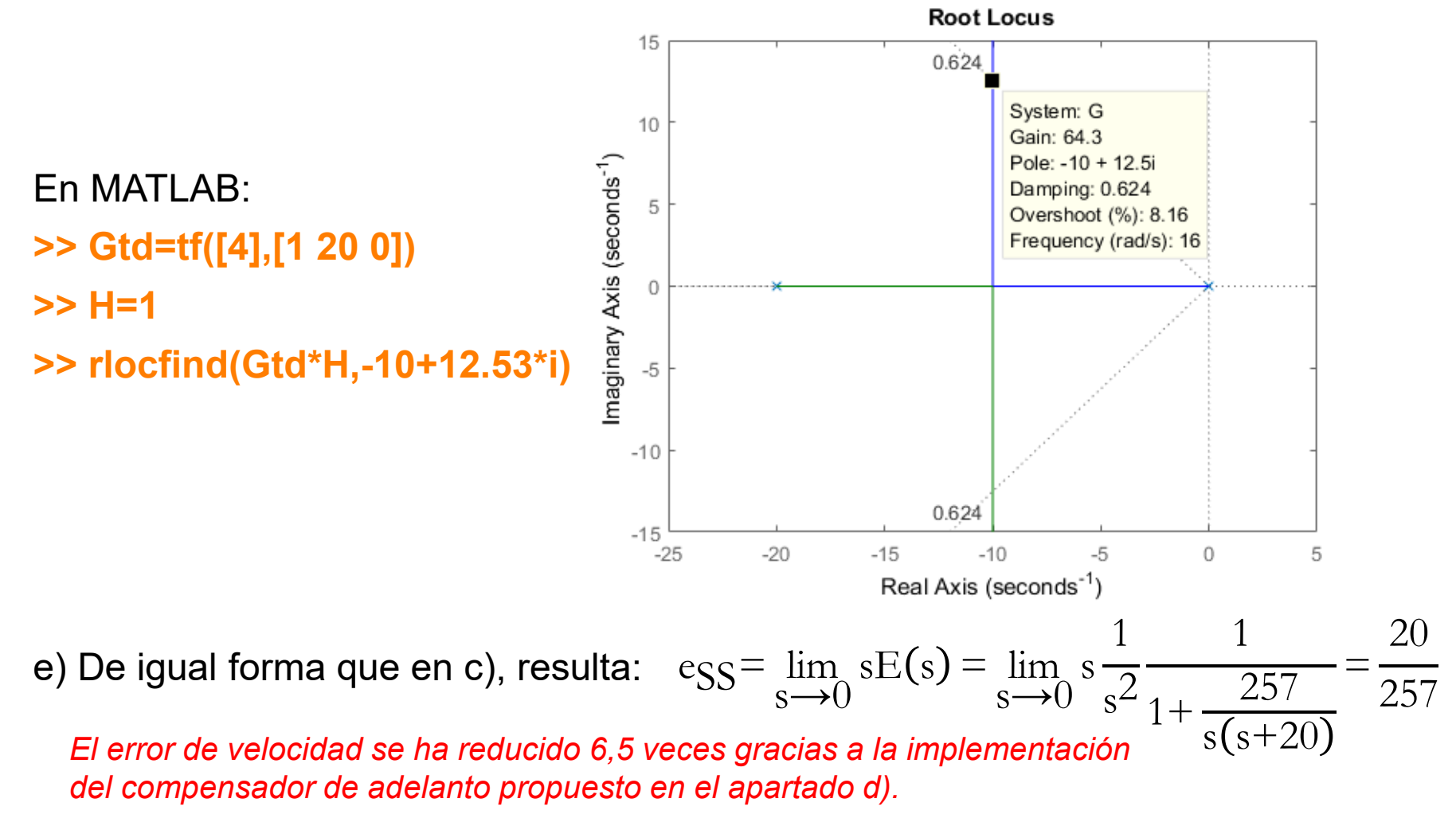

Jniversidad **Rey Juan Carlos** 

> Diseño de compensadores de adelanto y retardo mediante el lugar de las raíces

**Problema 3.15. Diseña un compensador de retardo** *G***c(***s***) que permita reducir en un factor 10 el error de velocidad del sistema de la figura, manteniendo invariable su respuesta ante una entrada escalón. Justifica el diseño comparando el lugar de las raíces del sistema compensado y sin compensar.**

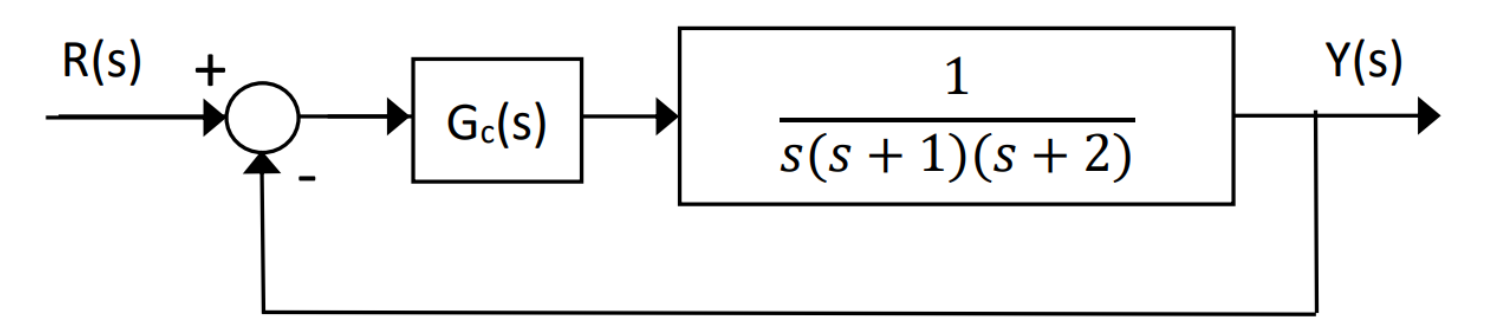

Comenzamos calculando el error de velocidad inicial, considerando  $G_c(s)=1$ :  $\overrightarrow{s\rightarrow}0$  $sE(s) = \lim_{s \to s}$  $\overrightarrow{s\rightarrow}0$ s 1  $\overline{s^2}$ 1  $1+\frac{1}{\sqrt{1+\frac{1}{2}}\sqrt{1+\frac{1}{2}}\sqrt{1+\$  $s(s+1)(s+2)$  $=2$ El primer requerimiento es reducir el error en<br>
régimen permenente en un fecter de 10. Es decir<br>
Sistema TIPO I régimen permanente en un factor de 10. Es decir, ahora debe valer 0,2. Lo fijamos:

$$
0,2 = \lim_{s \to 0} s \frac{1}{s^2} \frac{1}{1 + K_c \frac{s + z_c}{s + p_c} \frac{1}{s(s+1)(s+2)}} \to \lim_{s \to 0} K_c \frac{s + z_c}{s + p_c} \frac{1}{(s+1)(s+2)} = 5 \to \frac{z_c}{p_c} = 10
$$

Por simplificar, hemos considerado  $K_c$ =1. Por tanto, el error de velocidad se reducirá 10 veces con cualquier compensador de retardo que cuente con un cero 10 veces mayor que el polo. Faltaría por considerar el requerimiento consistente en que "se mantenga invariable la respuesta del sistema ante una entrada escalón".

Para ello, debemos usar los fundamentos teóricos de los polos dominantes (ver ayuda). Para mantener invariable la respuesta original, debemos introducir ceros y polos "no dominantes", es decir, cercanos al origen. Por ejemplo, elegimos: z<sub>c</sub>=0,05  $y p_c = 0,005$ . Por tanto:

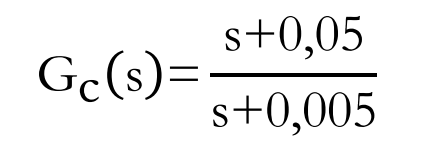

Jniversidad **Rey luan Carlos** 

> *A continuación, comprobamos utilizando MATLAB como el lugar de las raíces se mantiene prácticamente invariable y la respuesta temporal del sistema en régimen permanente ante una rampa se acerca al valor ideal (reducción del error).*

43

Universidad Rey Juan Carlos

> Diseño de compensadores de adelanto y retardo mediante el lugar de las raíces

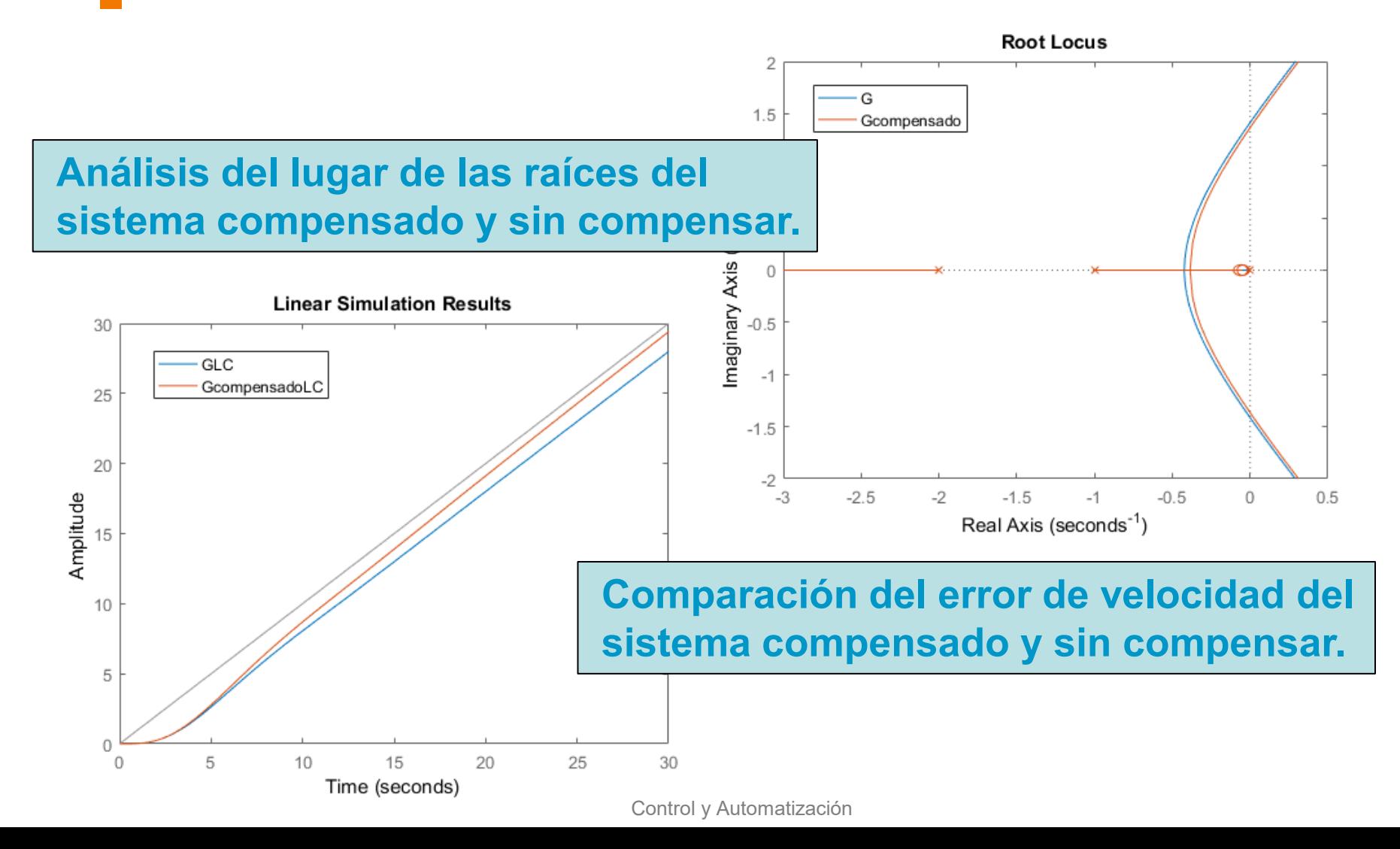

Universidad Rey Juan Carlos

> Bosquejo del Lugar de las Raíces (LDR) Examen 17/12/2019 (*Grado de Ingeniería en Robótica Software*)

**Ejercicio 3. Dibuja el lugar de las raíces del sistema de control de la figura.**

**a) Indica para qué valores de** *K* **el sistema es estable. Justifica tu respuesta usando la gráfica del lugar de las raíces que has dibujado.**

**b) ¿Puede este sistema en lazo cerrado tener una respuesta críticamente estable? En caso afirmativo, indica para qué valor de** *K* **ocurriría, y qué frecuencia de oscilación tendría el sistema.**

**c) Calcula el error estacionario verdadero de posición del sistema, en función de**  *K***.**

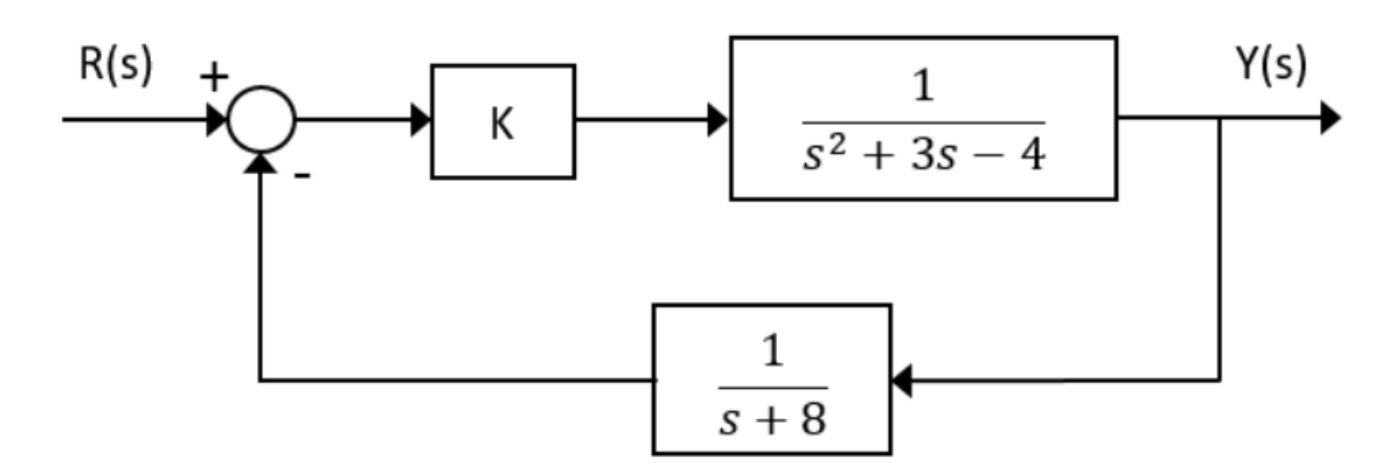

Control y Automatización Control y Automatización

Universidad Rey Juan Carlos

> Bosquejo del Lugar de las Raíces (LDR) Examen 17/12/2019 (*Grado de Ingeniería en Robótica Software*)

R(s) +  
\n
$$
g^2+3s-4
$$
  
\n $g^2+3s-4$   
\n $g^2+8s-4$   
\n $g^2+3s-4$   
\n $h^2$   
\n $h^2$   
\n $h^2$   
\n $h^2$   
\n $h^2$   
\n $h^2$   
\n $h^2$   
\n $h^2$   
\n $h^2$   
\n $h^2$   
\n $h^2$   
\n $h^2$   
\n $h^2$   
\n $h^2$   
\n $h^2$   
\n $h^2$   
\n $h^2$   
\n $h^2$   
\n $h^2$   
\n $h^2$   
\n $h^2$   
\n $h^2$   
\n $h^2$   
\n $h^2$   
\n $h^2$   
\n $h^2$   
\n $h^2$   
\n $h^2$   
\n $h^2$   
\n $h^2$   
\n $h^2$   
\n $h^2$   
\n $h^2$   
\n $h^2$   
\n $h^2$   
\n $h^2$   
\n $h^2$   
\n $h^2$   
\n $h^2$   
\n $h^2$   
\n $h^2$   
\n $h^2$   
\n $h^2$   
\n $h^2$   
\n $h^2$   
\n $h^2$   
\n $h^2$   
\n $h^2$   
\n $h^2$   
\n $h^2$   
\n $h^2$   
\n $h^2$   
\n $h^2$   
\n $h^2$   
\n $h^2$   
\n $h^2$   
\n $h^2$   
\n $h^$ 

## Resolución de ejercicios de examen

Universidad Rey Juan Carlos

> 5) PUNOS CORTE ETE IMAGINARIO  $k(5+8)$  $\frac{k G(c)}{L + k (00) H(c)} = \frac{k \cdot \frac{1}{s^{2}Rs - u}}{1 + k \cdot \frac{1}{s^{2}Rs - v(0.48)}}$  $\frac{3}{5^{3}+11s^{2}+20s+(k-32)}$  $(s^2 + 3s - 4)(s+8) = s^3 + 8s^2 + 3s^2 + 24s - 4s - 32$ \* 20.11 - (k-32) =  $\frac{220+32-k}{11} = \frac{252-k}{11}$ · Renth-Hurentz  $\lambda \lambda$  $s^3$ <br>  $s^2$ <br>  $s^3$ <br>  $s^4$ <br>  $s^3$ <br>  $s^4$ <br>  $s^2$ <br>  $s^2$ <br>  $s^2$ <br>  $s^2$ <br>  $s^2$ <br>  $s^2$ <br>  $s^2$ <br>  $s^2$ <br>  $s^2$ <br>  $s^2$ <br>  $s^2$ <br>  $s^2$ <br>  $s^2$ <br>  $s^2$ <br>  $s^2$ <br>  $s^2$ <br>  $s^2$ <br>  $s^2$ · Certes can el eje imagemento  $Si = 0$  $252-k = 0 \Rightarrow k = 252$ <br> $k = 32 - k = 0 \Rightarrow k = 32$  $S^0$  | k-32 5 |  $k=52$  = 1  $k=252$  = 1  $k=252$  = 11s<sup>2</sup> + 220 Frecuencie de  $k = 252 \Rightarrow$  Bauco poucours de .<br>P(s) =  $\angle 11.8^2 + 232 = 11.8^2 + 220 = 0$ <br>P(s) =  $\angle 11.8^2 + 232 = 11.17 \div 11.17 = 11.17 \times 10^{-19}$ (S) =  $\sqrt{1.8 + 1/20}$  =  $\sqrt{-20}$  =  $\pm 4.47 \text{ j}$   $\omega_{u} = \pm 4.47 \frac{\text{red}}{\text{s}}$ Control y Automatización Control y Automatización

## Resolución de ejercicios de examen

Universidad

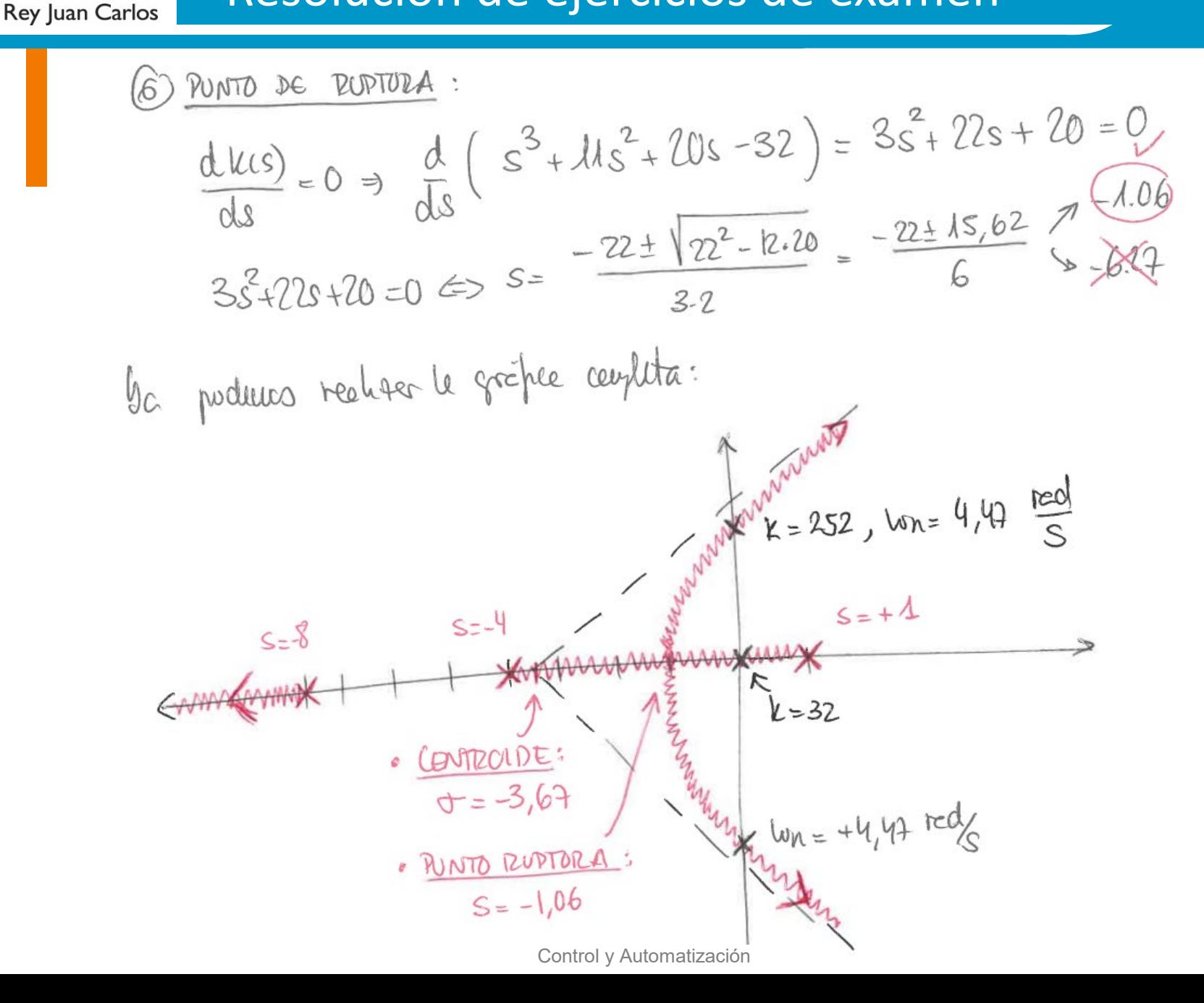

48

Resolución de ejercicios de examen

Universidad Rey Juan Carlos

> Bosquejo del Lugar de las Raíces (LDR) Examen 17/12/2019 (*Grado de Ingeniería en Robótica Software*)

a) Cstahlided C1 nsteue as astable ní 32 
$$
\le k \le 252
$$
  
regni el cél eule bevel eeu (5)  
. Pcc relues de k  $\le 32 \Rightarrow$  un polo parhvo eu leta aeredv : INESTABLE  
. Pcc velius de k  $\ge 252 \Rightarrow$  dlos pelo parhvo eu leta encedv : INESTABLE  
h) lespueste cühcaeute astelle : Si , pcaa K = 252, [Un = 4.47  $\frac{red}{5}$ ]

Universidad

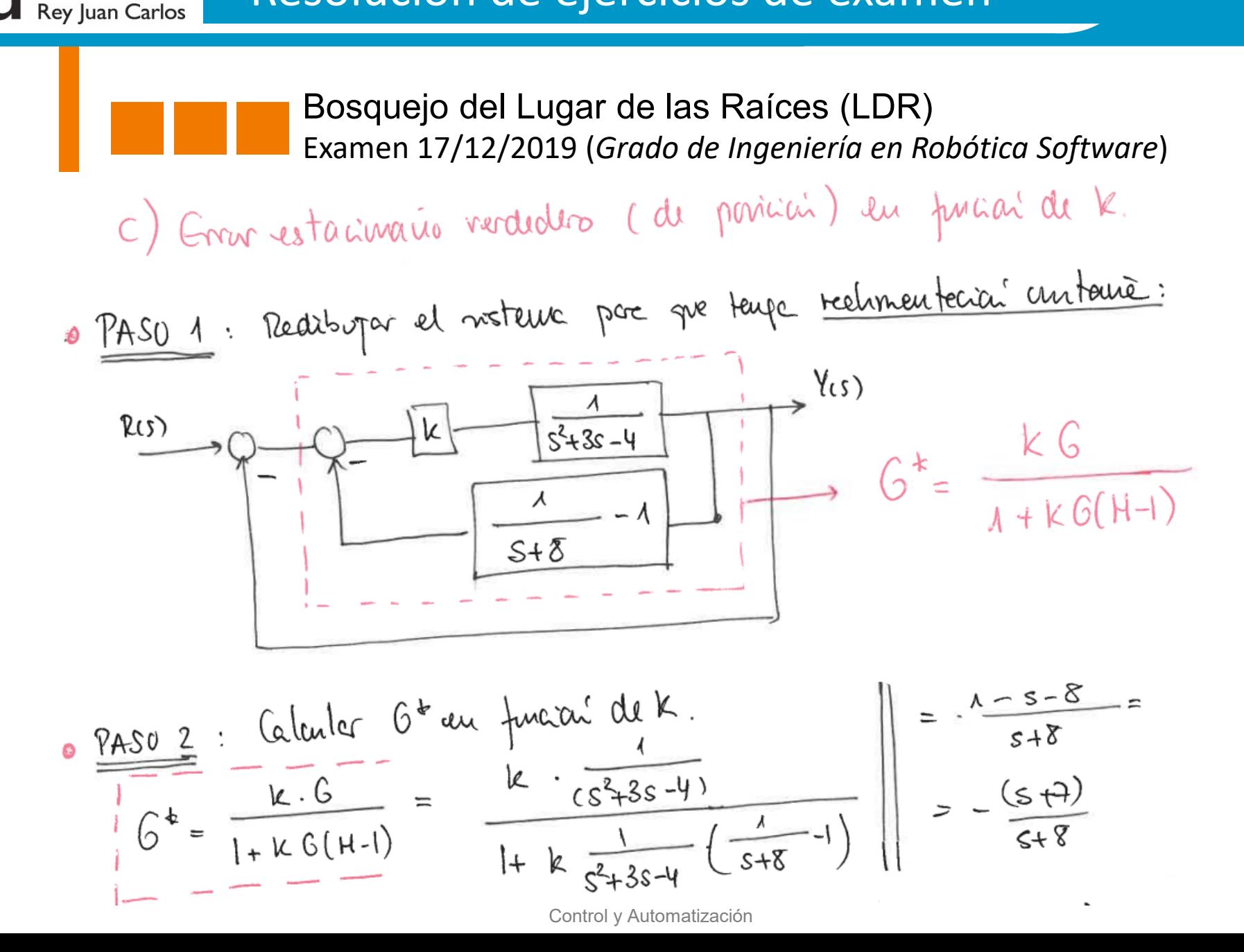

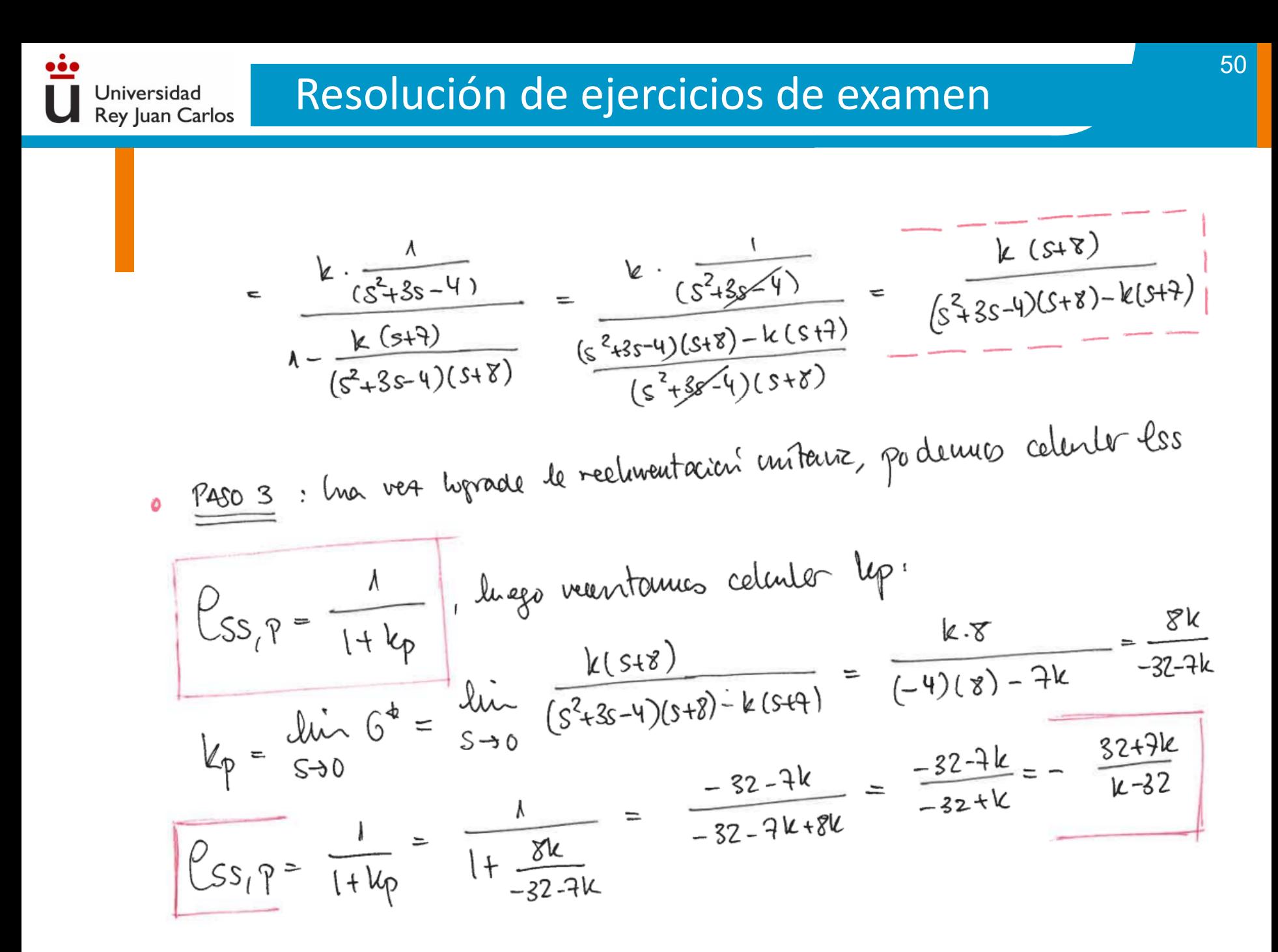

Control y Automatización Control y Automatización

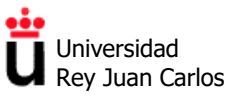

Área de Tecnología Electrónica

#### **EJERCICIOS TEMA 4: Controladores PID**

**Problema 4.1.** Explica y justifica si con algún controlador tipo PID (P, PD, PI o PID) se podría hacer que el sistema de la figura tuviera un comportamiento subamortiguado, frente a una entrada escalón:

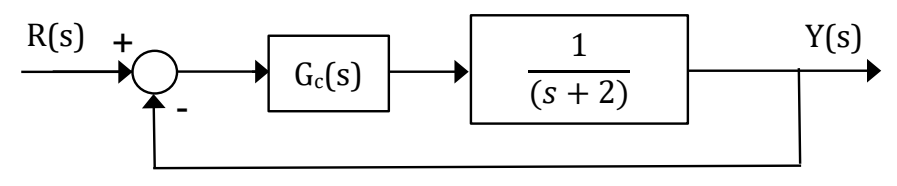

**Problema 4.2.** Diseña un controlador tipo PD como el mostrado en la figura de modo que el error estacionario ante una entrada parábola sea de un 1% y el tiempo de asentamiento del sistema ante una entrada escalón sea de 8 s. Discute la validez del uso en el diseño de las expresiones de un sistema de 2º orden sin ceros y comprueba el resultado con MATLAB.

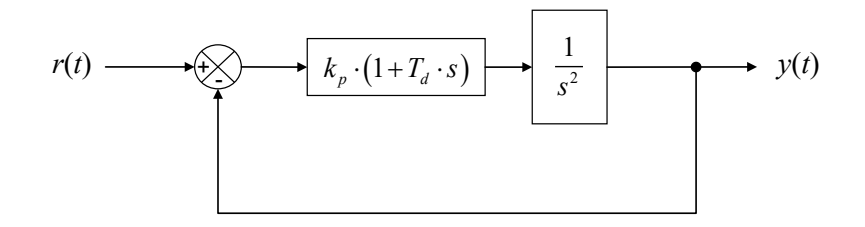

**Problema 4.3.** Se quiere que el sistema de control de la figura tenga un tiempo de asentamiento *t*<sup>s</sup> inferior a 1 s y una sobreelongación máxima del 20%.

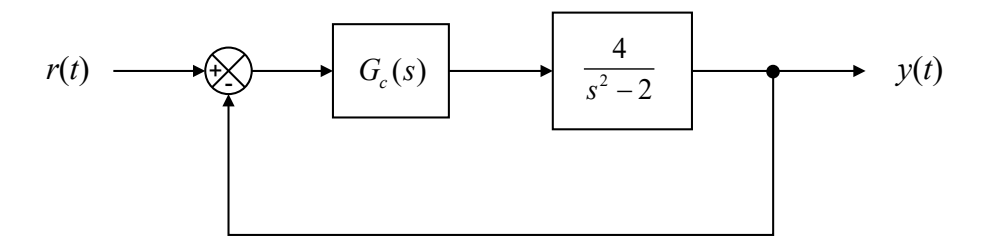

Para ello se puede usar un controlador P, un controlador PD o un controlador PI. Recordemos que las funciones de transferencia de estos dos últimos son:

$$
G(s)_{PD} = k \cdot (1 + Ts)
$$
  $G(s)_{PI} = \frac{k \cdot (1 + Ts)}{s}$ 

- **a)** Utilizando las expresiones del sistema de 2º orden sin ceros, calcula el coeficiente de amortiguamiento, la frecuencia natural y la posición de los polos en lazo cerrado necesaria para cumplir los requisitos de diseño.
- **b)** Razona, mediante el lugar de las raíces, cuál de los tres controladores sería el adecuado para conseguir dichos requisitos.
- **c)** Utiliza MATLAB para calcular la función de transferencia del controlador elegido y comprueba si se cumplen los requisitos de diseño. En caso de no cumplirse, argumenta a qué es debido y reajusta el controlador para que se cumplan.

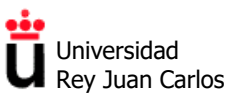

Área de Tecnología Electrónica

**Problema 4.4.** El sistema de control de la figura inferior tiene una planta *P*(*s*) formada únicamente por un polo en el origen.

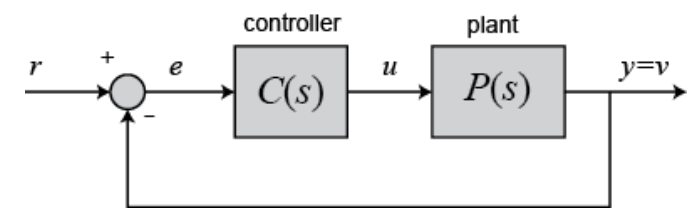

- a) Diseña un controlador *C*(*s*) de la familia de los PID para que el error estacionario de aceleración sea de un 10% y su tiempo de asentamiento ante una entrada escalón sea de 16 s. Justifica el tipo de controlador que hayas elegido.
- b) Razona si el sistema se podría inestabilizar aumentando mucho la ganancia del controlador que hayas elegido

**Problema 4.5.** Dado el siguiente diagrama de bloques de un sistema de control en lazo cerrado, utiliza MATLAB para calcular el valor de ganancia de un controlador proporcional  $G_C(s)=K$  de manera que se cumplan los requisitos siguientes para la respuesta en lazo cerrado del sistema:

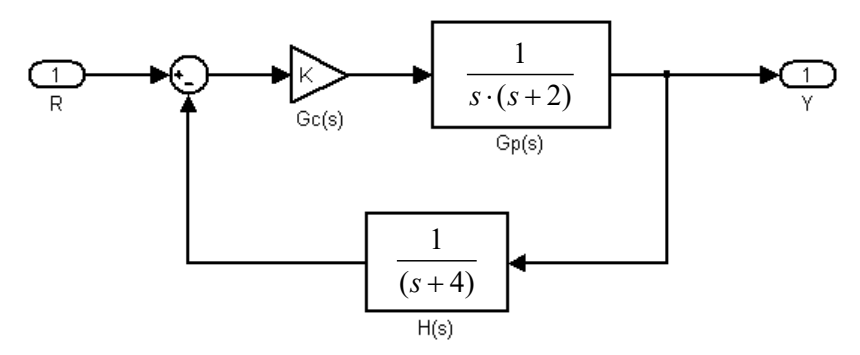

- **a)** La sobreelongación sea *M*p=5%.
- **b**) El tiempo de asentamiento sea  $t_s = 10 s$ .
- **c)** El coeficiente de amortiguamiento sea ζ=0,5.
- **d**) La frecuencia natural (no amortiguada) sea  $\omega_n = 2$  rad/s.
- **e**) La frecuencia natural (no amortiguada sea  $\omega_n = 3$  rad/s.

**Problema 4.6.** Dado el sistema de control de la figura, utiliza MATLAB para:

- a) Diseñar un controlador proporcional que haga que el sistema tenga un 16% de porcentaje de sobreelongación. Indica si es válido aproximar el sistema por uno de 2º orden.
- b) Diseña un controlador PD para logar el mismo porcentaje de sobreelongación pero con un tiempo de asentamiento 3 veces inferior al sistema diseñado en a)

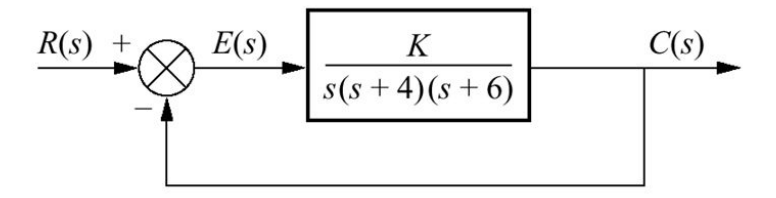
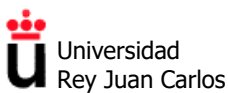

**Problema 4.7.** Utilizando MATLAB, diseña un controlador PID para que el sistema de la figura tenga una sobreelongación del 20%, un tiempo de pico igual a 0,2 s y para que presente un error nulo frente a una entrada escalón. Hazlo en tres fases y comprueba el resultado:

- a) Diseña un PD que te permita conseguir la respuesta transitoria deseada.
- b) Añade un PI al diseño anterior que anule el error en estado estacionario sin modificar apreciablemente la respuesta transitoria conseguida en a).
- c) Indica la función de transferencia final del controlador PID diseñado.

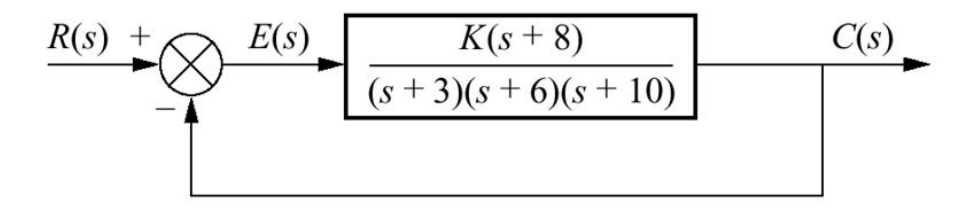

**Problema 4.8.** Se desea controlar un sistema térmico cuyo modelo matemático se desconoce, utilizando un regulador PID. Para ello, se registra la evolución de la temperatura (salida del sistema) ante una entrada escalón unitario, estando el sistema en lazo abierto. Diseña un PID para el sistema utilizando el procedimiento de Ziegler-Nichols y comenta las mejoras que produce el controlador en la respuesta del sistema en lazo cerrado.

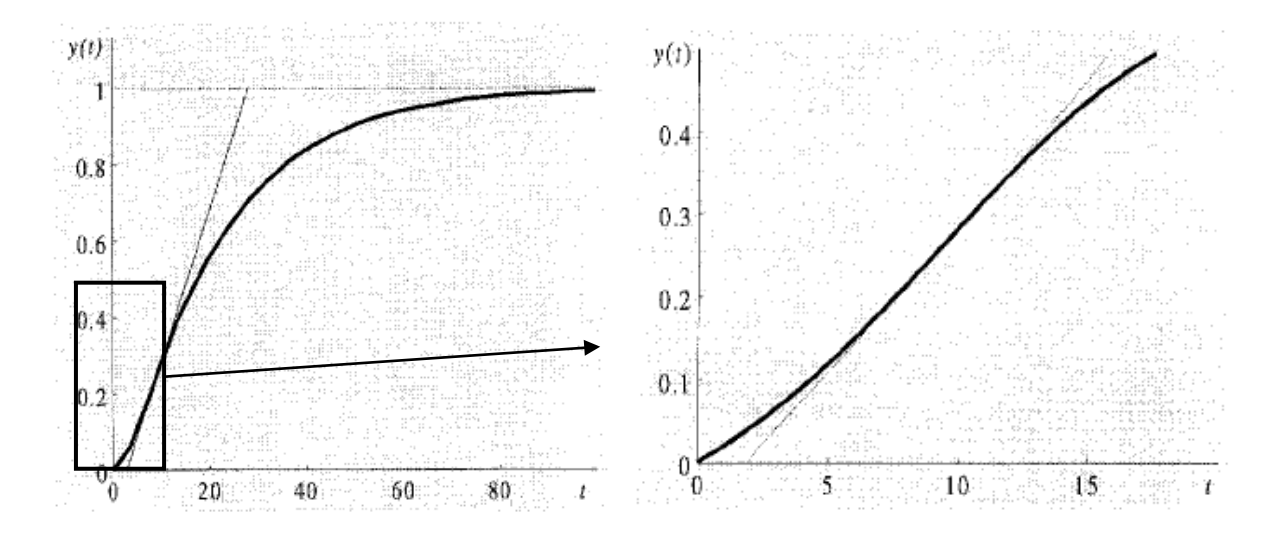

**Problema 4.9.** Una planta *G*(*s*) está formada por un integrador y por dos polos en *s*=-1 y *s*=-5. Aplica el procedimiento de Ziegler-Nichols para sintonizar un controlador PID para dicha planta. Estudia la respuesta del sistema controlado con MATLAB. Realiza una sintonía fina del controlador utilizando RLTOOL obtenido hasta que obtengas una sobreelongación menor del 20% y un tiempo de asentamiento menor de 2 s.

¿Se podría haber obtenido dicha respuesta con un controlador proporcional?

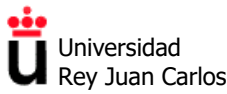

©2022 Autores Susana Borromeo López y Diego Martín Martín Algunos derechos reservados Este documento se distribuye bajo la licencia "Atribución-CompartirIgual 4.0 Internacional" de Creative Commons, disponible en https://creativecommons.org/licenses/by-sa/4.0/deed.es

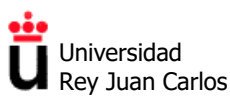

### **SOLUCIONES EJERCICIOS TEMA 4: Controladores PID**

**Problema 4.1.** La planta *G*(*s*) del sistema de la figura es de primer orden, por lo que:

- a) Con un **controlador proporcional (P)** sólo conseguiríamos comportamientos en lazo cerrado sobreamortiguados, ya que el único polo en lazo cerrado (LC) siempre estaría sobre el eje real negativo.
- b) Con un **controlador proporcional derivativo (PD)** añadiríamos un cero (cuya posición se puede elegir). Independientemente de la posición del cero, el lugar de las raíces del sistema sería un segmento del eje real, por lo que estamos en la misma situación que en a).
- c) Con un **controlador proporcional integral (PI)** añadimos un polo en el origen y un cero de posición seleccionable al sistema. El sistema pasa a ser de orden dos. Si se sitúa el cero a la izquierda de ambos polos (por ejemplo, en *s*=-4), el lugar de las raíces muestra que podrán existir polos en lazo cerrado complejos, por lo que el sistema podrá tener un comportamiento subamortiguado. Por ejemplo:

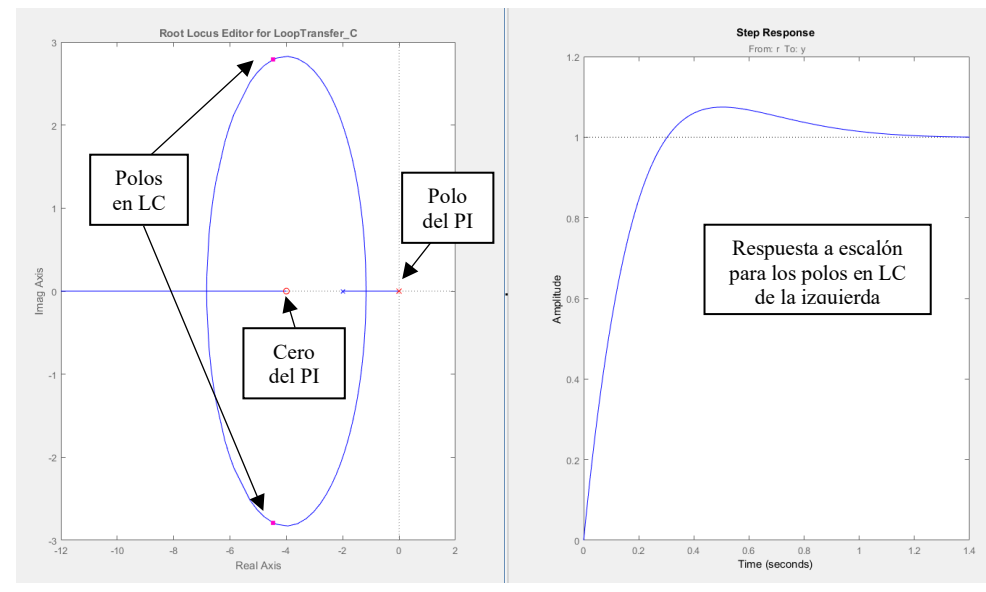

d) Con un **PID** (dos ceros y un polo en el origen) también se puede lograr un comportamiento similar. Por ejemplo, con uno de los ceros en *s*=-4 y otro en *s*=-6:

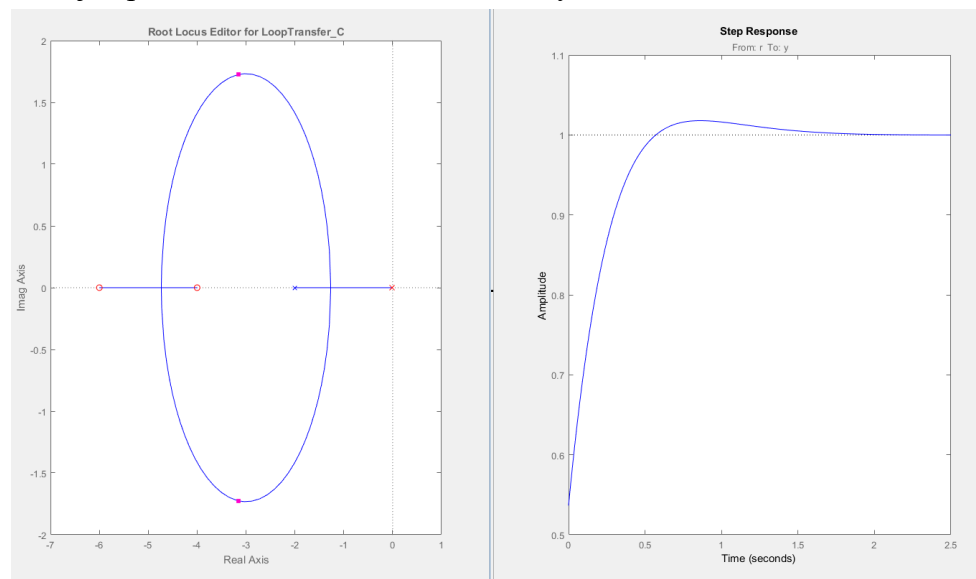

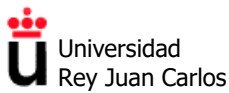

### **Problema 4.2.**

Del requisito del error en estado estacionario se obtiene el valor de  $K_p=100$ .

Del requisito del tiempo de asentamiento, y utilizando la expresión del mismo para un sistema de 2º orden canónico (sin ceros) de *t***s=4/σ**, se obtiene que la parte real de los polos (en valor absoluto) debe ser de **σ=0,5**.

Calculando la ecuación característica del sistema en lazo cerrado e igualándola por términos a la de un sistema genérico de 2º orden se obtiene, por comparación de los coeficientes, que **ω<sup>n</sup> es igual a 10 rad/s**. La parte real de las raíces es debe ser igual a  $\sigma = 0.5 = \omega_{n}$   $\zeta$  por lo que el coeficiente de amortiguamiento es de ζ=0,05.

Con un coeficiente de amortiguamiento tan bajo, la respuesta ante una entrada escalón será muy oscilatoria. La sobreelongación máxima *M*<sup>p</sup> esperada es de 100·exp (-π/tanθ) = 85,5%.

Los polos del sistema en lazo cerrado estarán situados en *s* **= -0,5 ± 9,99j**

Igualando coeficientes se obtiene la constante de tiempo del regulador PD,  $T_d = 0.01$  s. La función de transferencia del controlador PD diseñado es *G***c(***s***) = 100(1+0,01***s***) = (***s***+100),** es decir, tiene un cero en *s*=-100.

### **¿Es válido el uso de las expresiones de** *t***<sup>s</sup> y** *M***<sup>p</sup> correspondientes a un sistema de segundo orden canónico (sin ceros) en este sistema con un PD, que sí tiene un cero en** *s***=-100?**

El cero del controlador PD está en *s*=-100, es decir, que está alejado 200 veces más del eje imaginario que los polos en lazo cerrado de *s* **= -0,5 ± 9,99j**. Como la diferencia entre ambos supera el "factor 10", en ese caso el uso de las expresiones de un sistema de segundo orden sin ceros está justificado, y los valores reales de *M*<sup>p</sup> y *t*<sup>s</sup> serán muy parecidos a los calculados.

*Comprobación:* La simulación mediante MATLAB de la respuesta al escalón del sistema compensado nos confirma que la sobreelongación y tiempo de asentamiento calculados con las expresiones (*M*p=85,5%, *t*<sup>s</sup> = 8 s) son prácticamente iguales a los valores reales:

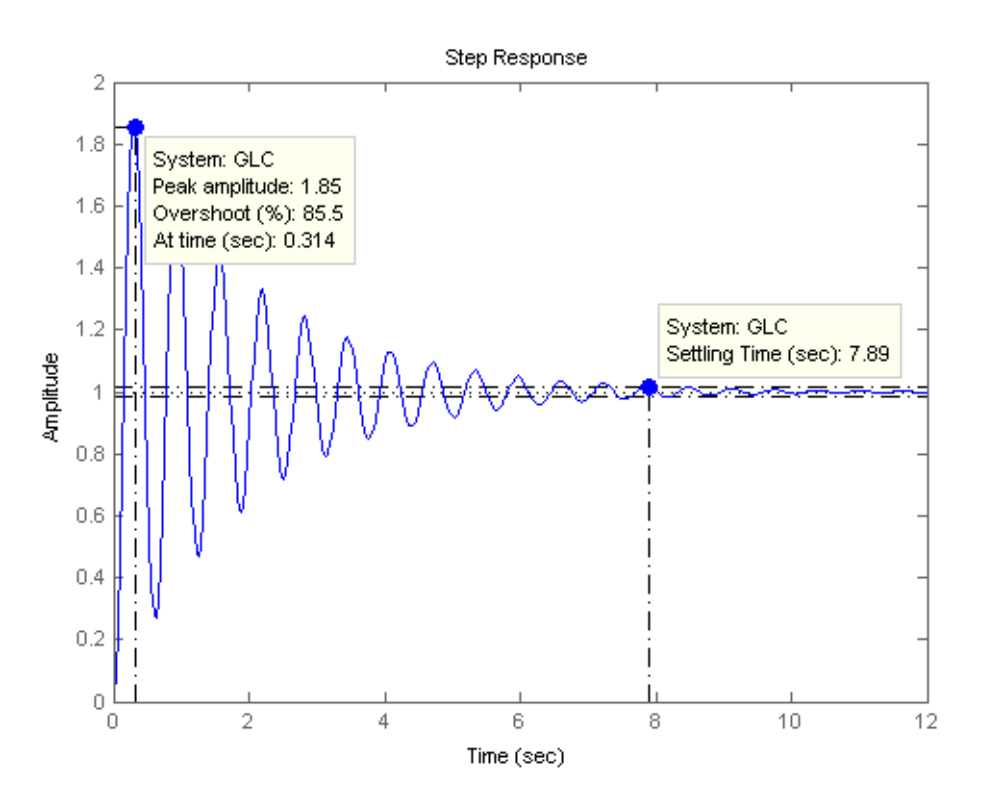

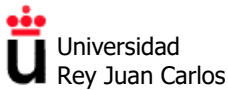

### **Problema 4.3.**

a) Usando las expresiones del sistema de 2º orden sin ceros, un tiempo de asentamiento inferior a 1 s requiere que la parte real de las raíces dominantes de la ecuación característica (polos del sistema en lazo cerrado) sea **menor que -4.** Una sobreelongación máxima del 20% se corresponde con **θ = 62,87º**, por lo que el coeficiente de amortiguamiento será de **ζ = cos(θ) = 0,456.**

De ambos requisitos se extrae que **ωn=8,77 rad/s**. Por ello, los polos dominantes serán complejos conjugados y deberán estar situados en *s* **= -σ ± jω<sup>d</sup> = -4 ± 7,8j**

**b)** Los polos del sistema en lazo abierto están situados en *s***=±1,41,** luego el lugar de las raíces de la planta no compensada (sin controlador) nos muestra un sistema siempre inestable en lazo cerrado (una raíz en el semiplano complejo positivo) o no amortiguado (las dos raíces del sistema sobre el eje imaginario), ya que el lugar de las raíces del sistema no compensado es el siguiente:

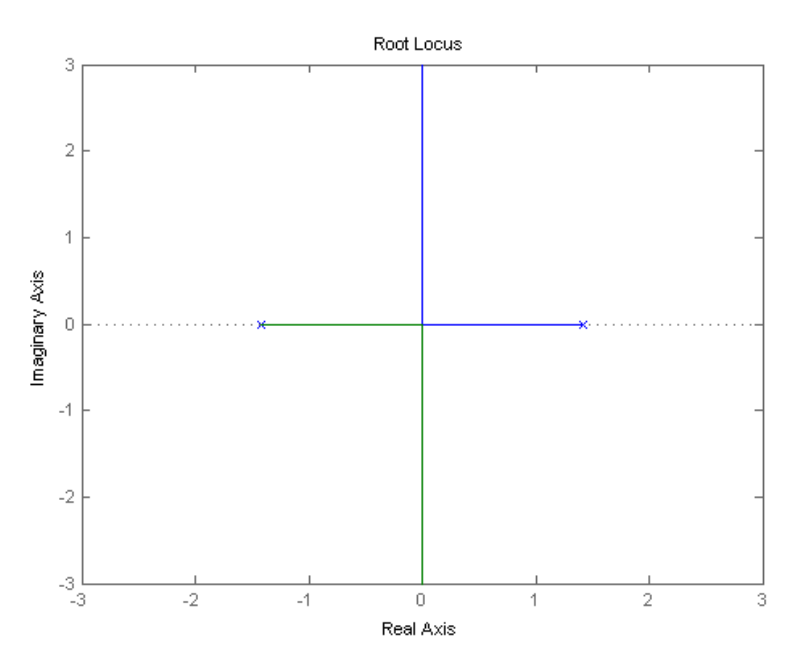

Si utilizamos un controlador PI (que recordemos que se caracteriza por tener un polo en el origen y un cero en una posición configurable  $s = -1/T$ ) podemos situar el cero del controlador **en cuatro posiciones diferentes:** a la derecha del polo positivo en lazo abierto, entre cero y el polo positivo, entre el polo negativo y cero o a la izquierda del polo negativo.

Sin embargo, en ninguna de las configuraciones anteriores conseguiríamos que el lugar de las raíces del sistema controlado pase por los puntos *s* **= -4 ± 7,8j**:

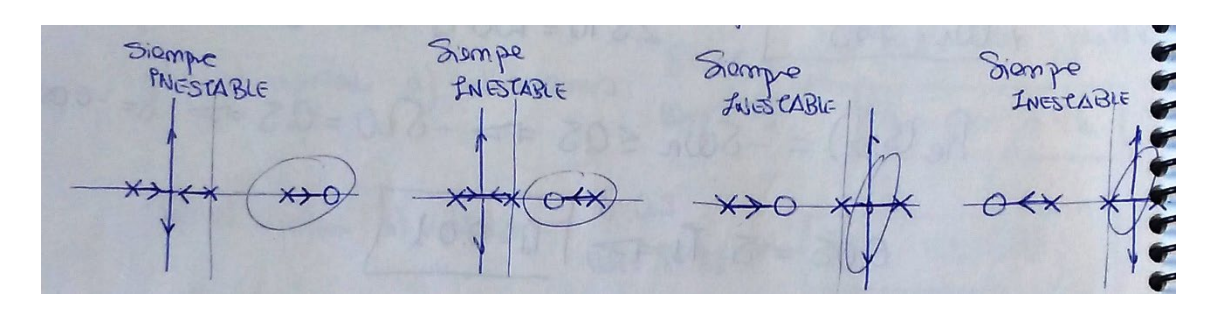

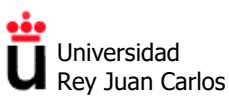

Sin embargo, si utilizamos un controlador PD (que se caracteriza por tener un cero en una posición *s*=-1/*T*) el sistema controlado pasará de dos asíntotas a tener sólo una asíntota (ángulo -180º). Por ello, si **situamos el cero a la izquierda del polo negativo** conseguiremos que haya un punto de ruptura entre los dos polos en lazo abierto y un punto de reencuentro a la izquierda del cero:

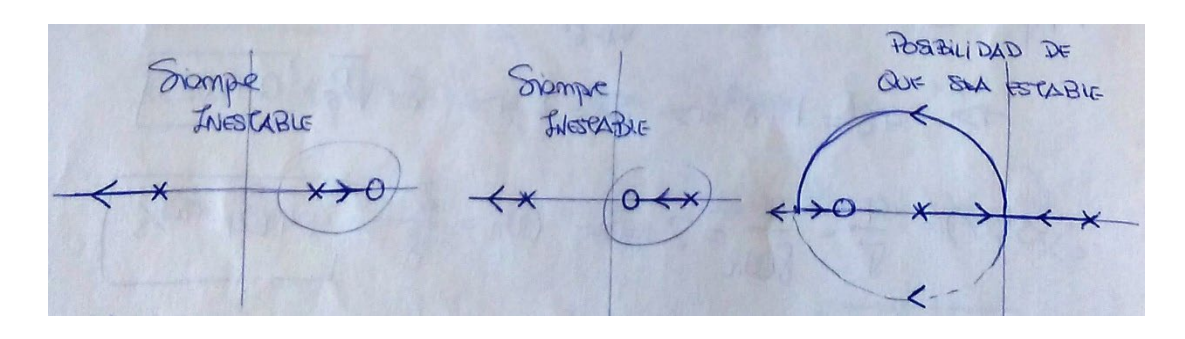

**c)** Este apartado se realiza en la práctica 4 de la asignatura (controladores PID con MATLAB), utilizando la herramienta "rltool" de MATLAB.

Si la posición del cero del controlador PD es *s*=-9,7, el lugar de las raíces del sistema compensado pasa exactamente por los puntos del plano complejo *s* **= -4 ± 7,8j**, para los que se cumplirían simultáneamente los requisitos de sobreelongación igual al 20% y tiempo de asentamiento igual a 1 s. Estableciendo una ganancia de *K*=1,95 en el controlador PD (es decir, si la función de transferencia del controlador es  $G_c(s) = 1.95(s+9.7)$ ) logramos situar los polos dominantes en lazo cerrado del sistema exactamente sobre esos puntos (figura de la izquierda):

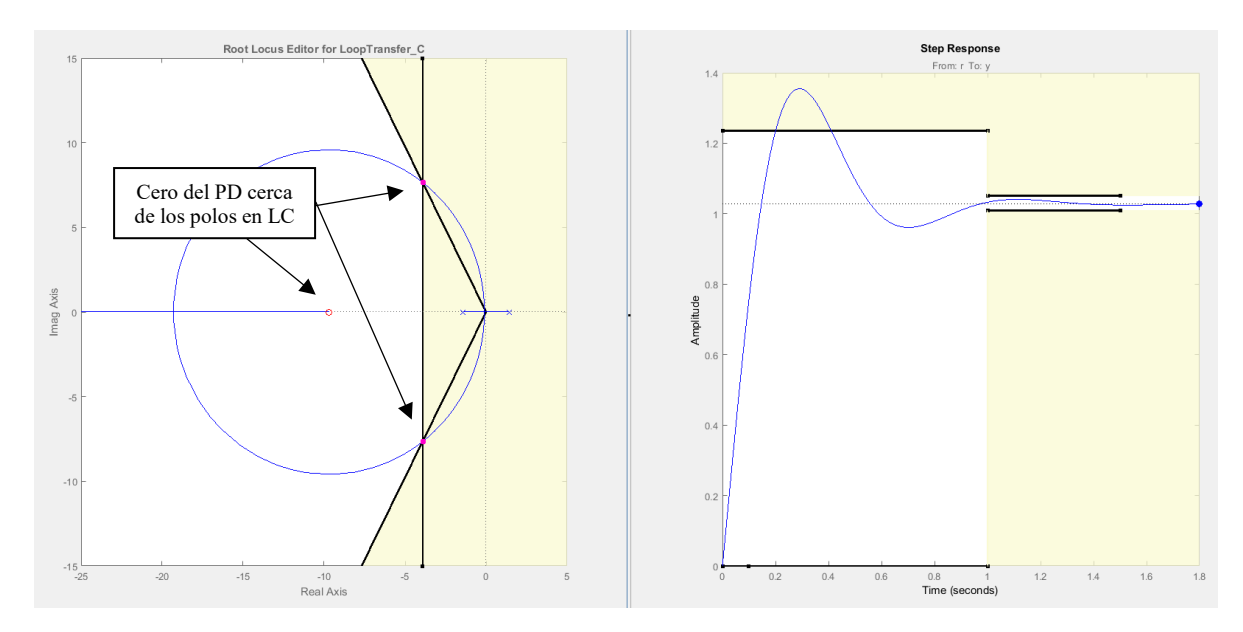

En la figura de la derecha comprobamos que el sistema con ese controlador PD cumple el requisito de tiempo de asentamiento. Sin embargo, el cero en *s* = - 9,7 está muy cerca **de los polos en lazo cerrado** (a menos de 6 veces la distancia de éstos al eje imaginario). Como se vio en el Tema 2, esto altera la respuesta esperada al escalón, **aumentando la sobreelongación de la misma** (en la figura comprobamos que supera con creces el 20%).

Por ello, la expresión que relaciona sobreelongación *M*<sup>p</sup> con el coeficiente de amortiguamiento usada en el apartado a) (para sistemas de 2º orden sin ceros) deja de ser válida en este caso.

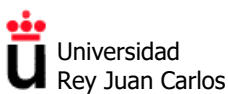

Para **compensar el efecto del cero tan cercano** es necesario que el ángulo θ (y por ello el coeficiente de amortiguamiento) de los polos en lazo cerrado sea algo menor que el valor calculado (**ζ = cos θ = 0,456**), para lo que se pueden hacer dos cosas. La primera de ella es simplemente aumentar el valor de K, lo que hace que los polos se desplazan hacia la izquierda, reduciendo su ángulo y bajando  $M_p$ . Si se sube hasta  $K=4.9$  ( $G_c(s) = 4.9(s+9.7)$ ) se consigue que *M*<sup>p</sup> no supere el 20%. Como ahora dichos polos tienen su parte real más negativa, el sistema es todavía más rápido, cumpliendo sobradamente con el requisito de tiempo de asentamiento:

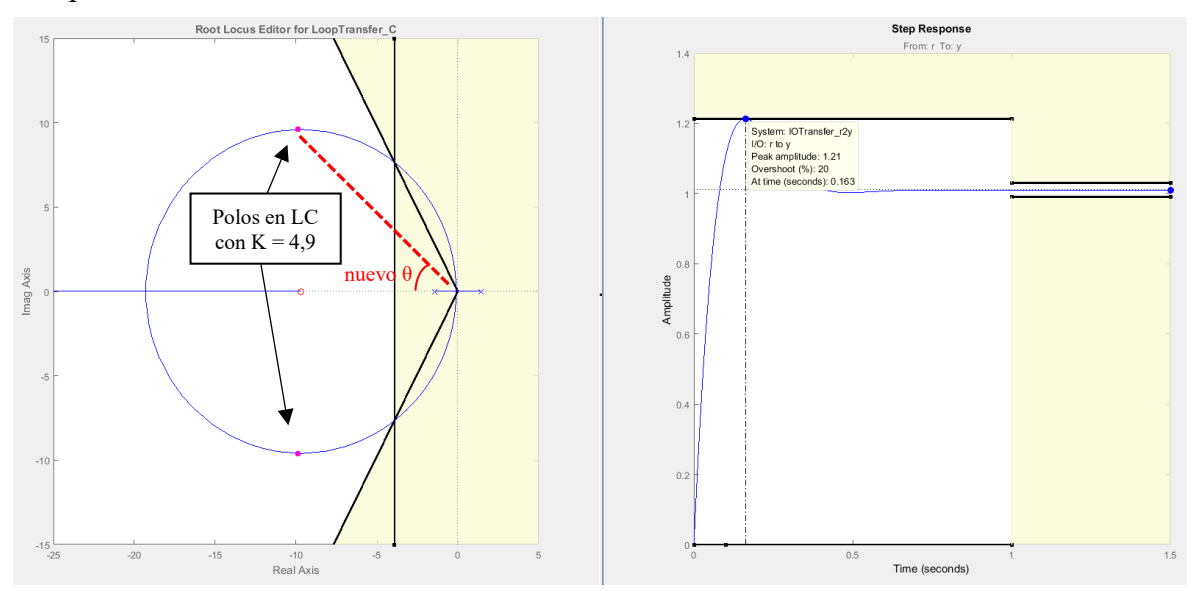

Existe una segunda opción para disminuir el ángulo θ de los polos en lazo cerrado sin tener que desplazarlos hacia la izquierda en el plano complejo, que consiste en **mover el cero del controlador hacia la derecha**. De esta manera se reduce el radio de la circunferencia del lugar de las raíces, por lo que disminuye la parte imaginaria de los polos en lazo cerrado sin que varíe su parte real.

Así, si se desplaza el cero hasta la posición *s*=-4,5 se consigue, para la misma *K* de 1,95 (*G*c(*s*) = 1,95 (*s*+4,5)) que los polos se sitúen donde muestra la siguiente figura, permitiendo que el tiempo de asentamiento sea ligeramente inferior a 1 s y que  $M_p$  no supere el 20%:

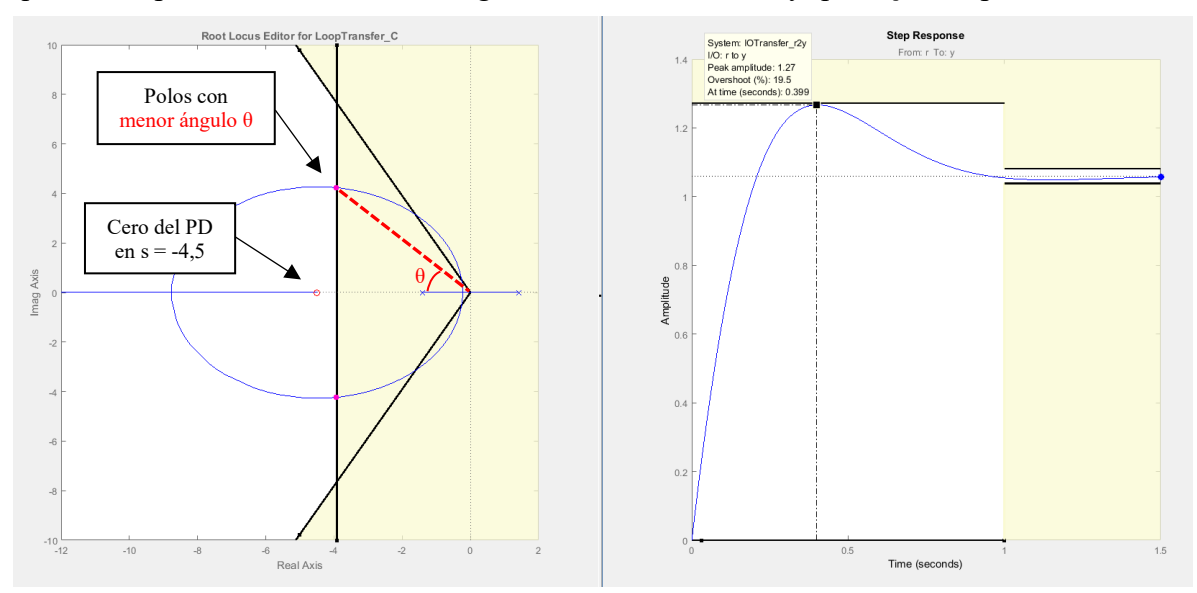

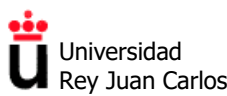

**Problema 4.4.** 

| a) Draw an 100      | 100                 |                     |                     |                     |                     |                     |                     |                     |                     |                     |                     |                     |                     |                     |                     |                     |                     |                     |                     |                     |                     |                     |
|---------------------|---------------------|---------------------|---------------------|---------------------|---------------------|---------------------|---------------------|---------------------|---------------------|---------------------|---------------------|---------------------|---------------------|---------------------|---------------------|---------------------|---------------------|---------------------|---------------------|---------------------|---------------------|---------------------|
| \n $\frac{1}{s}$ \n | \n $\frac{1}{s}$ \n |                     |                     |                     |                     |                     |                     |                     |                     |                     |                     |                     |                     |                     |                     |                     |                     |                     |                     |                     |                     |                     |
| \n $\frac{1}{s}$ \n | \n $\frac{1}{s}$ \n | \n $\frac{1}{s}$ \n |                     |                     |                     |                     |                     |                     |                     |                     |                     |                     |                     |                     |                     |                     |                     |                     |                     |                     |                     |                     |
| \n $\frac{1}{s}$ \n | \n $\frac{1}{s}$ \n | \n $\frac{1}{s}$ \n |                     |                     |                     |                     |                     |                     |                     |                     |                     |                     |                     |                     |                     |                     |                     |                     |                     |                     |                     |                     |
| \n $\frac{1}{s}$ \n | \n $\frac{1}{s}$ \n | \n $\frac{1}{s}$ \n | \n $\frac{1}{s}$ \n | \n $\frac{1}{s}$ \n | \n $\frac{1}{s}$ \n |                     |                     |                     |                     |                     |                     |                     |                     |                     |                     |                     |                     |                     |                     |                     |                     |                     |
| \n $\frac{1}{s}$ \n | \n $\frac{1}{s}$ \n | \n $\frac{1}{s}$ \n | \n $\frac{1}{s}$ \n | \n $\frac{1}{s}$ \n | \n $\frac{1}{s}$ \n | \n $\frac{1}{s}$ \n | \n $\frac{1}{s}$ \n | \n $\frac{1}{s}$ \n | \n $\frac{1}{s}$ \n | \n $\frac{1}{s}$ \n | \n $\frac{1}{s}$ \n | \n $\frac{1}{s}$ \n | \n $\frac{1}{s}$ \n | \n $\frac{1}{s}$ \n | \n $\frac{1}{s}$ \n | \n $\frac{1}{s}$ \n | \n $\frac{1}{s}$ \n | \n $\frac{1}{s}$ \n | \n $\frac{1}{s}$ \n | \n $\frac{1}{s}$ \n | \n $\frac{1}{s}$ \n | \n $\frac{1}{s}$ \n |

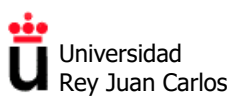

b) à le podre énestatibile ni amentances le famanz k? Para coutester a este prograda vacuois el lupor de les raices de - Polo doble en  $s = 0$  $-$  Yold about an  $S = -20$ MANARAKAMMAN REEK POLO DOBLE CERRO  $s = -20$ POLLS DEL SISTOMA EDJ<br>LATO CETETRADO (X=-0LJ) Per mocho que aumente la munce poserianes al remplants capital 10 volues de K.

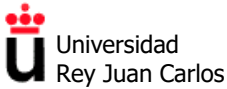

**Problema 4.5.** Para resolver el ejercicio trazamos el lugar de las raíces del sistema en MATLAB (mediante *"rlocus"*) y utilizamos el comando *"sgrid"* para encontrar el valor de *K* que se corresponde con un coeficiente de amortiguamiento o una frecuencia natural dada. Como alternativa a "*rlocus + sgrid*" se puede utilizar también la herramienta "*rltool*"

Los resultados son:

- a) Se necesita un coeficiente de amortiguamiento ζ de 0,69, para lo que *K***=5,42**
- b) Se necesita un valor de σ (parte real de las raíces) de 0,4, para lo que *K***=2,31**
- c) Se necesita un coeficiente de amortiguamiento ζ de 0,5, para lo que *K***=8,28**
- d) Se necesita una frecuencia natural ω<sup>n</sup> igual a 2 rad/s , para lo que *K***=20,9**
- e) No hay valor de K que permita una frecuencia natural  $w_n$  igual a 3,5 rad/s y que mantenga el sistema estable en lazo cerrado.

### **Problema 4.6.**

**a)** De la expresión para un sistema de 2º orden, *M*<sup>p</sup> = 100·exp(-π/tanθ), podemos obtener que una sobreelongación del 16% se corresponde con un ángulo de las raíces complejas de 59,74º medido desde el eje real negativo (o, lo que es lo mismo, 120,26º medido desde el eje real positivo) y con un coeficiente de amortiguamiento de **ζ = cos(θ) = cos(59,74) = 0,504.**

Si trazamos el lugar de las raíces del sistema de tercer orden (MATLAB) y buscamos el punto donde los polos dominantes en lazo cerrado cortan la línea de  $\zeta = 0.504$  encontramos que la ganancia del controlador proporcional debe ser de *K***=43,35.**

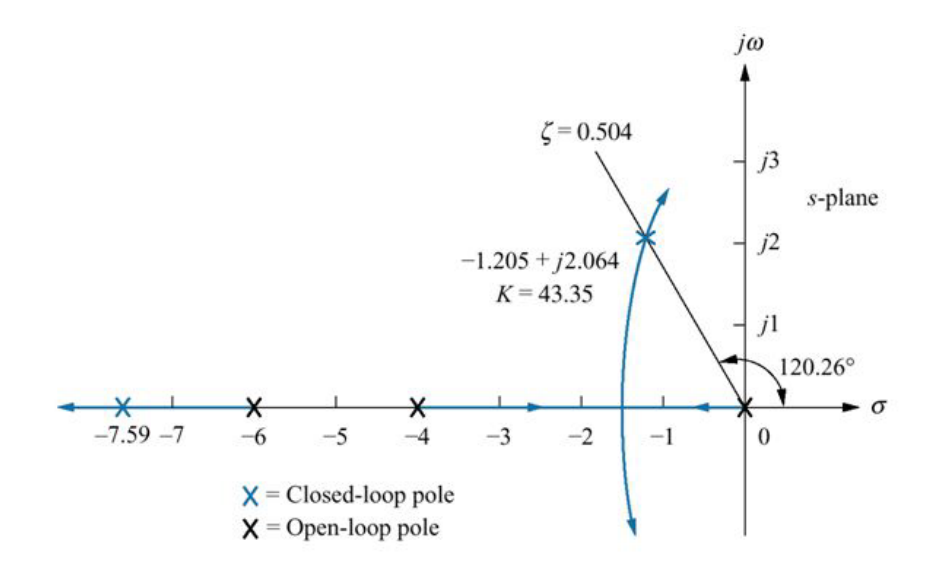

Para ese valor de *K*=43,35 los polos dominantes en lazo cerrado se encuentran en la posición *s* **= -1,205 ± 2,064j**, mientras que el tercer polo (polo rápido) está en *s* = -7,59 para ese valor de *K*. Como dicho polo se encuentra alejado del eje imaginario un poco más de 6 veces la distancia al mismo de los polos dominantes, la aproximación del sistema de tercer orden a uno de segundo orden está justificada.

El tiempo de asentamiento del sistema con el controlador proporcional *K*=43,45 será entonces de  $t_s = 4/\sigma = 4/1,205 = 3,32$  s

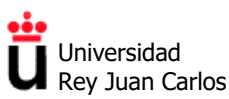

Utilizamos MATLAB para comprobar que la respuesta al escalón unitario tiene una sobreelongación y un tiempo de asentamiento muy parecidos a los calculados con las expresiones para un sistema de 2º orden, validando dicha aproximación:

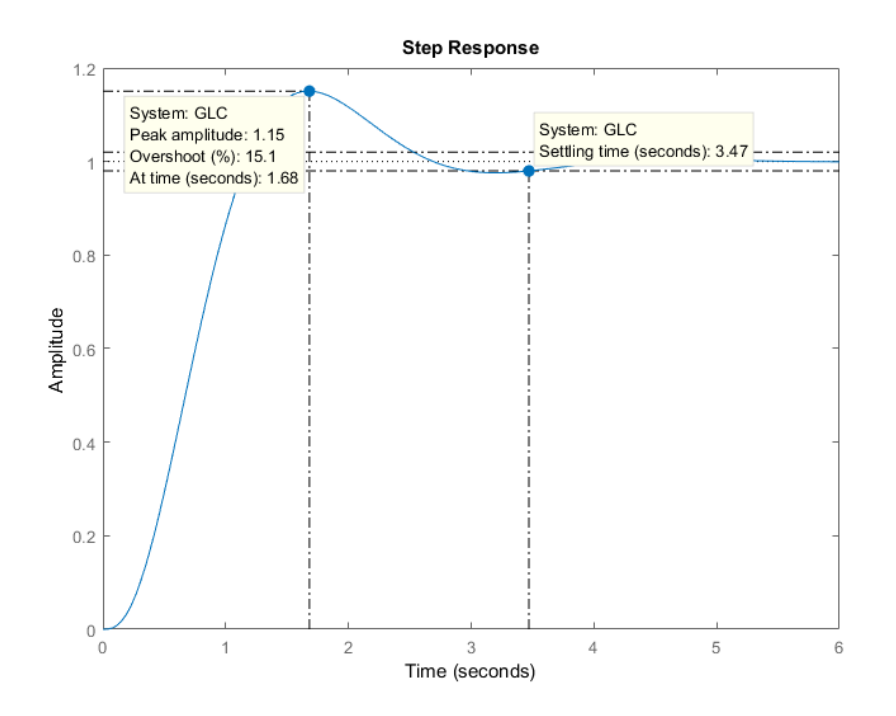

**b)** Si queremos tener un tiempo de asentamiento tres veces más rápido que en a), es decir, de 1,107 s, la parte real de los nuevos polos dominantes debe estar ahora en  $\sigma = 4/t_s = 3{,}613$ . Como dichos polos deben mantener su ángulo (para que no se modifique el coeficiente de amortiguamento y con ello la sobreelongación), la posición de los nuevos polos dominantes deberá ser *s* **= -3,613 ± 6,193j**,

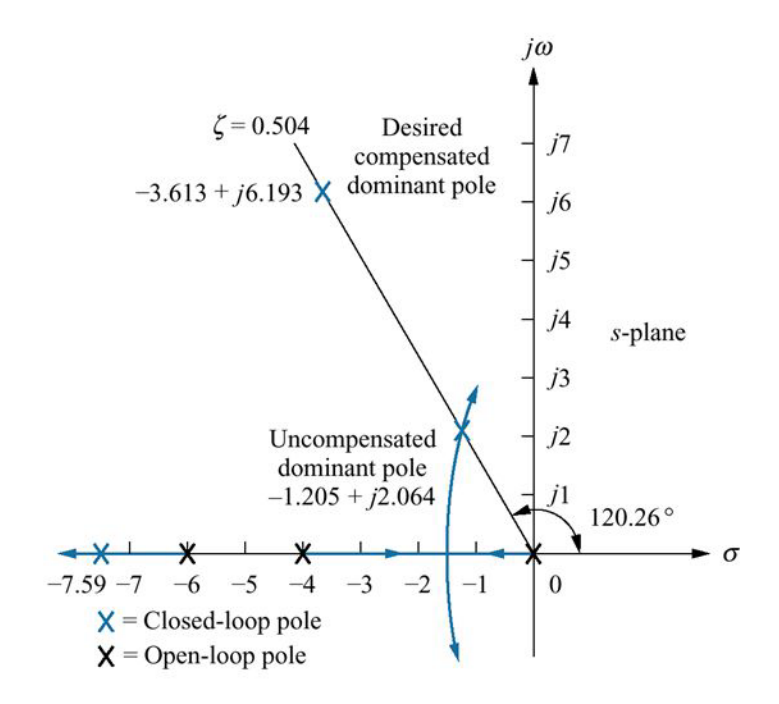

Universidad Rey Juan Carlos

Área de Tecnología Electrónica

### **¿Dónde debemos colocar el cero del controlador PD para que eso ocurra?**

Podemos realizar una estimación previa de la posición de dicho cero calculando el ángulo de los polos en lazo abierto (situados en *s* = 0, -4 y -6) al punto donde ahora queremos que estén los polos dominantes en lazo cerrado, *s* **= -3,613 + 6,193j**. Llamando a estos ángulos φ1, φ<sup>2</sup> y φ<sup>3</sup> respectivamente, ya conocemos que φ<sup>1</sup> es 120,26º. Un cálculo trigonométrico básico nos da que φ<sub>2</sub> = 86,42<sup>°</sup> y φ<sub>3</sub> = 68,92<sup>°</sup>. La suma de los tres ángulos es de **275,6<sup>°</sup>**.

Como la función de transferencia en lazo abierto del sistema compensado debe tener un ángulo de -180º, y dicho ángulo es resultado de "ángulo de ceros " – "ángulo de polos", se puede deducir que el único cero del sistema, el del compensador PD, deberá aportar 275,6º - 180º = 95,6º, esto es, **estará situado aproximadamente en la posición del eje real σ=-3**:

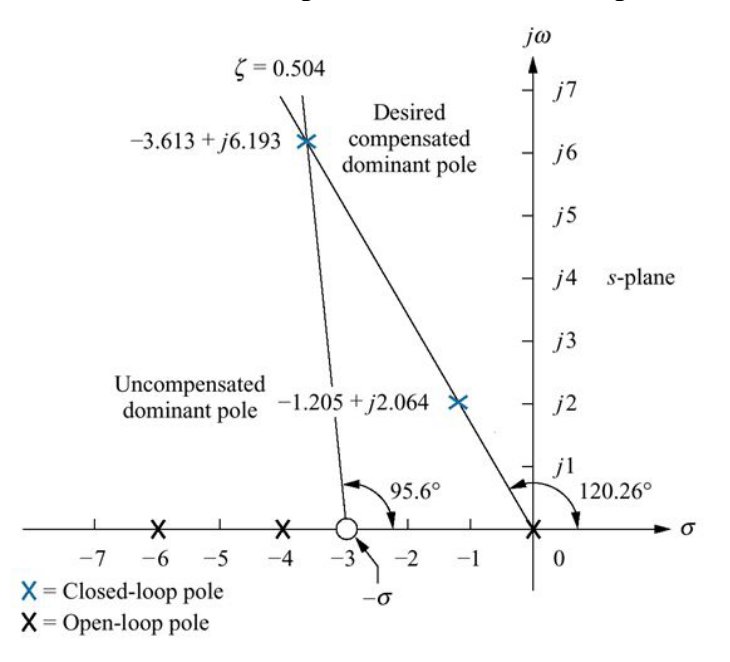

Para comprobarlo y ajustar la nueva ganancia utilizamos la herramienta RLTOOL de MATLAB: La función de transferencia final del PD diseñado será de *G***c(***s***) = 47,45 (***s***+3).**

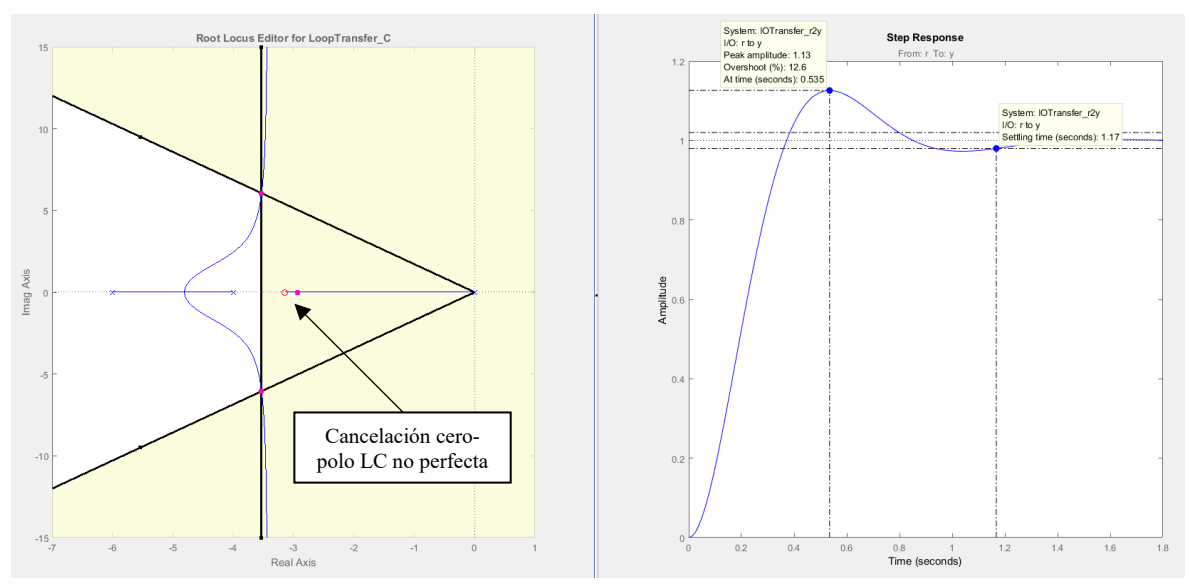

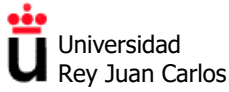

Para terminar, podemos comprobar también cómo la sobreelongación y el tiempo de asentamiento de la respuesta real al escalón difieren ligeramente de los valores calculados. Esto se debe a que no **hay una cancelación perfecta entre el cero del PD y el tercer polo en lazo cerrado** del sistema, como se muestra en la figura, lo que afecta mínimamente a los valores calculados con las expresiones para un sistema de 2º orden sin ceros.

### **Problema 4.7.**

- **a)** Comenzamos diseñando el controlador PD para conseguir el requisito de diseño de sobreelongación del 20% para un tiempo de pico de 0,198 s. Este paso se realiza de igual manera que en el ejercicio anterior, salvo porque ahora extraemos la parte real de las raíces dominantes del sistema del requisito de tiempo de pico. Así:
	- Utilizando las expresiones para el sistema de 2º orden sin ceros, la sobreelongación del 20% está asociada con un ángulo de los polos dominantes en LC complejos de 62,87º, medido desde el semieje real negativo (117,13º medido desde el semieje real positivo) y con un coeficiente de amortiguamiento de  $\zeta = \cos(\theta) = \cos(62.87) = 0.456$ .
	- Un tiempo de pico  $t_p = \pi/\omega_d = 0.198$  s está asociado a una frecuencia  $\omega_d = \pi/t_p = 15.87$  rad/s. Recordemos que ω<sup>d</sup> es la parte imaginaria de los polos en LC.
	- Conocida la parte imaginaria de los polos y el ángulo, la parte real de los mismos viene dada por  $\sigma = \omega_d/\tan(\theta) = 15,87/\tan(62,87) = 8,13$ . Los polos dominantes del sistema deben situarse entonces en el punto del plano complejo  $s = -8.13 \pm 15.87$ **j**,
	- La posición del cero del controlador PD **se puede hallar analíticamente**, de nuevo, calculando el ángulo de los tres polos (situados en *s* = -3, -6 y -10) y el cero (*s* = -8) de la planta en lazo abierto al punto calculado para los polos dominantes en lazo cerrado. Elegimos, por ejemplo, el valor positivo,  $s = -8.13 + 15.86$ **j**.

Llamando a los ángulos de los polos  $\varphi_3$ ,  $\varphi_6$ ,  $\varphi_{10}$  (respectivamente) y al ángulo del cero  $\theta_8$ , y realizando cálculos trigonométricos básicos obtenemos que  $\varphi_3 = 107.92^\circ$ ,  $\varphi_6 = 97.65^\circ$ ,  $\varphi_{10} =$ 83,28° y  $\theta_8$  = 90,47° (todos medidos desde el semieje real positivo en este caso). Por ello, el ángulo total de la planta en LA, *G*(*s*) al punto "*s*" es arg(*G*) = θ8 - φ<sup>3</sup> - φ<sup>6</sup> - φ<sup>10</sup> = -198,37º

- De lo anterior se deduce que la contribución del cero del compensador PD debe ser de  $arg(G) + arg(PD) = -180^{\circ}$  (para que la suma total de ángulos sea de -180º), luego arg $(PD) = 198,37 - 180 = 18,37^{\circ}$ .
- El cero *z*<sup>c</sup> del PD debe entones estar situado en el punto *s*=-55,92 (ver figura de la derecha)

La figura inferior lugar de las raíces del sistema compensado con el PD (MATLAB). Se deduce que hace falta una *K*=5,34 para situar los polos dominantes en LC en el lugar deseado.

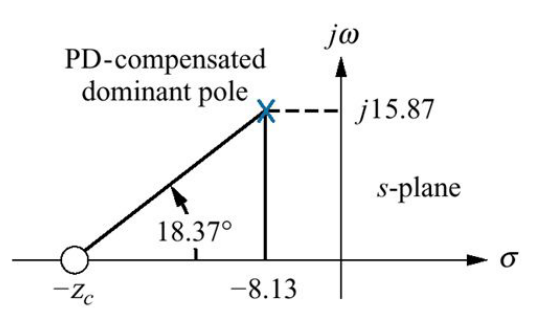

 $X = Closed-loop pole$ 

Note: This figure is not drawn to scale.

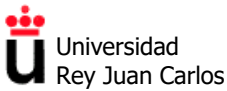

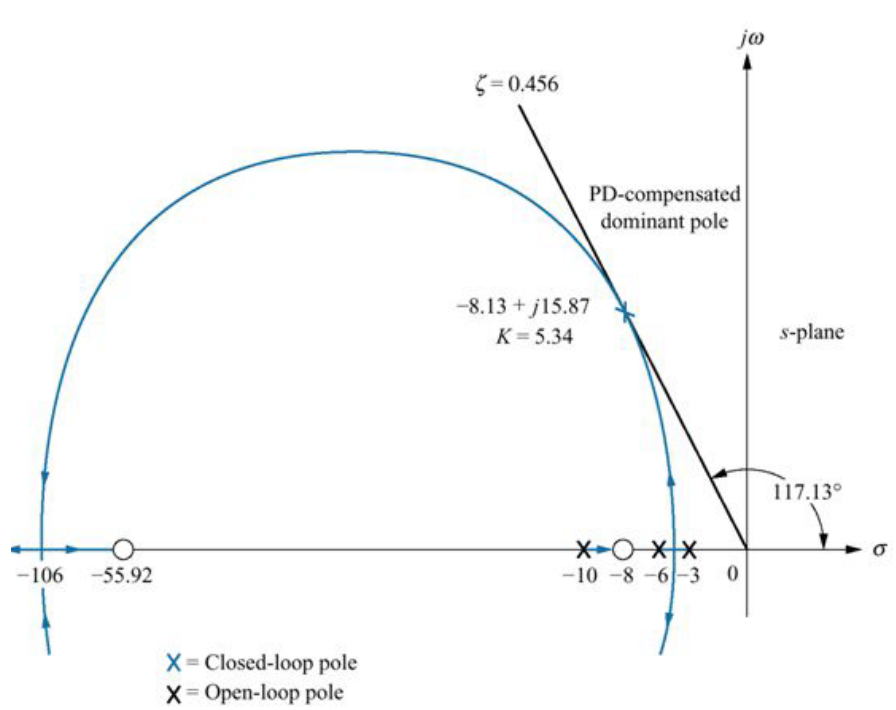

Además, se observa que el tercer polo en LC estaría situado entre -10 y -8, es decir, bastante cerca del cero de la planta (situado en *s*=-8) y por ello **su efecto en la dinámica del sistema quedaría prácticamente anulado.**

De hecho, la siguiente figura muestra la respuesta al escalón del sistema en lazo cerrado sin PD y con PD, demostrando que se cumplen razonablemente bien los dos requisitos de diseño del transitorio, dando validez a la aproximación del sistema de tercer orden por uno de 2º orden sin ceros (y con ello al uso que hemos realizado de las expresiones para *M*<sup>p</sup> y *t*p). Recordemos que cuando los valores reales de *M*<sup>p</sup> y *t*<sup>p</sup> difieren ligeramente de los valores calculados es porque no **hay una cancelación perfecta entre el cero del PD y el tercer polo en lazo cerrado**:

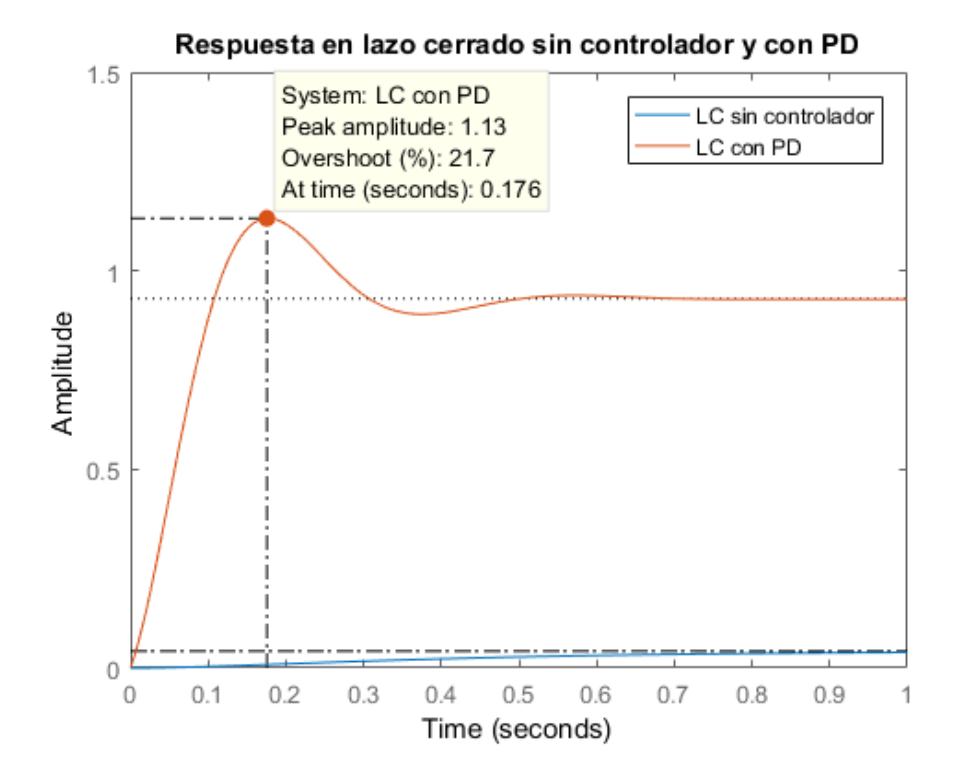

Universidad Rey Juan Carlos

**b)** En la figura anterior también se observa cómo el sistema (con o sin PD), al ser de Tipo 0, tiene un error no nulo frente a la entrada escalón (de hecho el error sin controlador es muy acusado).

Para eliminar este error hay que **subir el tipo de sistema a Tipo 1 introduciendo un polo en el origen.** Eso cambiaría drásticamente la respuesta transitoria diseñada en el punto anterior. Lo que se hace entonces es introducir el polo en el origen y un cero adicional muy cerca del mismo (es decir, un controlador PI) que prácticamente anule la dinámica del nuevo polo en LC y no modifique mucho el transitorio ya ajustado anteriormente con el PD. Podemos, por ejemplo, situar el cero del PI en el punto *s*=-0,5. El controlador PI que incorporamos ahora quedaría:

$$
C_{PI}(s) = \frac{K_{PI}(s+0.5)}{s}
$$

El nuevo lugar de las raíces de la planta con el PD + PI (PID) sería (MATLAB):

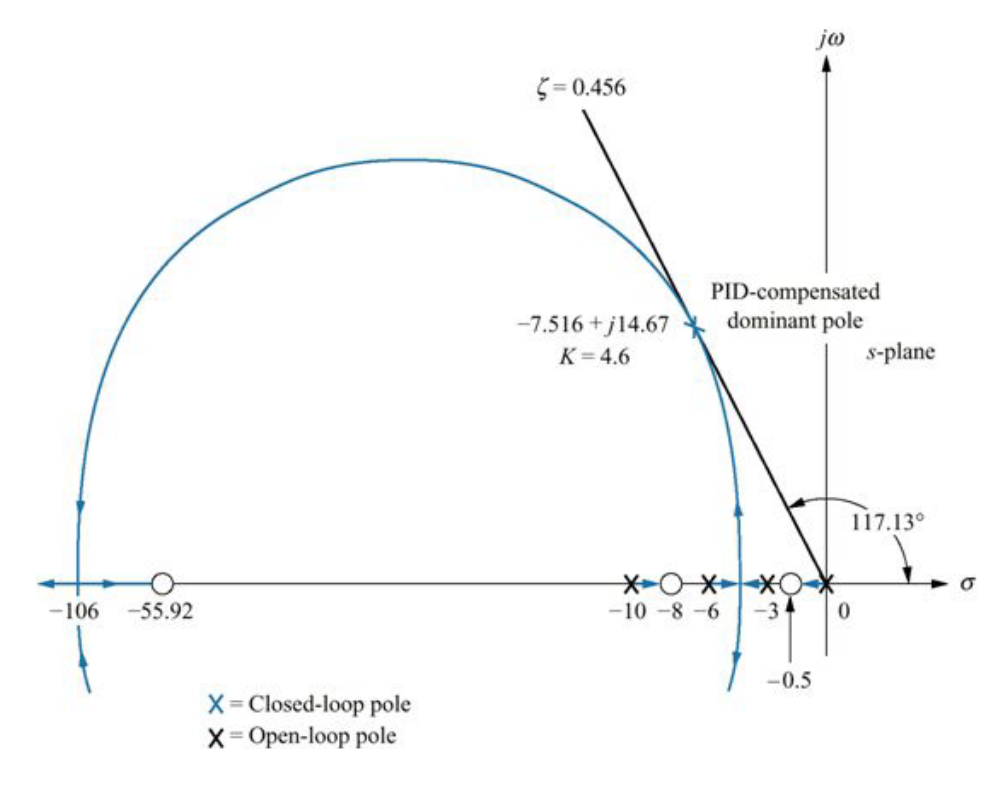

Del LDR se extrae que ahora es necesaria una ganancia total en el controlador de *K*=4,6, por lo que la **función de transferencia final del PID diseñado** sería:

$$
C_{PID}(s) = \frac{4,6(s + 55,92)(s + 0,5)}{s}
$$

La siguiente figura muestra la respuesta al escalón del sistema sin controlador, con el PD del apartado a) y añadiendo el PI del apartado b). Se puede comprobar cómo del PD al PID el transitorio apenas cambia, y sin embargo **el error de posición se anula con el PID:** 

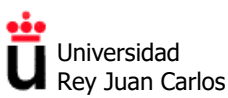

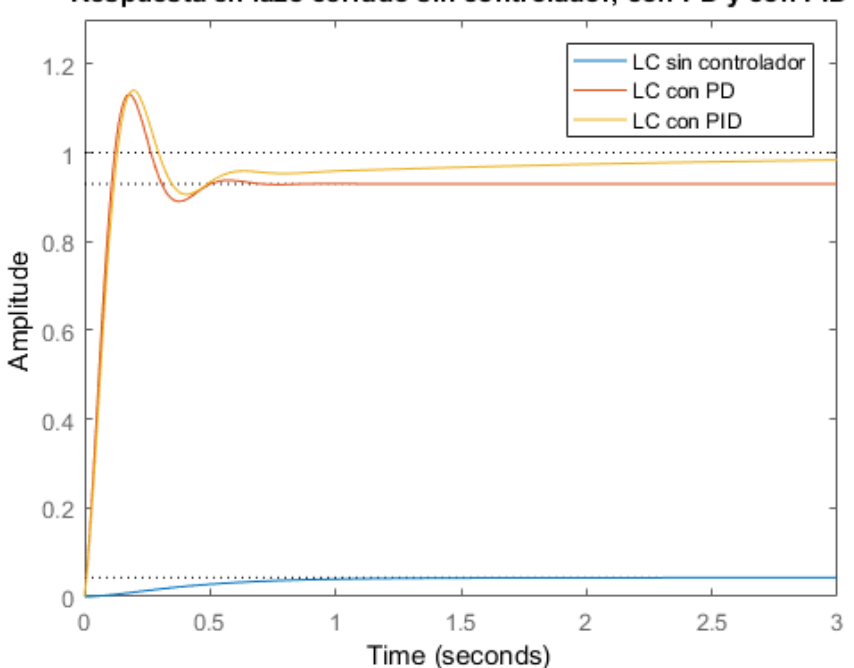

Respuesta en lazo cerrado sin controlador, con PD y con PID

**Problema 4.8.** En la figura observamos que la temperatura (salida del sistema térmico) tiene un comportamiento **sobreamortiguado y con forma de S frente a una entrada escalón**, con un tiempo de asentamiento de aproximadamente 80 segundos.

Al no conocer el modelo de la planta y tener la respuesta transitoria experimental en lazo abierto forma de S, podemos aplicar el primer método de Ziegler-Nichols para extraer el tiempo de retardo "*L*" y la constante de tiempo "*T*" del sistema, con las que sintonizar un controlador PID:

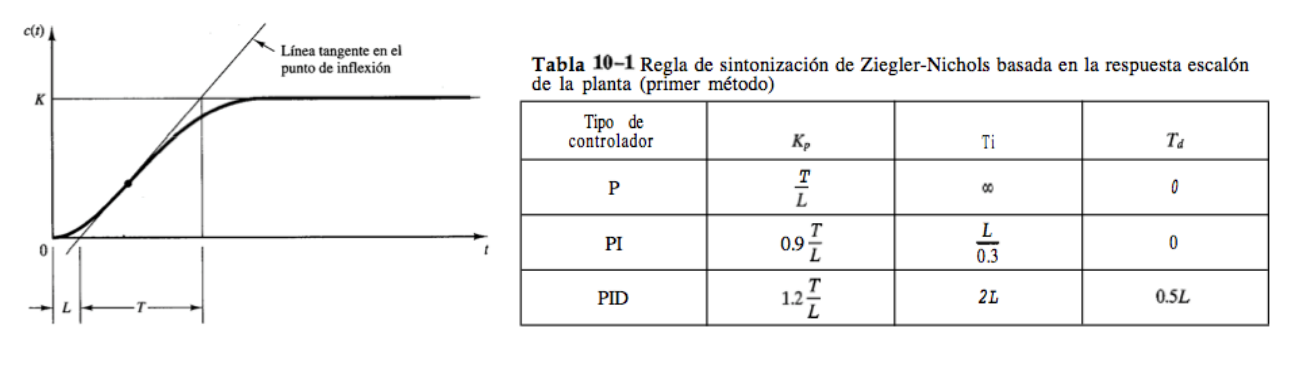

- Se **traza la recta tangente** a la salida del sistema por el punto de inflexión de la misma (aproximadamente en *t* = 10 s). El punto de corte de dicha tangente con el eje de tiempo nos permite extraer un valor de  $L$  de aproximadamente  $L = 2$  s.
- La recta tangente corta con el valor final  $y(t) = 1$  en aproximadamente  $t=30$  s, por lo que la constante de tiempo *T* del sistema es de  $T = 28$  s.
- Según las reglas de sintonía de la tabla 10.1, las constantes del PID serán  $K_p = 16,8$ ,  $T_i = 4$ ,  $T<sub>d</sub> = 1$ . La función de transferencia del controlador PID hallado tiene un polo en el origen y dos ceros (un cero doble) en *s*=-0,5:

$$
C_{PID}(s) = \frac{16,8 (s + 0.5)^2}{s}
$$

Universidad Rey Juan Carlos

Área de Tecnología Electrónica

Si quisiéramos estudiar el efecto del PID en la respuesta de la planta al escalón unitario, tendríamos que extraer primero un modelo matemático de la planta en lazo abierto. La planta se puede intentar aproximar a un sistema de primer orden (con constante de tiempo igual a *T*) más un retardo añadido de 2 s. Aunque **queda fuera del temario de esta asignatura**, los retardos se modelan con una **exponencial decreciente en el dominio de Laplace**, como se explica en:

[https://es.mathworks.com/help/control/ug/analyzing](https://es.mathworks.com/help/control/ug/analyzing-control-systems-with-delays.html)-control-systems-with-delays.html

Entonces, el modelo aproximado de la planta en lazo abierto podría ser de la forma:

$$
G_{Lazo\;abierto}(s) = \frac{e^{-Ls}}{Ts+1}
$$

Al añadir el PID (*C*PID(*s*)) y realizar la realimentación unitaria, **la planta reduciría su tiempo de asentamiento a menos de la mitad**, pero presentaría cierta sobreelongación:

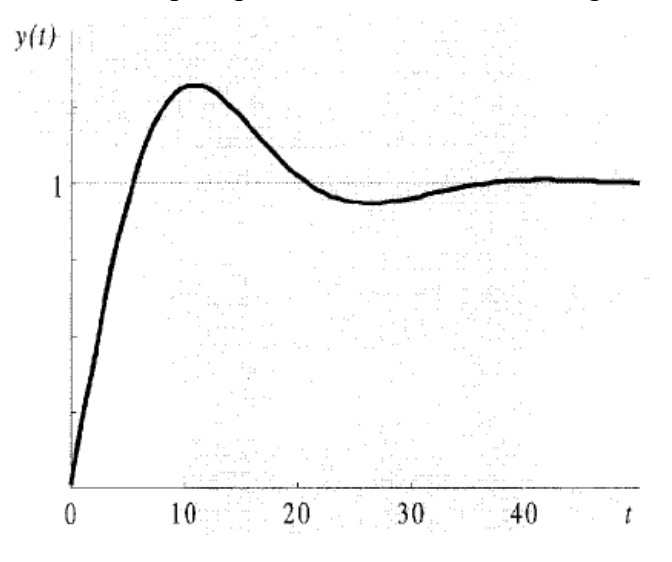

### **Problema 4.9.**

En este caso el modelo de la planta en lazo abierto es conocido, e igual a:

$$
G_{Lazo\;abierto}(s) = \frac{1}{s(s+1)(s+5)}
$$

Como tiene un integrador (polo en el origen), se utiliza el **segundo método de Ziegler-Nichols** (no tendría sentido realizar una respuesta a escalón en lazo abierto de dicha planta, ya que la salida crecería indefinidamente).

Para aplicar el segundo método se busca primero la ganancia del controlador proporcional  $(K_p)$  que en lazo cerrado hace que el sistema tenga oscilaciones sostenidas, es decir, que sea un **sistema no amortiguado (marginalmente estable)**. A dicho valor se le denomina "ganancia crítica" *K*cr. Al ser el sistema de tercer orden (LDR con tres asíntotas) sabemos que dos de dichas asíntotas cruzarán el eje imaginario.

Universidad Rey Juan Carlos

Área de Tecnología Electrónica

El valor de  $K_p$  que hace al sistema marginalmente estable para que ocurra una oscilación sostenida se obtiene mediante el criterio de estabilidad de Routh. Como la ecuación característica para el sistema en lazo cerrado es

$$
s^3 + 6s^2 + 5s + K_o = 0
$$

el array de Routh es:

$$
s^{3} = 1 = 5
$$
  
\n
$$
s^{2} = 6 = K_{p}
$$
  
\n
$$
s^{1} = \frac{30 - K_{p}}{6}
$$
  
\n
$$
s^{9} = K_{p}
$$

Examinando los coeficientes de la primera columna del array de Routh, se encuentra que ocurrirá una oscilación sostenida si  $K_p = 30$ . Así, la ganancia crítica  $K_{cr}$  es

$$
K_{\rm cr}=30
$$

Para dicho valor, la frecuencia de oscilación es de ω = 2,236 rad/s, y por ello el **periodo de oscilación es entonces igual a**  $P_{cr} = 2\pi/\omega = 2.81$  **s** 

Conocidos  $K_{cr}$  y  $P_{cr}$ , la siguiente tabla indica los valores de los parámetros de los controladores P, PI y PID sintonizados con este segundo método de Ziegler-Nichols:

Tabla 10-2 Regla de sintonización de Ziegler-Nichols basada en la ganancia crítica  $K_{cr}$  y en el periodo crítico  $P_{cr}$  (segundo método)

| Tipo de<br>controlador | $K_p$           | 'n              | $T_d$                |
|------------------------|-----------------|-----------------|----------------------|
| D                      | $0.5K_{cr}$     | œ               |                      |
| PI                     | $0.45K_{cr}$    | $- P_{cr}$      |                      |
| PID                    | $0.6K_{\rm cr}$ | $0.5P_{\rm cr}$ | 0.125P <sub>cr</sub> |

El valor concreto de los parámetros para el controlador PID sería:

$$
K_p = 0.6K_{cr} = 18
$$
  
\n
$$
T_i = 0.5P_{cr} = 1.405
$$
  
\n
$$
T_d = 0.125P_{cr} = 0.35124
$$

Y la **función de transferencia del PID sintonizado** con estas reglas tiene una ganancia de 6,32, un polo en el origen y un cero doble en *s* = -4/*P*cr, es decir, en *s*=-1,42:

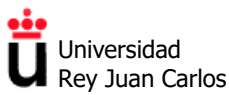

$$
G_c(s) = K_p \left( 1 + \frac{1}{T_f s} + T_d s \right)
$$
  
= 18 \left( 1 + \frac{1}{1.405s} + 0.35124s \right)  
= \frac{6.3223(s + 1.4235)^2}{s}

Por lo que el sistema completo en lazo cerrado con PID sintonizado mediante Ziegler-Nichols es:

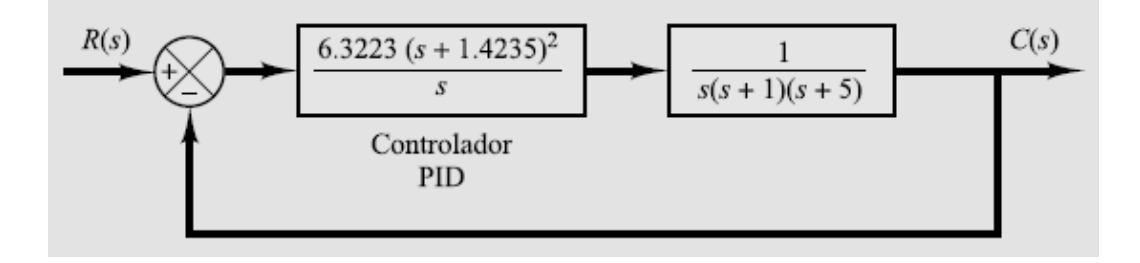

La siguiente gráfica muestra una simulación con MATLAB de la respuesta al escalón del sistema con el controlador PID diseñado. Se han incluido también la respuesta en lazo cerrado sin controlador (ganancia  $K_p=1$ ) y con los controladores P (ganancia  $K_p=15$ ) y PI ( $K_p=13,5$ , polo en  $s=0$ y cero en *s*=-0,427) sintonizados con los parámetros de la tabla 10.2 (para comparar):

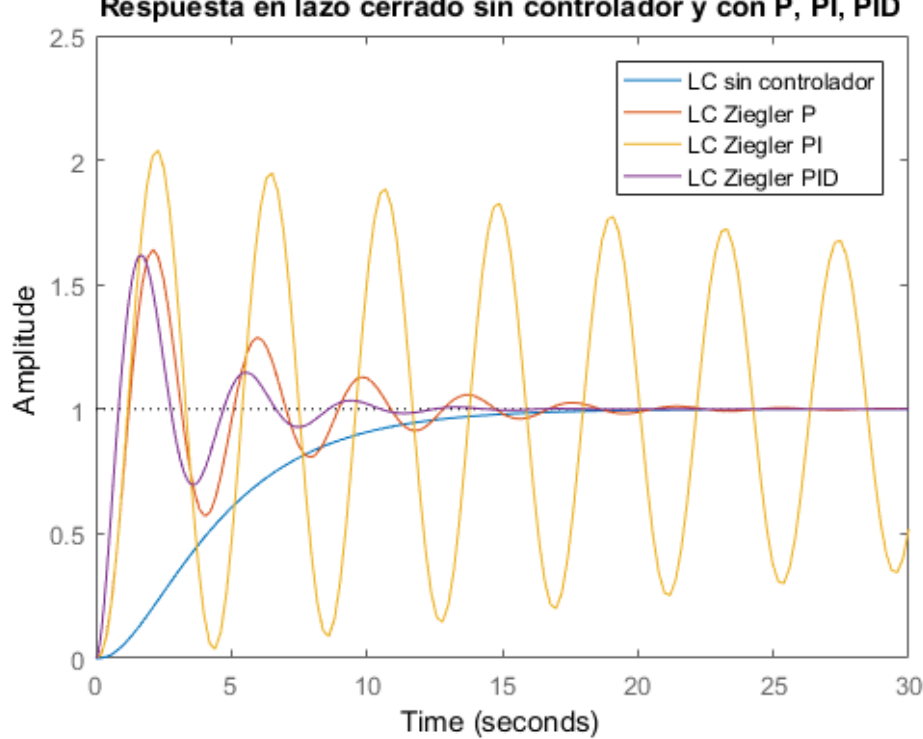

Respuesta en lazo cerrado sin controlador y con P, PI, PID

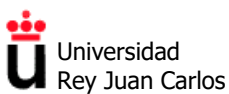

En la gráfica anterior se observa que el sistema sin controlador tiene un comportamiento subamortiguado, con un tiempo de asentamiento de unos 15 s. El controlador que mejor características consigue es el PID, ya que mejora el tiempo de establecimiento hasta 10 s, aunque introduce una sobreelongación en la respuesta del sistema bastante apreciable (más del 60%).

Para reducir la sobreelongación por debajo del 20% y el tiempo de asentamiento por debajo de 2s necesitamos realizar una sintonía fina del controlador PID, es decir, necesitamos **modificar la posición de sus ceros y la ganancia con RLTOOL** hasta que se cumplan los requisitos de diseño.

Esto es habitual, ya que **las reglas de sintonía de Ziegler-Nichols se deben tomar simplemente como un punto de partida para realizar posteriormente una sintonía fina.**

Para ver cómo proceder en dicho ajuste fino, necesitamos conocer el lugar de las raíces del sistema con el PID sintonizado anteriormente. Se muestra en la siguiente figura (MATLAB). Recordemos que *G*c(*s*)·*G*(*s*) tiene cuatro polos, dos de ellos en el origen, uno en *s*=-1 y otro en *s*=-5; y un cero doble en *s* = -1,42. Es decir, se trata de un sistema de **orden cuatro**:

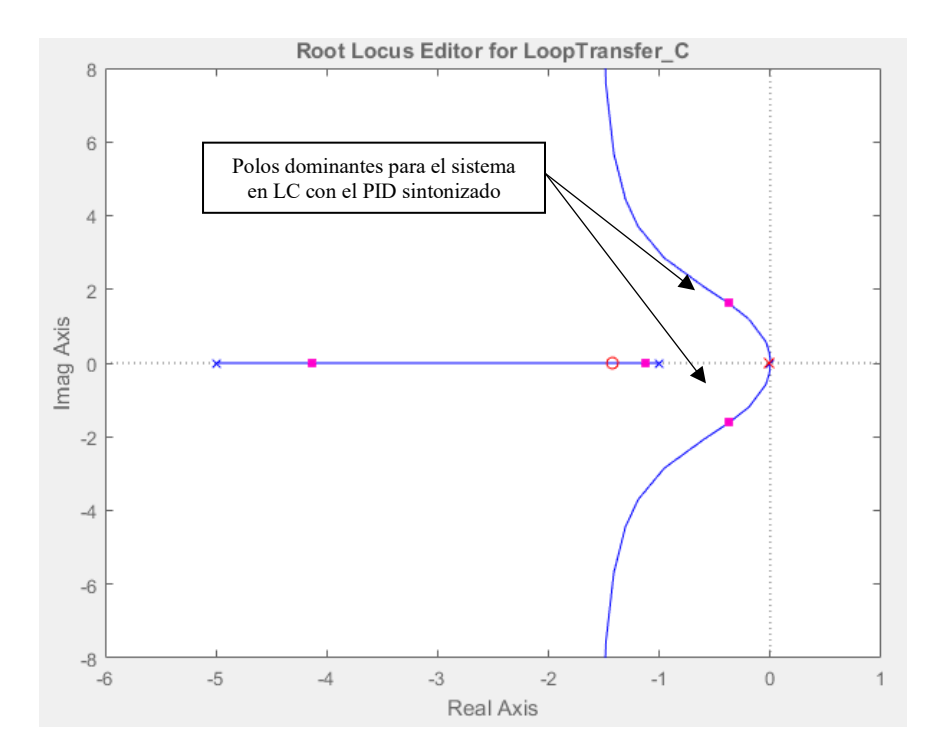

La figura también muestra la posición de los cuatro polos en LC para un valor de *K*=6,32 (ganancia del PID sintonizado). Los polos dominantes se encuentran muy próximos al eje imaginario. Por ello, la sintonía fina del PID anterior debe permitir que los polos dominantes se alejen del eje imaginario, haciendo con ello que el sistema sea más rápido.

Esto se podría conseguir **aumentando la ganancia K del PID**, pero es estrategia no conseguiría disminuir la sobreelongación del sistema, ya que el ángulo de los polos dominantes no disminuiría (al contrario, tendería a aumentar ya que dicho par de polos se desplazarían hacia puntos del plano complejo más alejados del eje real).

Por ello, la alternativa más adecuada consiste en **acercar el cero doble del PID** (que inicialmente está en la posición *s*=-1,42) hacia el origen. De esta manera se consiguen varias cosas:

**Control y Automatización.** *Grado en Ingeniería de Tecnologías Industriales***.**

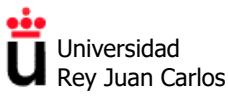

Área de Tecnología Electrónica

- a) Por un lado, desplazar la asíntota hacia la parte izquierda del plano complejo (polos más rápidos)
- b) Por otro lado, si el cero doble está cerca **suficientemente cerca del origen**, los polos en lazo cerrado correspondientes a esas dos ramas prácticamente se cancelarían con el cero doble, y los polos dominantes del sistema en lazo cerrado serían los otros dos (**los más rápidos**).
- c) Además, como consecuencia de lo anterior y como pasaba en otros ejercicios, el sistema de orden 4 se podría aproximar por un sistema de orden dos sin ceros, y se podrían usar las expresiones correspondientes.

Utilizando la herramienta **RLTOOL** de MATLAB se puede demostrar que si movemos el cero doble hasta *s*=-0,25 y fijamos una nueva ganancia de *K*=44, es decir, si el controlador PID reajustado tiene la siguiente función de transferencia:

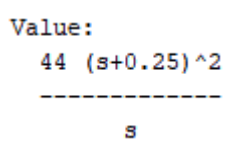

El controlador así diseñado permite que **la sobreelongación sea del 19,4% y que el tiempo de asentamiento sea de tan sólo 1,33 s**, cumpliendo los requisitos pedidos:

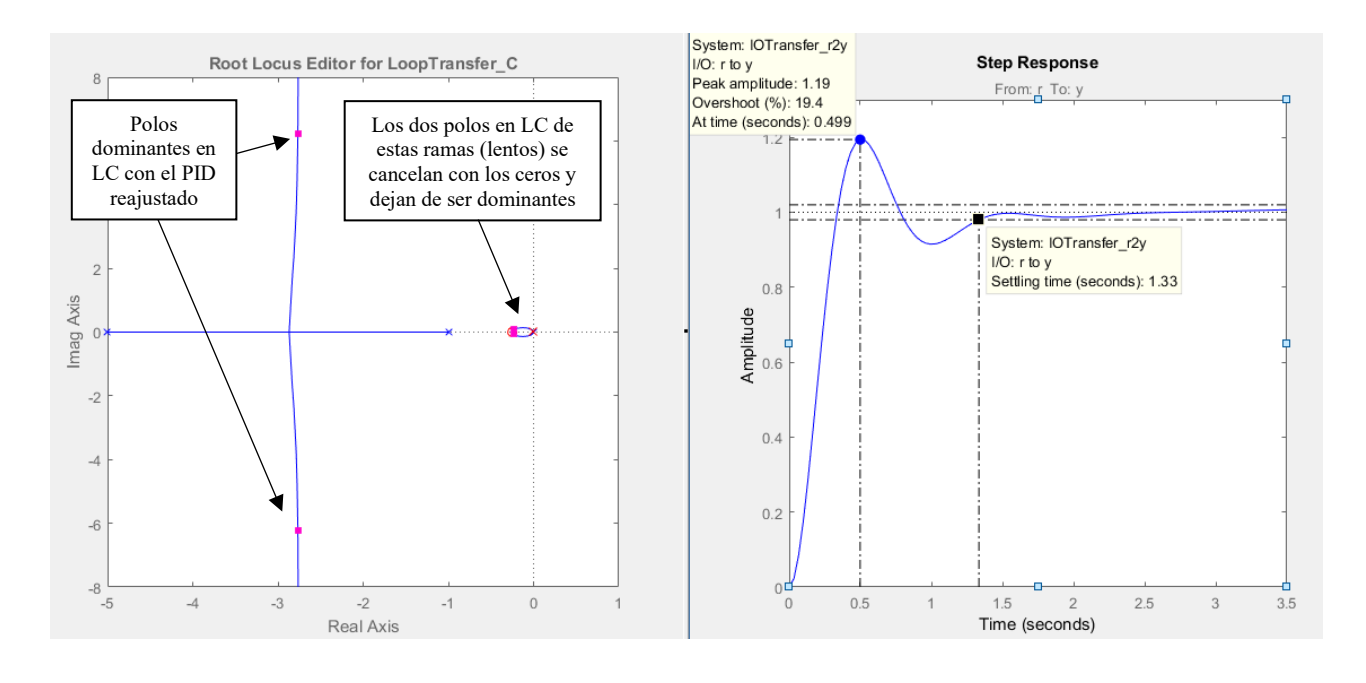

©2022 Autores Susana Borromeo López y Diego Martín Martín

Algunos derechos reservados

Este documento se distribuye bajo la licencia

"Atribución-CompartirIgual 4.0 Internacional" de Creative Commons,

disponible en

https://creativecommons.org/licenses/by-sa/4.0/deed.es

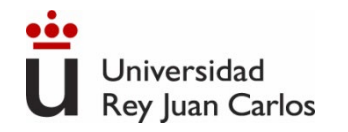

# **Tema 4**

# **Acciones básicas de control: Controladores PID**

## Control y Automatización

*Grado en Ingeniería de Tecnologías Industriales*

### **Resolución de problemas**

©2022 Autor Enrique Hernández Balaguera Algunos derechos reservados Este documento se distribuye bajo la licencia "Atribución-CompartirIgual 4.0 Internacional" de Creative Commons, disponible en https://creativecommons.org/licenses/by-sa/4.0/deed.es

Control y Automatización Control y Automatización

# Índice

**Resolución de ejercicios de examen:** Ejercicio 4 – Examen 17/12/2019 (*Grado en Ingeniería en Robótica Software*)

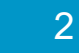

Controladores PID

Examen 17/12/2019 (*Grado de Ingeniería en Robótica Software*)

**Ejercicio 4. El sistema de control de la figura inferior tiene una planta** *P***(***s***) formada únicamente por un polo simple en** *s* **= -1.**

**a) Diseña el controlador** *C***(***s***) más sencillo de la familia de los PID para que el error estacionario de velocidad sea de un 5% y su tiempo de asentamiento ante una entrada escalón sea de 4 s. Justifica el**  controller plant **tipo de controlador que hayas elegido.** r е и

**b) Razona si el sistema se podría inestabilizar aumentando mucho la ganancia del controlador que hayas elegido.** 

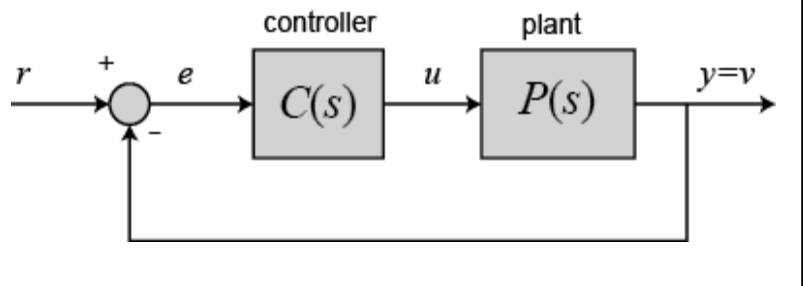

### a) Traino all centrolodor

Jniversidad Rey Juan Carlos

Control y Automatización Control y Automatización

Universidad **Rey Juan Carlos** 

> Controladores PID Examen 17/12/2019 (*Grado de Ingeniería en Robótica Software*)\* Error de velocided =  $5\%$  =  $0.05$  $k$  Error de velocided = 0.05 = 10<br>  $\text{Res}_{N} = \frac{1}{N_V} = 0.05$  = 1 a constante de volicided dels eur lev=  $\frac{1}{0.05}$  = 20  $\ell_{SS,V} = \frac{1}{K_V} = 0.05 \Rightarrow$  la constance en la constance en la constance en la constance en la constance en la constance en la constance en la constance en la constance en la constance en la constance en la constance en la  $200$  kv =  $5-0$ <br> $k = 20$  la censtante k all centraledor P1 delle rer y piel a 20 + Marpo de neutamente feute a escoleri = 45 + Neuro de neutraniente feule a escalar = 15<br>Para un noteure de 2° andre sin aros  $ts = \frac{y}{\sigma} = 4s \Rightarrow \sigma = 1$ écuant rele veu nuestre con ? Celalames Control y Automatización Control y Automatización

Controladores PID

Universidad **Rey Juan Carlos** 

Examen 17/12/2019 (*Grado de Ingeniería en Robótica Software*)

$$
G_{L}(s) = \frac{20 + 20\tilde{l} \cdot s}{5 + (20\tilde{l} \cdot s) + 20} = \frac{5}{20 \cdot \tilde{l} \cdot s + 1} = 20 = 2 \cdot 1 = 2
$$
  
20 -  $\tilde{l} \cdot t = 20 = 2 \cdot 1 = 2$   
20 -  $\tilde{l} \cdot t = 2 - 1 = 1$   $\Rightarrow \boxed{T_i = 1/20}$ 

Por ello, el centroledo PICS) biscado es el syriente  $T(s) = k \frac{(1+7s)}{s}$  d'Se prede utiliger le expression de un stèrie de 2° order nu avec  $M$  el CERO del Mesta en s-<br>Polos DONINANTES  $\rightarrow$  pote reel =  $\sigma = -1$  ( $S_{12} = -1 + 4.3i$ )<br>CETO DEL PICO)  $S = -20$  $\overline{f1(s)} = \frac{(s+20)}{s}$ - CEILO DEL MES)

Control y Automatización Control y Automatización

## Resolución de ejercicios de examen

Universidad Rey Juan Carlos

> Controladores PID Examen 17/12/2019 (*Grado de Ingeniería en Robótica Software*)b) c'a puede mestohibaer si aventaines le savancia? Sine puede mestotuliser n'avelirance de 9<br>Pora kspaider a este prepuite debeurs religion un boceto del LDR: Pl(s).  $6(s)$ <br>
> Pl(s).  $6(s)$ <br>  $\left(\frac{6}{5}\right)$ <br>  $\left(\frac{6}{5}\right)$ <br>  $\left(\frac{6}{5}\right)$ <br>  $\left(\frac{6}{5}\right)$ <br>  $\left(\frac{6}{5}\right)$ <br>  $\left(\frac{6}{5}\right)$ <br>  $\left(\frac{6}{5}\right)$ <br>  $\left(\frac{6}{5}\right)$ <br>  $\left(\frac{6}{5}\right)$ <br>  $\left(\frac{6}{5}\right)$ <br>  $\left(\frac{6}{5}\right)$ <br>  $\left(\frac{6}{5}\right)$ <br>  $\left(\frac{6}{5}\right)$ Me = el LDR du noteme con el et eje imigmario et les régions estable para tous les valores de K.

> > Control y Automatización Control y Automatización

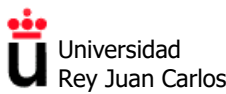

### **EJERCICIOS TEMA 5**

### **Diagramas de Bode**

**Problema 5.1.** Dibujar el diagrama de Bode asintótico de las siguientes funciones de transferencia.

a)  $G_1(s) = \frac{3(s+1)}{s+2}$ b)  $G_2(s) = \frac{s+10}{s+1}$ c)  $G_3(s) = \frac{1}{s^2 + 11s + 10}$ d)  $G_4(s) = \frac{1}{s^2 + 1.5s + 1}$ e)  $G_5(s) = \frac{1}{s^2 + 0.2s + 1}$ f)  $G_6(s) = \frac{5(1+\frac{s}{10})}{s}$  $s(1+s)(1+\frac{s}{100}+\frac{s^2}{100^2})$ 

**Problema 5.2.** Calcular la frecuencia de resonancia, el valor de pico de resonancia y el ángulo de fase en la frecuencia de resonancia para la función  $G_5(s)$  del apartado anterior.

**Problema 5.3.** Un sistema tiene como diagrama de Bode en magnitud el mostrado en la figura. Determinar su diagrama de Bode de fase y su función de transferencia *G*(*s*).

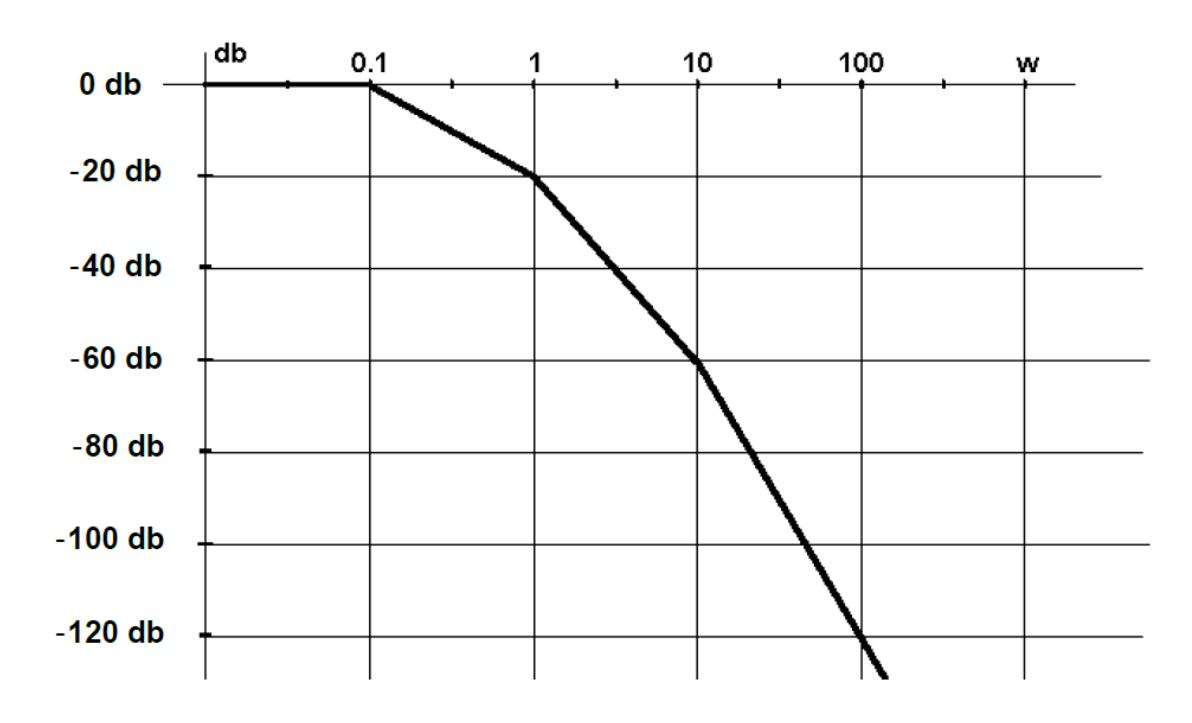

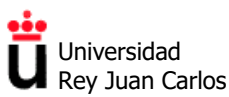

### **Márgenes de ganancia y de fase**

**Problema 5.4.** Determinar el margen de ganancia (MG) y el margen de fase (MF) de los siguientes diagramas de Bode. Indicar si el sistema es estable. Nota: para tener más resolución en el diagrama de Bode es recomendable realizarlo con MATLAB.

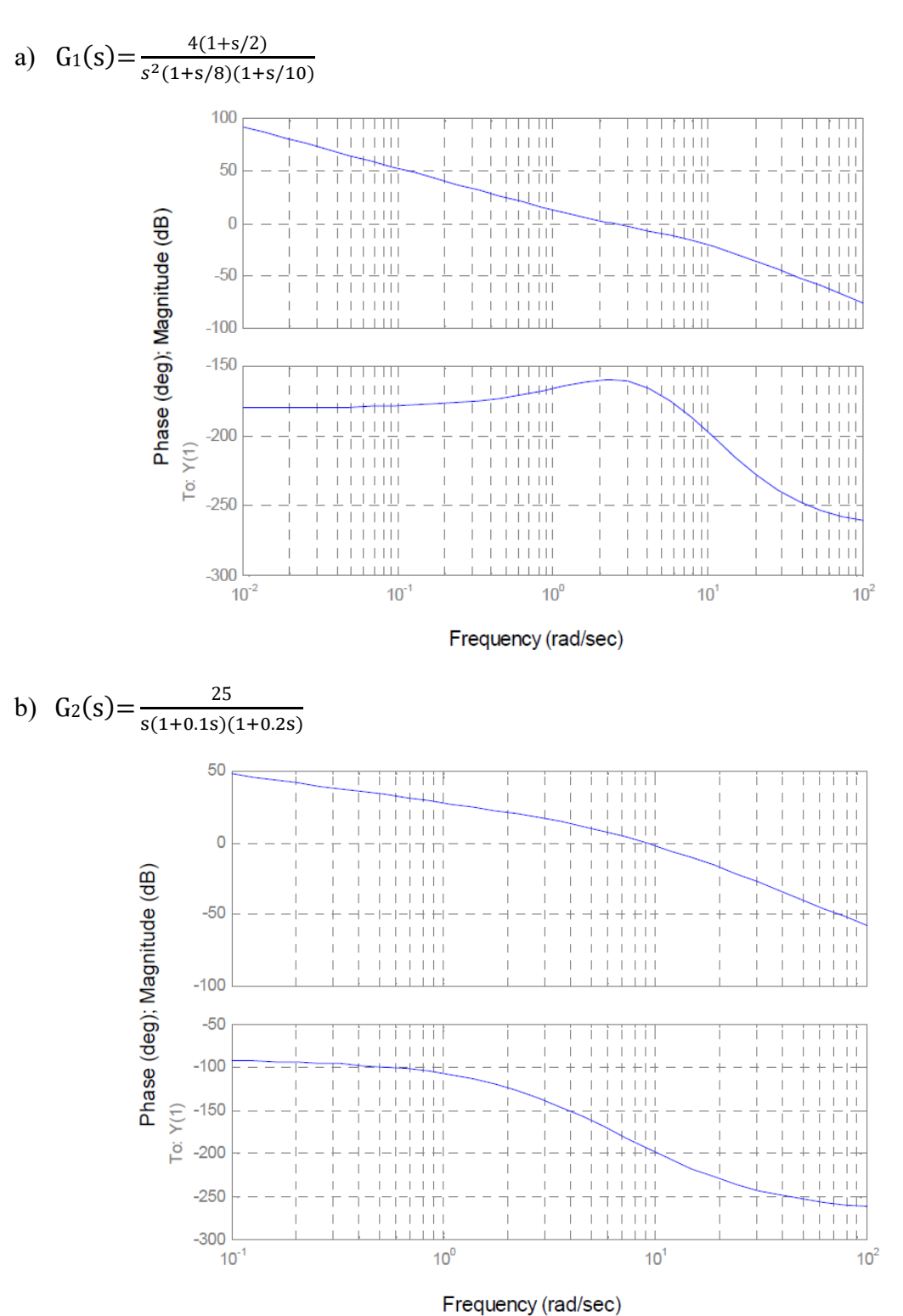

#### **Control y Automatización.** *Grado en Ingeniería de Tecnologías Industriales***.**

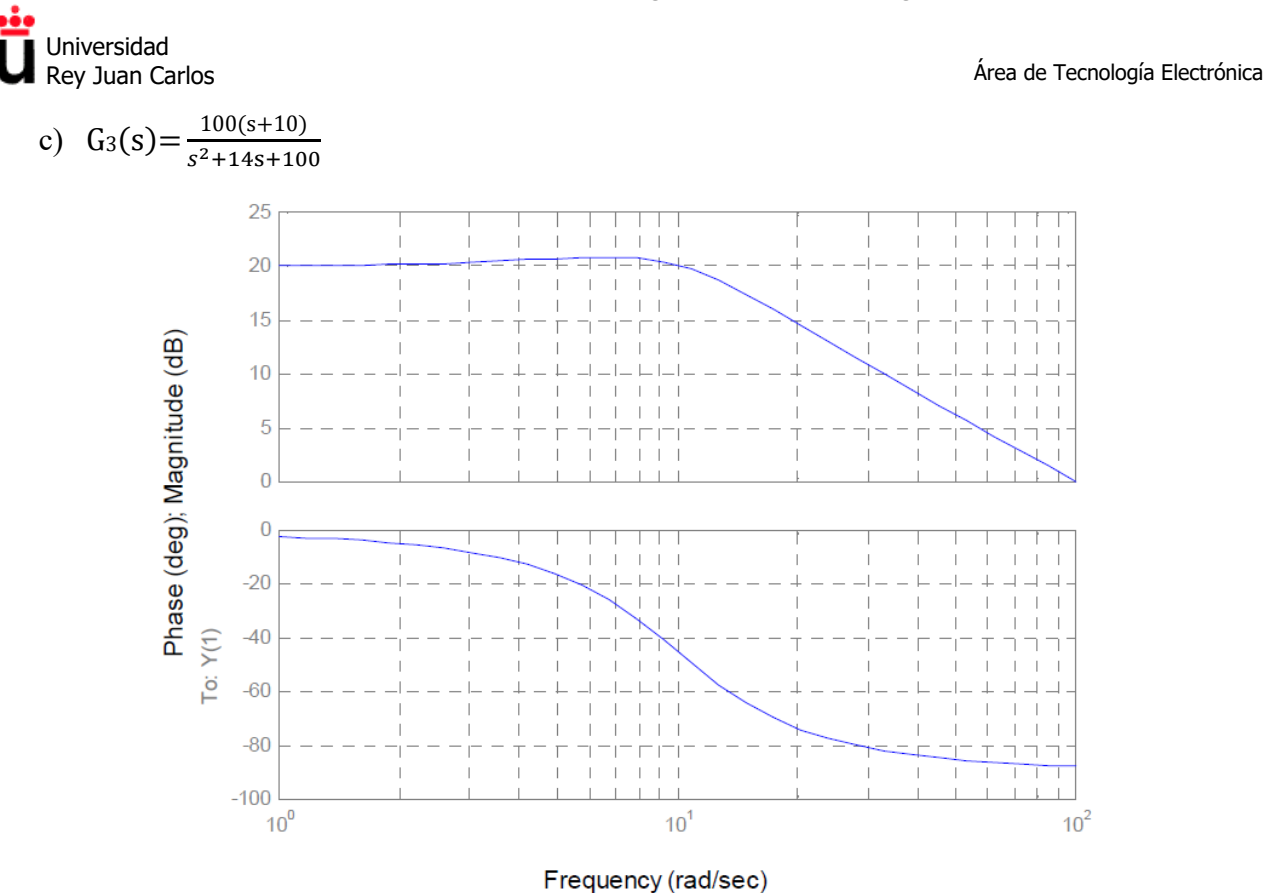

### **Criterio de estabilidad de Nyquist**

**Problema 5.5.** La figura muestra el diagrama de Nyquist de respuesta en frecuencia en lazo abierto de un sistema de control con realimentación unitaria. Indica si son verdaderas o falsas las siguientes afirmaciones:

- a) Si la función de transferencia en lazo abierto no tiene polos en el semiplano derecho del plano s, el sistema en lazo cerrado es estable.
- b) Si la función de transferencia en lazo abierto tiene un polo y ningún cero en el semiplano derecho del plano s, el sistema en lazo cerrado es estable.

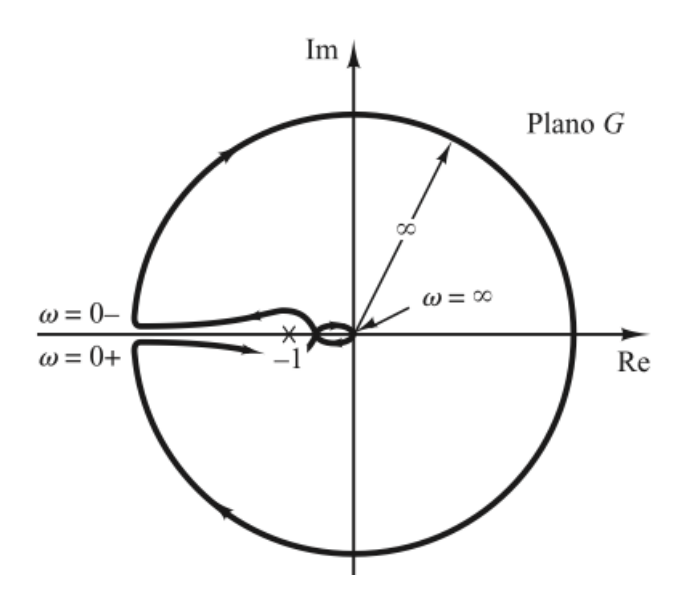

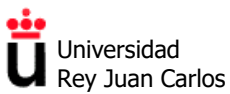

### **Diseño de compensadores de adelanto y retardo**

**Problema 5.6.** Dada la planta *G*(*s*) con realimentación negativa y unitaria, diseñar un compensador de adelanto de fase para que el error en estado estacionario frente a una entrada rampa se reduzca en un factor 10 y el margen de fase sea al menos de 50º. Comprueba el resultado con MATLAB.

$$
G(s) = \frac{4}{s(s+2)}
$$

**Problema 5.7.** Repetir el problema anterior utilizando un compensador de retardo de fase.

**Problema 5.8.** Dada la planta *G*(*s*) con realimentación negativa y unitaria, diseñar un compensador de retardo de fase para que la constante de velocidad pase a ser de 5*s*-1 y el margen de fase sea al menos de 40º (Nota: es imprescindible utilizar MATLAB).

$$
G(s) = \frac{1}{s(s+1)(0,5s+1)}
$$

**Problema 5.9.** Repetir el problema anterior utilizando un compensador de adelanto de fase.

**Problema 5.10.** Dada la planta *G*(*s*) con realimentación negativa y unitaria, diseñar un compensador de adelanto de fase para que el error en estado estacionario frente a una entrada rampa sea del 5% y el margen de fase sea al menos de 20º. (Nota: es imprescindible utilizar MATLAB).

$$
G(s) = \frac{s+8}{s(s+2)(s+5)}
$$

**Problema 5.11.** Repetir el problema anterior utilizando un compensador de retardo de fase.

©2022 Autores Susana Borromeo López y Diego Martín Martín Algunos derechos reservados Este documento se distribuye bajo la licencia "Atribución-CompartirIgual 4.0 Internacional" de Creative Commons, disponible en https://creativecommons.org/licenses/by-sa/4.0/deed.es

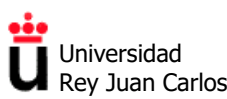

### **SOLUCIONES EJERCICIOS TEMA 5**

### **Diagramas de Bode**

**Problema 5.1.** El diagrama de Bode (no asintótico sino realizado con MATLAB) de cada función de transferencia es:

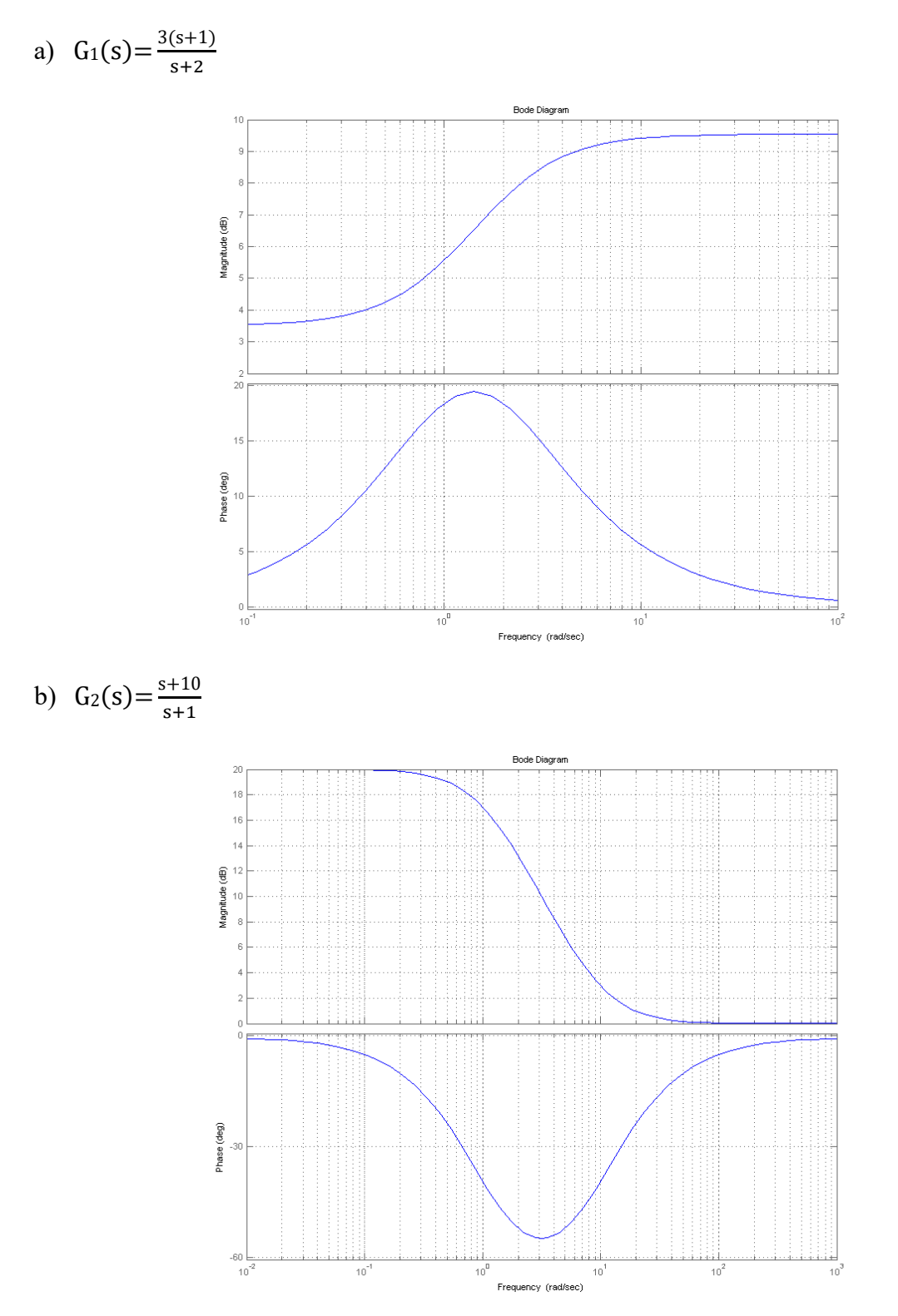

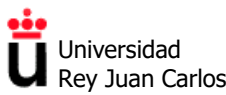

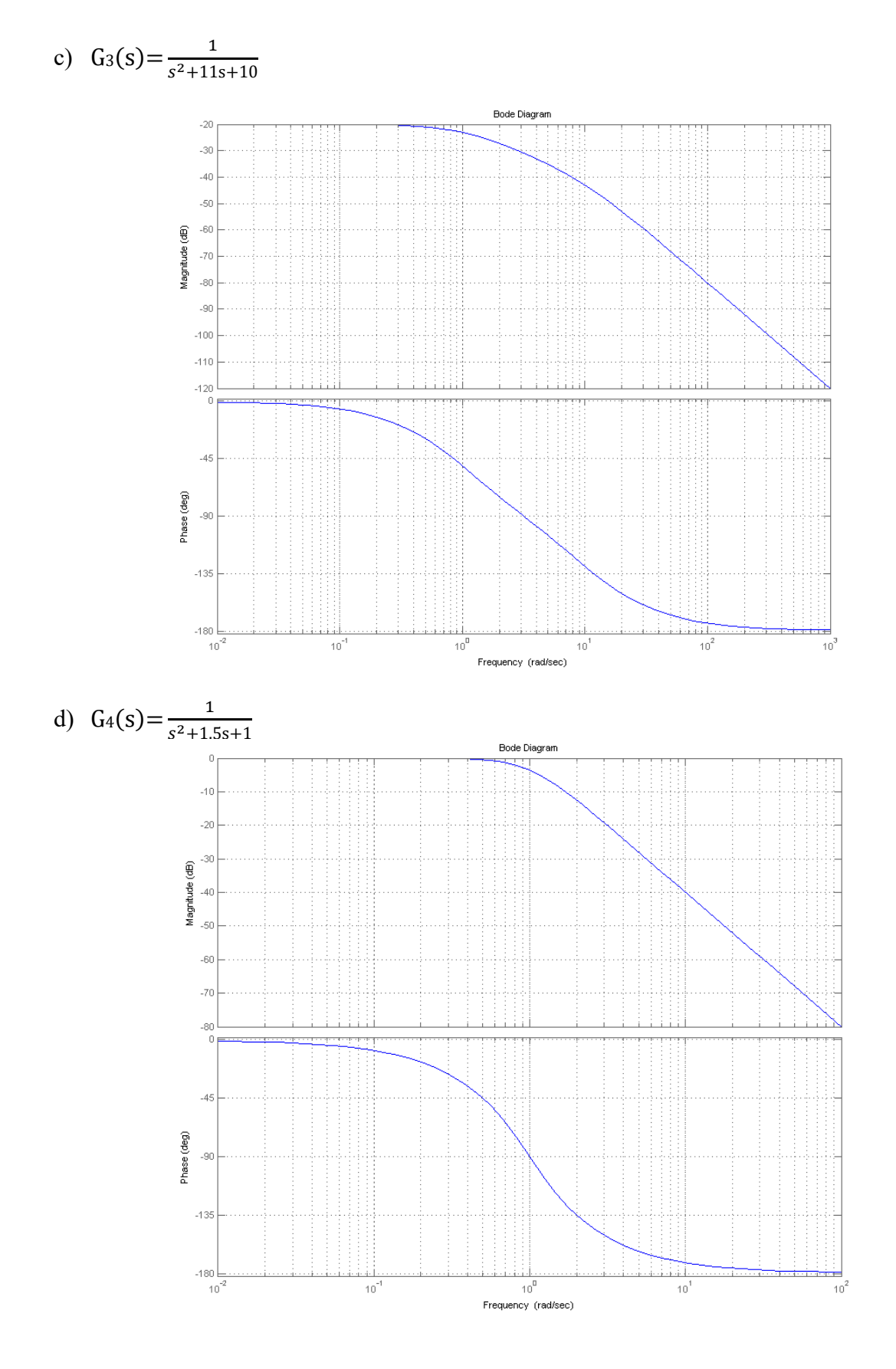

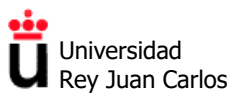

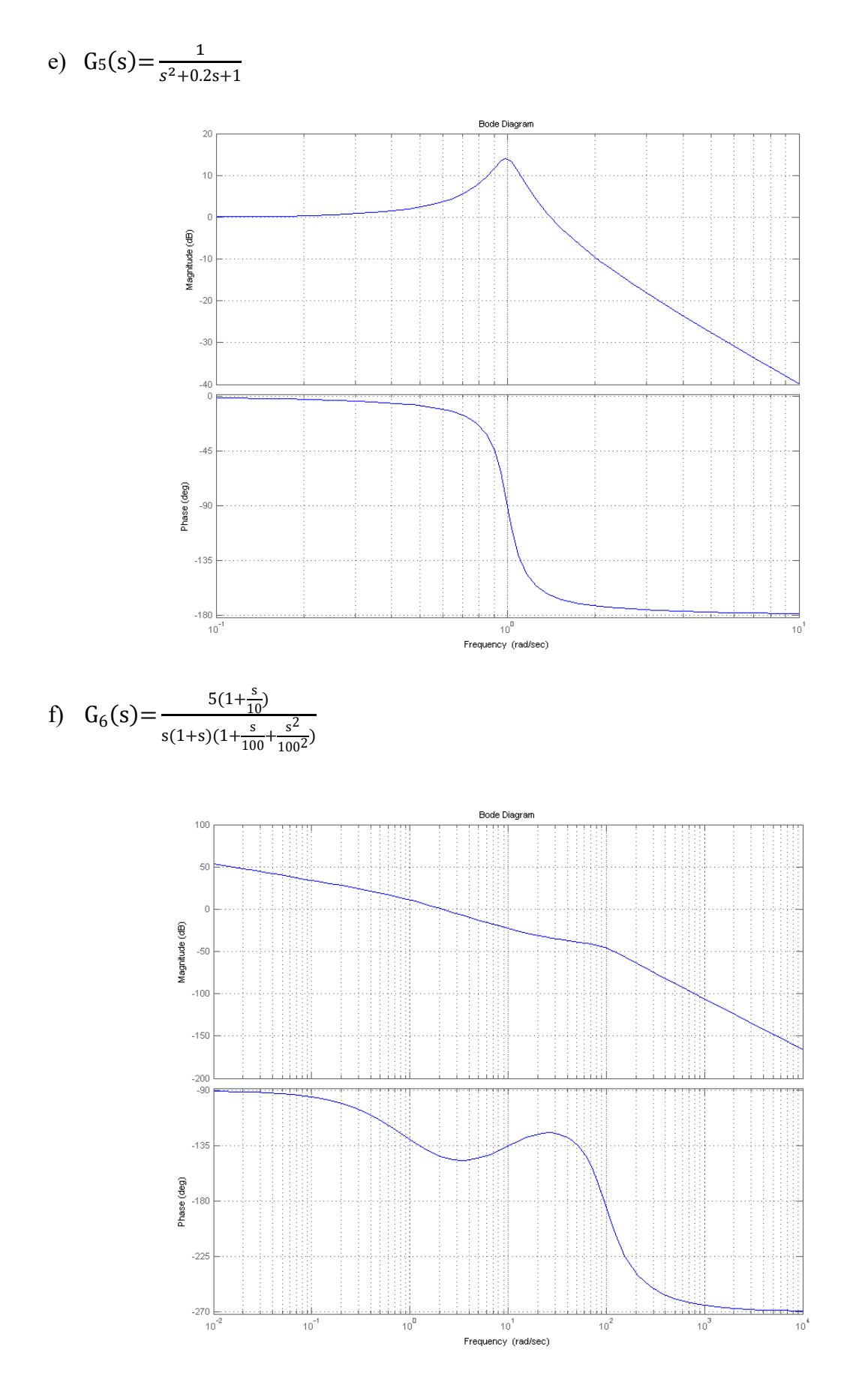

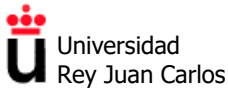

### **Problema 5.2.**

- Frecuencia de resonancia  $\omega_r = 0.9899$  rad/s.
- Valor de pico de resonancia  $M_r = 5,025$  (14,02 dB).
- Ángulo de fase en la frecuencia de resonancia  $\Phi$ <sub>r</sub> = -84,23°.

**Problema 5.3.** Observando el diagrama de Bode, y en concreto los cambios de pendiente del mismo se deduce que el sistema tiene tres polos, en frecuencias iguales a 0.1, 1 y 10. Por ello  $G(s) = \frac{1}{(s+0.1)(s+1)(s+10)}$ . El diagrama de fases sería entonces (con MATLAB):

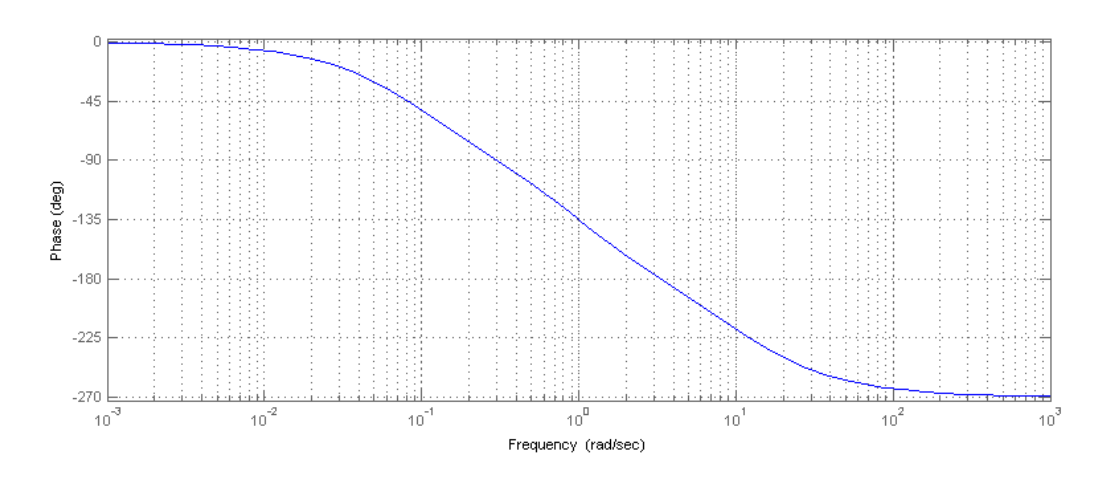

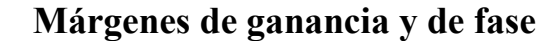

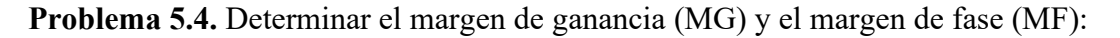

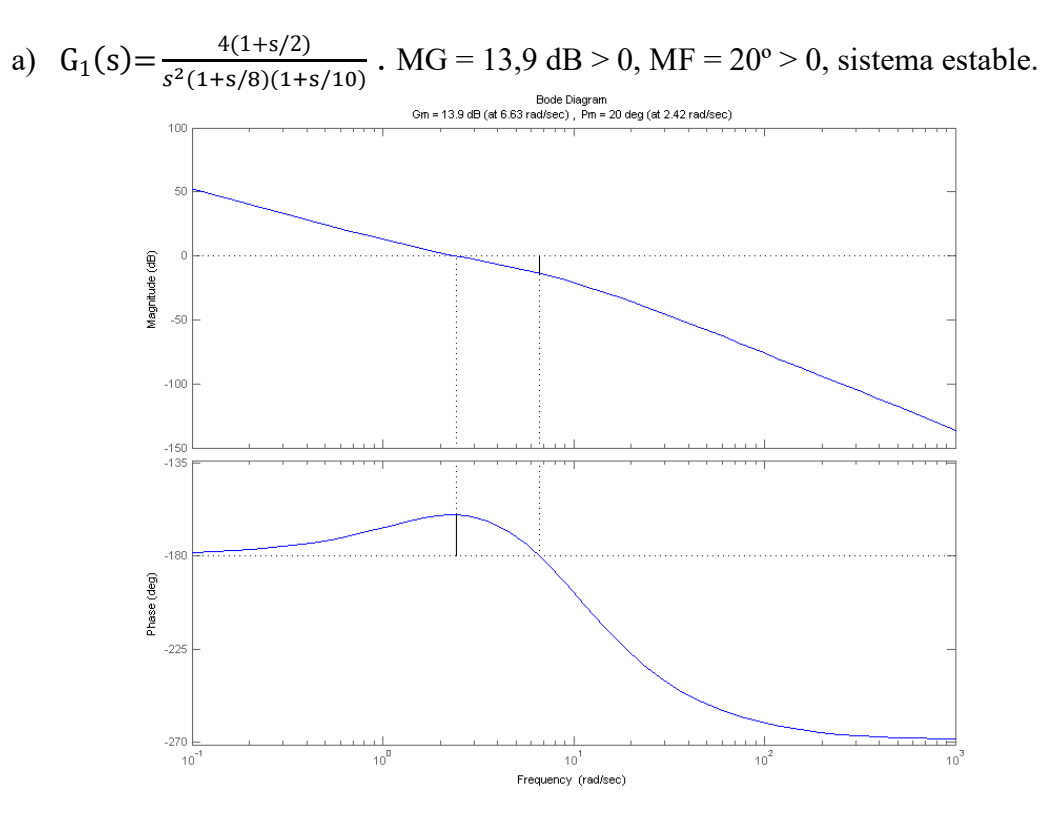

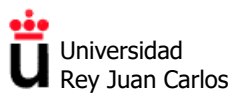

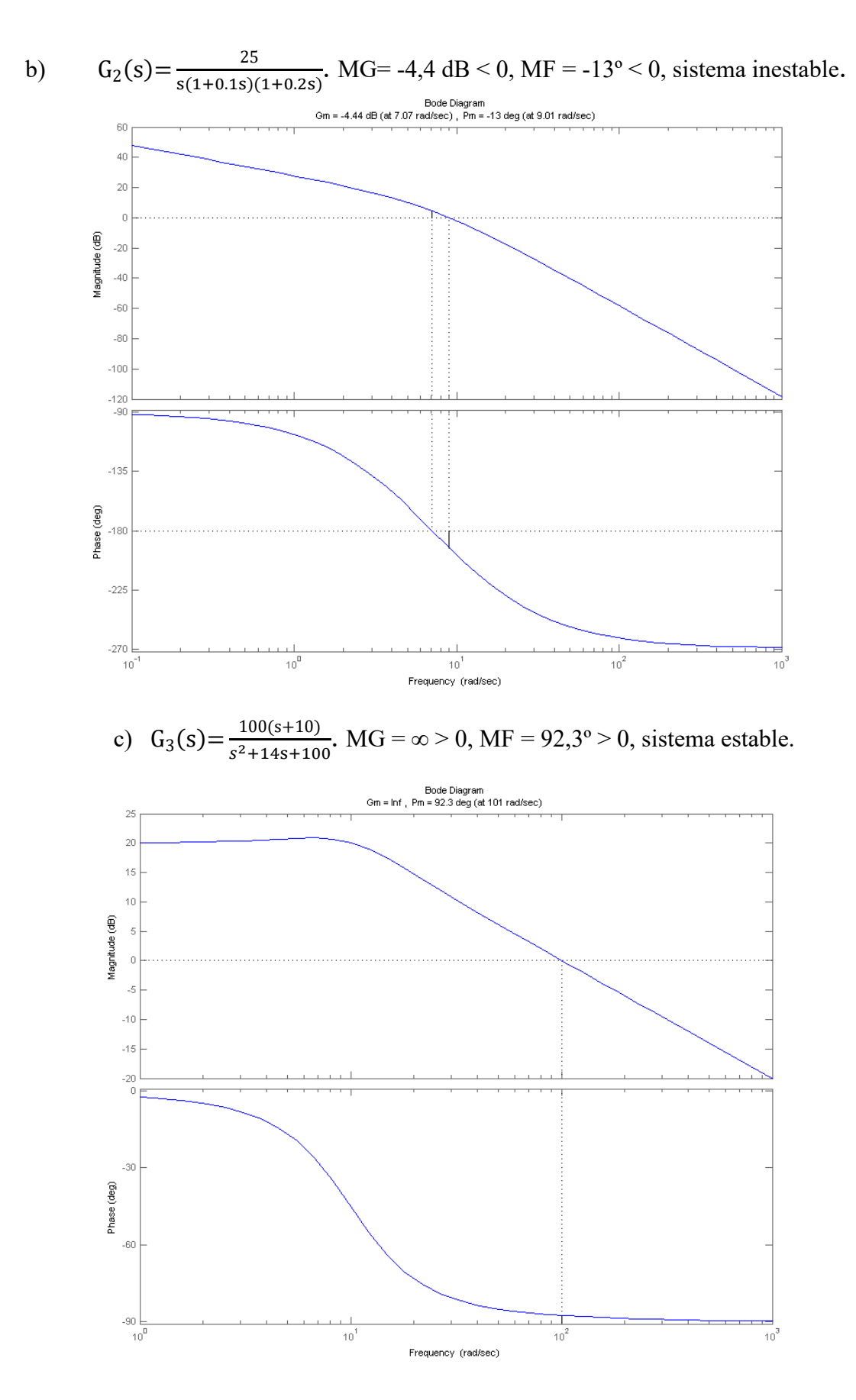
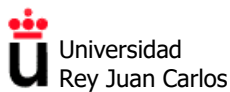

## **Criterios de estabilidad de Nyquist**

#### **Problema 5.5.**

- a) **Verdadero.** Si la función de transferencia en lazo abierto no tiene polos en el semiplano derecho, *P* = 0. De la figura, el contorno de Nyquist no rodea al punto (-1,0), luego *N*=0. Entonces  $Z = N + P = 0$ , luego el sistema es estable.
- b) **Falso.** En este caso *P* sería igual a 1. De la figura *N* sigue siendo igual a 0, por lo que *Z* = *N*+*P* = 1. El sistema en lazo cerrado tiene un polo en el semiplano derecho, y por ello es inestable.

**Problema 5.6.** El compensador de adelanto  $G_c(s) = K \frac{1+ aT \cdot s}{1+Ts}$  (con  $a > 1$ ) se obtiene de la siguiente manera:

- 1. Para cumplir el requisito del error en estado estacionario, la ganancia debe ser *K***=10**.
- 2. El margen de fase (MF) de la planta ya compensada en ganancia con *K*=10 es de 18º (en este caso este MF se puede obtener tanto con MATLAB como realizando los cálculos manualmente). El valor requerido en el enunciado es de 50º, luego se necesita añadir a la planta 50º-18º=32º. Sumando un pequeño adelanto adicional por seguridad (típicamente de +5 a +12º) necesitamos añadir **φm = 40º** con el compensador de adelanto.
- 3. Para alcanzar  $\varphi_m = 40^\circ$  el coeficiente "*a*" debe ser de *a*=4,6.
- 4. Con ese valor de "*a*" el compensador añade, además del adelanto de fase, un aumento de magnitud de +6,63 dB. Para compensarlo la frecuencia del máximo adelanto de fase debe situarse en  $\omega_f$  = 9,15 rad/s, que es donde la planta tiene una ganancia de -6,63 dB. Para que ωf sea de 9,15 rad/s el coeficiente *T* **debe ser de 0,051.**

En resumen, el compensador de adelanto obtenido es  $G_c(s) = 10 \frac{1+4.6 \cdot 0.051s}{1+0.051s}$ 

*Nota: Si se requiere, se podría adjuntar un archivo .m que permitiera comprobar el resultado de este diseño en MATLAB.*

**Problema 5.7.** El compensador de retardo  $G_c(s) = K \frac{1+aT \cdot s}{1+T \cdot s}$  (con *a*<1) que nos permite conseguir los mismos requisitos que en el ejercicio anterior se diseña según los siguientes pasos:

- 1. Del requisito del error en estado estacionario, la ganancia debe ser *K***=10** (esto es igual en ambos compensadores, adelanto y retardo)
- 2. Se necesita conseguir un MF de al menos 50º en el sistema compensado. Añadiéndole un pequeño incremento, por ejemplo de 5º, buscaremos un **MF=55º**. Del diagrama de Bode (con MATLAB) de la planta compensada en ganancia (con K=10) se extrae que a una frecuencia **ωf = 1,4 rad/s** la planta presenta una fase de -125º (que daría un MF = 55º).
- 3. A esa frecuencia **ωf = 1,4 rad/s** la planta tiene una magnitud de 21,3 dB, no de 0 dB como corresponde a la frecuencia de cruce de ganancia. Por ello, para que ω<sup>f</sup> sea la frecuencia de cruce de ganancia, el compensador de retardo debe producir una **atenuación de -21,3 dB a ωf = 1,4 rad/s,** corrigiendo con ello la ganancia de la planta. Se consigue si el coeficiente "a" es de  $a = 0,0861$ .

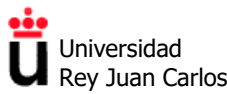

4. Para terminar colocamos la frecuencia del cero del compensador de retardo,  $\omega_c$ , una década por debajo de ω<sub>f</sub>, luego  $ω$ <sub>c</sub> =  $ω$ <sub>f</sub>/10 = 0,14 rad/s, lo que nos da  $T = 82,96$ . El polo del compensador estará en  $\omega_p = 0.012$  rad/s,

El compensador de retardo final obtenido es  $G_c(s) = 10 \frac{1+7,14s}{1+82,96s}$ 

*Nota: Si se requiere, se podría adjuntar un archivo .m que permitiera comprobar el resultado de este diseño en MATLAB.*

**Problema 5.8.** Este diseño se realiza igual que el ejercicio 4.7. Los resultados son ahora:

- 1. La ganancia debe ser *K***=5**. En MATLAB se puede observar que para esa ganancia el sistema en lazo cerrado es INESTABLE (MF y MG son ambos negativos).
- 2. Se necesita conseguir un MF de al menos 40º en el sistema compensado. Añadiéndole un pequeño incremento, por ejemplo de +5º, buscaremos un **MF = 45º**. Del diagrama de Bode (con MATLAB) de la planta compensada en ganancia (con *K*=5) se extrae que a una frecuencia **ωf = 0,56 rad/s** la planta presenta una fase de -135º (que daría un MF = 45º).
- 3. A esa frecuencia **ωf = 0,56 rad/s** la planta tiene una magnitud de 17,5 dB. Por ello el compensador de retardo debe producir una **atenuación de -17,5 dB a ωf = 0,56 rad/s**. Se consigue si el coeficiente "*a*" del compensador es de *a***=0,133.**
- 4. Para terminar colocamos la frecuencia del cero ωc una década por debajo de ωf, luego **ωc = 0,056 rad/s**, lo que nos da *T***=134,3.** El polo estará en  $\omega_p = 0.00745$  rad/s.

El compensador de retardo obtenido es  $G_c(s) = 5 \frac{1+17,86s}{1+134,3s}$ 

*Nota: Si se requiere, se podría adjuntar un archivo .m que permitiera comprobar el resultado de este diseño en MATLAB.*

**Problema 5.9.** El compensador de adelanto  $G_c(s) = K \frac{1+aT \cdot s}{1+T \cdot s}$  (con  $a > 1$ ) se obtiene de:

- 1. La ganancia debe ser *K***=5**, como ya se calculó en el problema anterior.
- 2. El MF de la planta ya compensada en ganancia con *K*=5 es de -13º (con MATLAB). El valor requerido es de 40º, luego se necesita añadir 40º-(-13º) = 53º. Sumando un adelanto adicional por seguridad de +12º necesitamos añadir **φ<sup>m</sup> = 65º** con el compensador de adelanto.
- 3. Para alcanzar  $\varphi_m = 65^\circ$  el coeficiente "*a*" debe ser de *a*=20,3.
- 4. Con ese valor de "*a*" el compensador añade una magnitud de +13,1 dB. Para compensarlos la frecuencia del máximo adelanto de fase debe situarse en **ωf = 3,3 rad/s.** Para ello el coeficiente *T* **debe ser de 0,0673.**

En resumen, el compensador de adelanto obtenido es  $G_c(s) = 10 \frac{1+4.6 \cdot 0.051s}{1+0.051s}$ 

*Nota: Si se requiere, se podría adjuntar un archivo .m que permitiera comprobar el resultado de este diseño en MATLAB. Ejecutándolo se observa que la planta compensada tiene un MF = 22.4%, lejos de los 40º necesitados. ¿A qué se debe esta diferencia tan acusada?* 

Universidad Rey Juan Carlos

Área de Tecnología Electrónica

*Se debe a que en este caso el adelanto de fase necesitado (+65º) está en el límite de lo razonable para un compensador de adelanto, ya que la frecuencia de cruce de ganancia al introducir el compensador se desplaza demasiado hacia la derecha (de 1.8 a 3.3 rad/s), y a 3,3 rad/s la planta original tenía una fase de -222º (que se correspondería con un margen de fase de MF = -42º, que es mucho menor que el valor tomado de MF a 1.8 rad/s de -13º).* 

*Por eso al compensar hemos obtenido aproximadamente -42+65º = 23ºC de MF final. En estos casos es mejor utilizar un compensador de retardo.*

**Problema 5.10.** El compensador de adelanto  $G_c(s) = K \frac{1+aT \cdot s}{1+Ts}$  (con  $a>1$ ) se obtiene de:

- 1. La ganancia debe ser *K***=25**.
- 2. El MF de la planta ya compensada en ganancia con *K*=25 es de 6.63º (con MATLAB). El valor requerido es de 20º, luego se necesita añadir 20º-6.6º = 13,4º. Sumando un adelanto adicional por seguridad de unos +6º podemos redondear el adelanto necesario a **φm = 20º**.
- 3. Para alcanzar  $\varphi_m = 20^\circ$  el coeficiente "*a*" debe ser de *a*=2,04.
- 4. Con ese valor de "*a*" el compensador añade una magnitud de +3,1 dB. Para compensarlos la frecuencia del máximo adelanto de fase debe situarse en **ω**<sub>f</sub> = 6,55 **rad/s.** Para ello el coeficiente *T* **debe ser de 0,107.**

En resumen, el compensador de adelanto obtenido es  $G_c(s) = 25 \frac{1+0.218 \cdot s}{1+0.107 \cdot s}$ 

*Nota: Si se requiere, se podría adjuntar un archivo .m que permitiera comprobar el resultado de este diseño en MATLAB.*

**Problema 5.11.** Con un compensador de retardo, ahora:

- 1. La ganancia debe seguir siendo de *K***=25**.
- 2. Se necesita conseguir un MF de al menos 20º en el sistema compensado. Añadiéndole un pequeño incremento, por ejemplo de +5º, buscaremos un **MF = 25º**. Del diagrama de Bode (con MATLAB) de la planta compensada en ganancia (con K=25) se extrae que a una frecuencia **ωf = 2,85 rad/s** la planta presenta una fase de -155º (que daría un MF = 25º).
- 3. A esa frecuencia **ωf = 2,85 rad/s** la planta tiene una magnitud de 11,4 dB. Por ello el compensador de retardo debe producir una **atenuación de -11,4 dB a ωf = 2,85 rad/s**. Se consigue si el coeficiente "*a*" del compensador es de *a***=0,2691.**
- 4. Para terminar colocamos la frecuencia del cero ω<sup>c</sup> una década por debajo de ωf, luego **ωc = 0,285 rad/s**, lo que nos da *T***=13,04.** El polo estará en  $\omega_p = 0.0767$  rad/s.

El compensador de retardo obtenido es  $G_c(s) = 25 \frac{1+3,51 \cdot s}{1+10,32 \cdot s}$ 

*Nota: Si se requiere, se podría adjuntar un archivo .m que permitiera comprobar el resultado de este diseño en MATLAB.*

©2022 Autores Susana Borromeo López y Diego Martín Martín Algunos derechos reservados Este documento se distribuye bajo la licencia "Atribución-CompartirIgual 4.0 Internacional" de Creative Commons,

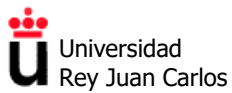

disponible en https://creativecommons.org/licenses/by-sa/4.0/deed.es

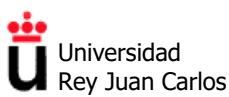

#### **EJERCICIOS TEMA 6**

# **Programación de PLC mediante diagramas de escalera**

**Ejercicio 1.** Indica cuál de los cuatro diagramas de escalera se corresponde con el circuito digital con dos puertas OR y una puerta AND de la figura:

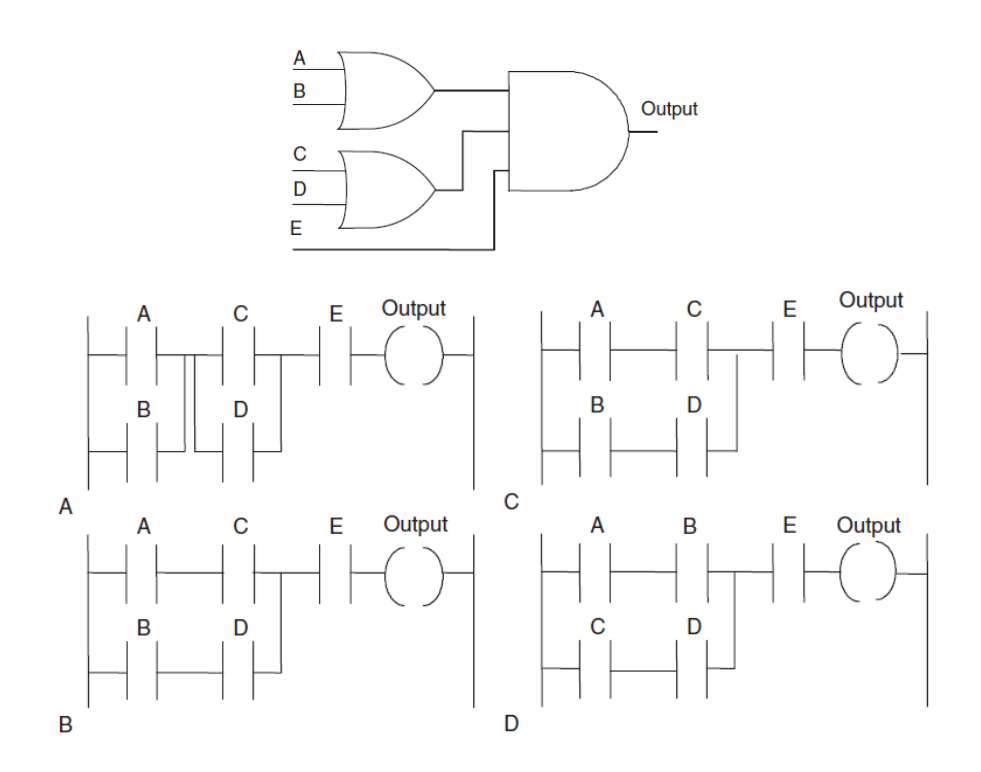

**Ejercicio 2.** Indica cuál de los cuatro circuitos digitales se corresponde con el diagrama de escalera de la figura:

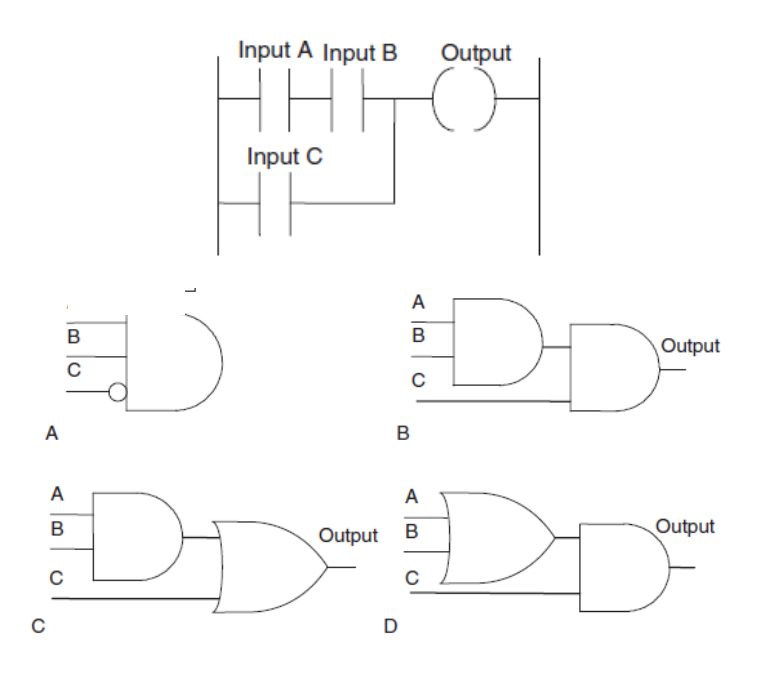

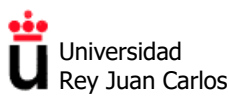

**Ejercicio 3.** Indica cuál de los diagramas temporales de entradas y salidas se corresponde con el diagrama de escalera de la figura, en estos dos casos:

Caso 1)

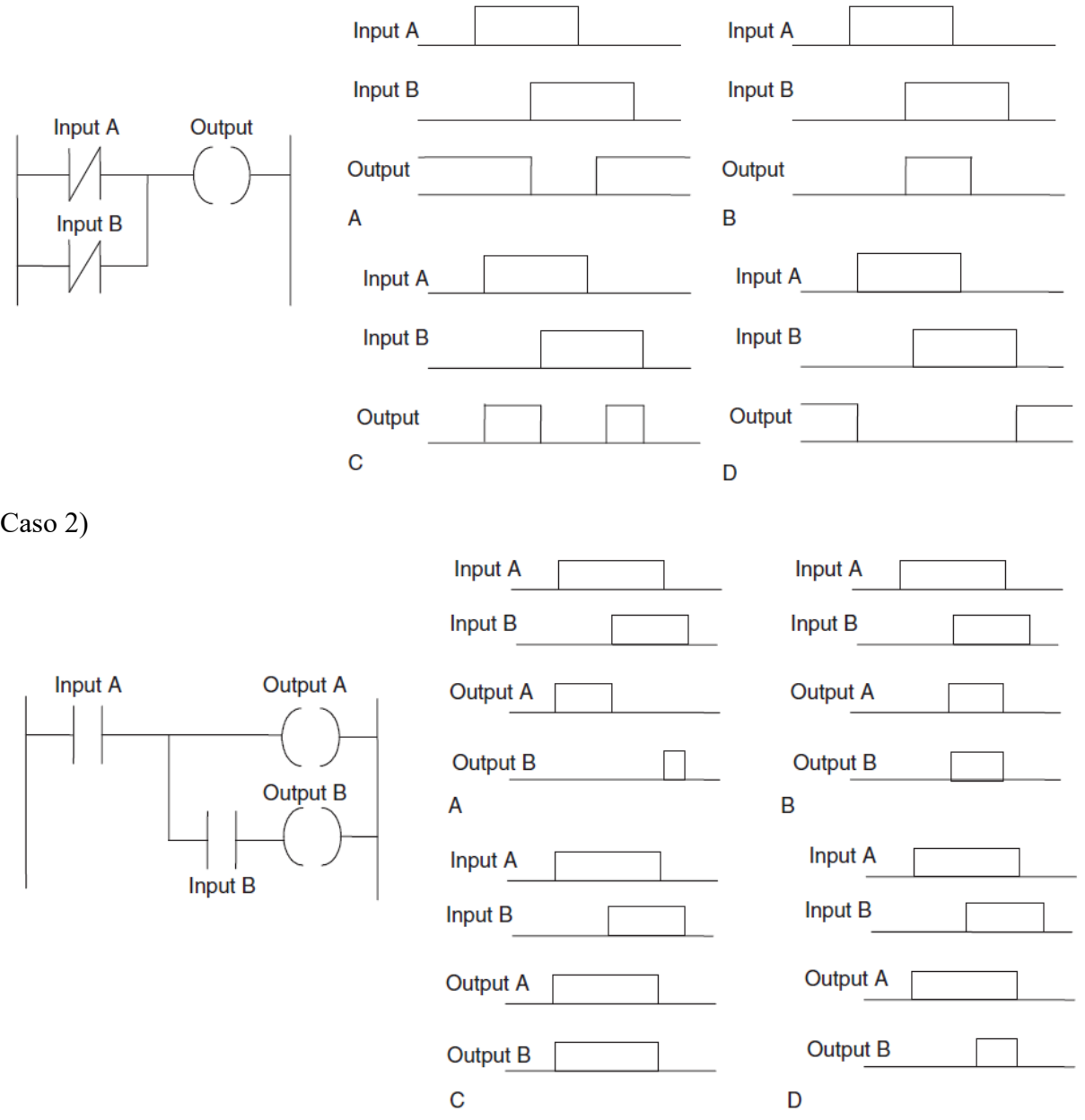

**Ejercicio 4.** Razona el comportamiento de Out 1 sabiendo que TON es un temporizador IEC de retardo a la conexión con un tiempo de preset PT de 5 segundos:

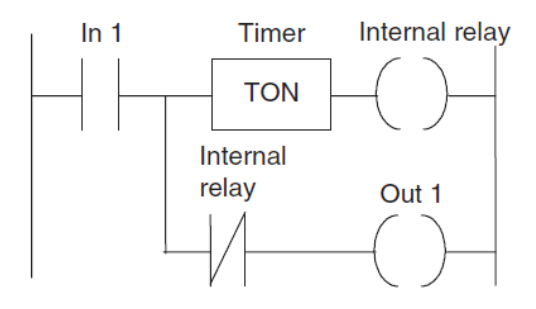

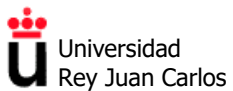

**Ejercicio 5.** En el siguiente diagrama de escalera, X001 y X002 son entradas, R000 y R001 son marcas, Y020 e Y021 son salidas y TON es un temporizador IEC de retardo a la conexión con un tiempo de preset PT de 10 segundos:

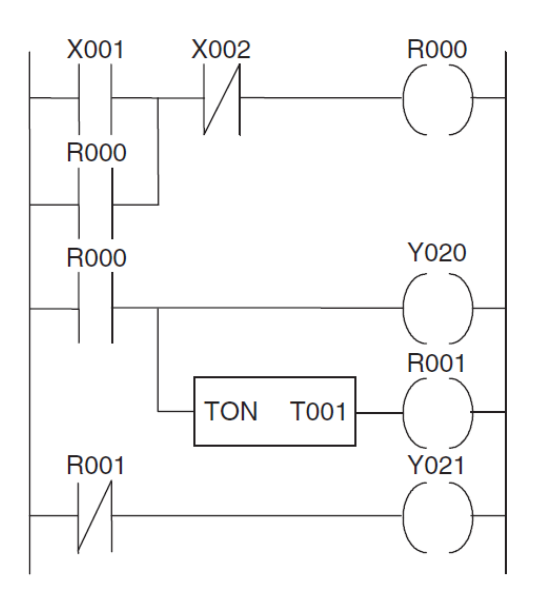

Indica si las siguientes afirmaciones son verdaderas o falsas:

- a) Si la entrada X002 está desactivada (a 0) y se envía un pulso de 1 segundo por la entrada X001, la salida Y020 queda activada sólo durante 1 segundo.
- b) Si la entrada X002 está activada y se envía un pulso de 1 segundo por la entrada X001, la salida Y020 queda activada permanentemente.
- c) Siempre que se active la entrada X002 se desactivará la salida Y020.
- d) Si la entrada X002 está desactivada y se activa la entrada X001, la salida Y021 se desactivará 10 segundos después de activarse la entrada X001.

**Ejercicio 6.** Al desactivar el limpiaparabrisas de un automóvil, éste no se puede detener de inmediato, sino que hay que esperar a que acabe su recorrido y se sitúe en la posición horizontal de reposo. Si el sistema está formado por:

- Un interruptor NA que activa el limpiaparabrisas, conectado a la entrada I1 del PLC.
- El motor que hace girar la escobilla conectado a la salida Q1 del PC (para simplificar se supondrá que el motor gira en un solo sentido)
- Un final de carrera que detecta la llegada a la posición horizontal conectado a la entrada I2 del PLC.

Realiza un diagrama de escalera que permita que al accionar el pulsador, el limpiaparabrisas no se detenga hasta que el pulsador se suelte y el limpiaparabrisas no llegue a su posición horizontal. Debes tener en cuenta que al iniciarse el movimiento el limpiaparabrisas siempre se encuentra en posición horizontal (final de carrera activado).

### **Programación de PLC mediante sistemas secuenciales con GRAFCET**

**Ejercicio 7.** Se requiere mezclar 2 productos químicos A y B con agua. El proceso se activa al accionar un pulsador P. El proceso consta de varios pasos, algunos de ellos simultáneos:

**Control y Automatización.** *Grado en Ingeniería de Tecnologías Industriales.*

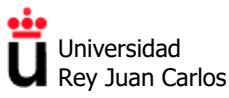

Área de Tecnología Electrónica

- 1. Se llena el depósito de agua abriendo la válvula V1. Cuando se llega al nivel adecuado se activa un sensor de Depósito Lleno (DL).
- 2. Simultáneamente al paso anterior, comienza la dosificación de los dos productos químicos, que se realiza en una tolva acumulativa. Primero se vierte el producto A sobre la tolva hasta que se alcanza un peso dado por el sensor SP1 y a continuación se añade el producto B para conseguir el peso total de los 2 productos, SP2.
- 3. Cuando el depósito está lleno y los dos productos listos, se abre la válvula de la tolva acumulativa durante 10 segundos para dejar caer el contenido.
- 4. Tras ello, se realiza el proceso de mezclado durante 30 segundos accionando el agitador.
- 5. Una vez agitado, se vacía el depósito hasta que se desactiva el sensor Depósito Vacío (DV) para poder iniciar un nuevo ciclo.

Realiza un diagrama GRAFCET que represente el sistema secuencial descrito.

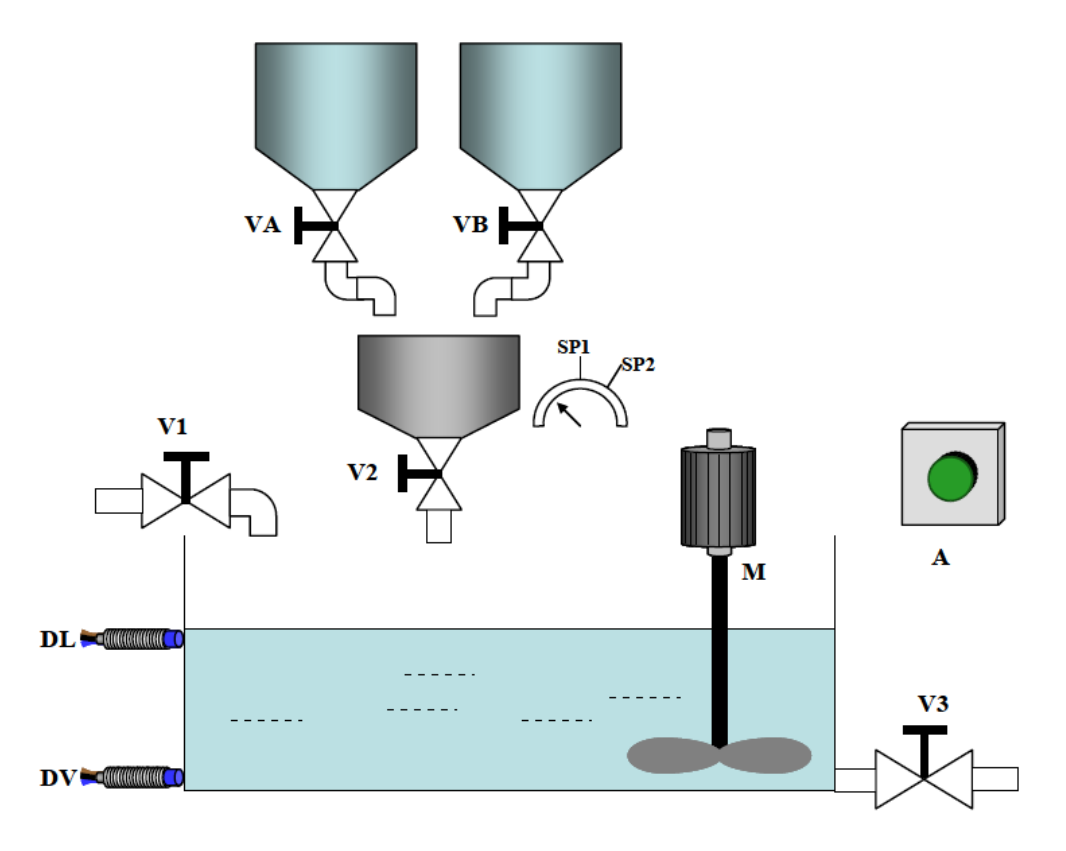

©2022 Autor Diego Martín Martín Algunos derechos reservados Este documento se distribuye bajo la licencia "Atribución-CompartirIgual 4.0 Internacional" de Creative Commons, disponible en https://creativecommons.org/licenses/by-sa/4.0/deed.es

Universidad Rey Juan Carlos

Área de Tecnología Electrónica

# **SOLUCIONES EJERCICIOS TEMA 6**

### **Programación de PLCs mediante diagramas de escalera KOP**

**Ejercicio 1.** El circuito digital de la figura (dos OR de dos entradas conectadas a una AND de tres entradas) se corresponde con el diagrama de escalera A.

**Ejercicio 2.** El diagrama de escalera de la figura muestra una puerta OR de dos entradas conectada a la salida, y en una de sus entradas tiene conectada una puerta AND de entradas A y B. Por ello, se corresponde con el circuito digital C.

**Ejercicio 3.** *Nota: los cronogramas no son temporalmente muy exactos, pero sí lo suficiente como para discriminar la solución correcta.* 

**Caso 1)** El diagrama de escalera representa una puerta OR de dos entradas en lógica negativa (contactos NC). Por ello, su salida estará a 1 siempre que alguna de las dos entradas esté a 0, lo que se corresponde con el cronograma A.

**Caso 2)** En este caso la salida A sólo depende (es igual a) la entrada A, lo que restringe las posibles soluciones a los cronogramas C y D. Como la salida B se corresponde con una AND de las entradas A y B, la única solución correcta es el cronograma D.

**Ejercicio 4.** El diagrama de escalera de la figura incluye un temporizador IEC de retardo a la conexión (Q=1 tras 5 segundos si IN=1). Por ello, al activarse la entrada In 1 la bobina "Internal relay" estará a 0, lo que provocará que la bobina Out 1 esté a 1. Al pasar PT (5 segundos), el temporizador activará su salida a 1, lo que hará que Out 1 sea 0.

En resumen, el diagrama de escalera funciona de manera similar a un temporizador de pulso (con una duración del pulso de 5 segundos). La diferencia estriba en que un TP se activa por flanco de subida, y el circuito de la figura se activa por nivel alto (si  $IN = 0$ , el pulso se resetea).

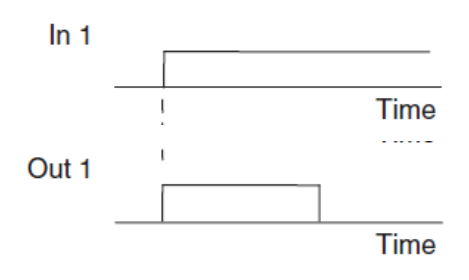

**Ejercicio 5.** Las afirmaciones son:

**a) Falsa.** El primer segmento es de enclavamiento de la marca R000. Por eso, al activar la entrada X001 durante 1 segundo se enclavará R001, lo que mantendrá la salida Y020 a 1 por un tiempo superior a 1 segundo (hasta que se desenclave al activar la marca X002)

**b) Falsa.** Si la entrada X002 está activada (a 1), la marca R000 estará desactivada y por ello la salida Y020 también estará desactivada.

**c) Verdadera.** La entrada X002 desactiva la salida Y020 a través de la marca R000.

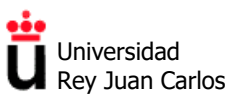

**d) Verdadera.** Al activar la entrada X001 se enclava la marca R000, que inicial el contador de retardo a la conexión TON. Pasados 10 segundos el contador activará su salida y con ello la marca R001, que en la última rama desactiva la salida Y021.

**Ejercicio 6.** El diagrama de escalera del limpiaparabrisas del coche debe tener:

- Un segmento de enclavamiento del motor (salida Q1), activado por el interruptor NA (entrada I1) y desactivado por una marca M1.
- Un segmento que active la marca M1 de desactivación del limpiaparabrisas cuando se den simultáneamente (puerta AND, conexión en serie en escalera) las siguientes condiciones:
	- $\circ$  El interruptor de activación I1 se ha puesto a 0 (a través de un contacto NC)
	- o Se ha alcanzado el final de carrera (entrada I2 a 1):

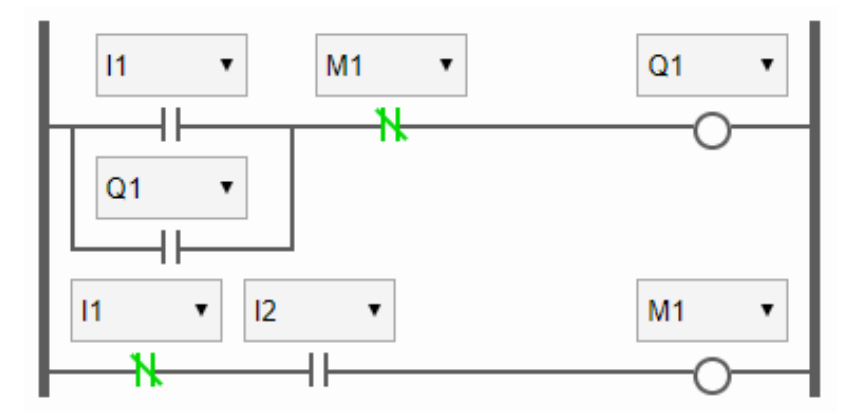

A través del siguiente enlace a la web de PLCFiddle se puede probar el diagrama anterior: <https://www.plcfiddle.com/fiddles/c9b0035c-1d5d-4c19-a537-2d98a7d2aeb7>

# **Programación de PLCs mediante sistemas secuenciales con GRAFCET**

**Ejercicio 7.** El siguiente diagrama GRAFCET representa el sistema secuencial descrito:

- El estado inicial del proceso secuencial está representado por la **ETAPA INICIAL 0**. Se requiere la activación de la transición **Pulsador P** para arrancar una secuencia simultánea
- Por un lado, la **ETAPA 1** de llenado del depósito, cuya acción asociada es la activación de la válvula de llenado **V1**. Una vez que el depósito está lleno (**DL=1**) se pasa a la **ETAPA 7**, que es un estado de espera a la finalización del resto de ramas en paralelo
- Por otro lado, se activa la **ETAPA 2** de dosificación del producto A, que activa la válvula de llenado **VA**. Cuando se alcanza el peso deseado se activa la transición **SP1**, pasando a la **ETAPA 3**, que repite el proceso con el producto B. Una vez acabado el proceso se pasa a la ETAPA 8 (de espera, por si el llenado del tanque de agua es más lento que la dosificación secuencial de los productos A y B).

El uso de **etapas de espera** asociadas a una transición siempre verdadera tras la secuencia simultánea (**1**) una de las posible soluciones para garantizar la finalización de todas las ramas paralelas antes de continuar con el GRAFCET. Más adelante se verá otra posible solución.

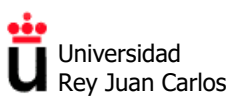

- Una vez que el tanque está lleno y los productos dosificados se pasa a la **ETAPA 4**, cuya acción asociada es abrir la válvula de la tolva acumulativa **V2**. Se pasa a la siguiente tras 10 segundos (el temporizador se activará al iniciarse la ETAPA 4).
- La **ETAPA 5** se encarga del proceso de mezclado, accionando el motor **M** durante 30 segundos.
- Por último, se pasa a la **ETAPA 6**, cuya acción asociada es abrir la válvula de vaciado del tanque de agua **V3**. La etapa finaliza una vez que el sensor **DV** detecta que ya no hay líquido en el tanque, pasando el proceso a la etapa inicial 0.

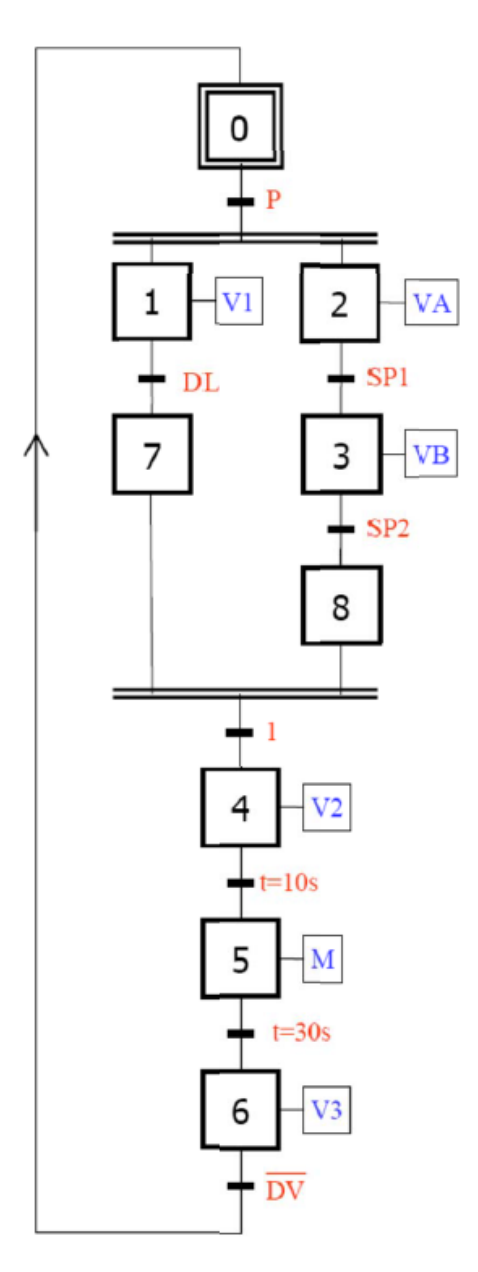

Existe otra alternativa para representar en GRAFCET la secuencia paralela sin el uso de las etapas de espera 7 y 8, que requiere acciones asociadas a las etapas 1 y 3 algo más complejas (ya que no se sabe qué proceso del paralelo será el más lento). En concreto, se necesita:

- Finalizar la acción V1 de la ETAPA 1 una vez que DL (depósito lleno) se activa
- Finalizar la acción VB de la ETAPA 3 una vez que SP2 (peso producto B OK) se activa
- Programar la transición al estado 4 una vez que DL y SP2 están ambos a 1.

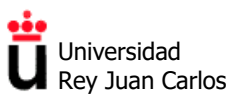

El siguiente diagrama GRAFCET muestra esta segunda opción sin etapas de espera:

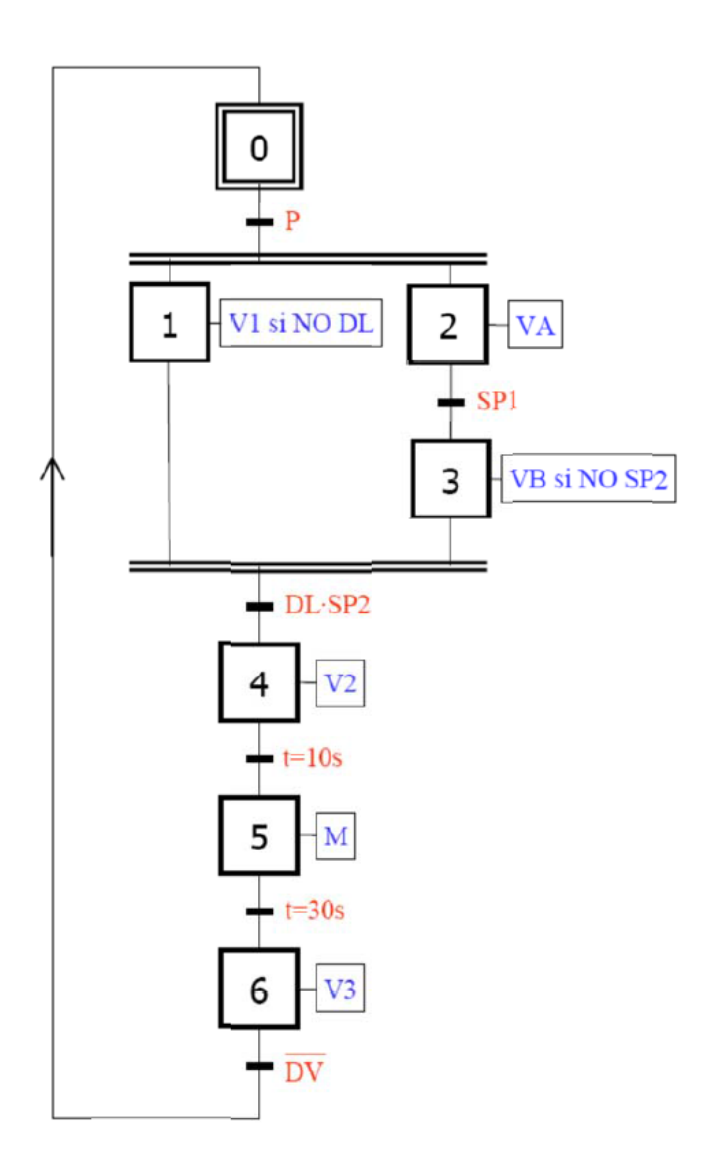

©2022 Autor Diego Martín Martín y Susana Borromeo López Algunos derechos reservados Este documento se distribuye bajo la licencia "Atribución-CompartirIgual 4.0 Internacional" de Creative Commons, disponible en https://creativecommons.org/licenses/by-sa/4.0/deed.es